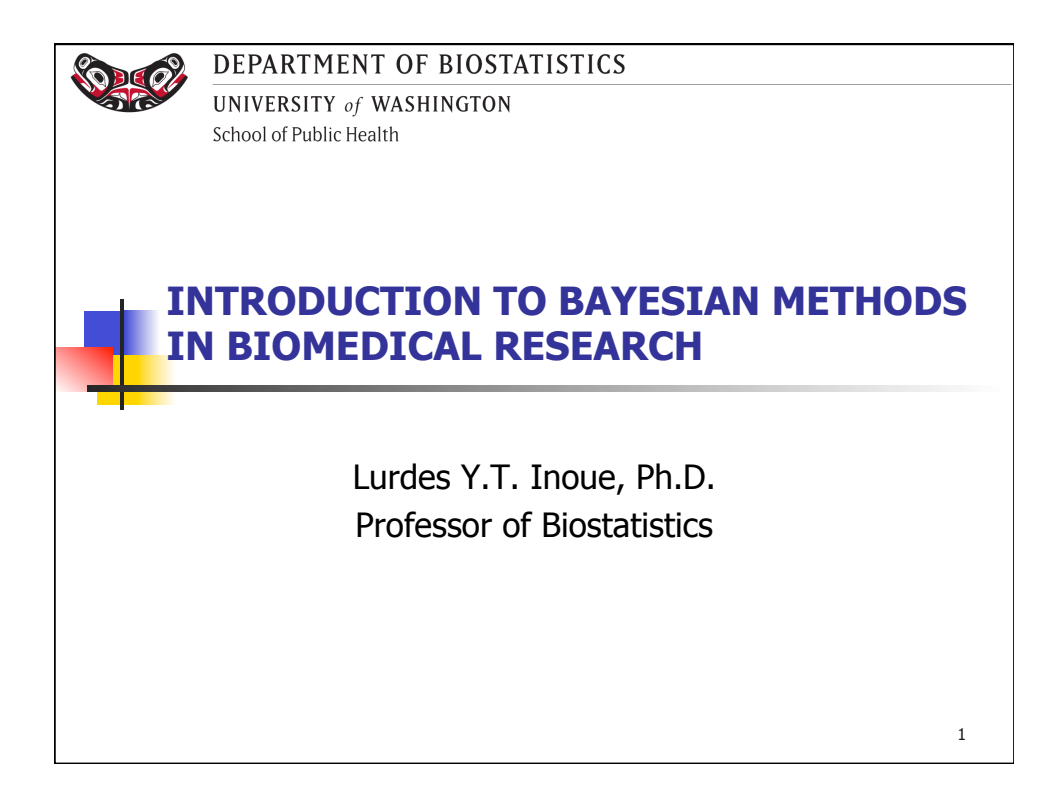

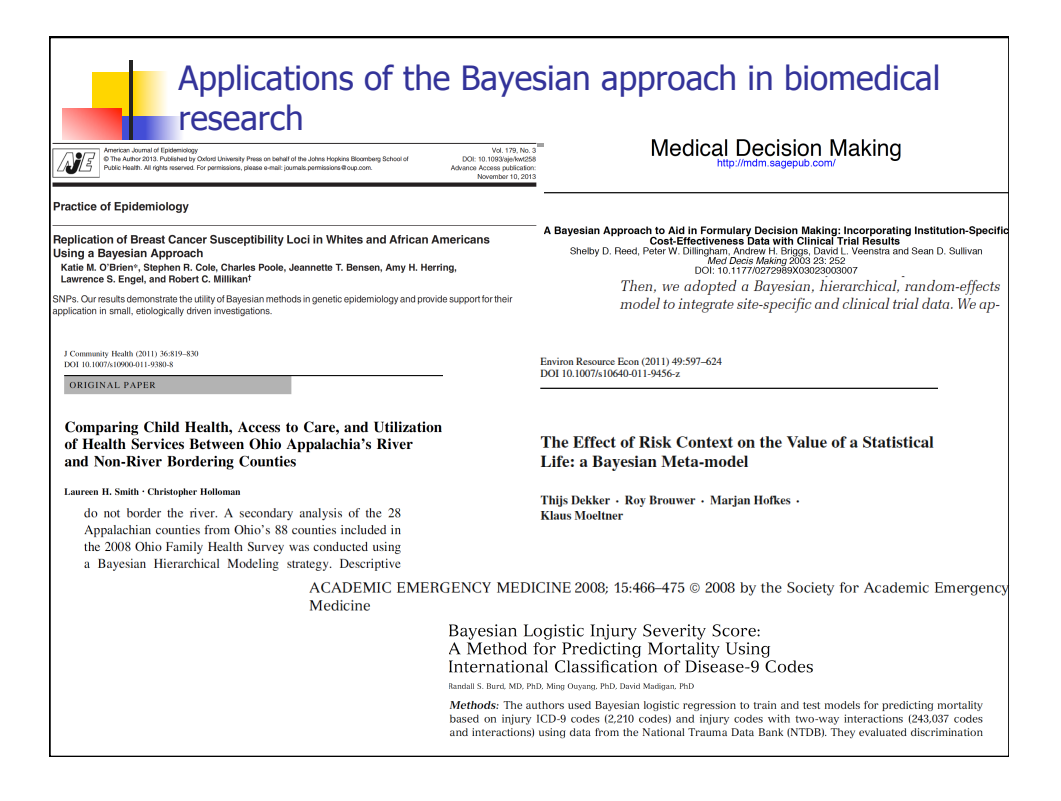

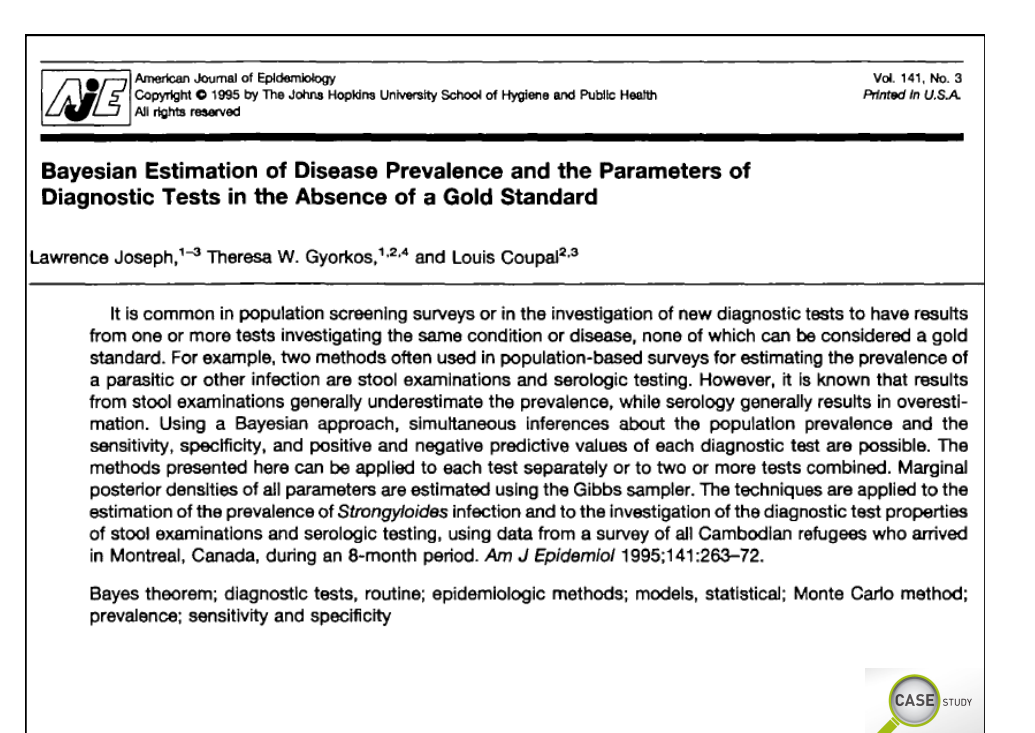

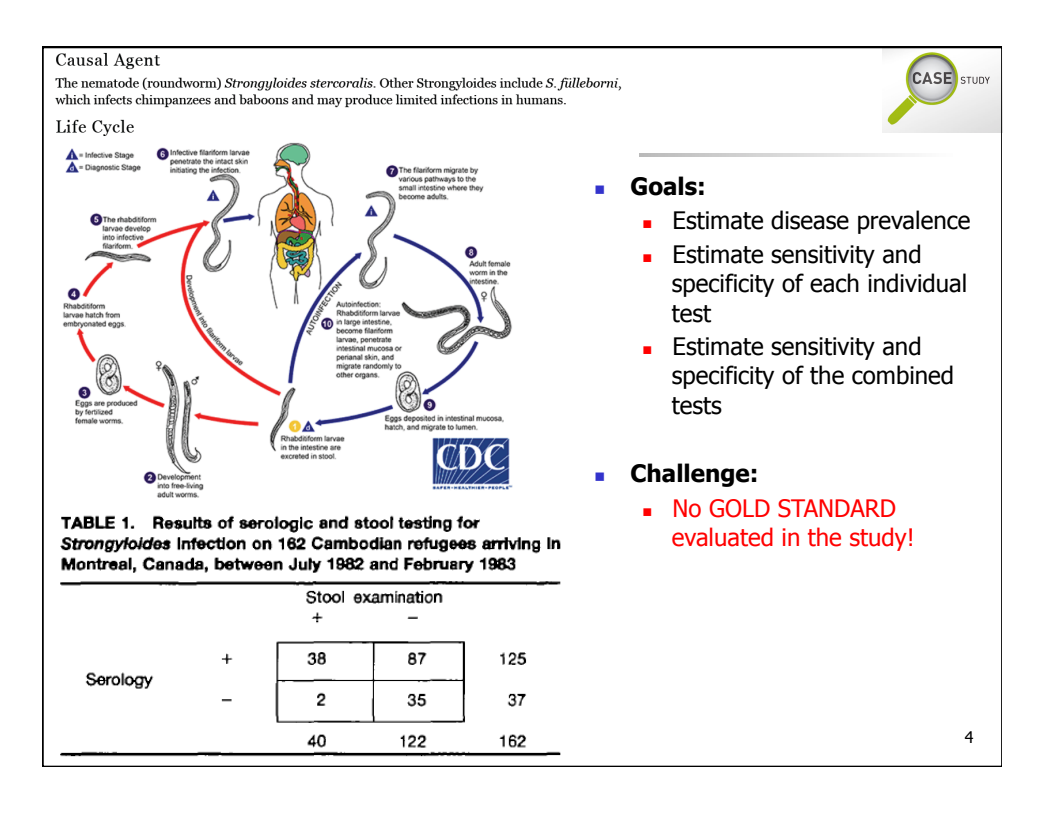

### Additional Information

lack of a gold standard for the detection of most parasitic infections means that the properties of these tests are not known with high accuracy. In consultation with a panel of experts from the McGill Centre for Tropical Diseases, we determined equally tailed 95 percent probability intervals (i.e., 2.5 percent in each tail) for the sensitivity and specificity of each test (see table 5). These were derived from a review of the relevant literature and clinical opinion (21–28).

**CASE** STUDY

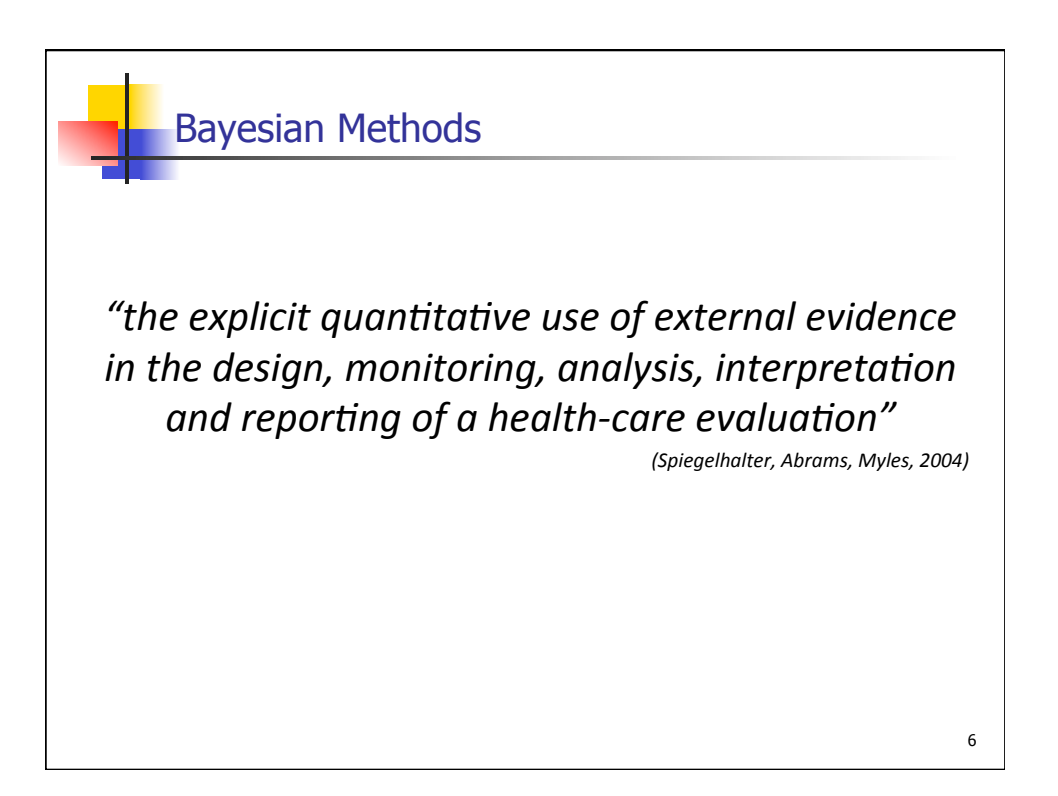

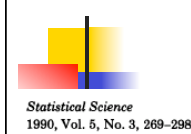

# **Biostatistics and Bayes**

**Norman Breslow** 

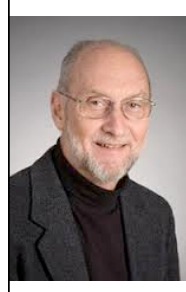

Abstract. Attitudes of biostatisticians toward implementation of the Bayesian paradigm have changed during the past decade due to the increased availability of computational tools for realistic problems. Empirical Bayes' methods, already widely used in the analysis of longitudinal data, promise to improve cancer incidence maps by accounting for overdispersion and spatial correlation. Hierarchical Bayes' methods offer a natural framework in which to demonstrate the bioequivalence of pharmacologic compounds. Their use for quantitative risk assessment and carcinogenesis bioassay is more controversial, however, due to uncertainty regarding specification of informative priors. Bayesian methods simplify the analysis of data from sequential clinical trials and avoid certain paradoxes of frequentist inference. They offer a natural setting for the synthesis of expert opinion in deciding policy matters. Both frequentist and Bayes' methods have a place in biostatistical practice.

7

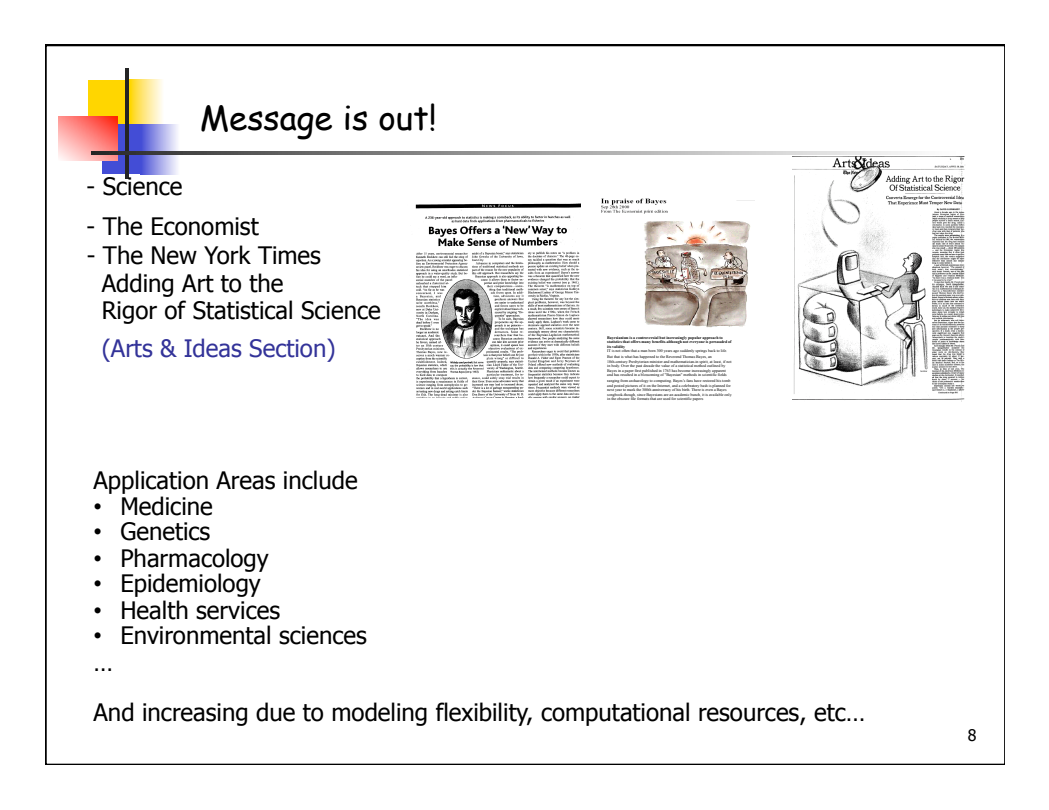

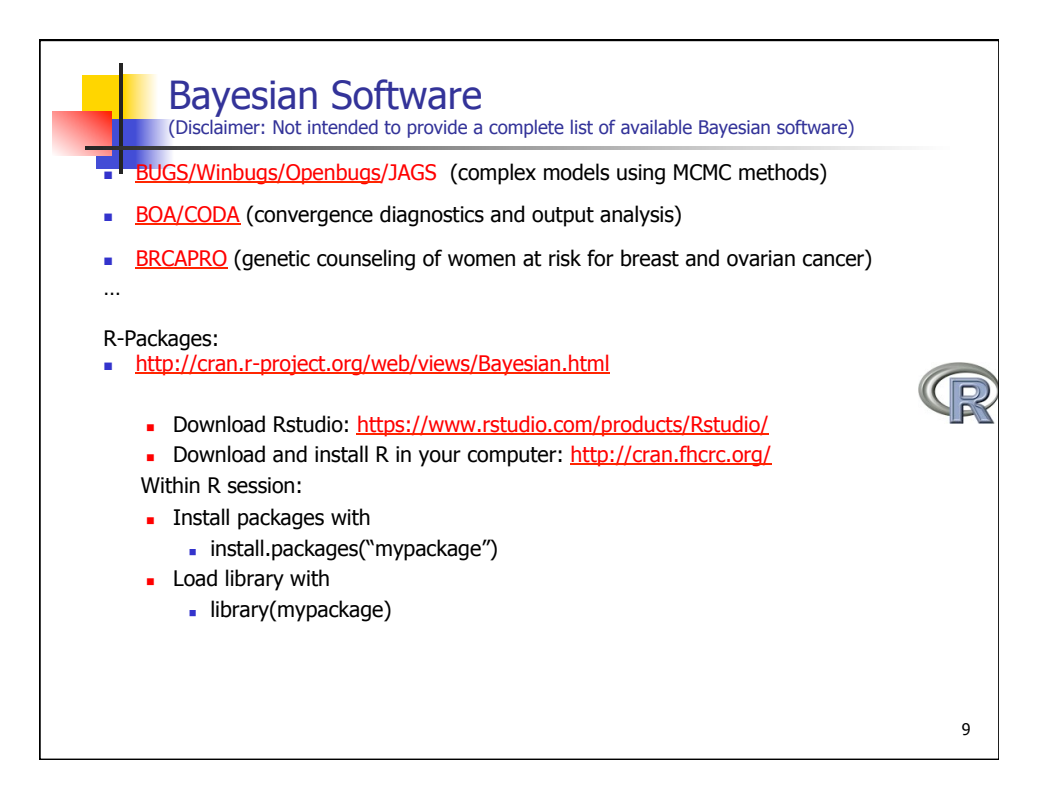

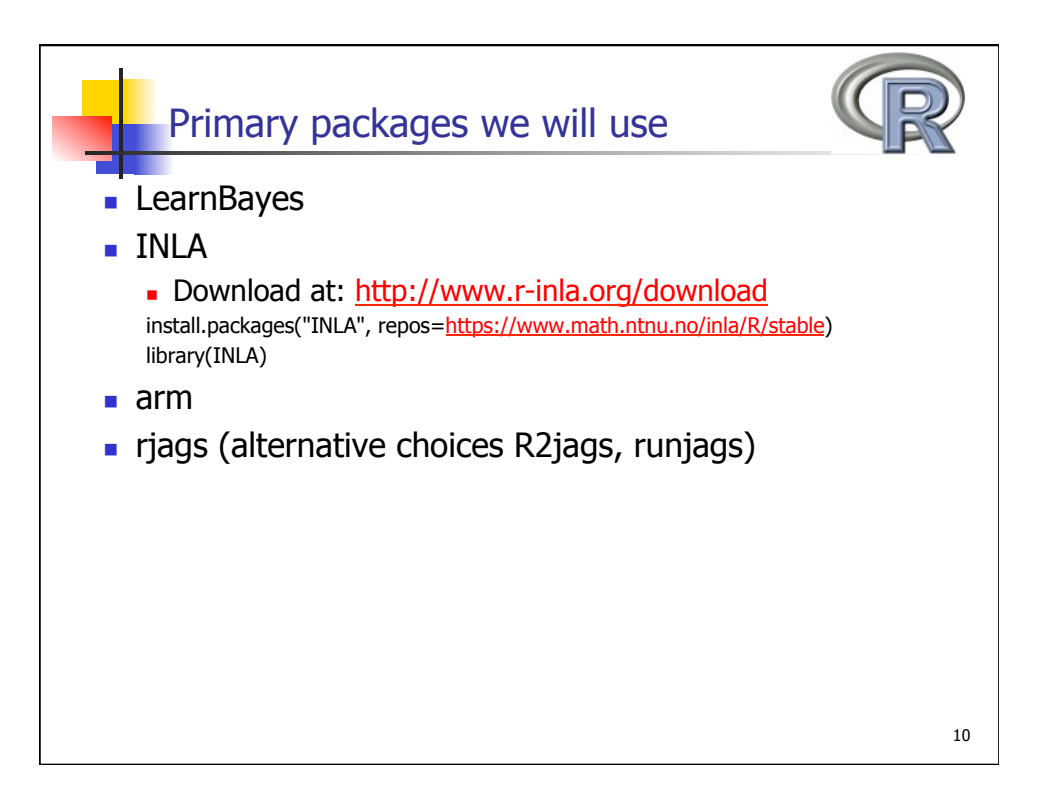

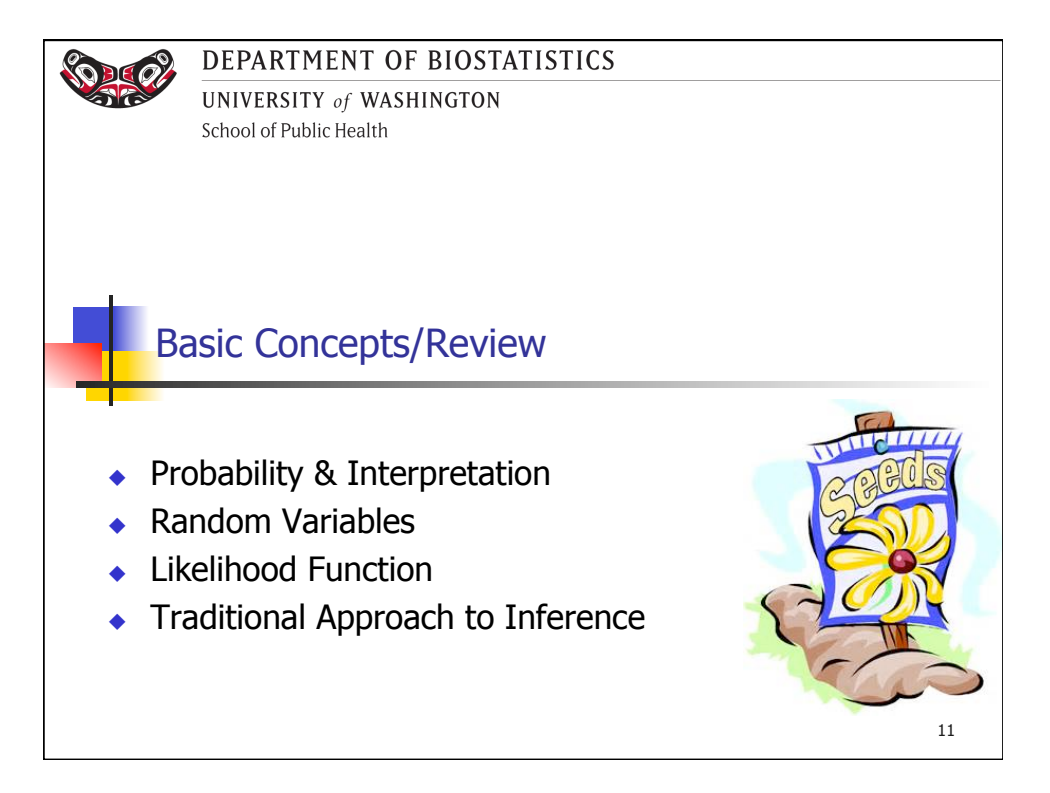

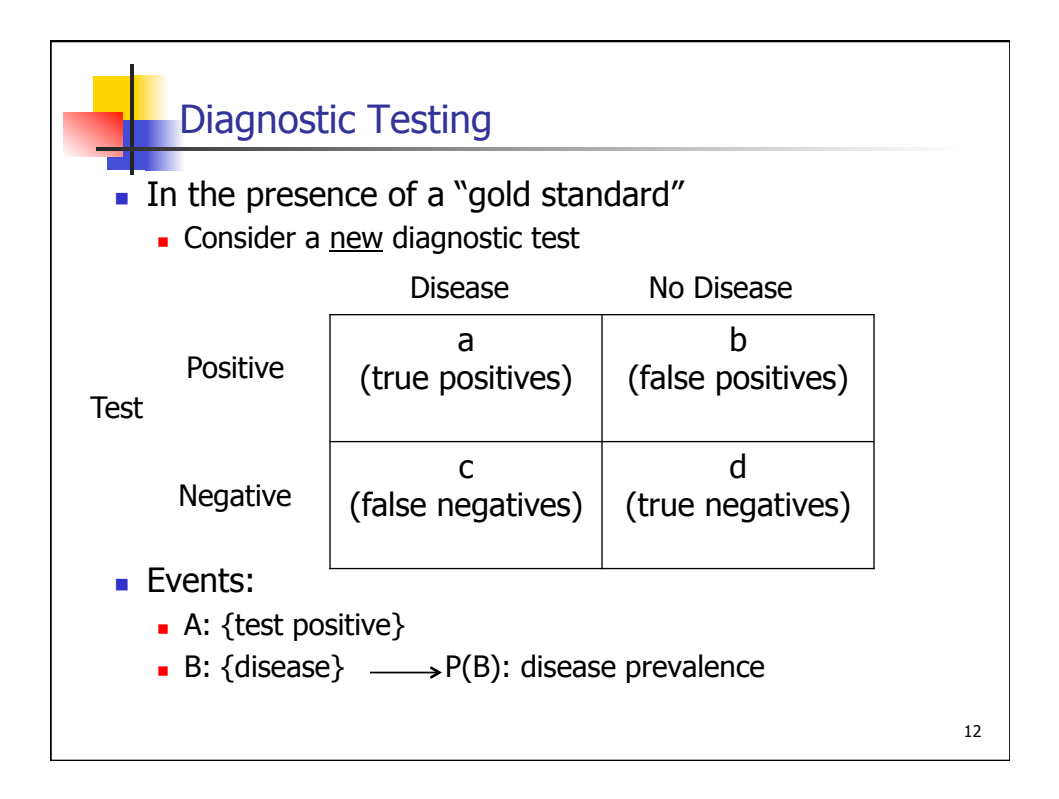

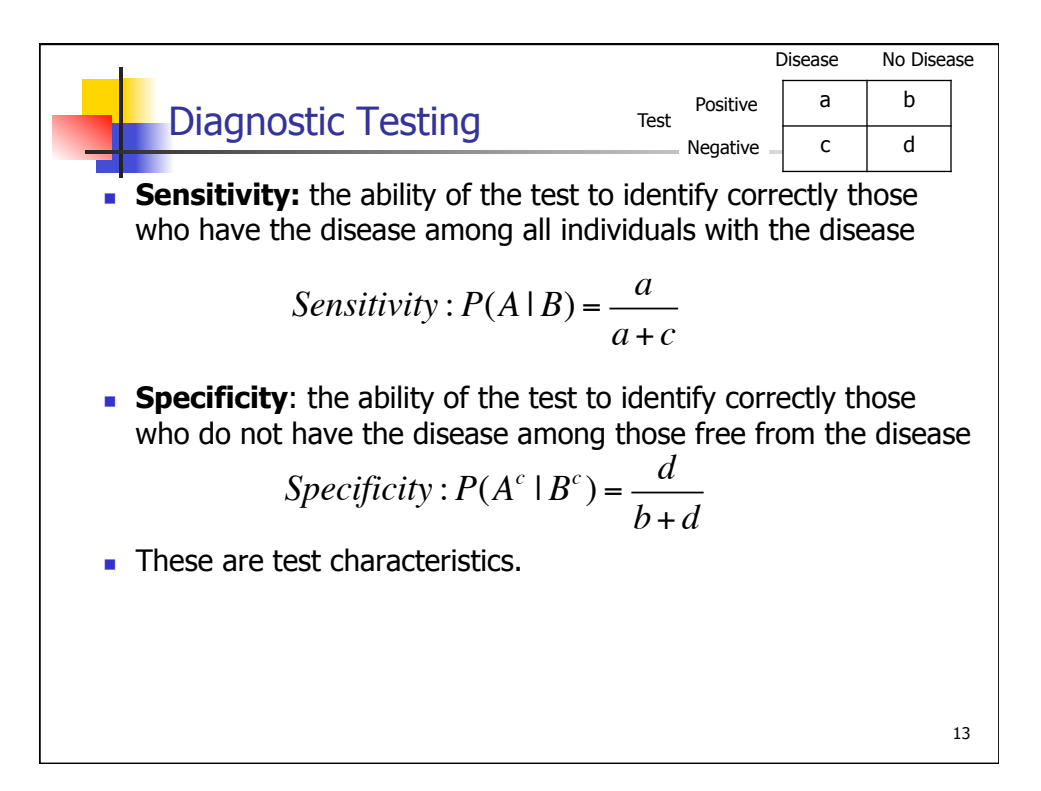

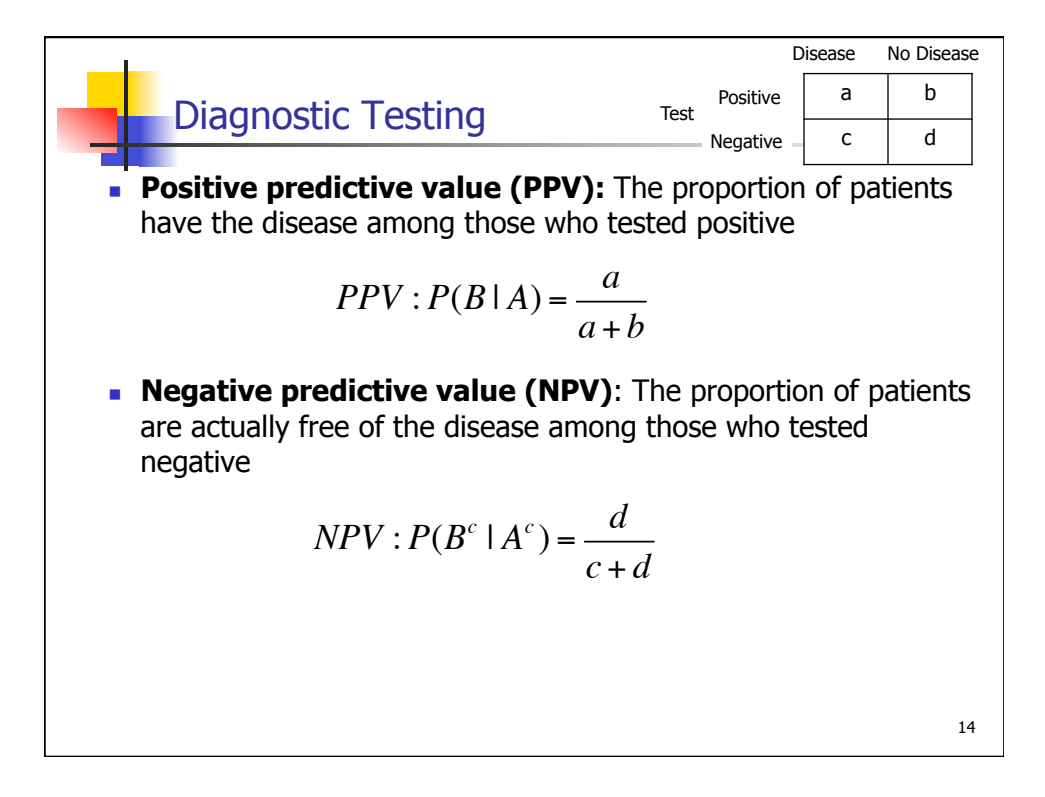

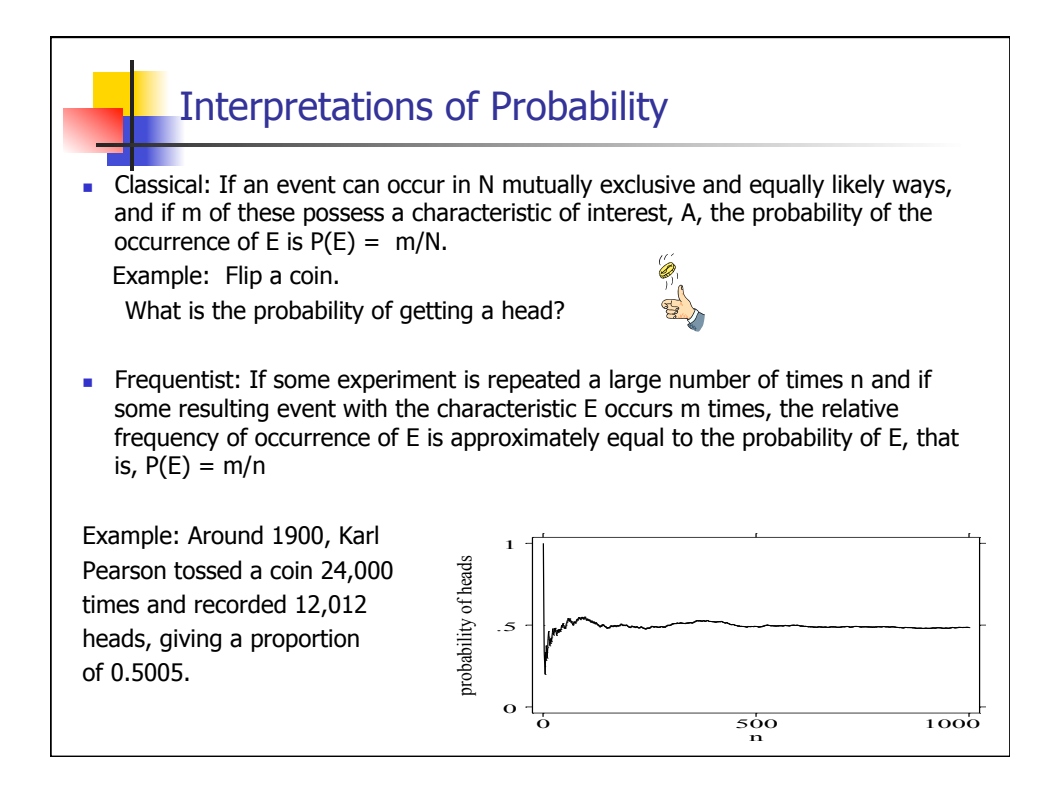

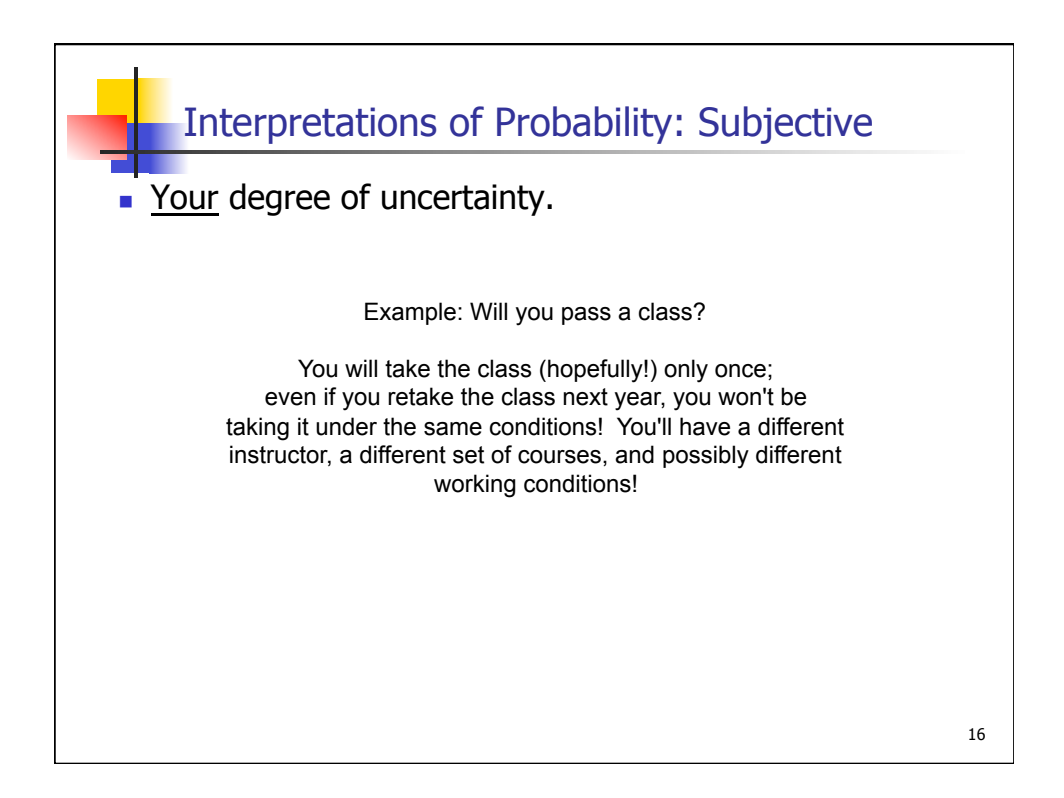

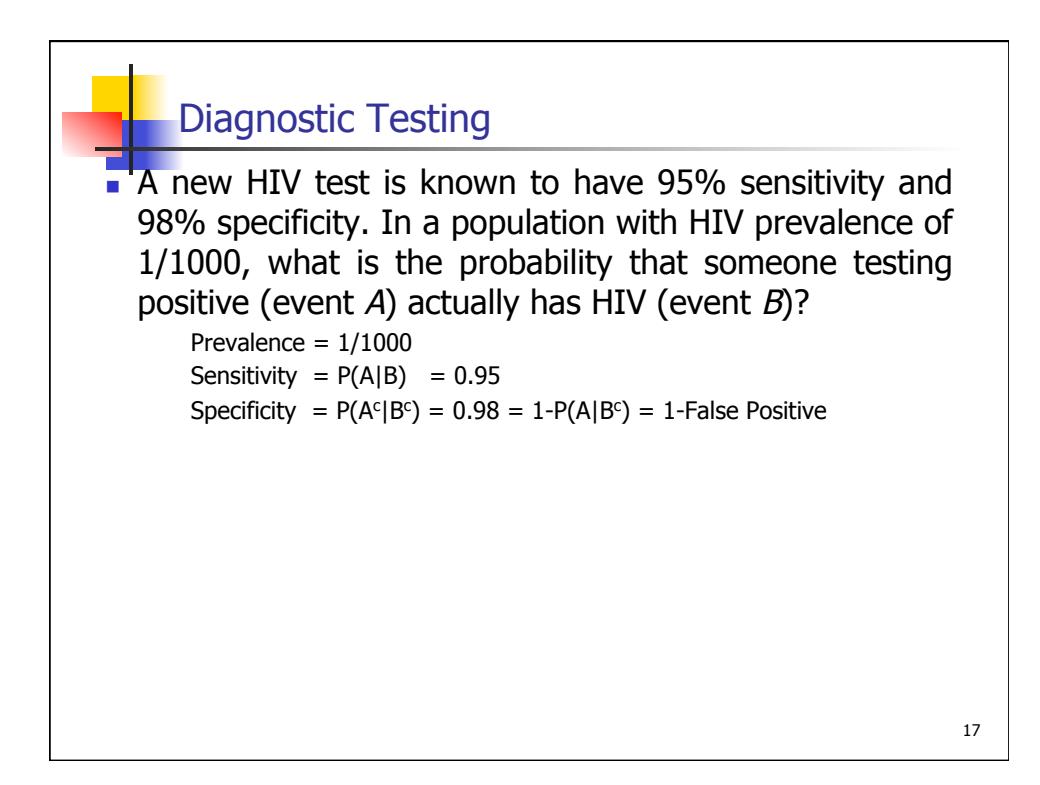

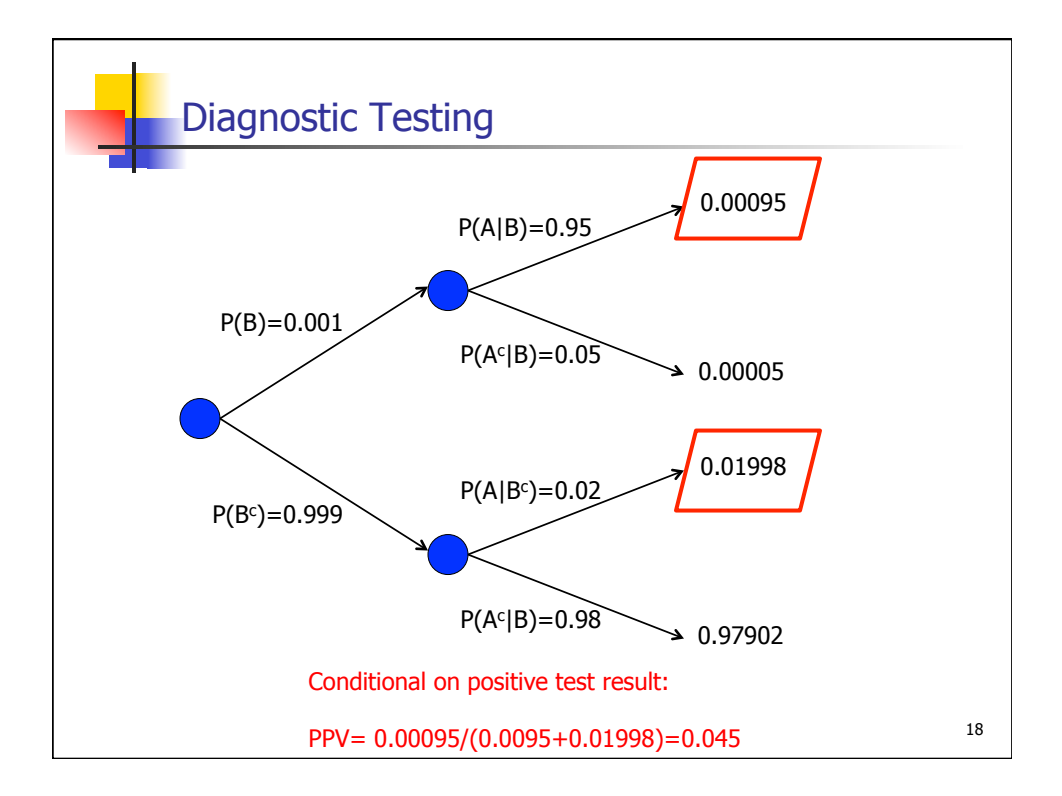

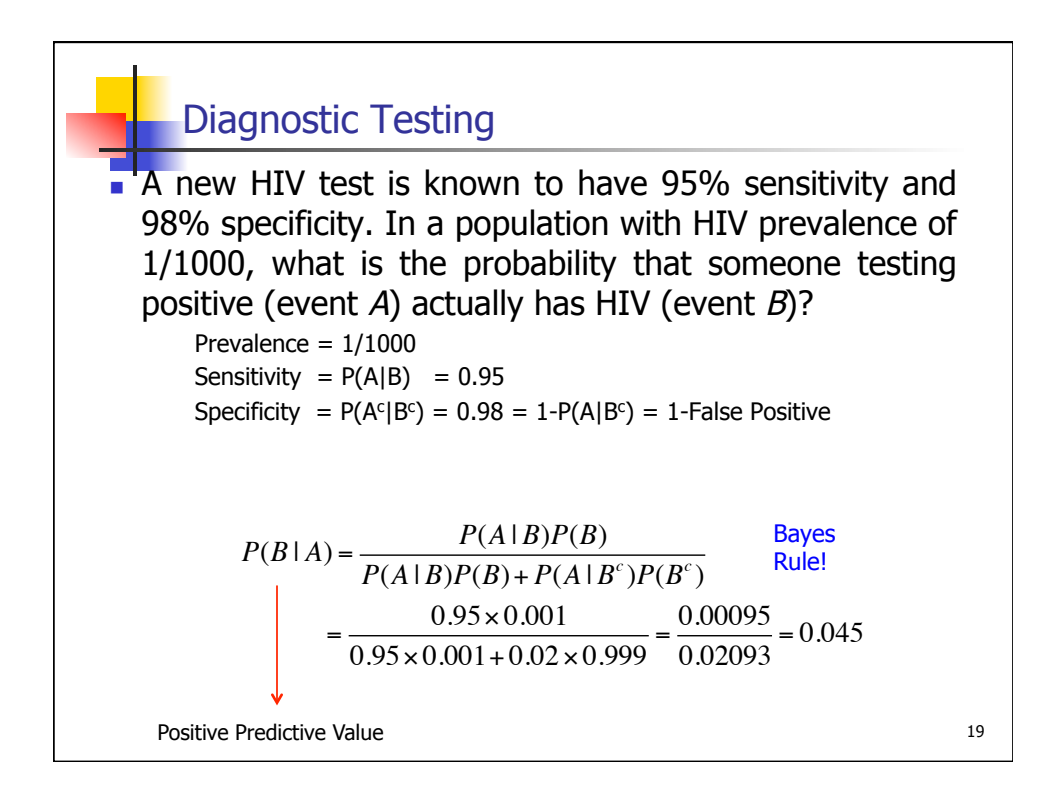

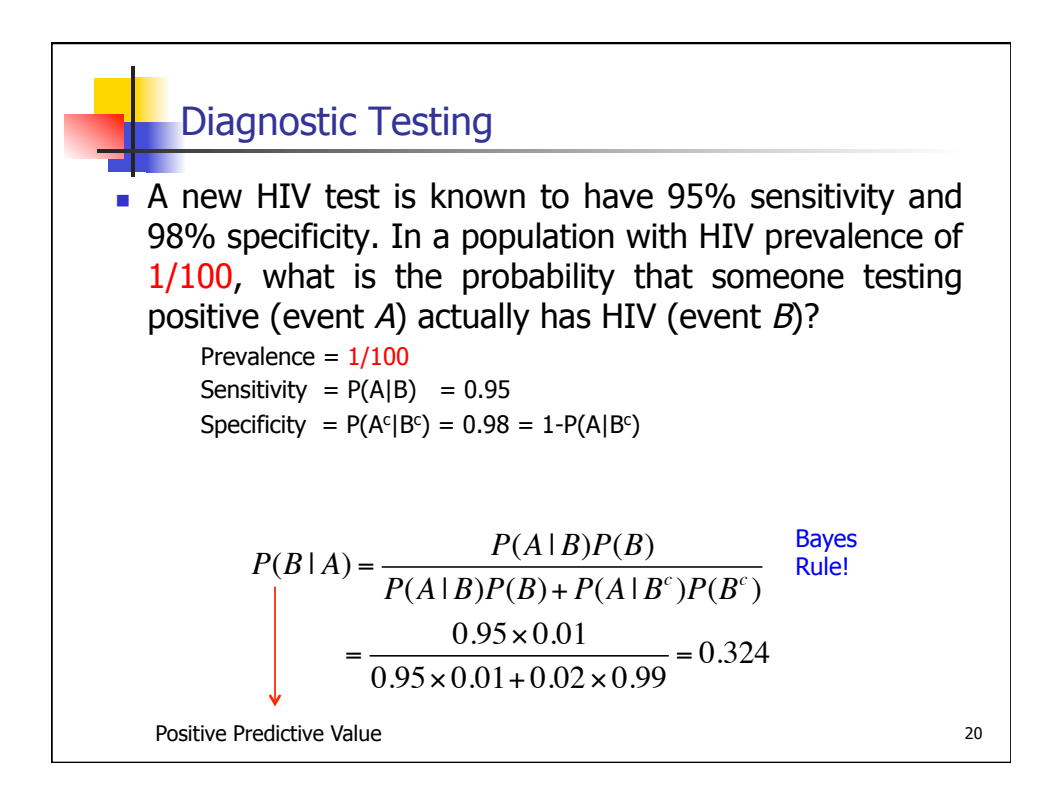

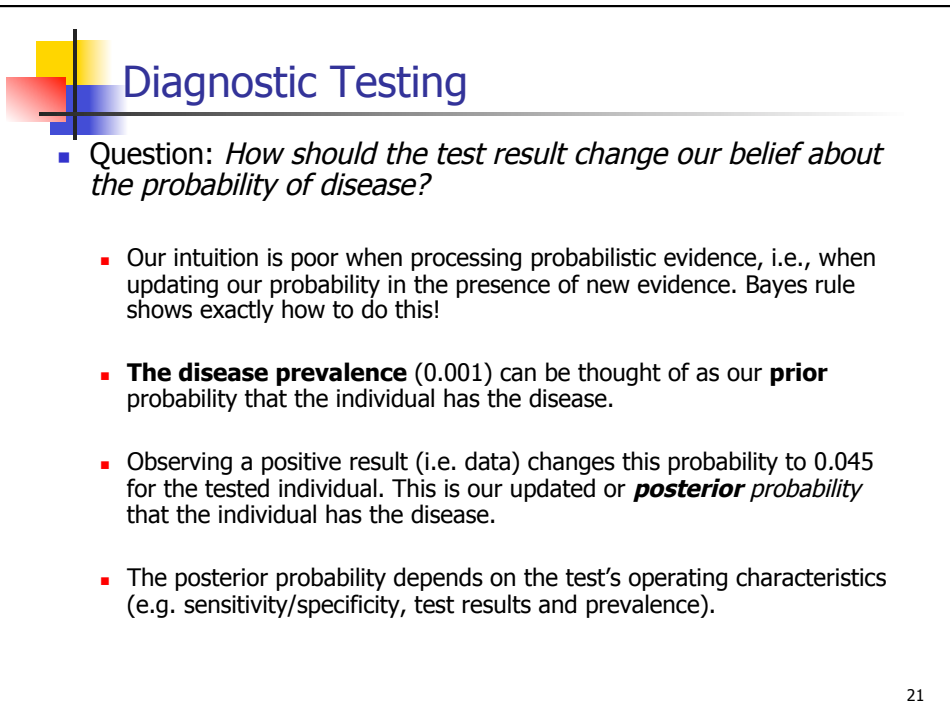

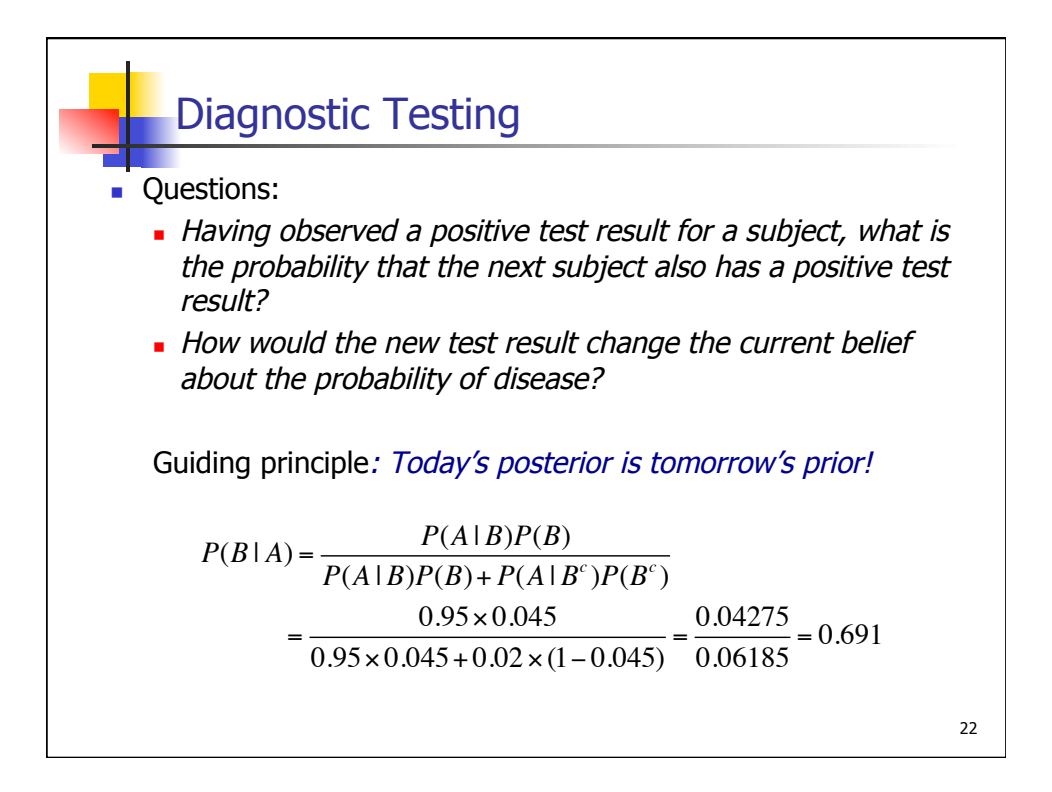

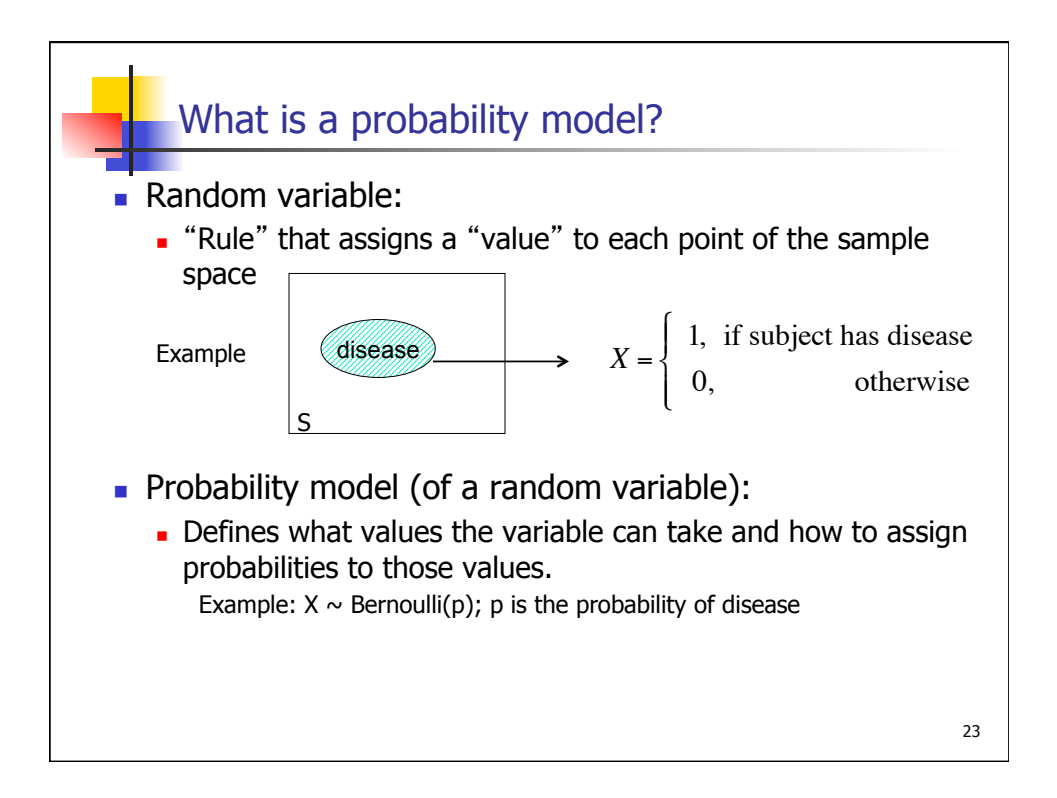

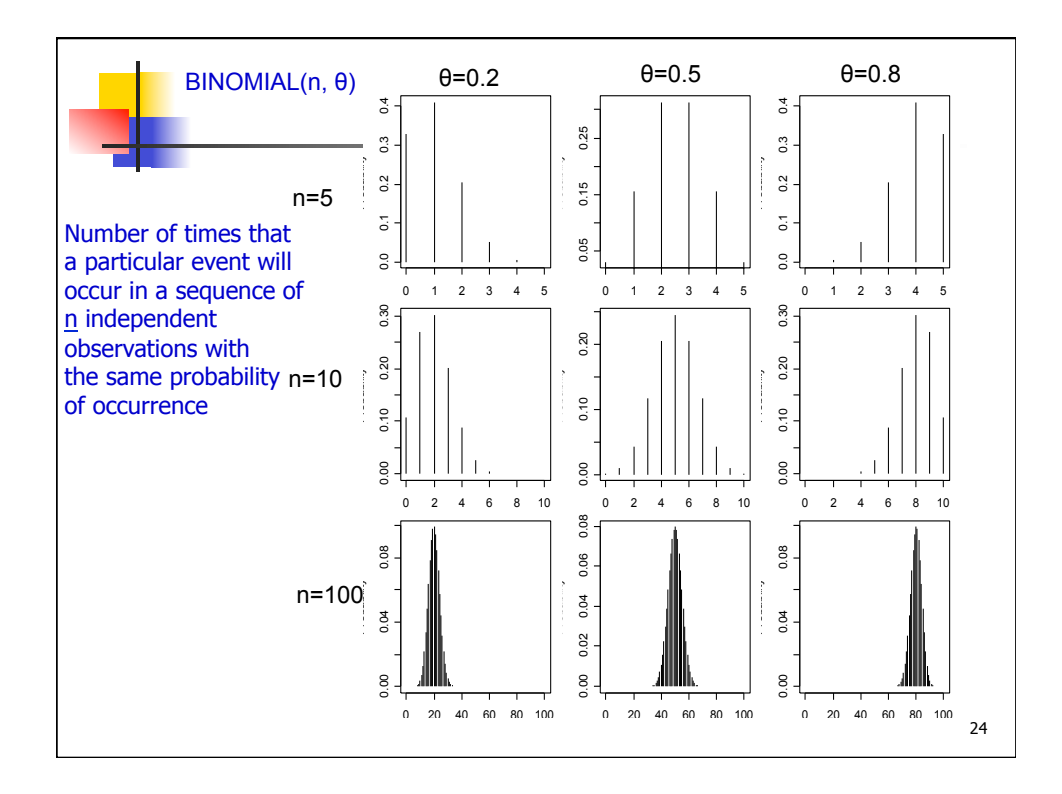

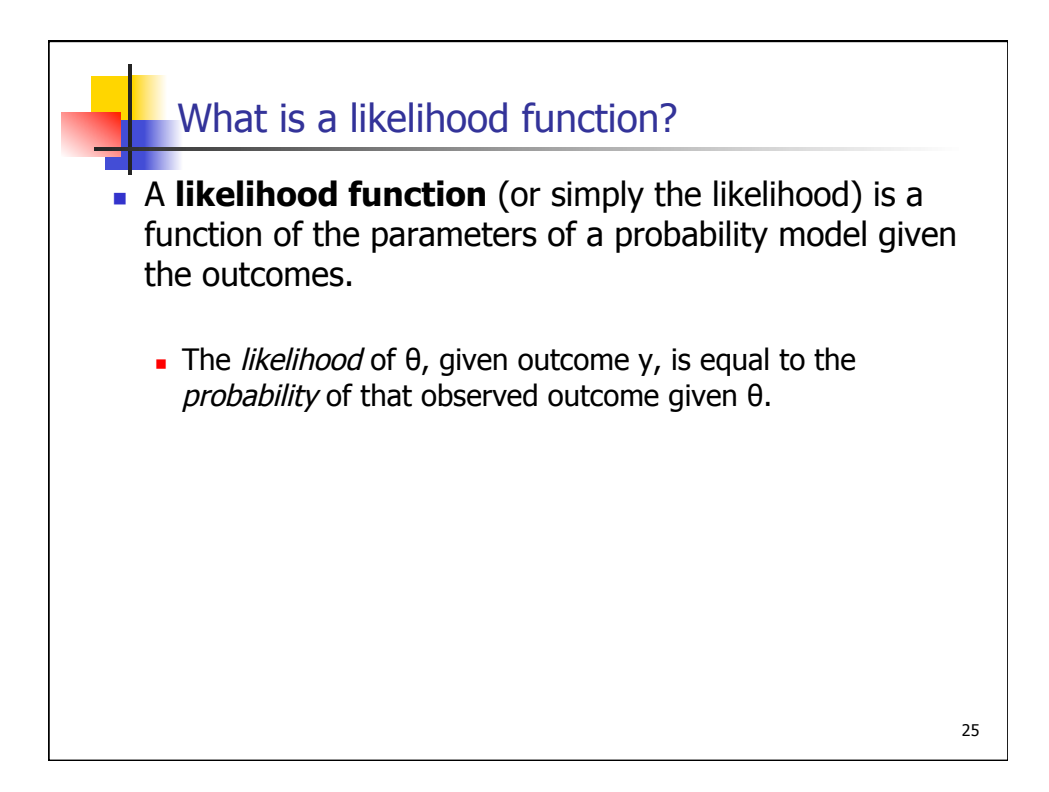

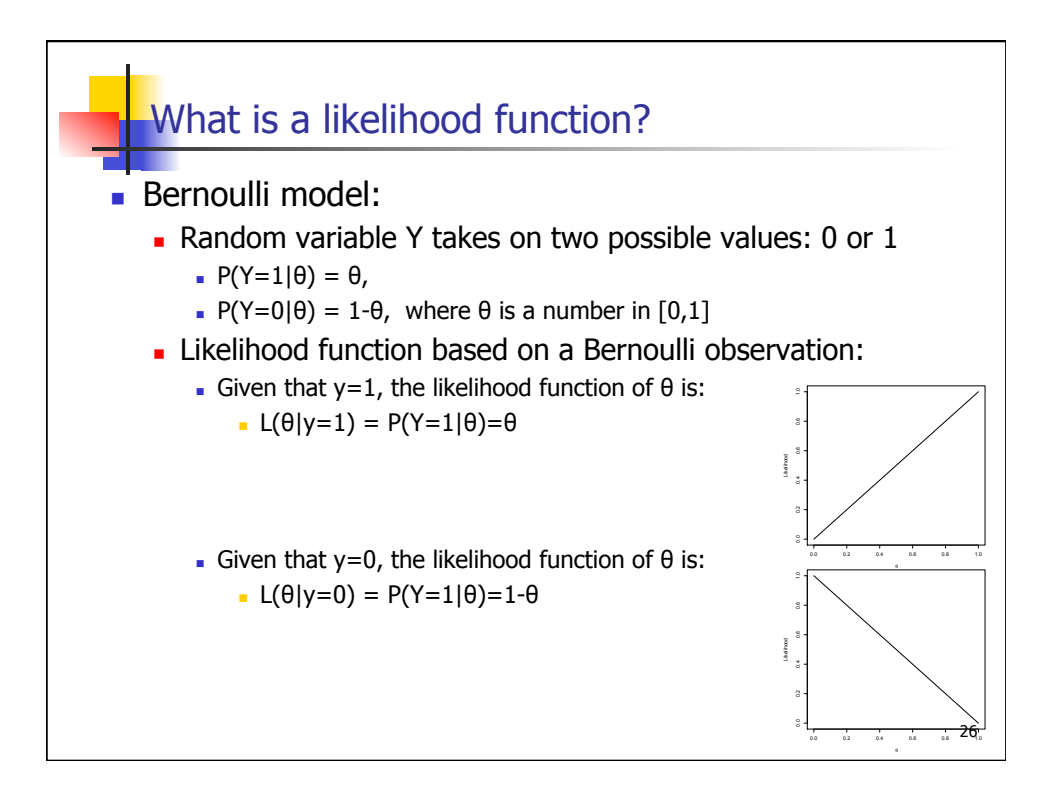

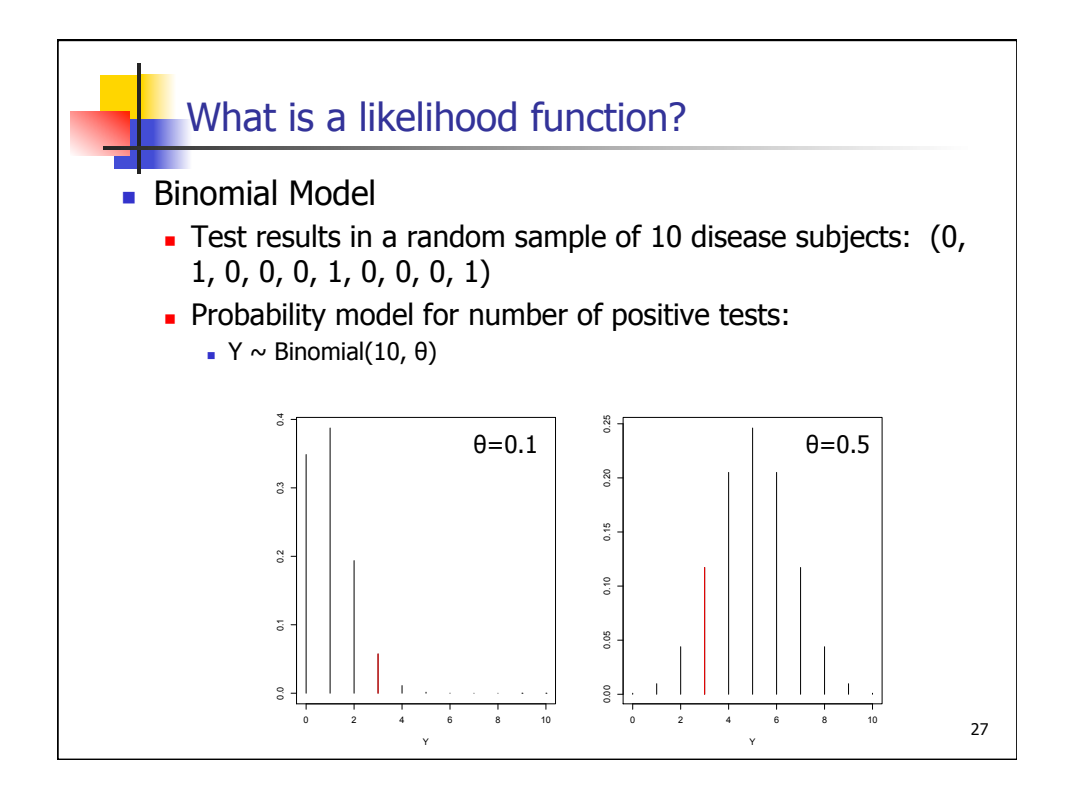

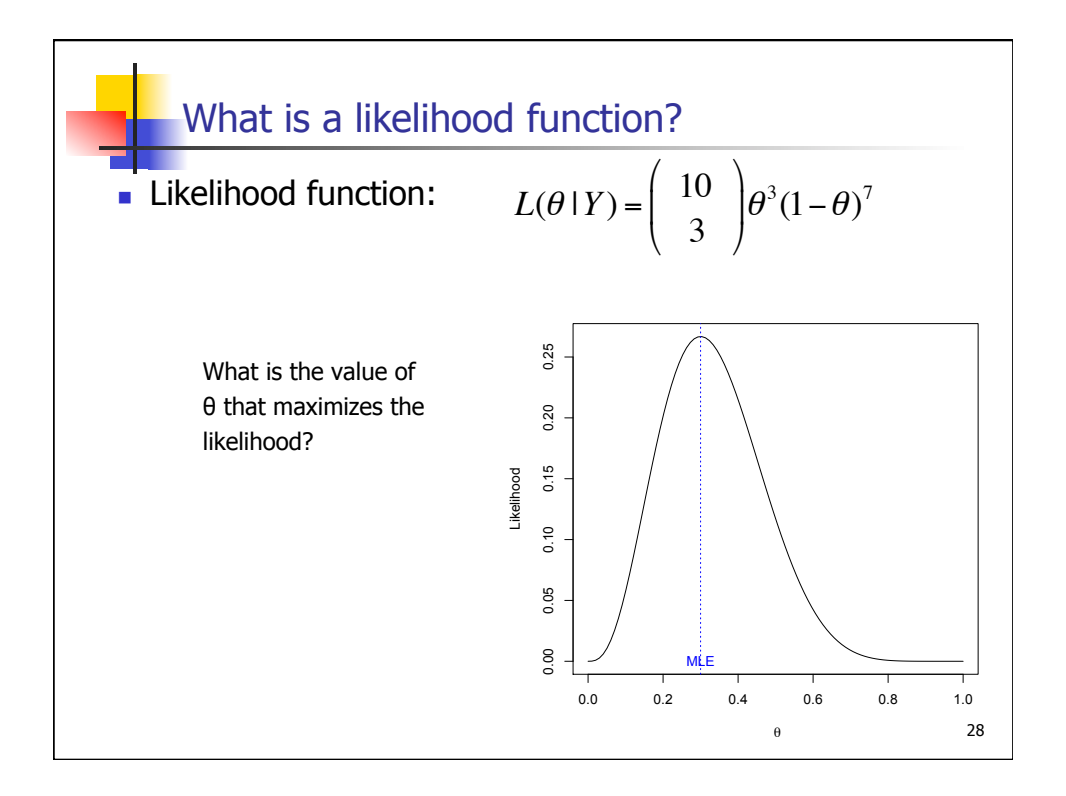

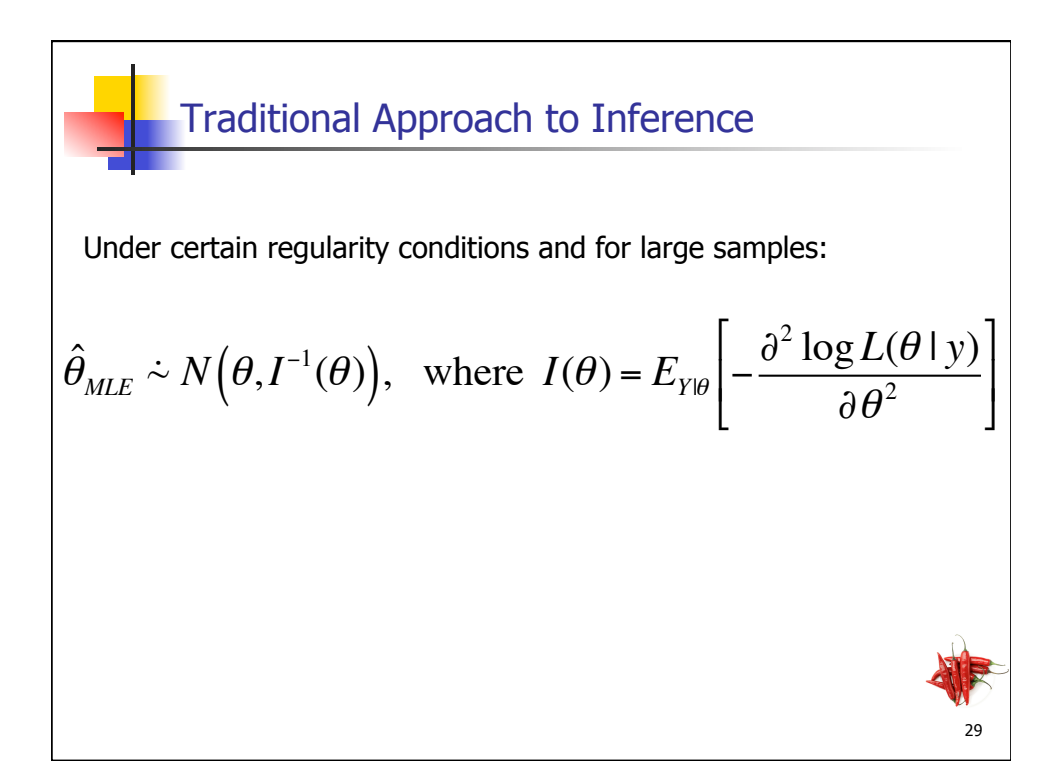

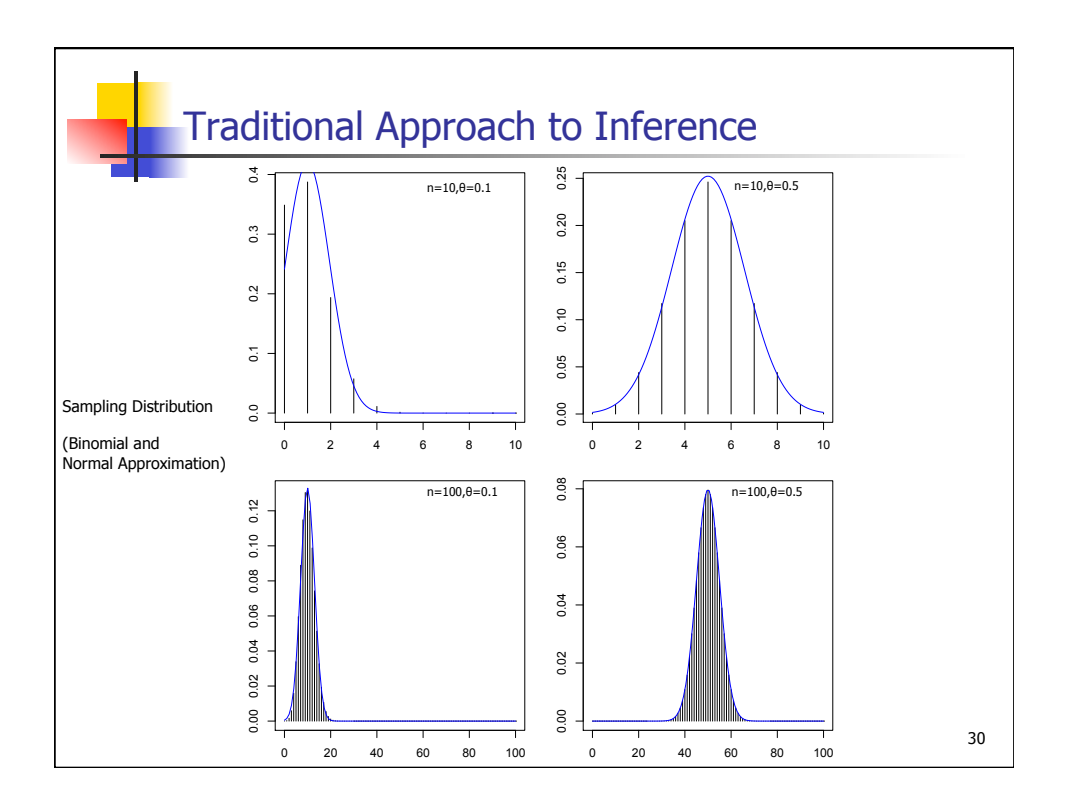

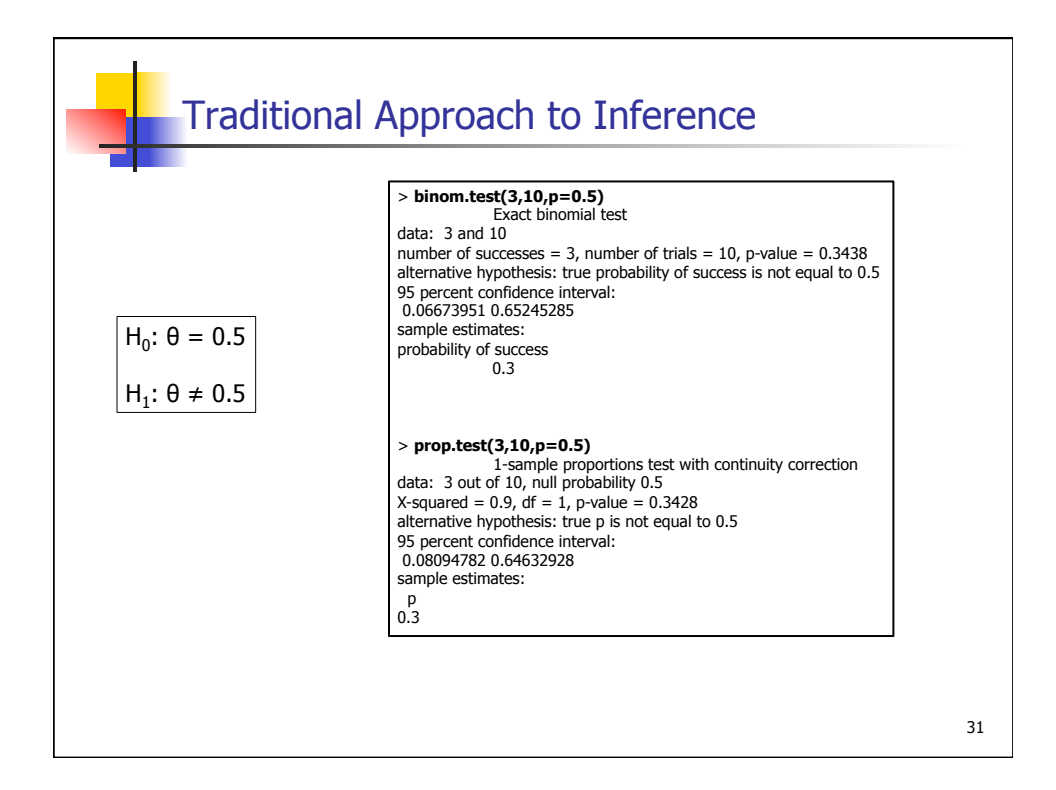

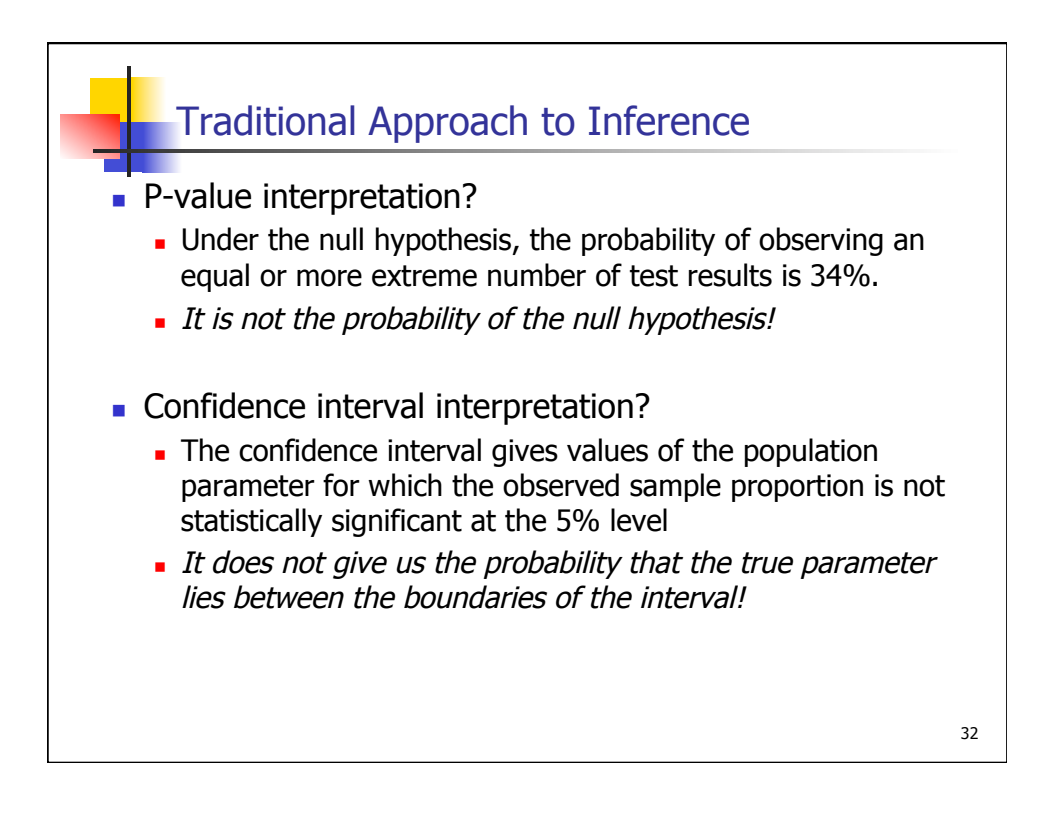

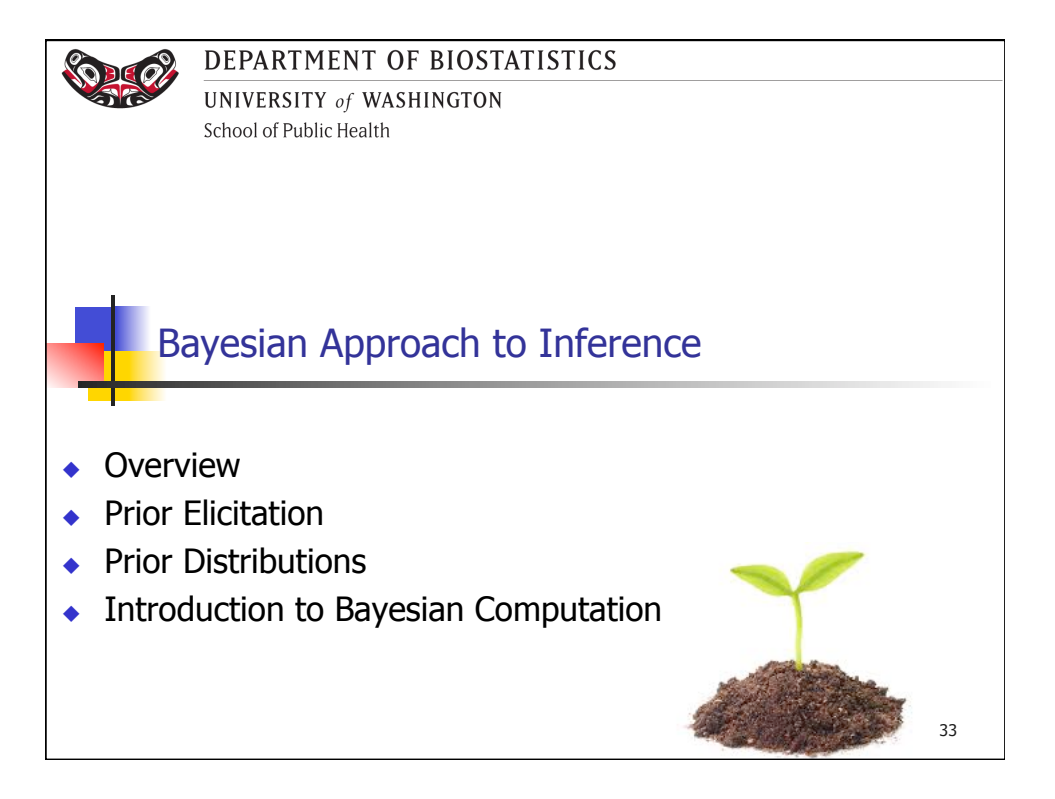

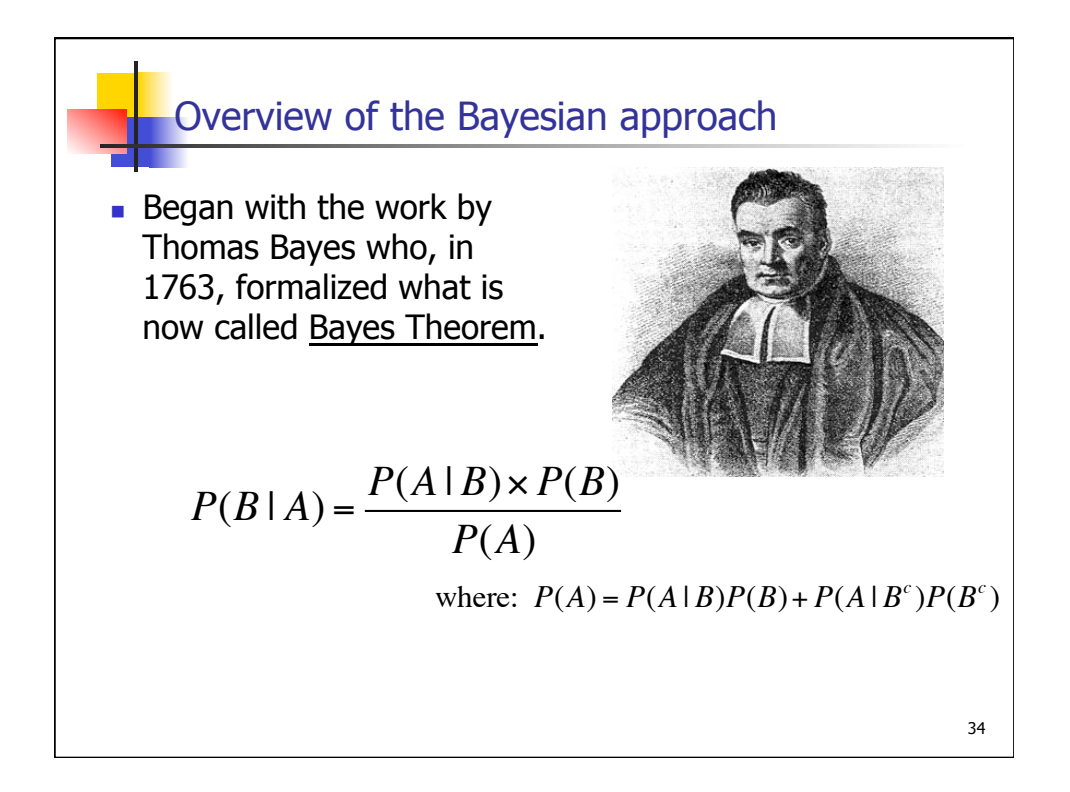

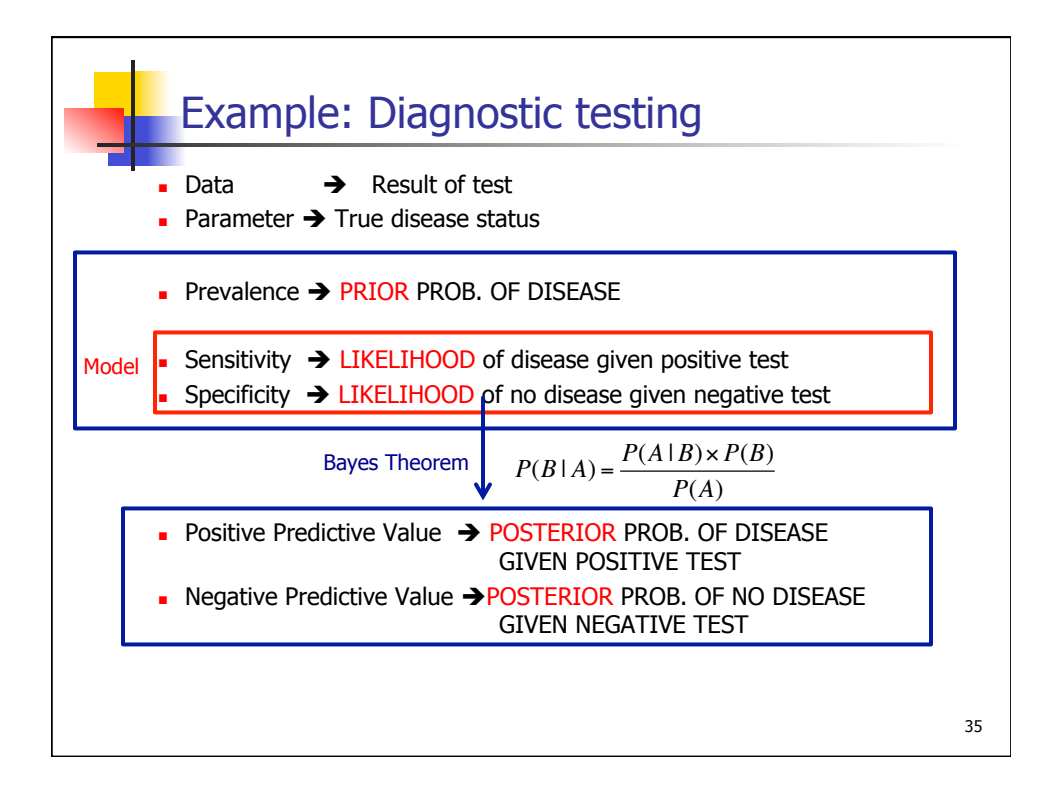

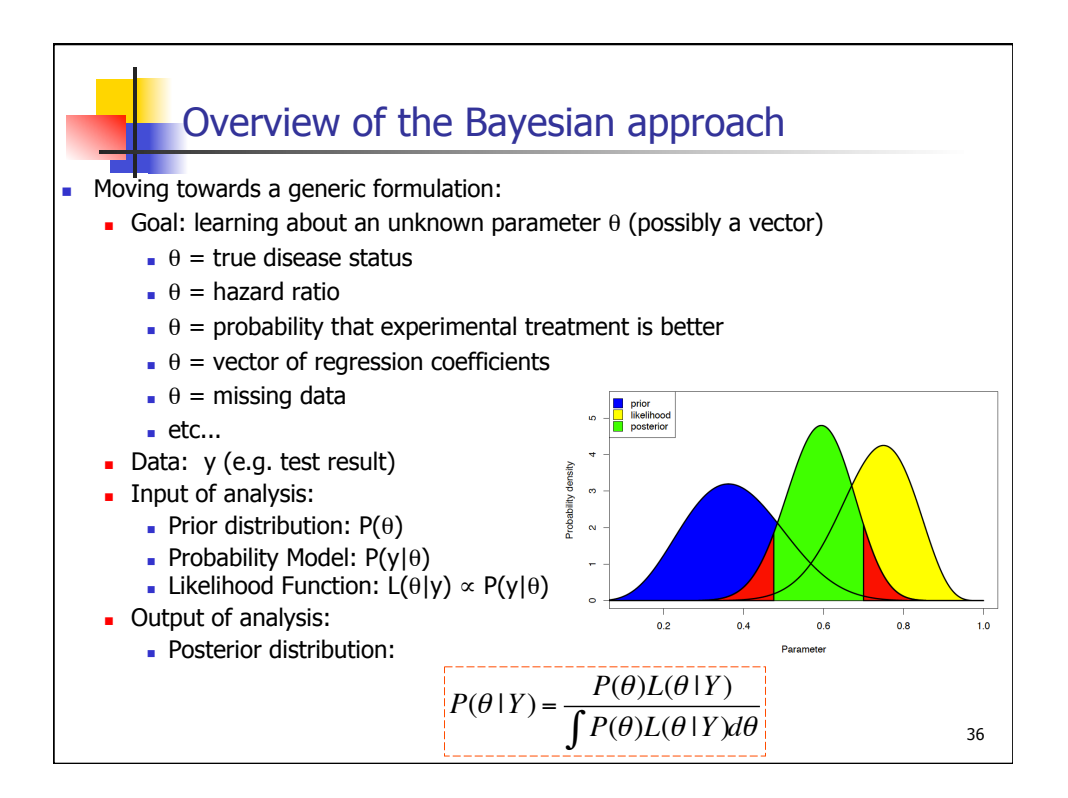

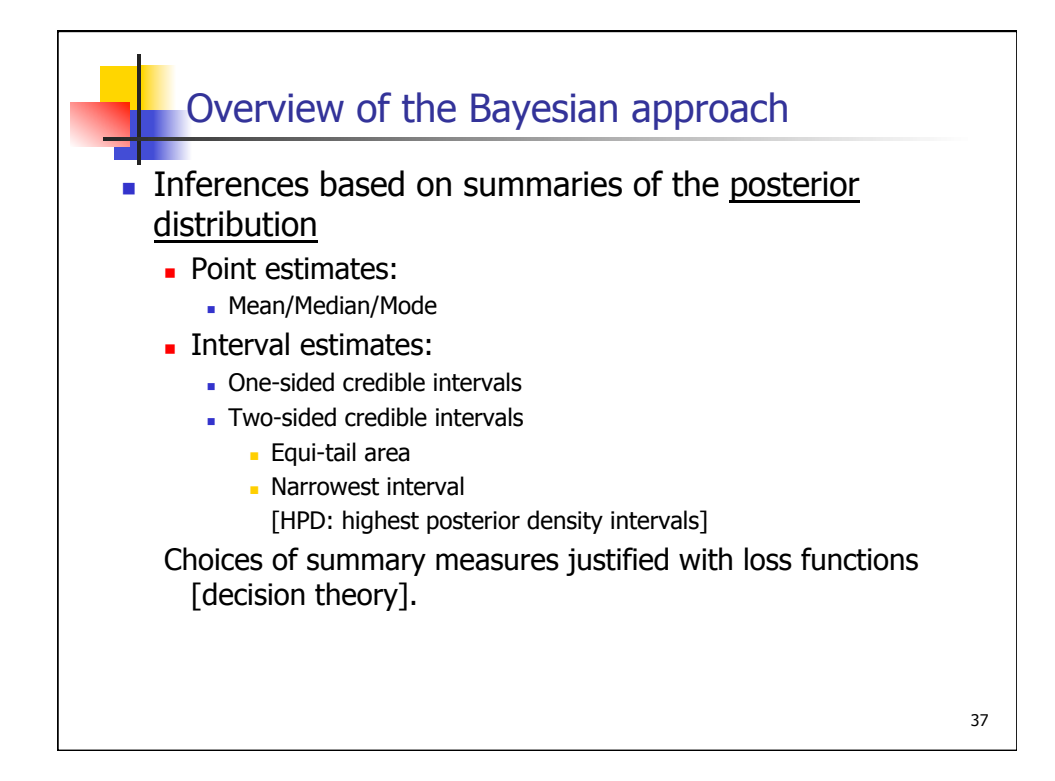

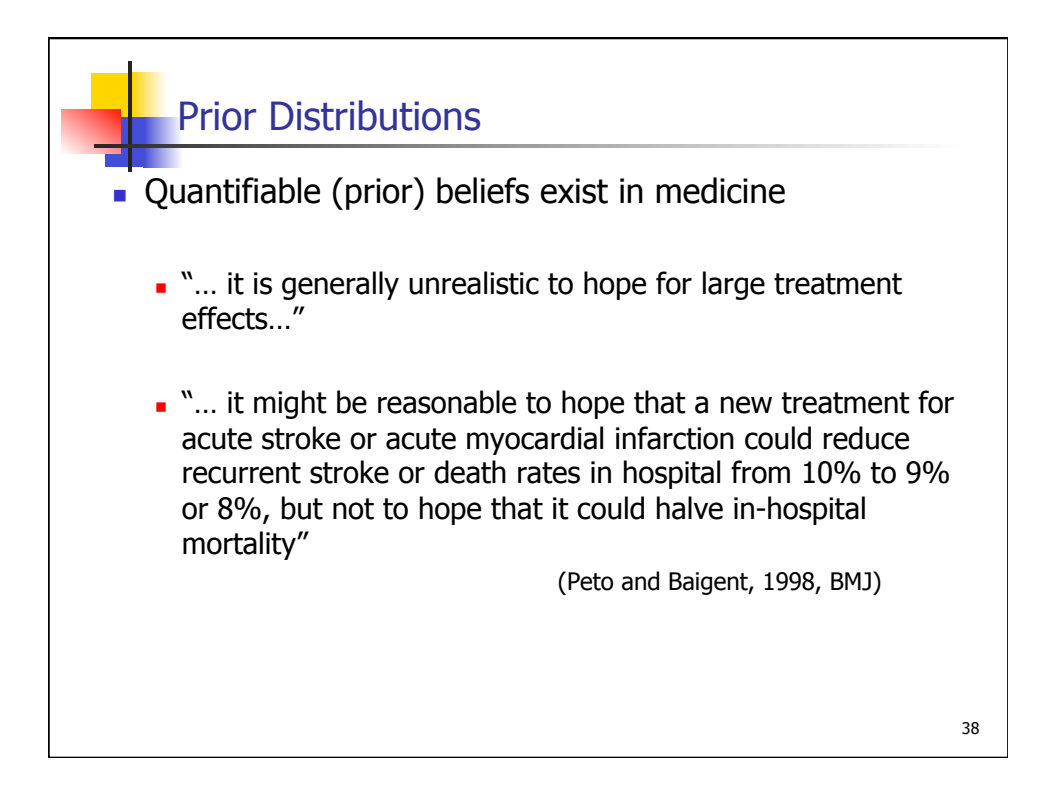

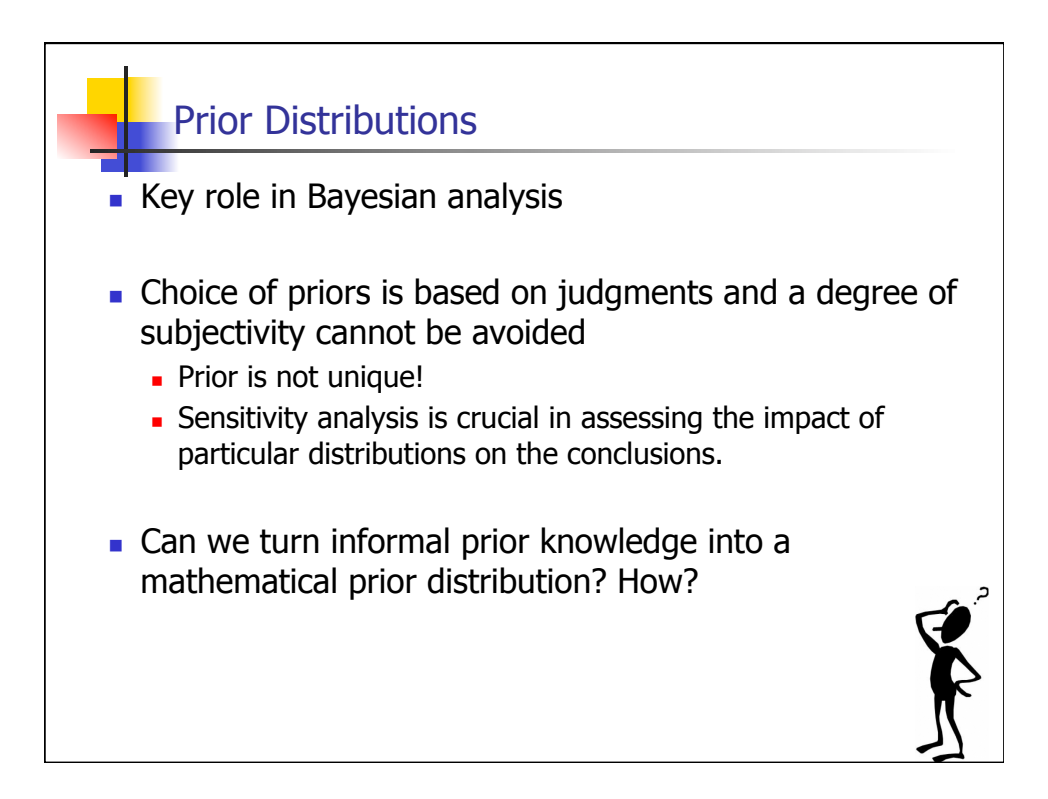

### Childhood Polyarteritis nodosa

PLoS One. 2015 Mar 30;10(3):e0120981. doi: 10.1371/journal.pone.0120981. eCollection 2015.

#### Elicitation of expert prior opinion: application to the MYPAN trial in childhood polyarteritis nodosa.

<u>Hampson LV1, Whitehead J1, Eleftheriou D<sup>2</sup>, Tudur-Smith C<sup>3</sup>, Jones R<sup>4</sup>, Jayne D<sup>5</sup>, Hickey H<sup>6</sup>, Beresford MW<sup>7</sup>, Bracaglia C<sup>8</sup>,</u> Caldas A<sup>9</sup>, Cimaz R<sup>10</sup>, Dehoorne J<sup>11</sup>, Dolezalova P<sup>12</sup>, Friswell M<sup>13</sup>, Jelusic M<sup>14</sup>, Marks SD<sup>15</sup>, Martin N<sup>16</sup>, McMahon AM<sup>17</sup>, Peitz <sup>18</sup>, van Royen-Kerkhof A<sup>19</sup>, Soylemezoglu O<sup>20</sup>, Brogan PA<sup>2</sup>.

**Author information** 

#### **Abstract**

**CASE** STUDY

OBJECTIVES: Definitive sample sizes for clinical trials in rare diseases are usually infeasible. Bayesian methodology can be used to maximise what is learnt from clinical trials in these circumstances. We elicited expert prior opinion for a future Bayesian randomised controlled trial for a rare inflammatory paediatric disease, polyarteritis nodosa (MYPAN, Mycophenolate mofetil for polyarteritis nodosa).

METHODS: A Bayesian prior elicitation meeting was convened. Opinion was sought on the probability that a patient in the MYPAN trial treated with cyclophosphamide would achieve disease remission within 6-months, and on the relative efficacies of mycophenolate mofetil and cyclophosphamide. Expert opinion was combined with previously unseen data from a recently completed randomised controlled trial in ANCA associated vasculitis.

RESULTS: A pan-European group of fifteen experts participated in the elicitation meeting. Consensus expert prior opinion was that the most likely rates of disease remission within 6 months on cyclophosphamide or mycophenolate mofetil were 74% and 71%, respectively. This prior opinion will now be taken forward and will be modified to formulate a Bayesian posterior opinion once the MYPAN trial data from 40 patients randomised 1:1 to either CYC or MMF become available.

CONCLUSIONS: We suggest that the methodological template we propose could be applied to trial design for other rare diseases.

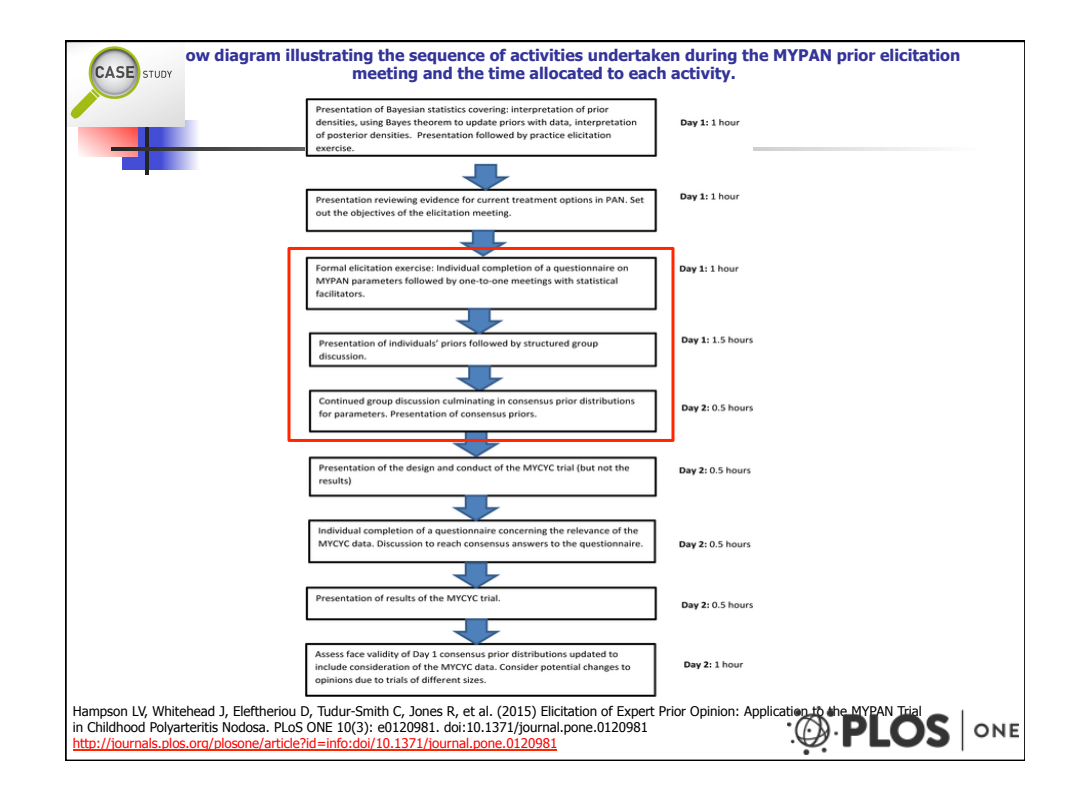

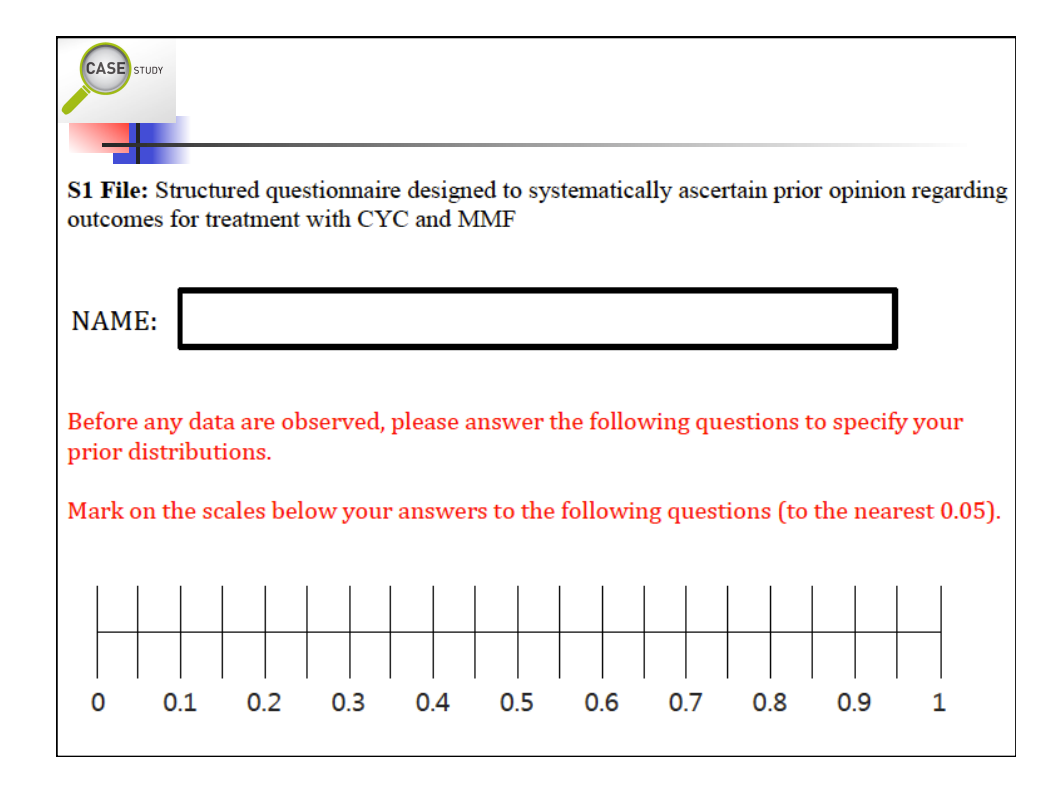

## **Questionnaire**

**CASE** STUDY

- $Q1:$  What do you think the 6-month remission rate for children with PAN treated with cyclophosphamide (CYC) in combination with corticosteroids (steroids) is?
- <sup>n</sup> Q2: Provide a proportion such that you are 75% sure that the true 6-month remission rate on CYC/steroids exceeds this value.

Because of the unpleasant side-effects of CYC, mycophenolate mofetil (MMF) might be considered the preferable treatment even if it is associated with a somewhat lower 6 month remission rate:

- **Q3:** What is the chance that the 6-month remission rate on MMF/steroids is higher than that on CYC/steroids?
- <sup>n</sup> Q4: What is the chance that the 6-month remission rate on CYC/steroids exceeds that on MMF/steroids by more than 10%?

Please answer the following questions which will allow us to check the adequacy of your fitted prior distributions.

- **Q5:** What do you think the 6-month remission rate on MMF/steroids is?
- <sup>n</sup> Q6: Provide a proportion such that you are 75% sure that the true 6-month remission rate on MMF/steroids exceeds this value.

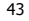

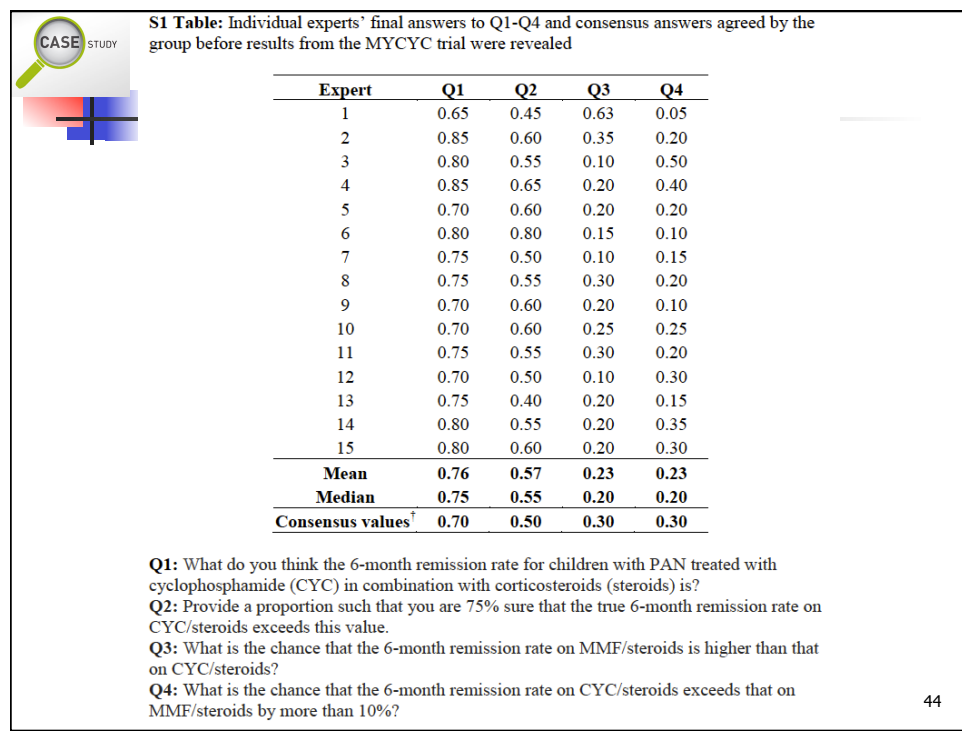

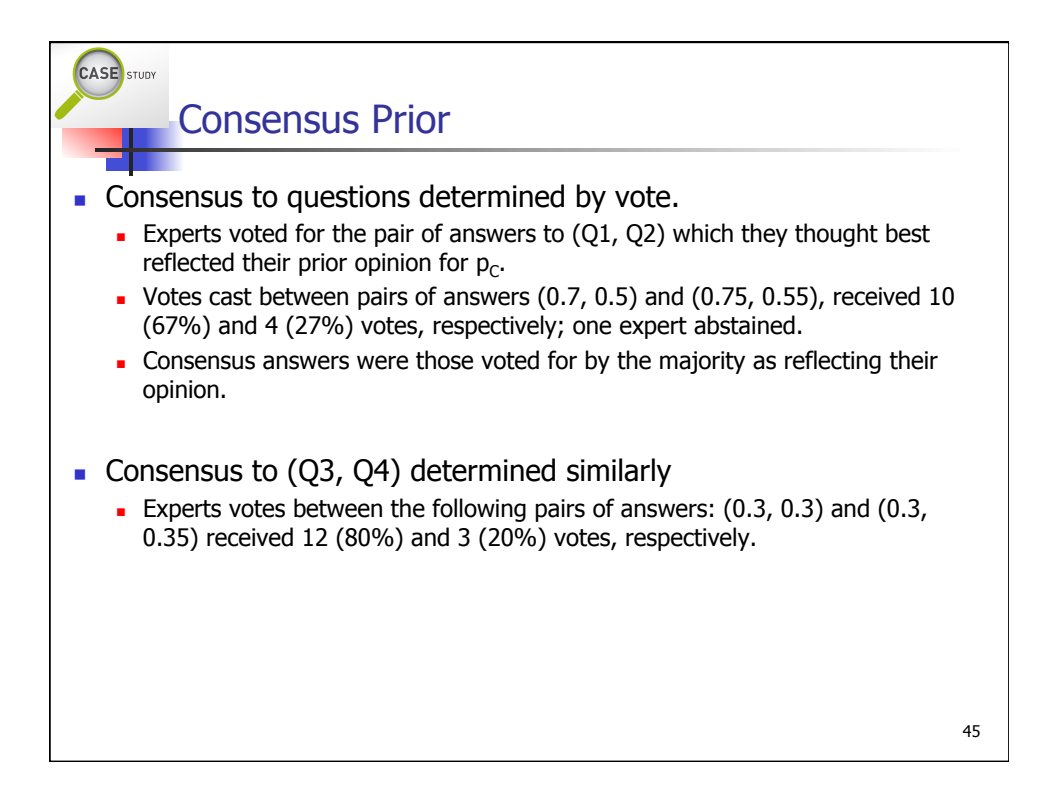

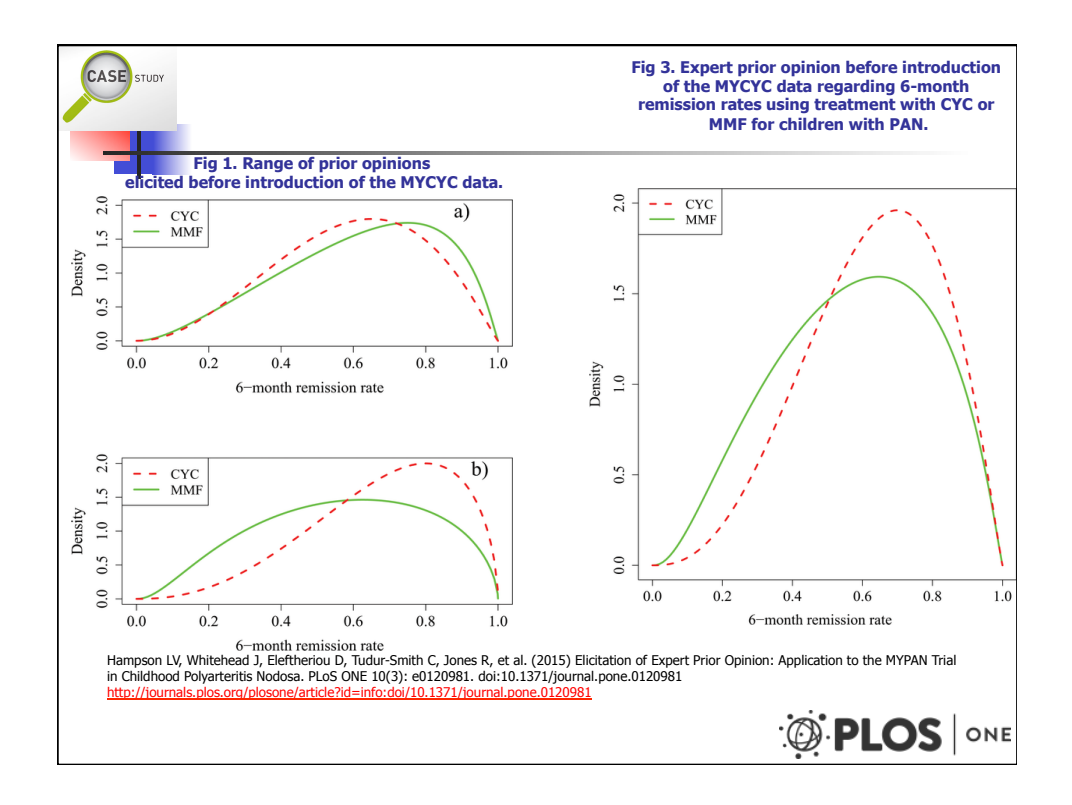

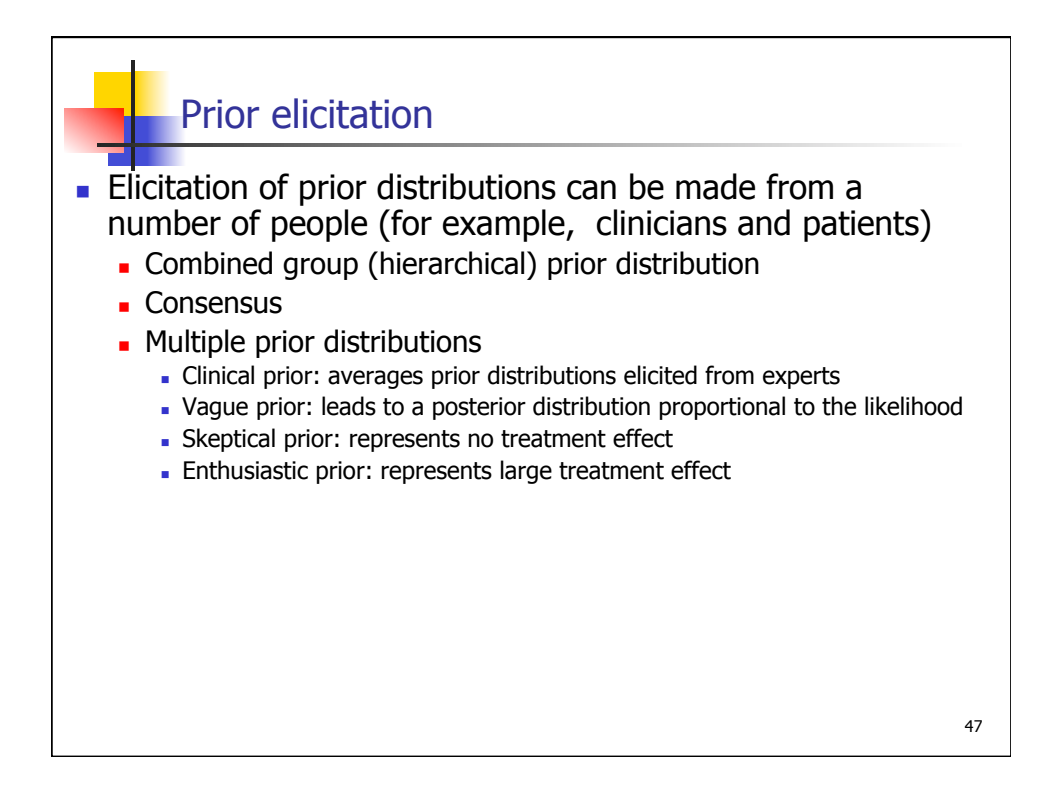

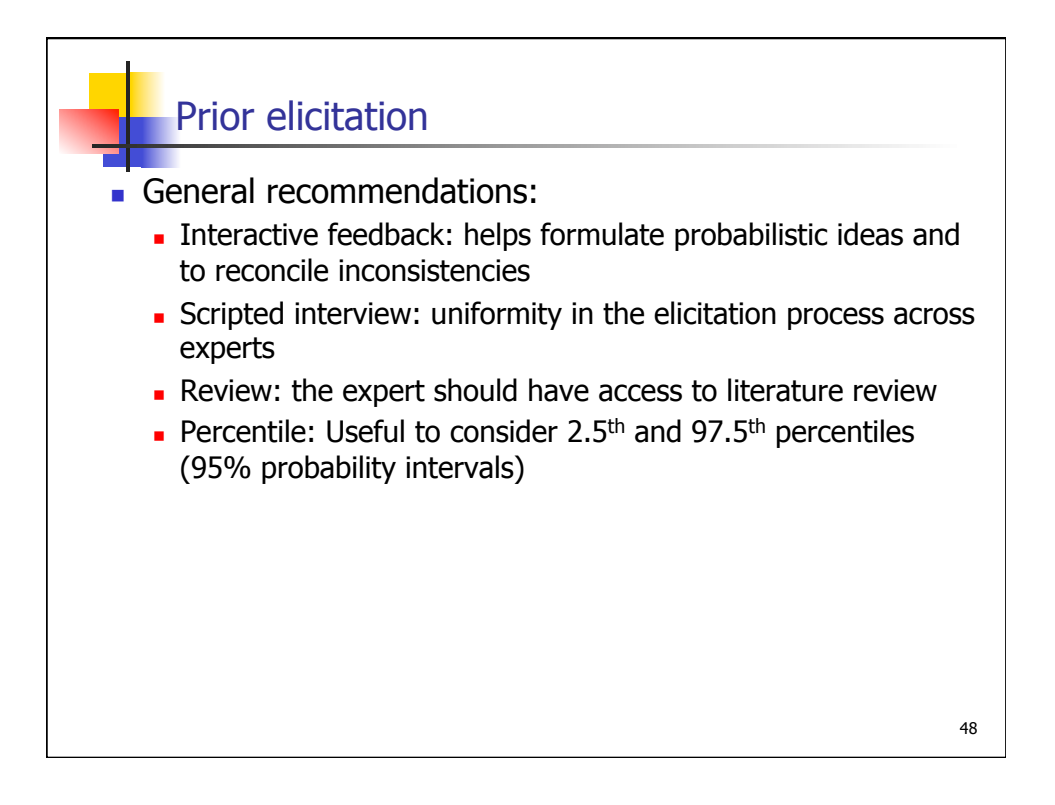

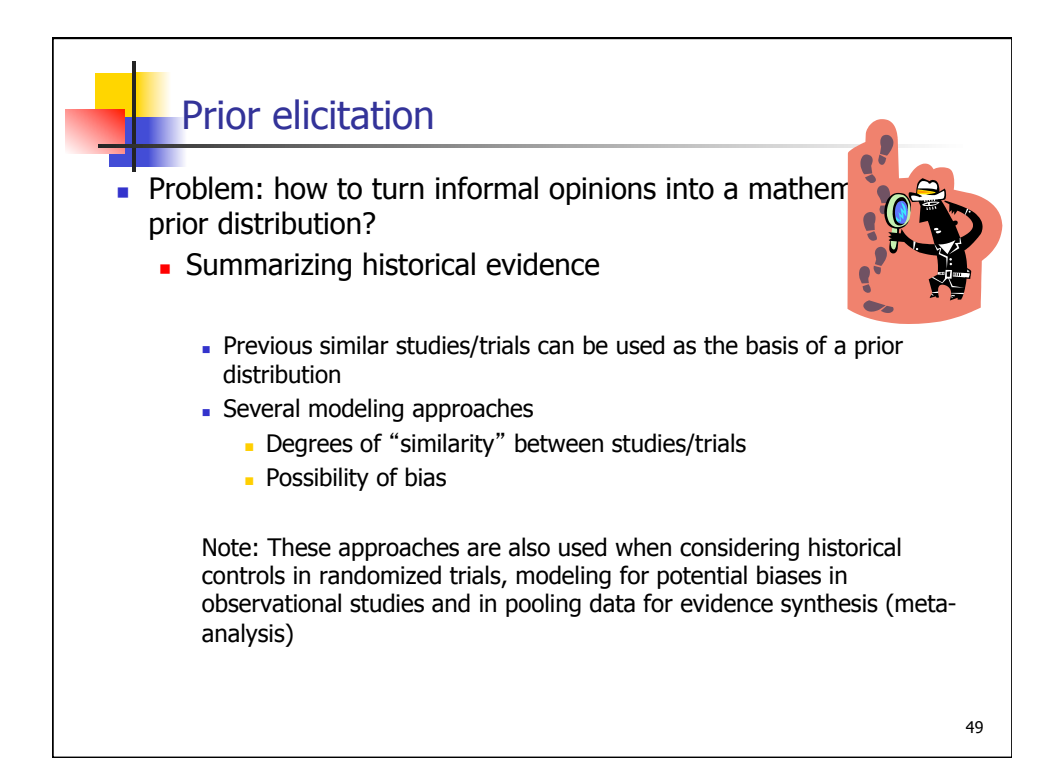

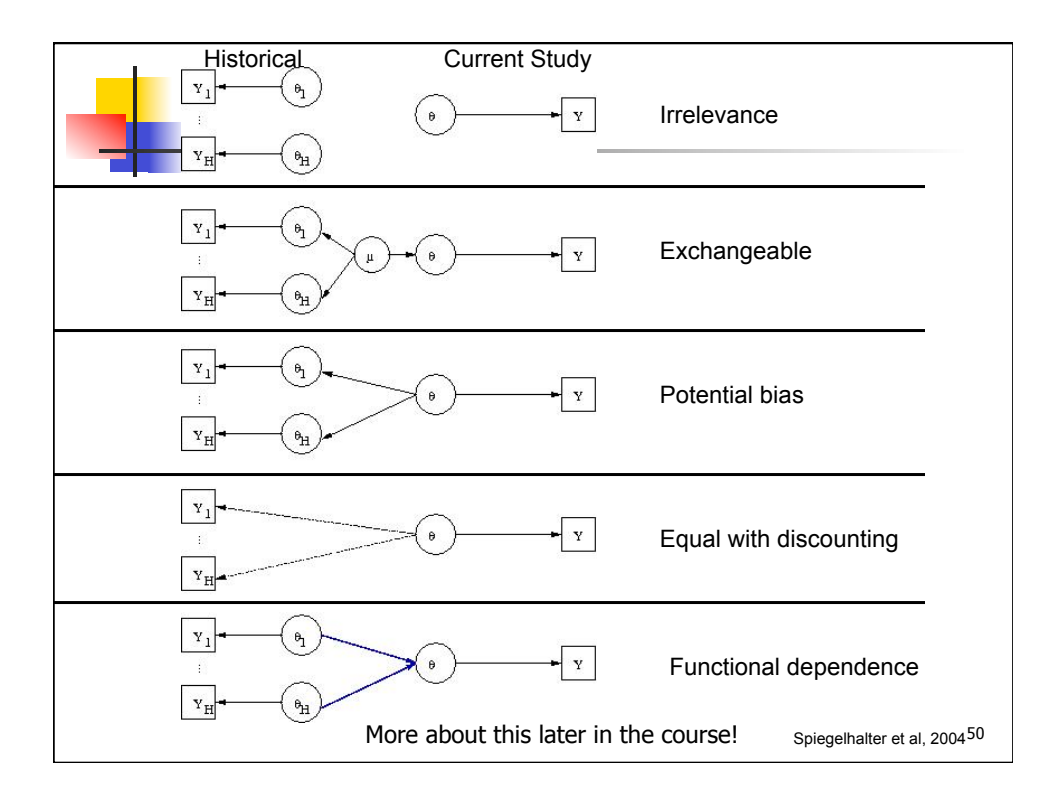

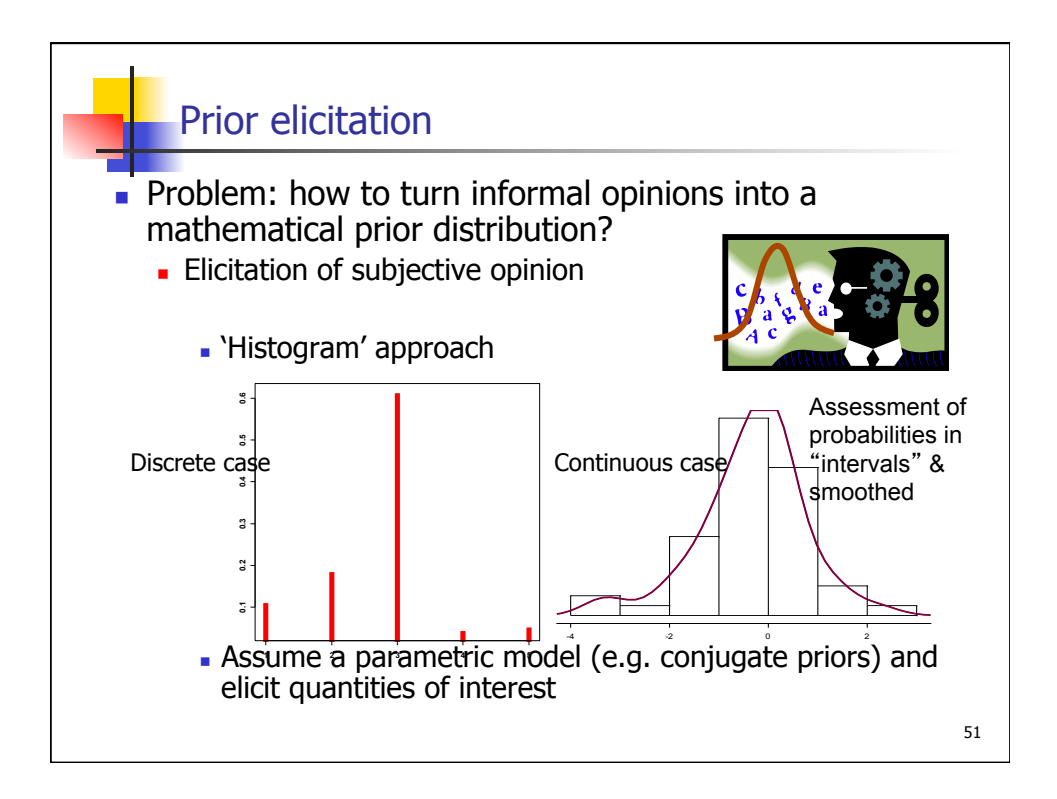

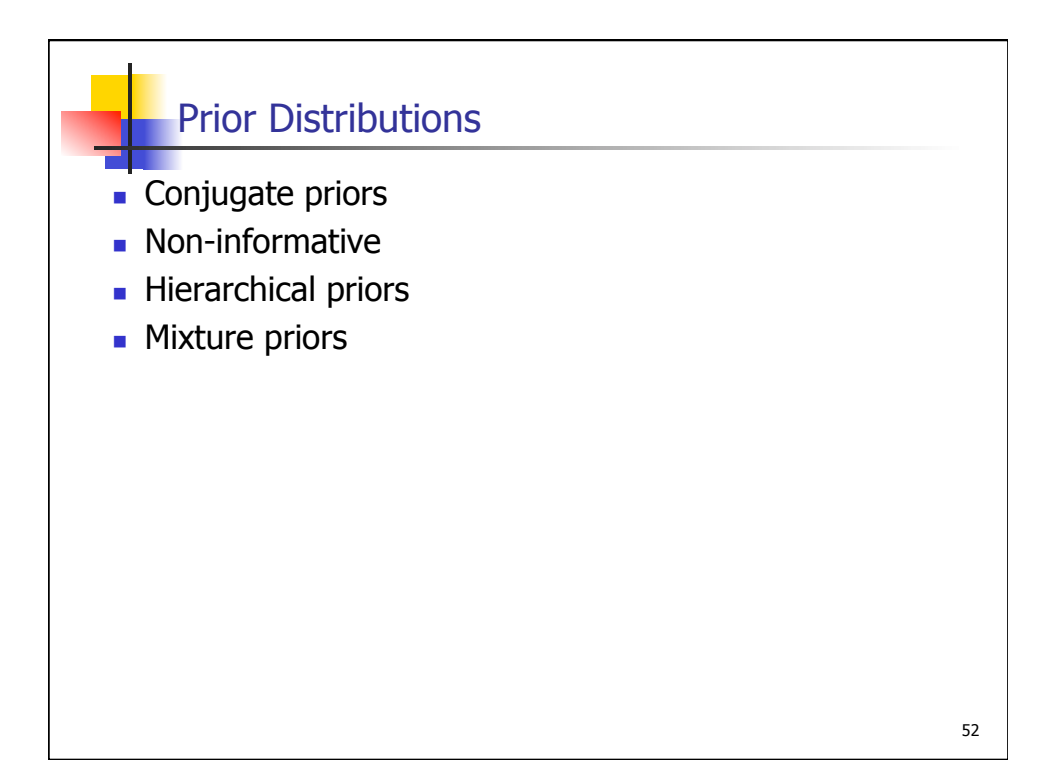

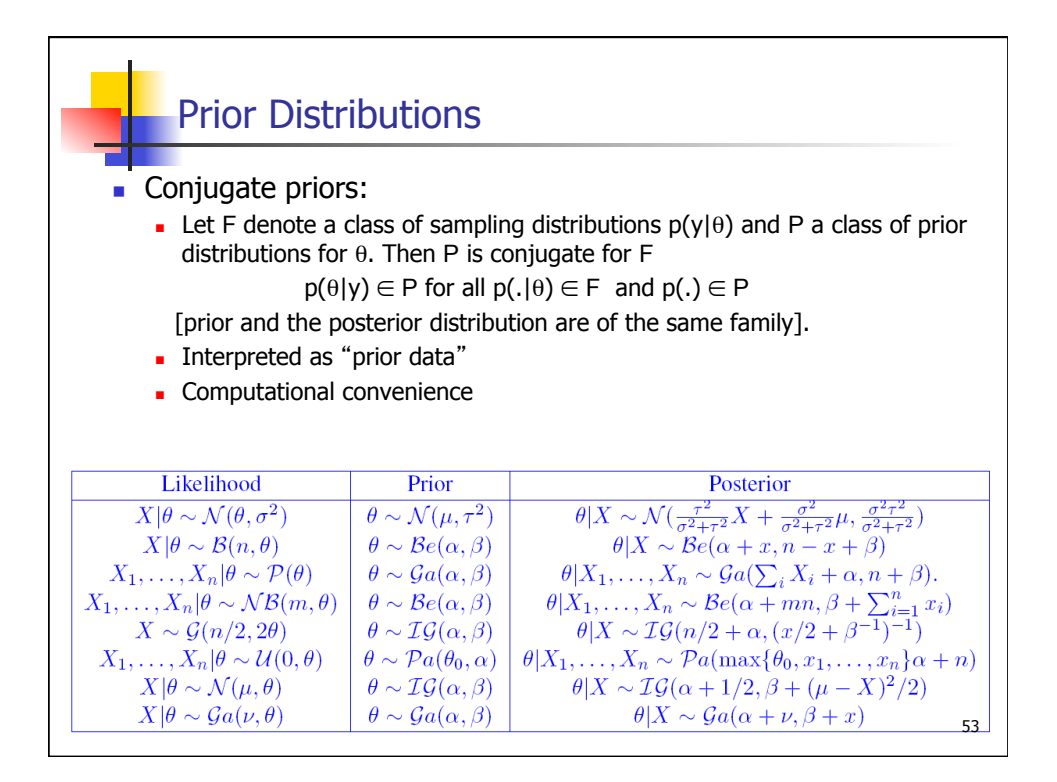

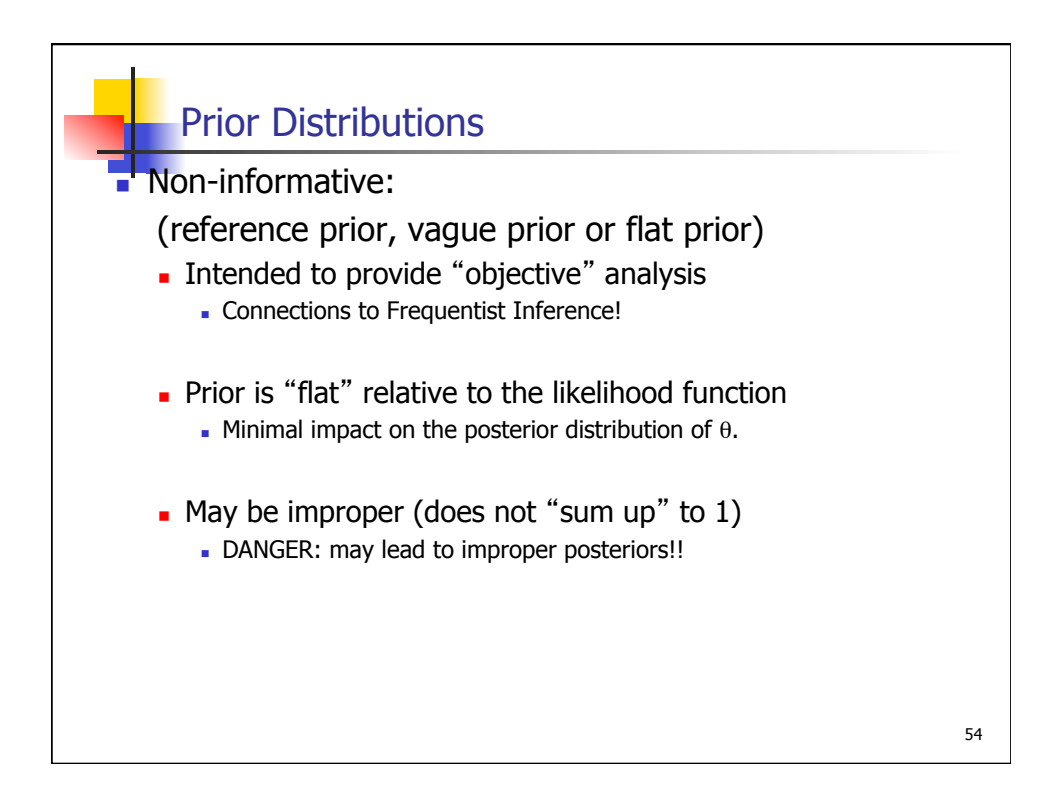

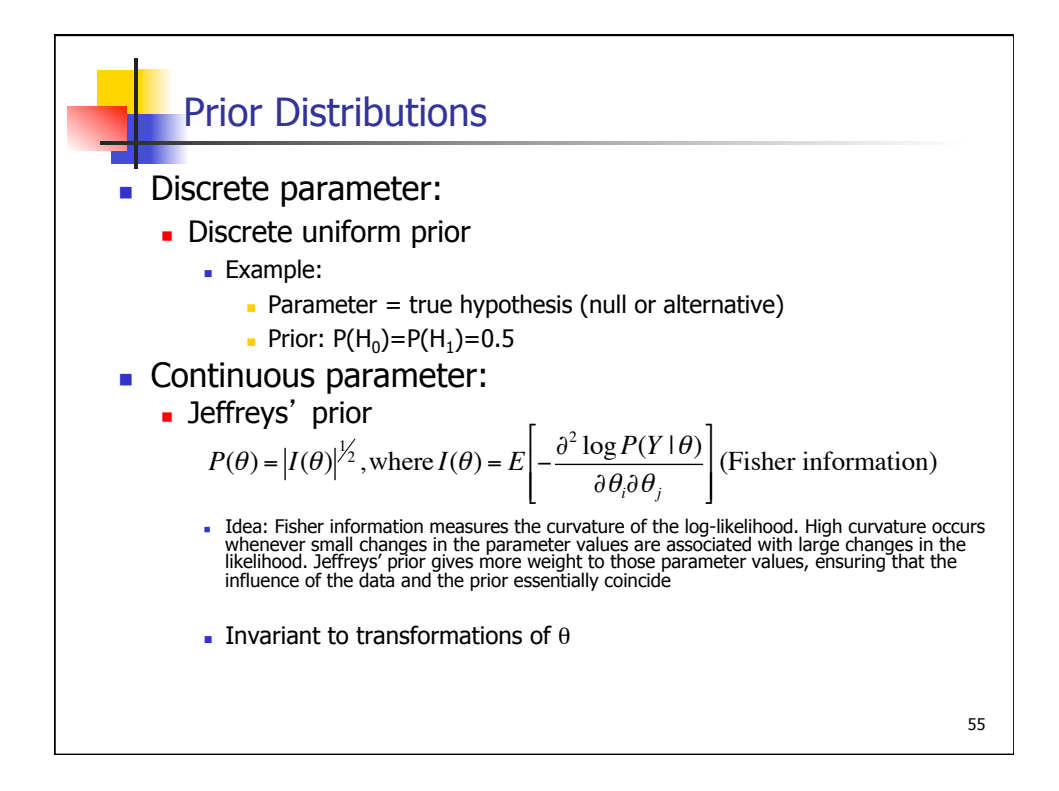

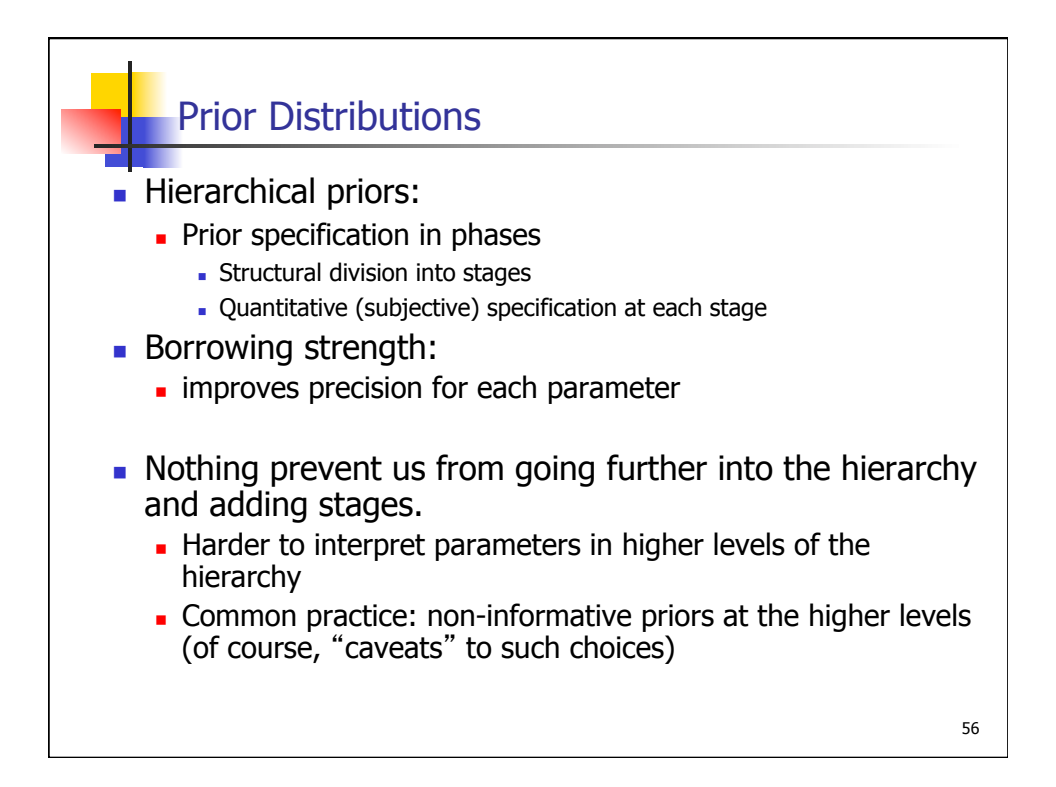

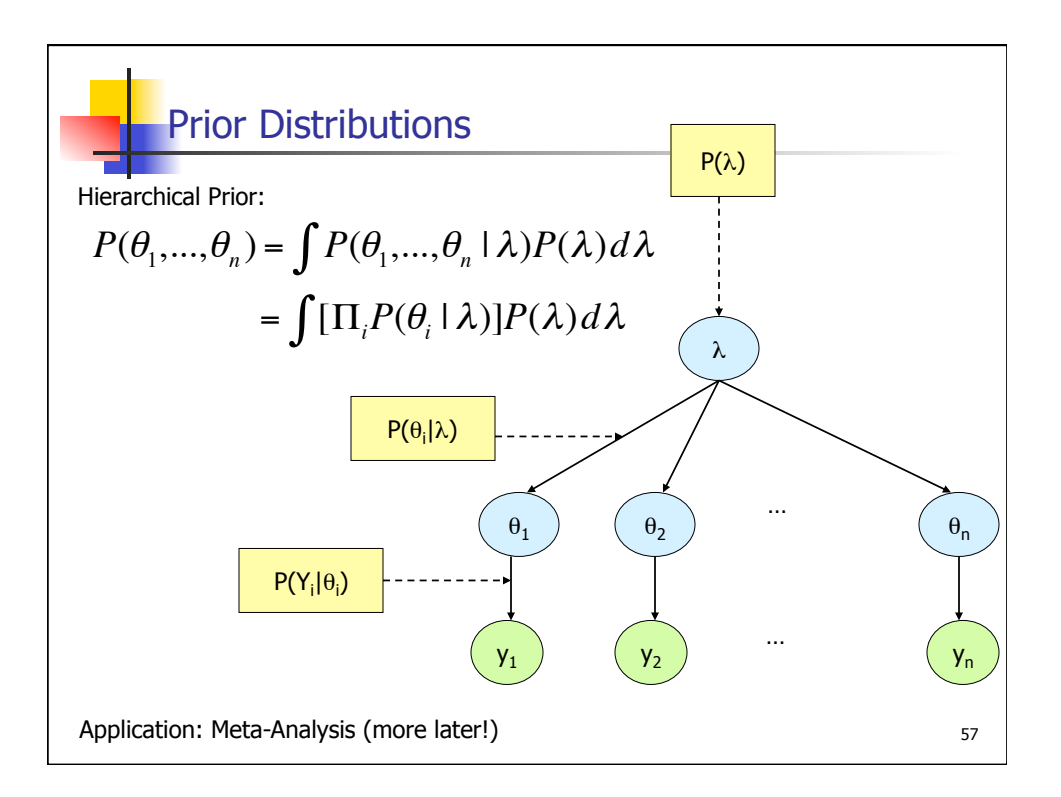

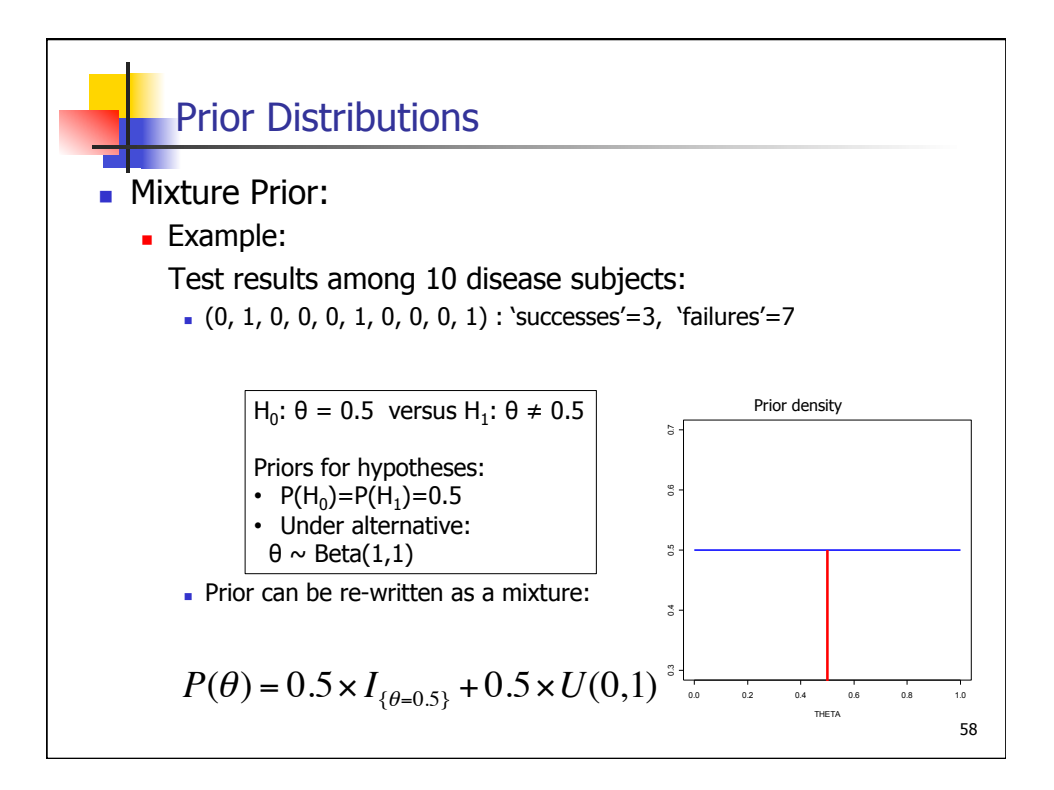

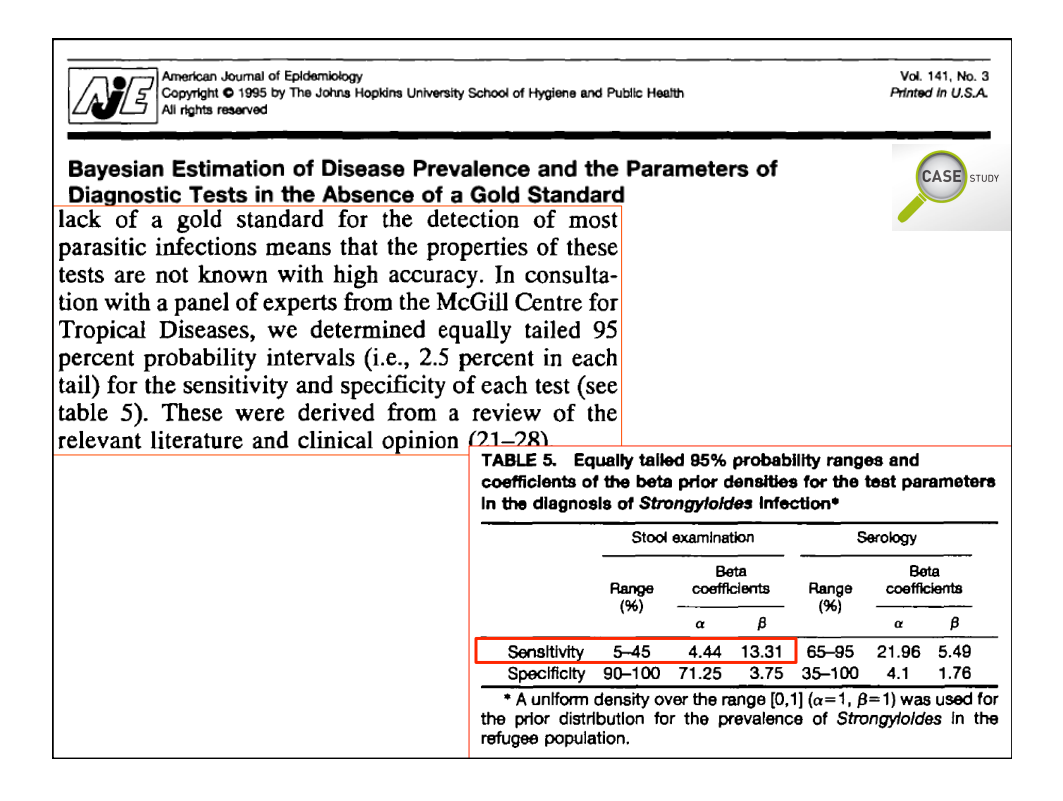

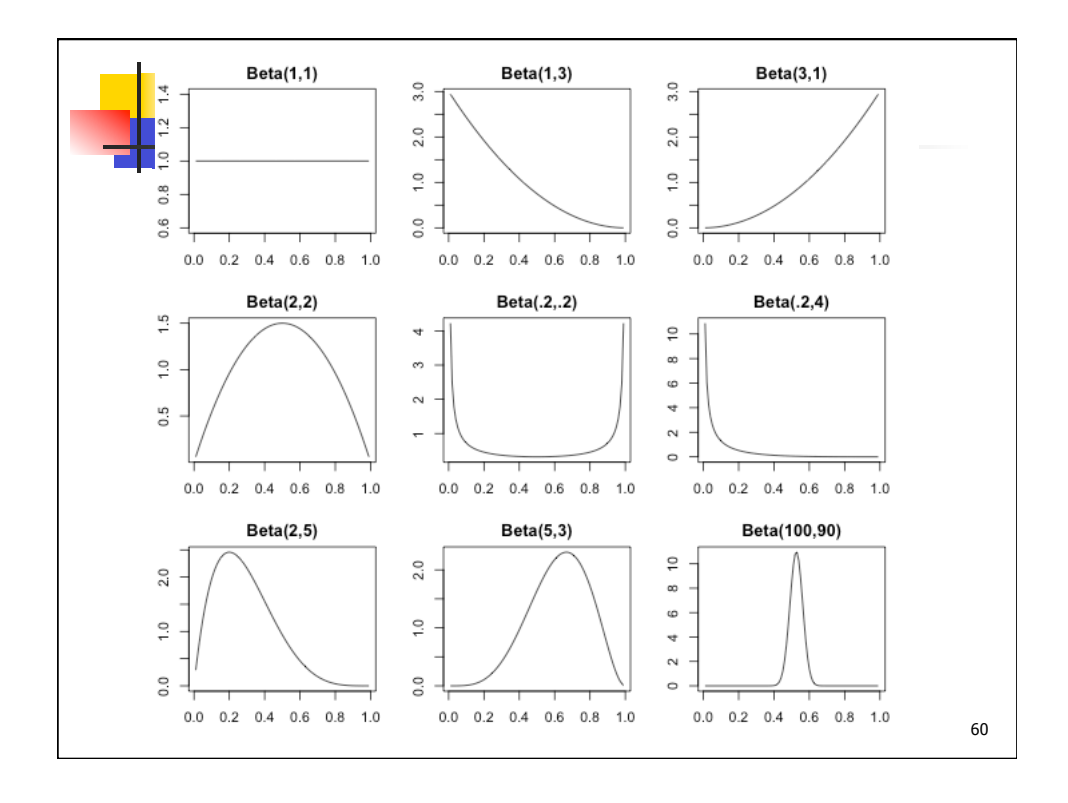

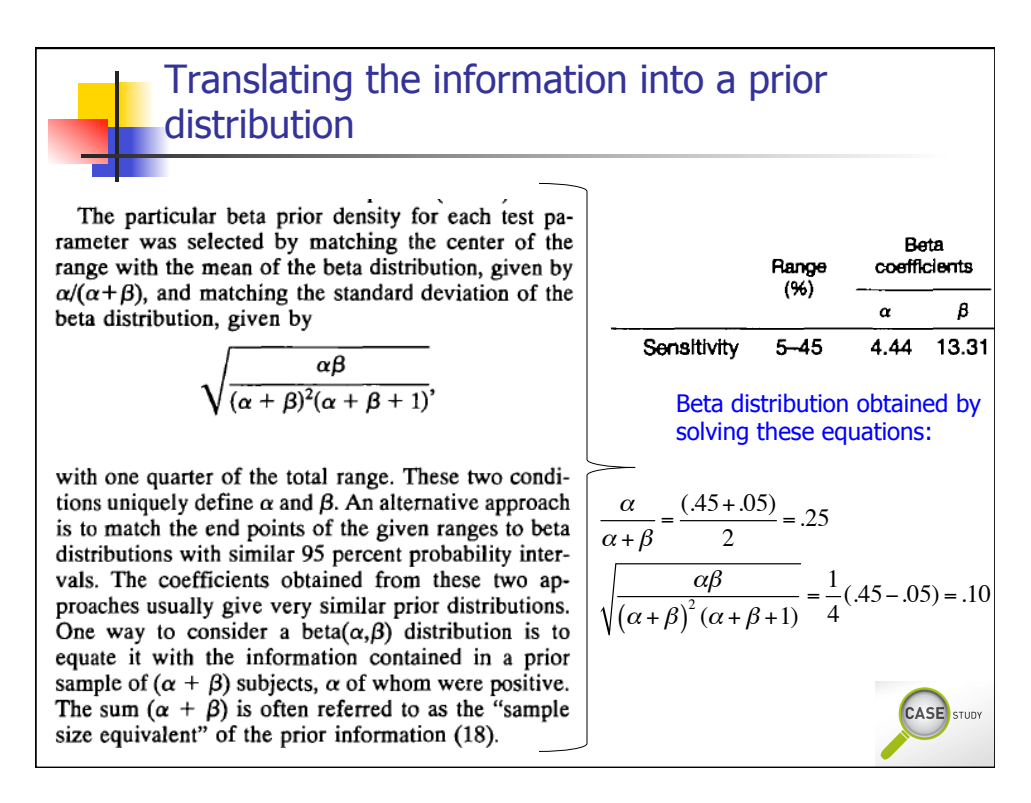

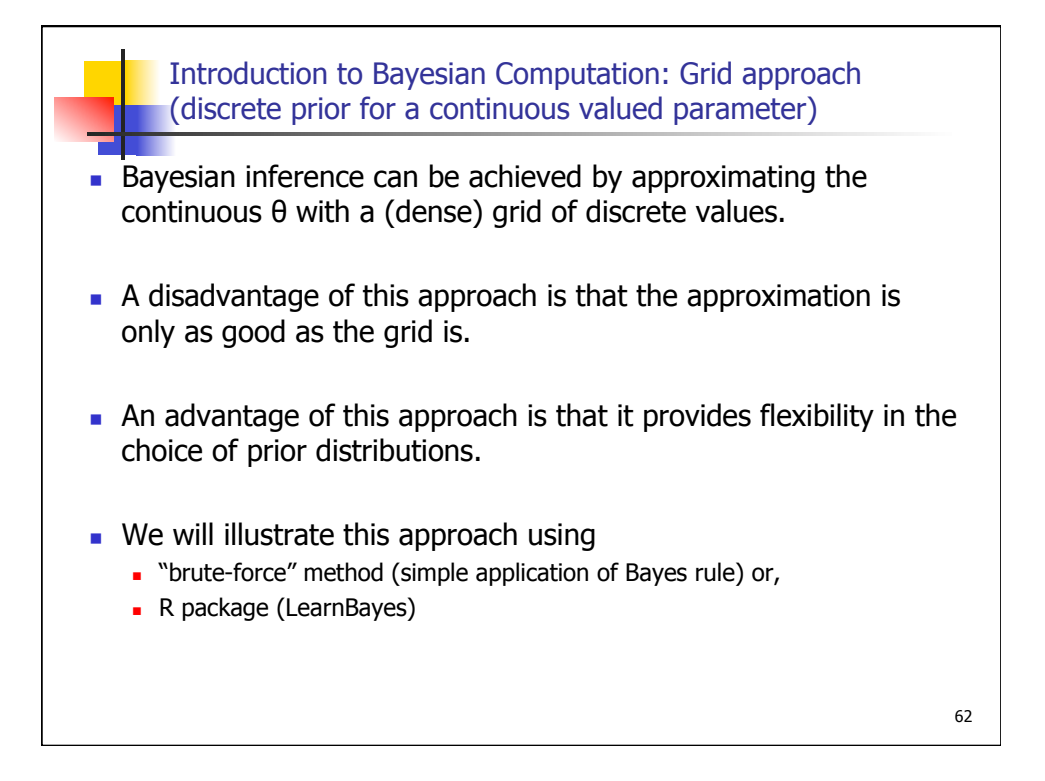

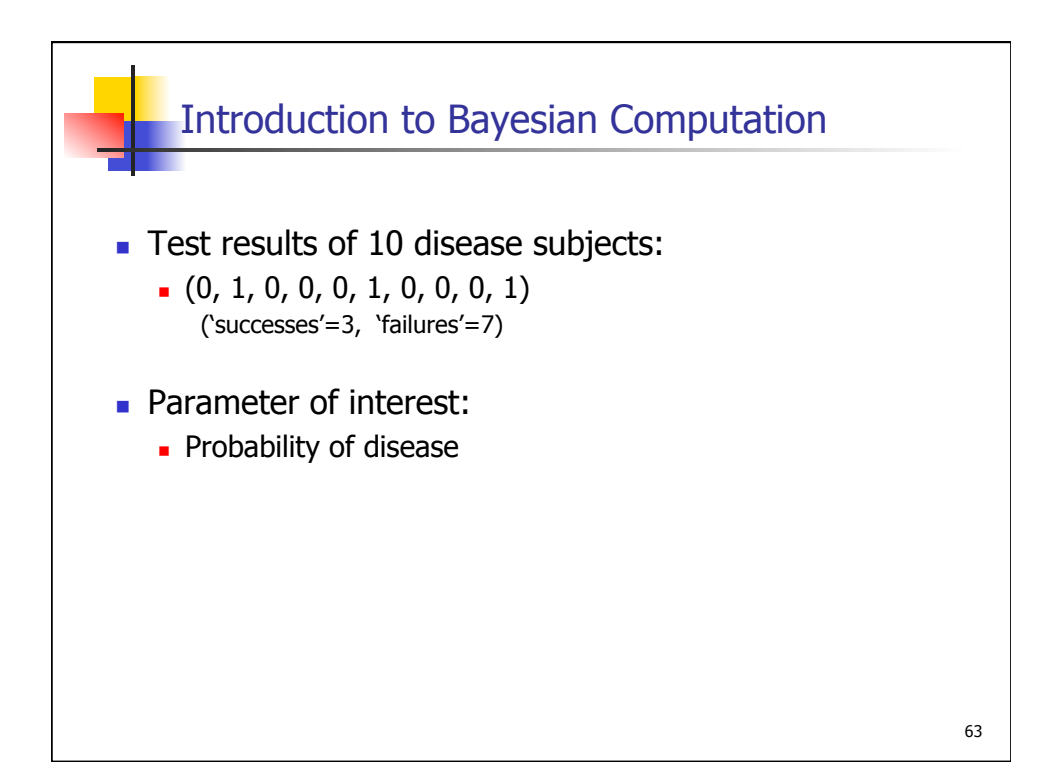

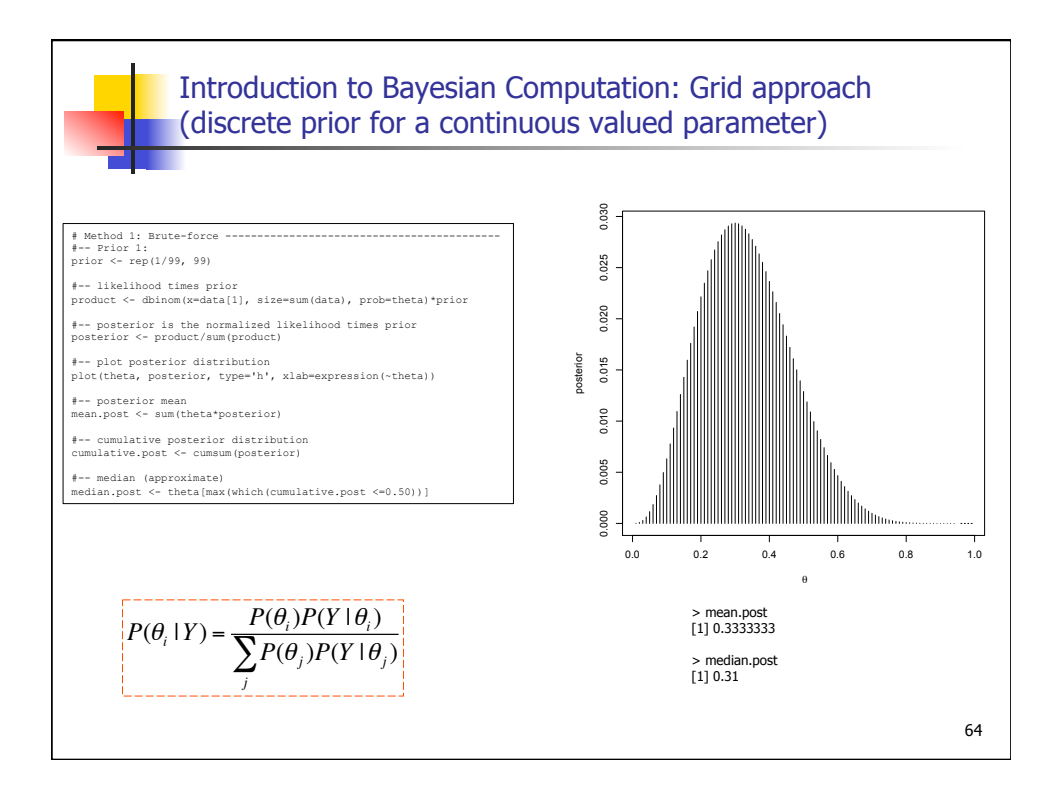

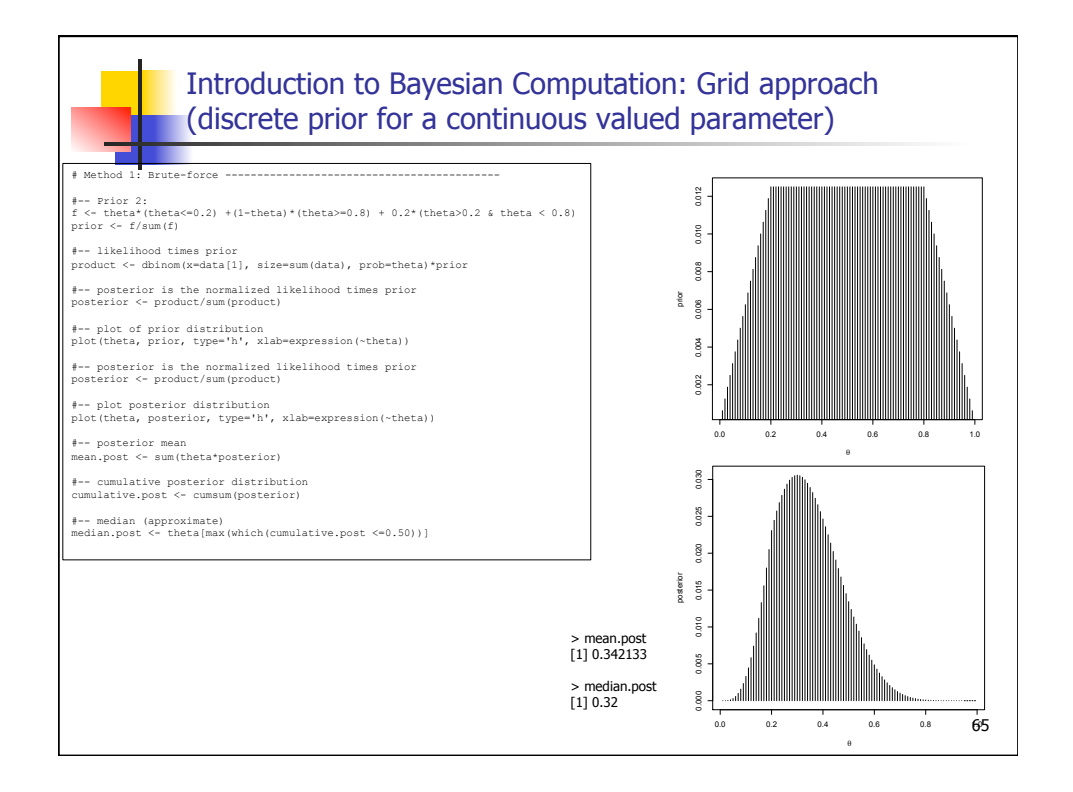

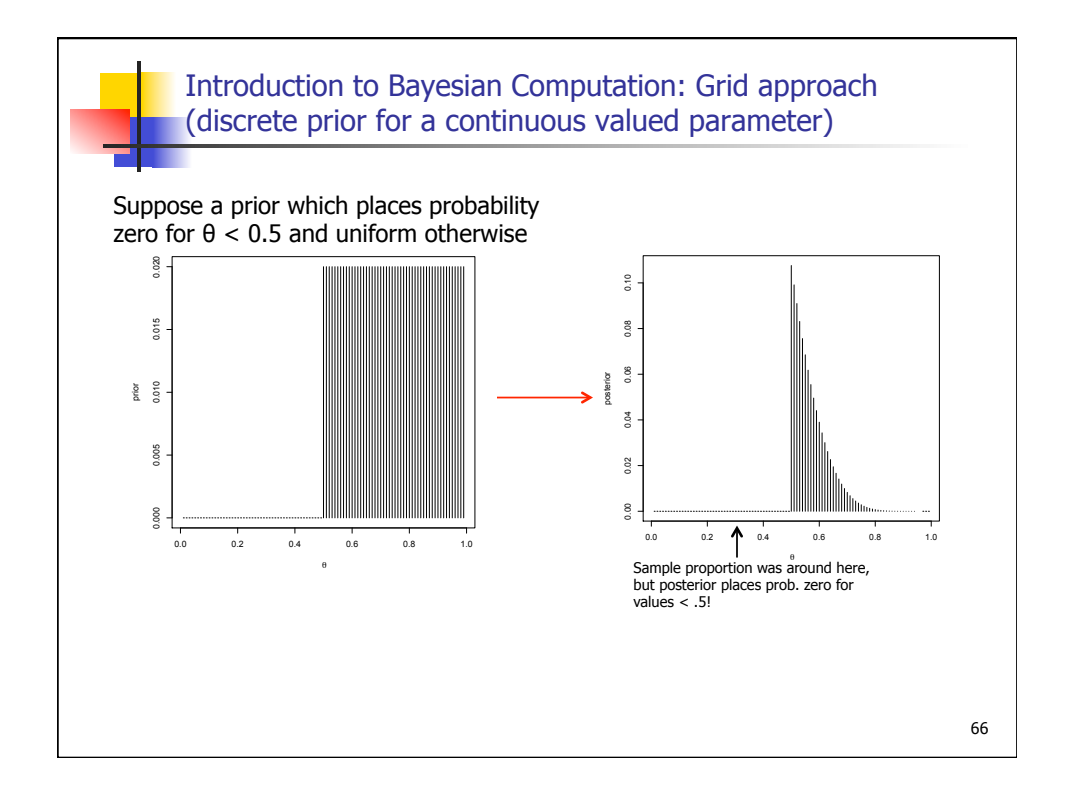

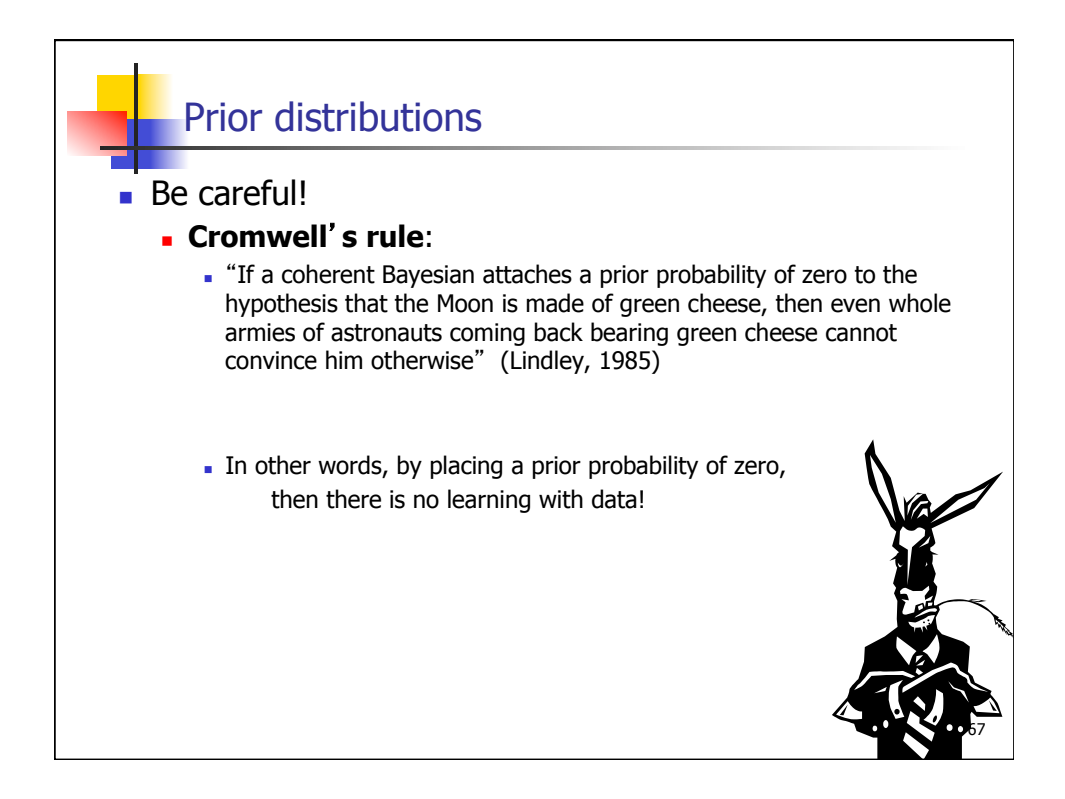

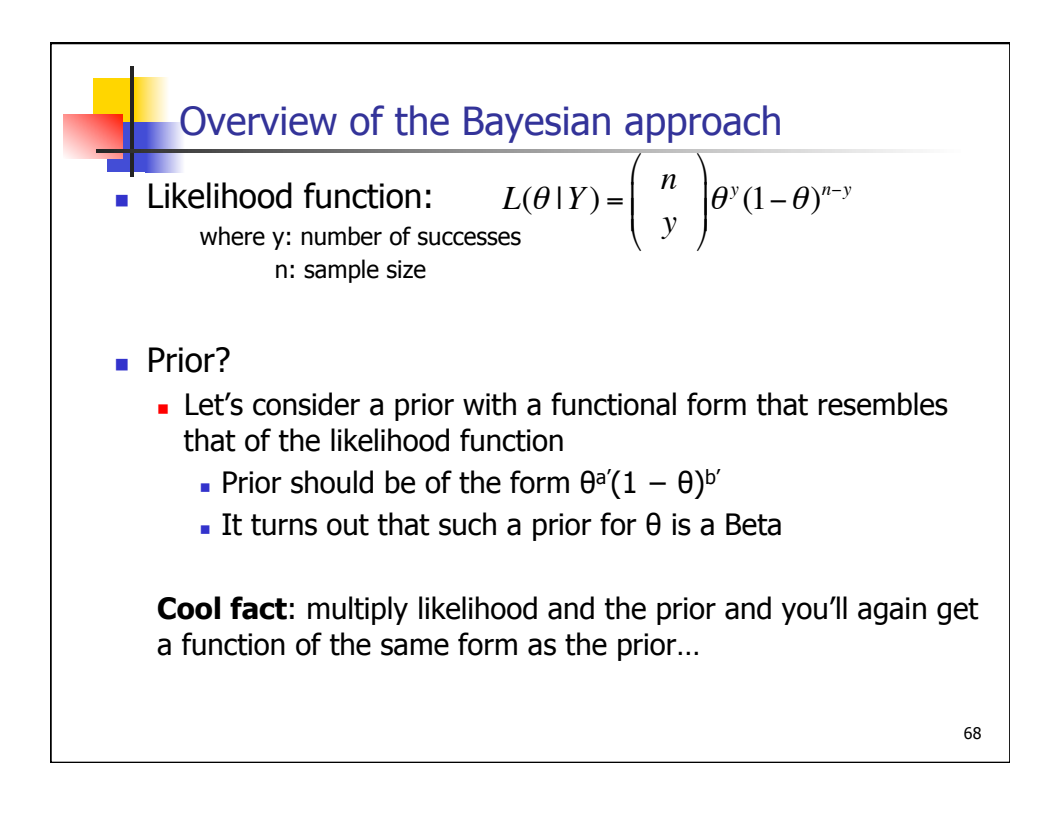

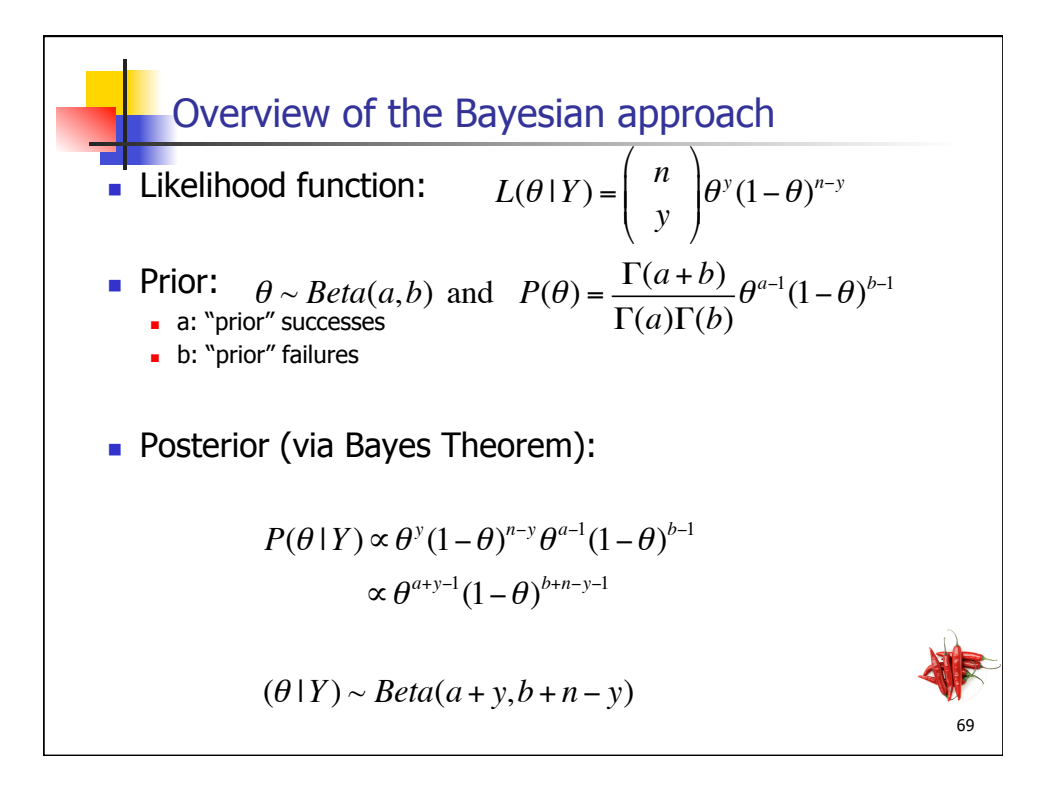

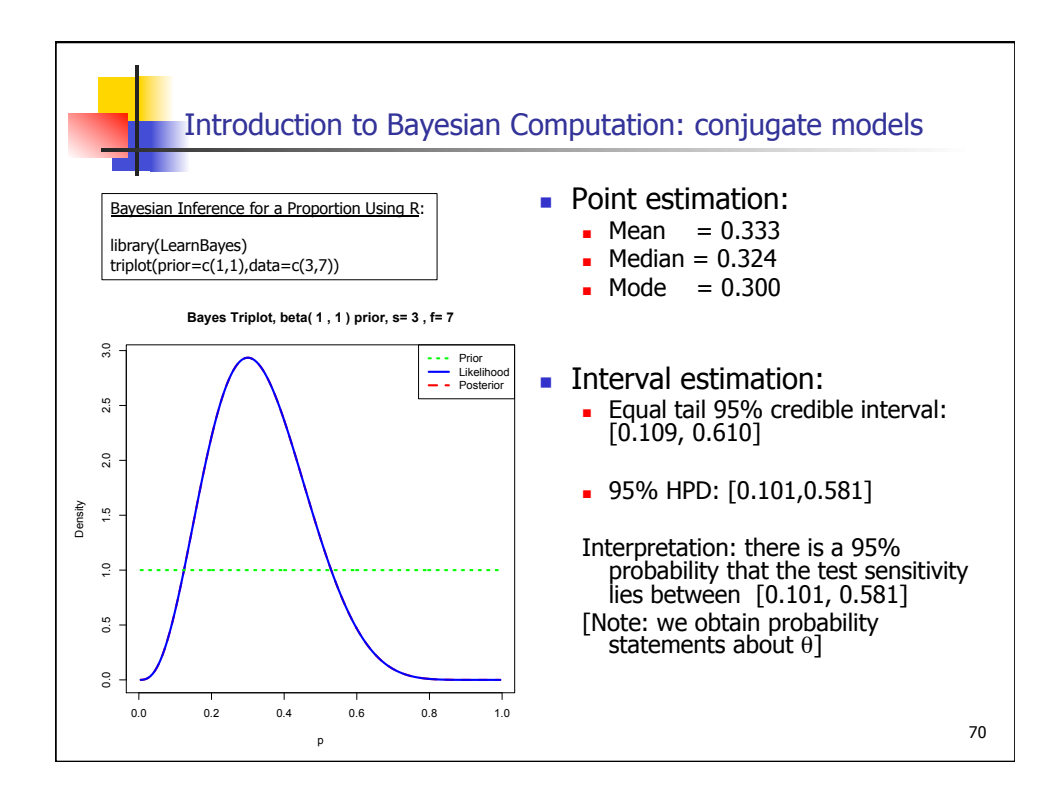

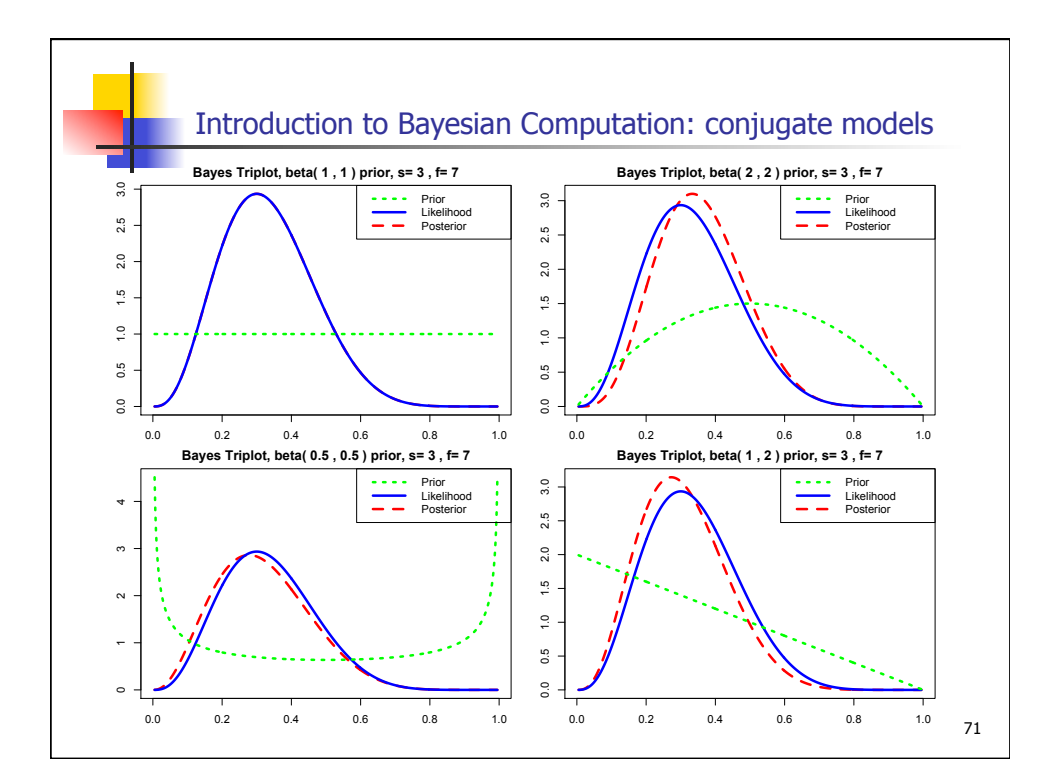

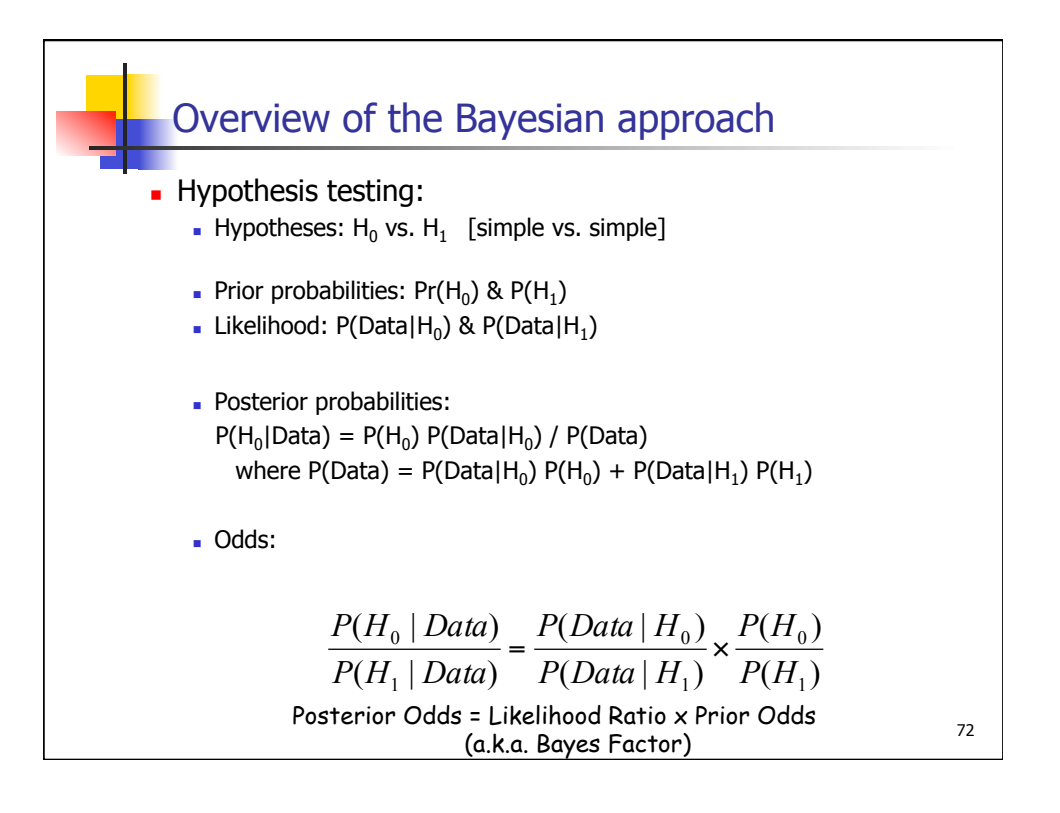
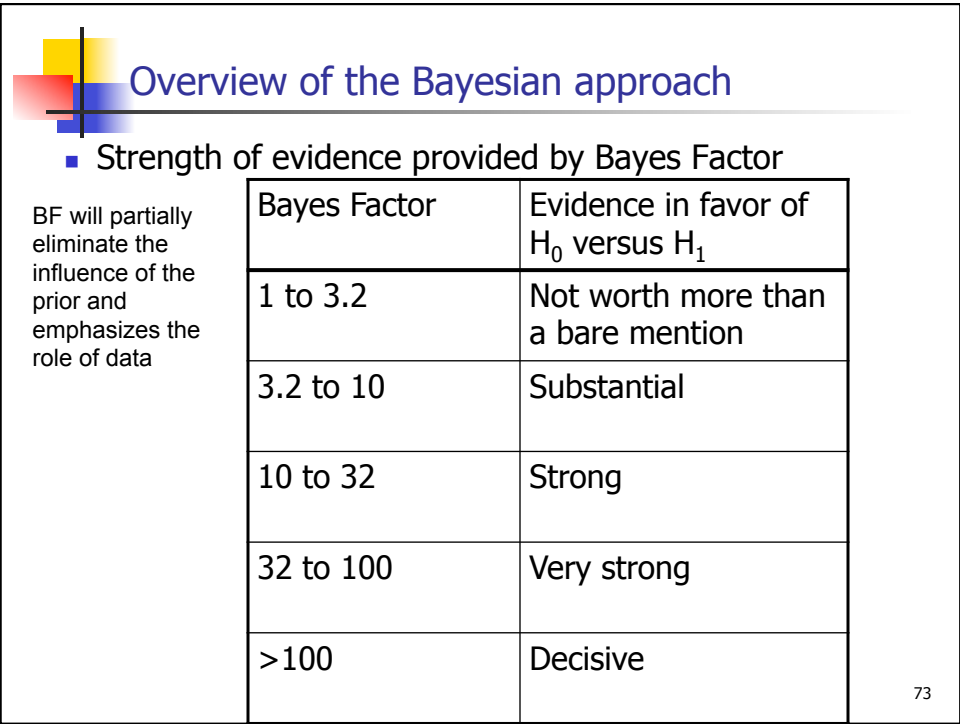

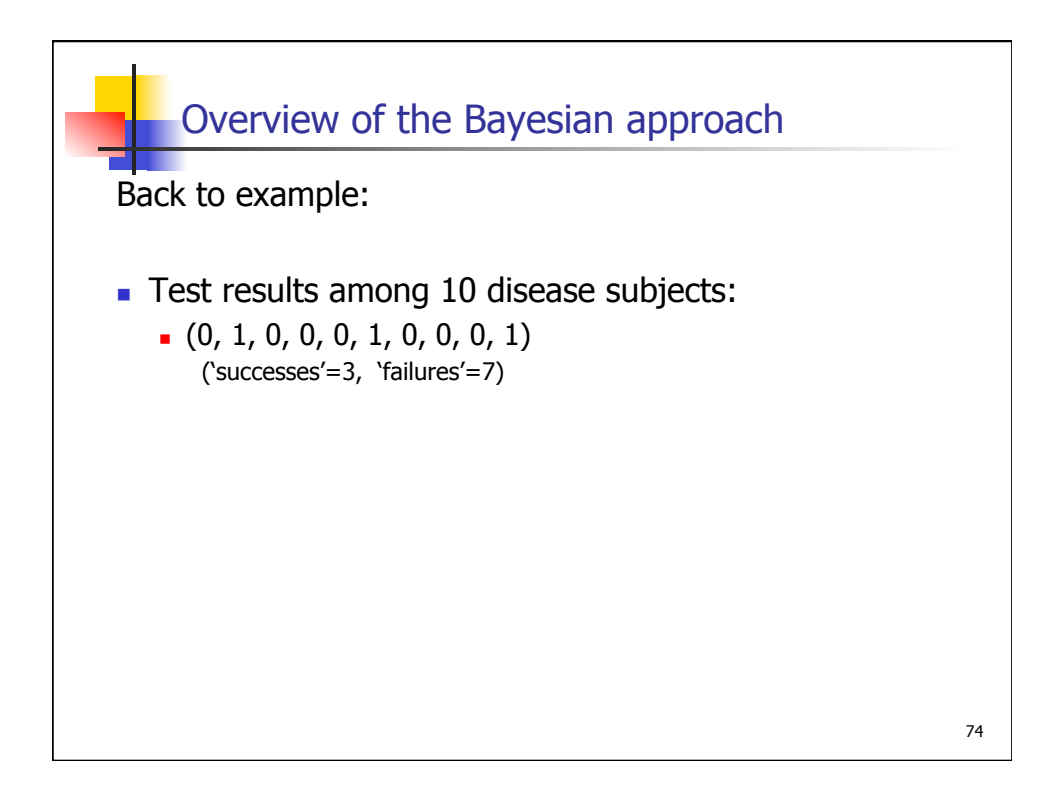

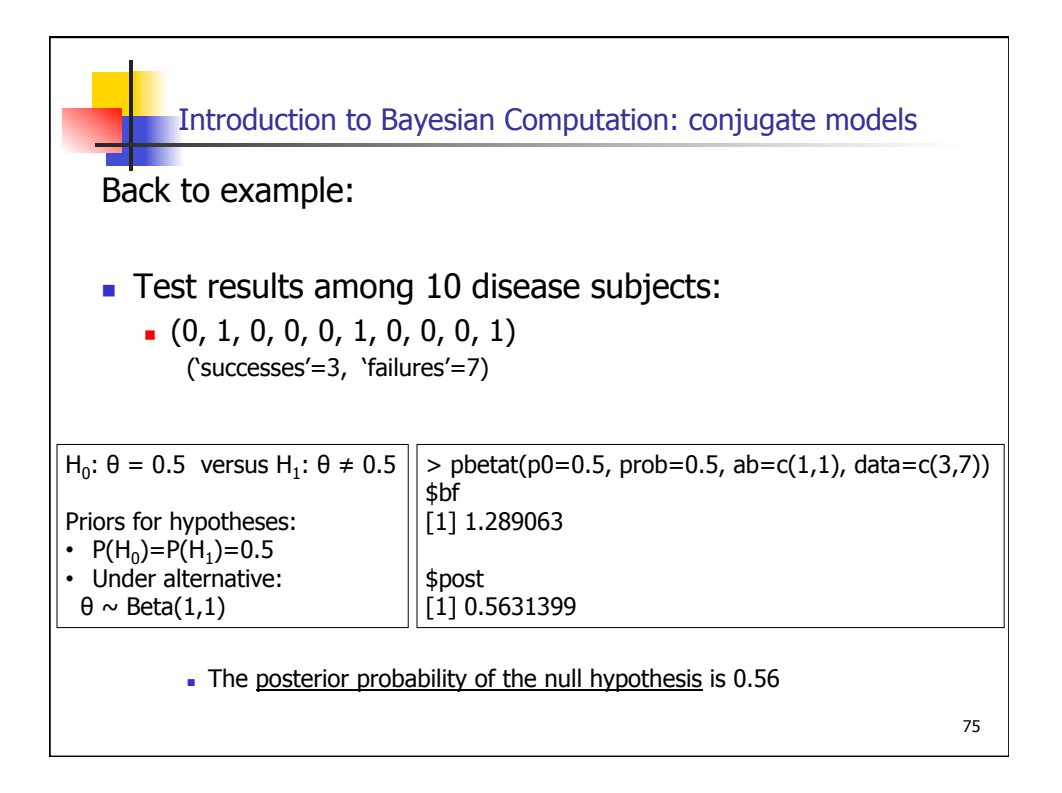

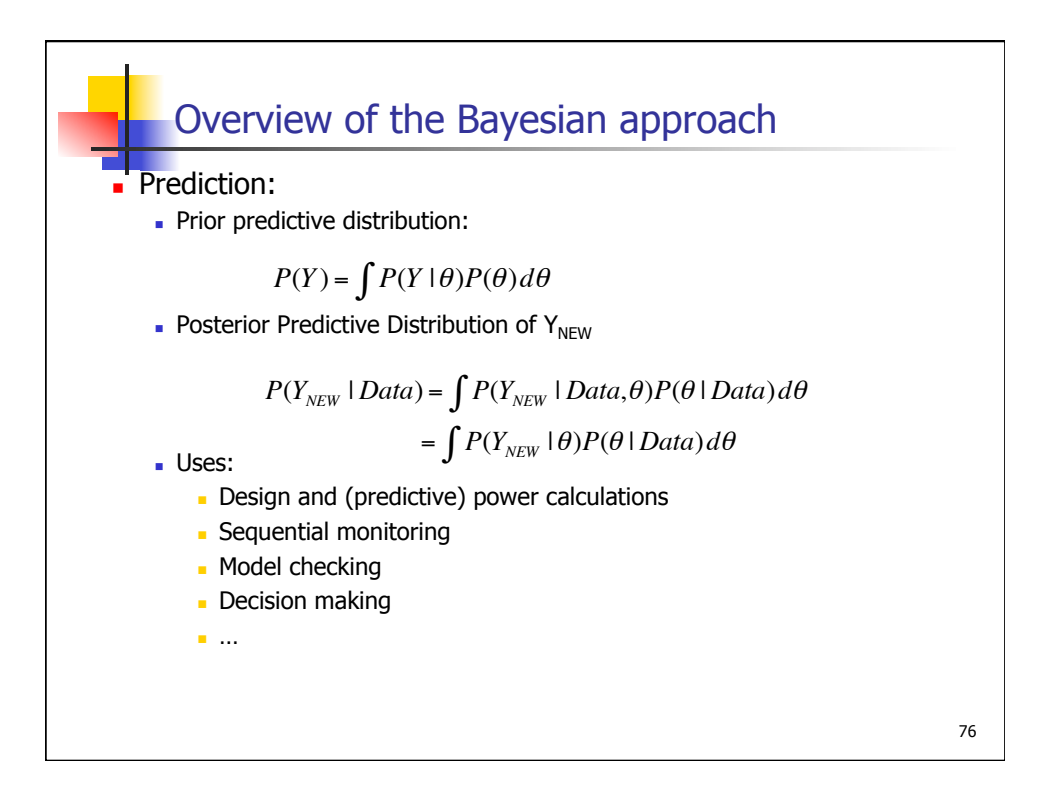

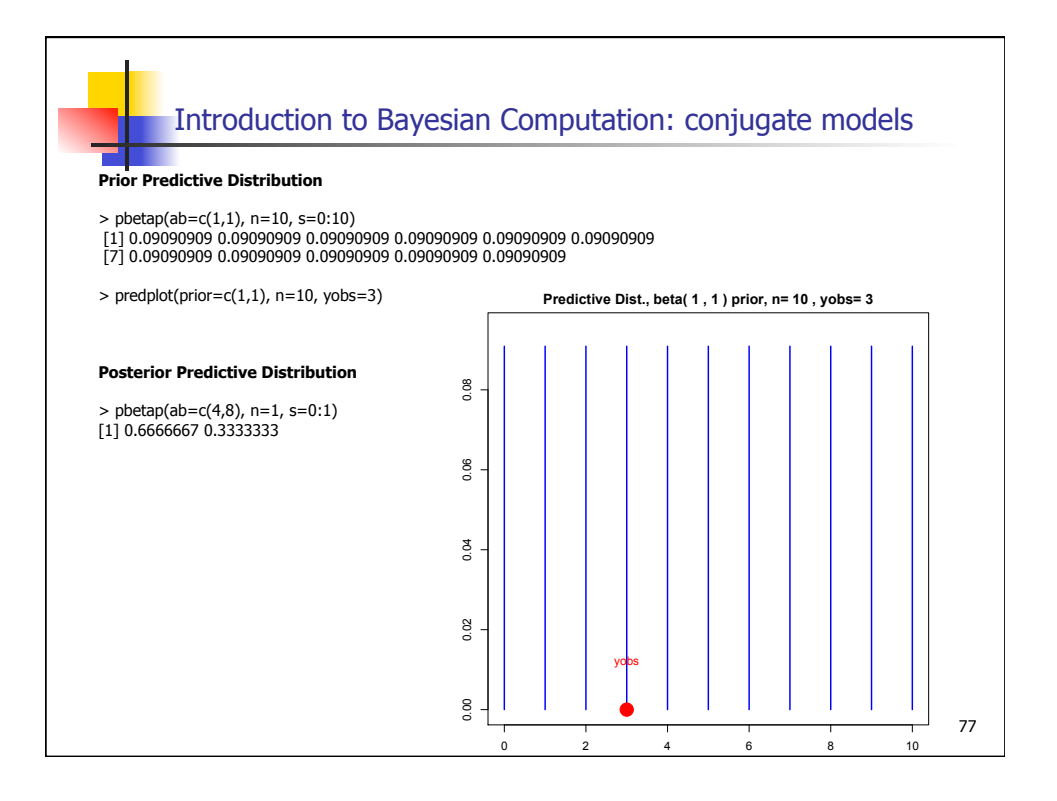

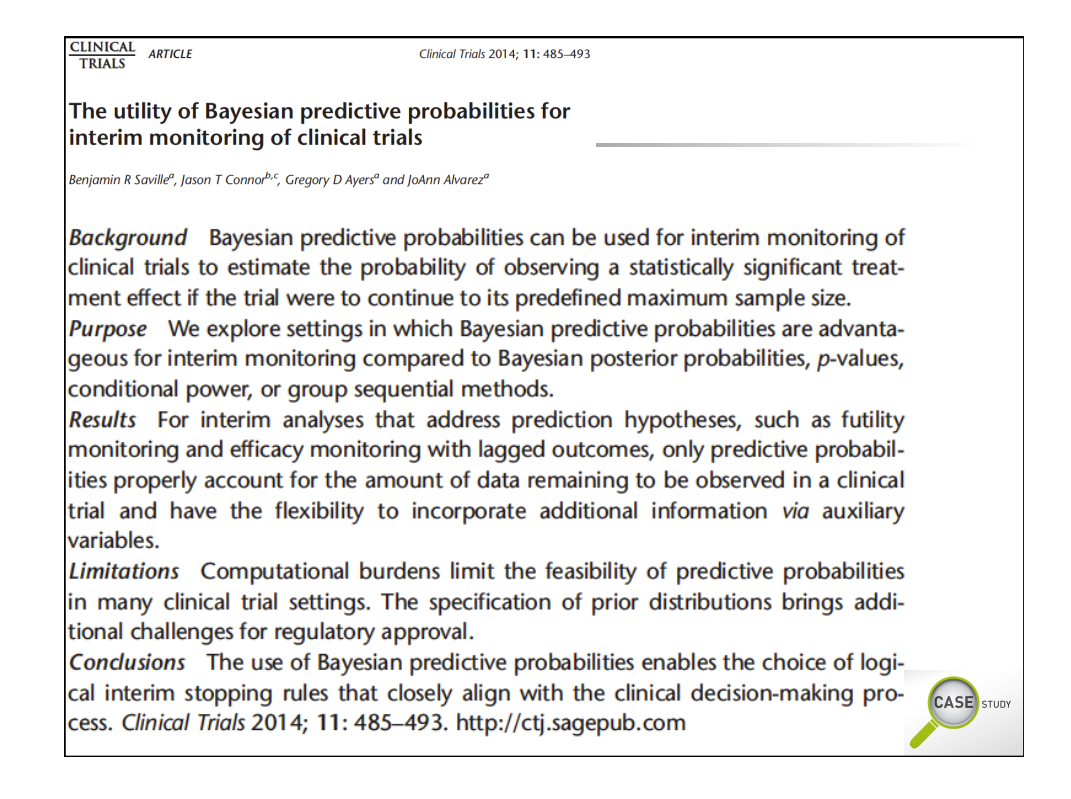

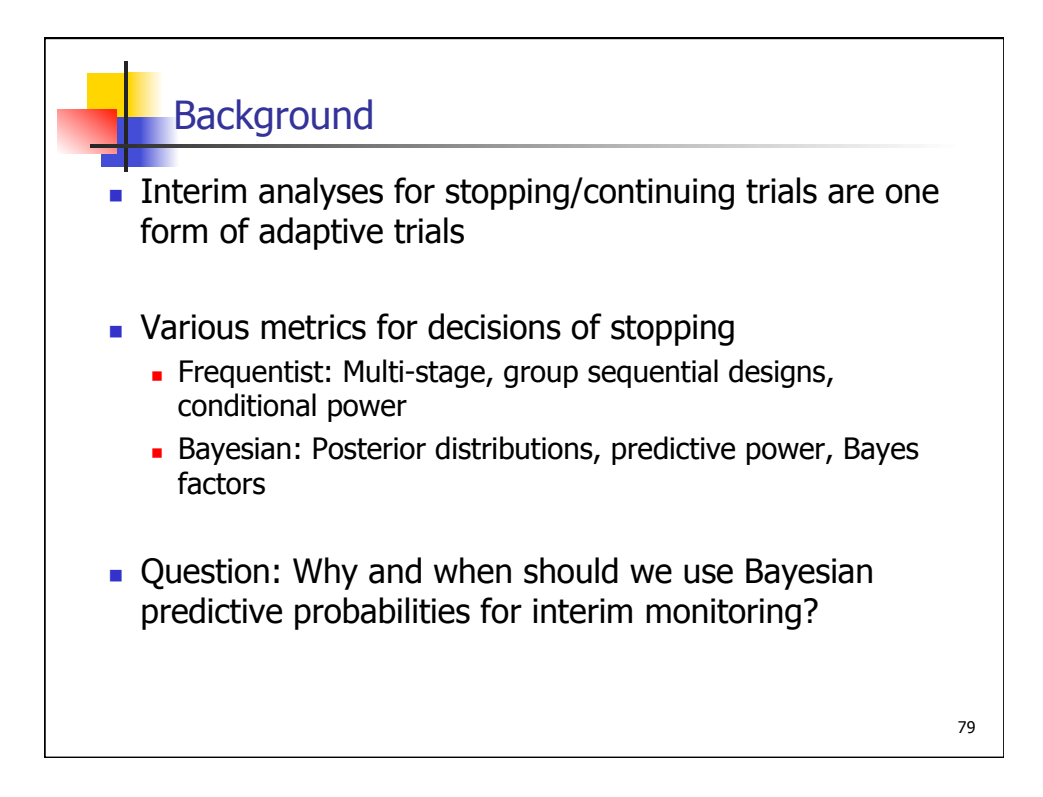

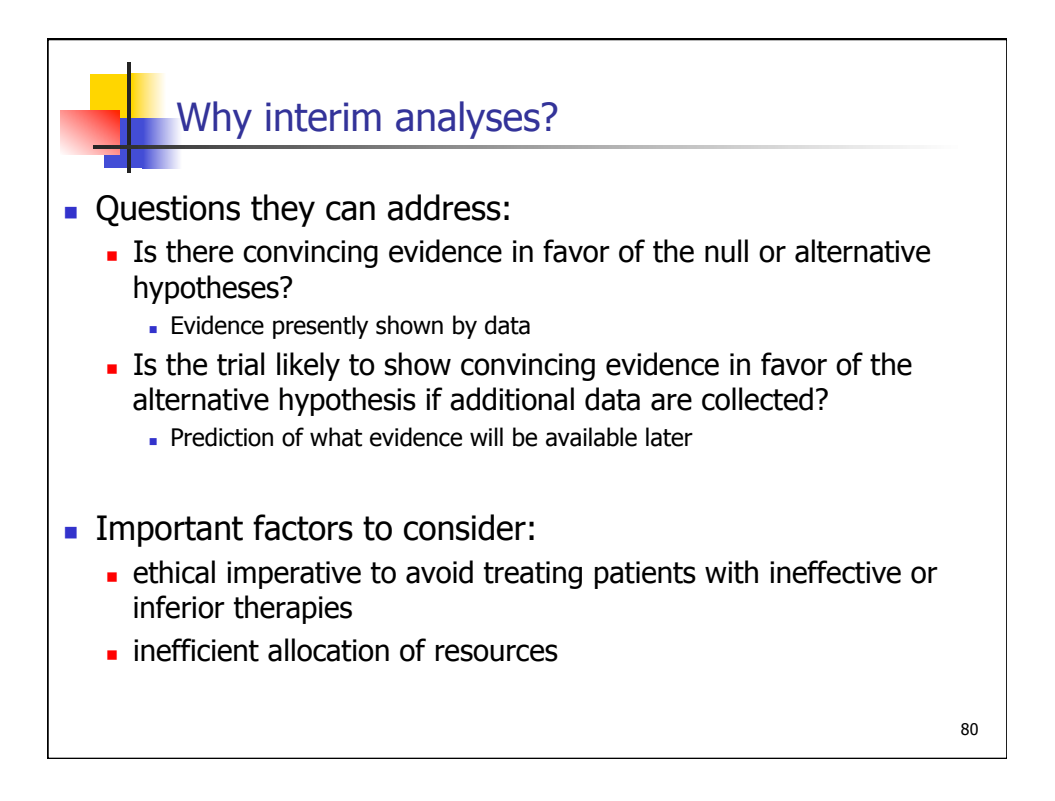

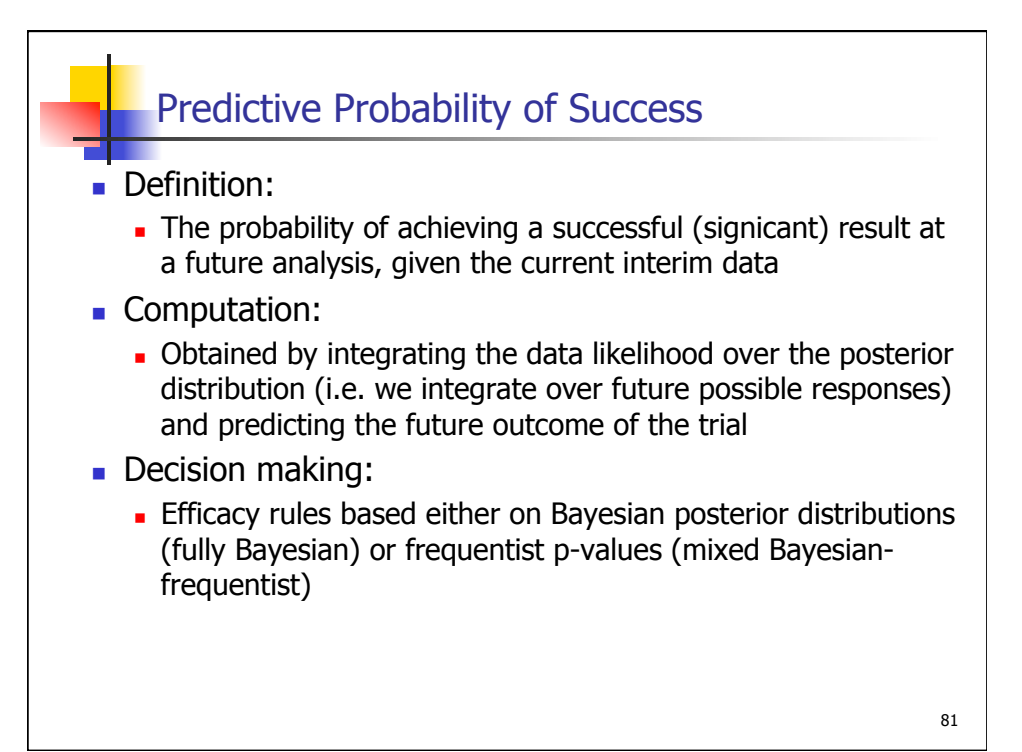

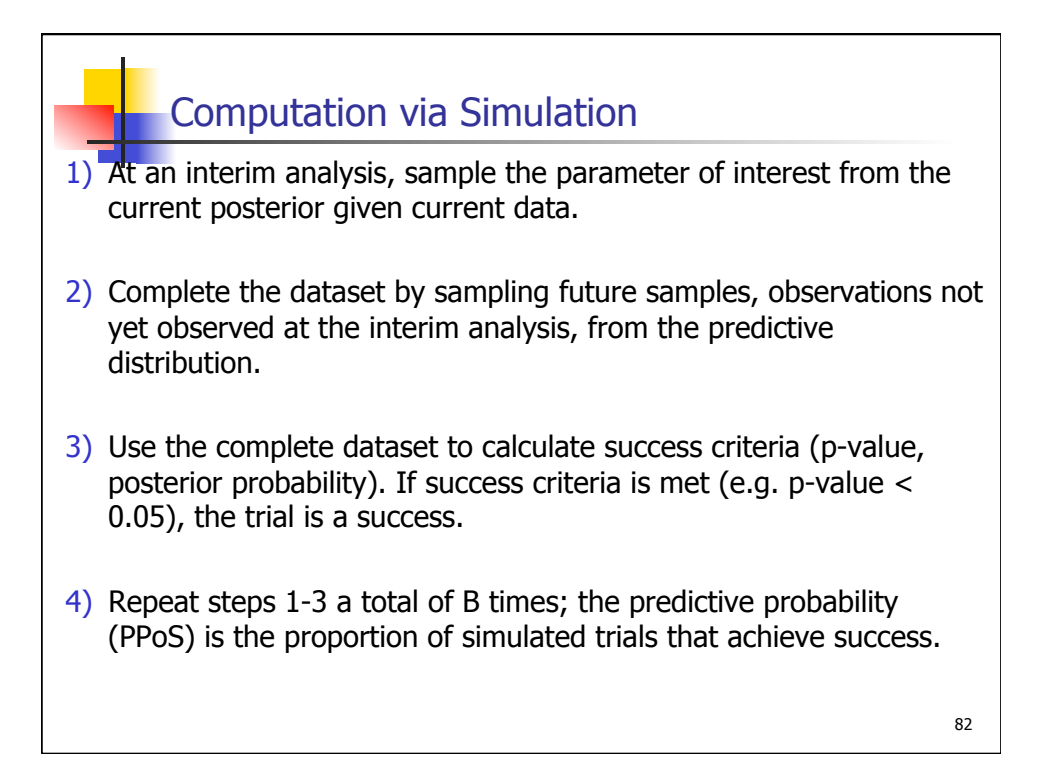

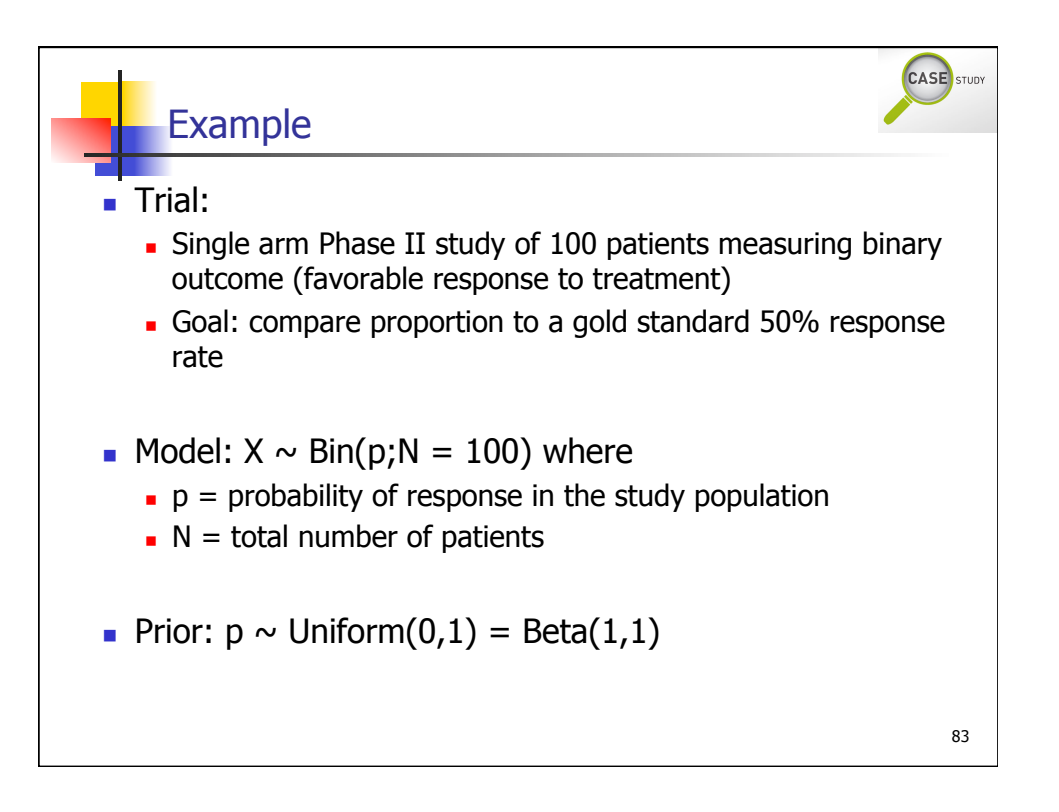

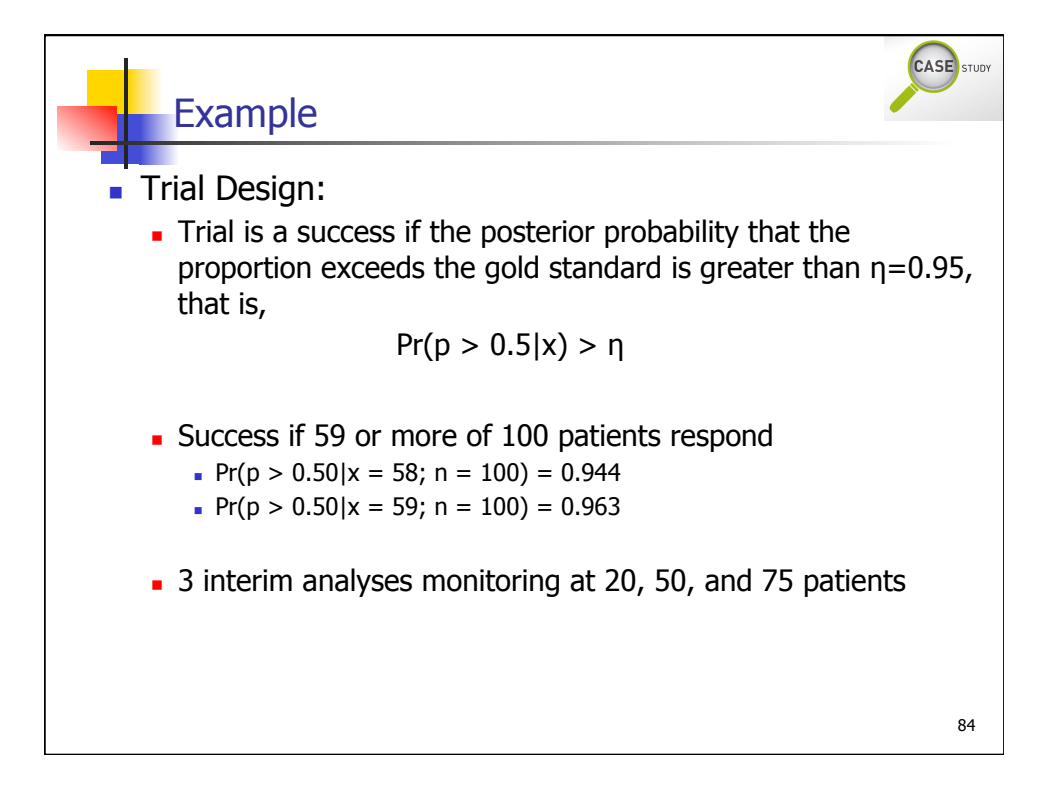

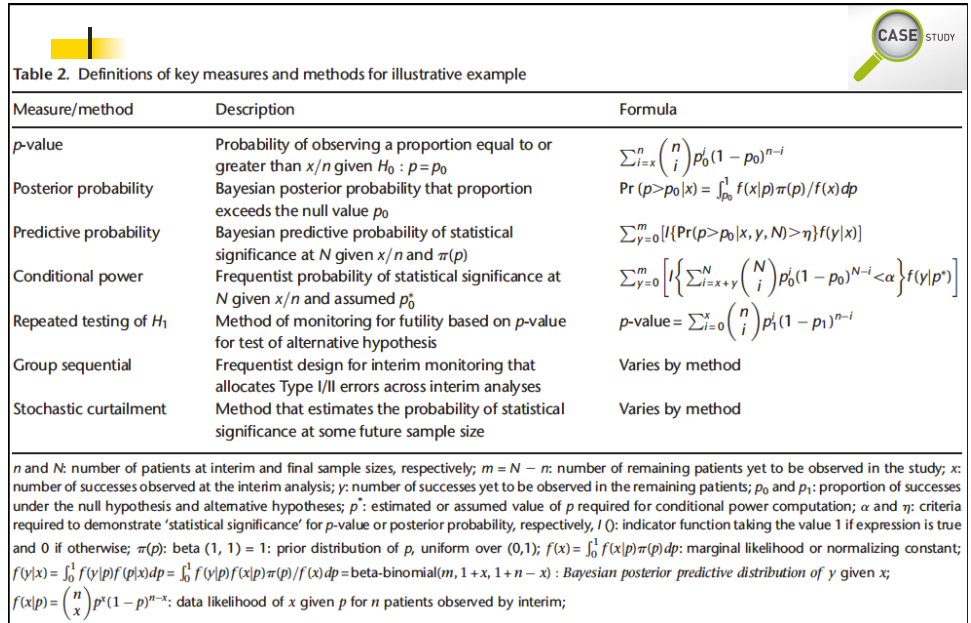

 $f(y|p) = {m \choose y} p^y (1-p)^{m-y}$ : data likelihood of y given p for remaining m patients.

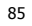

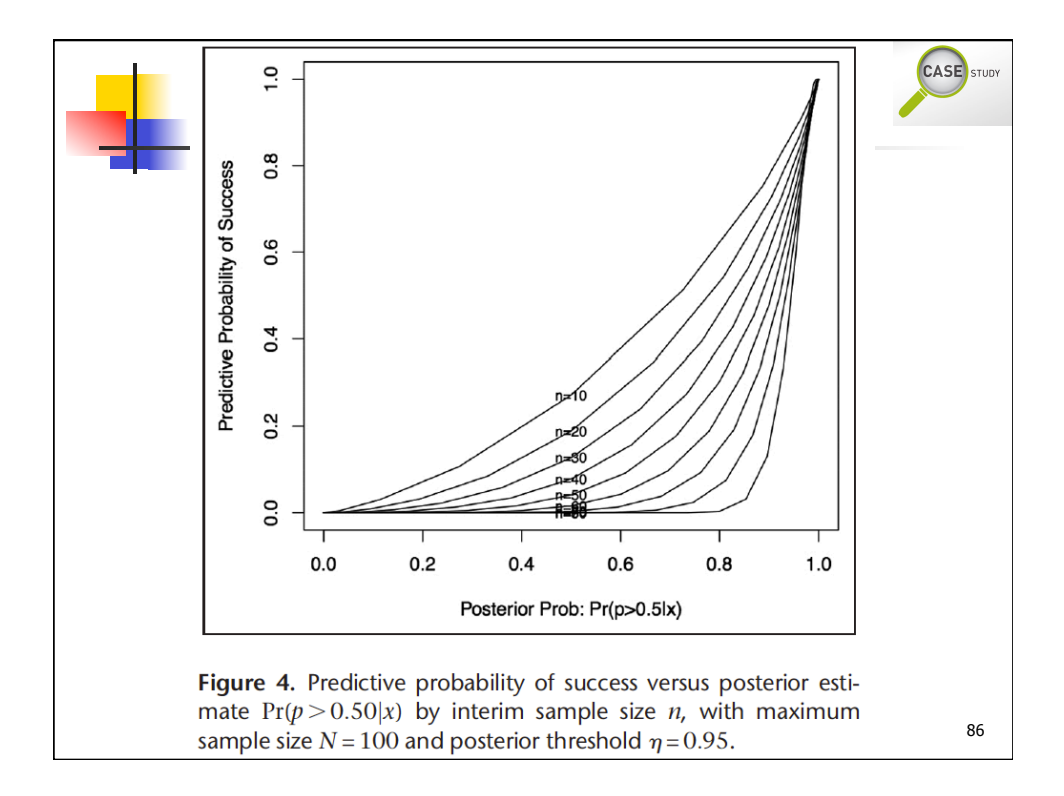

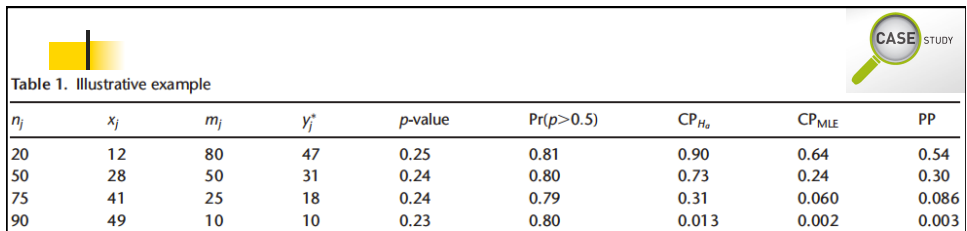

 $n_i$  and  $x_i$ : the number of patients and successes at interim analysis  $j_i$ ; MLE: maximum likelihood estimate;  $m_i$ : number of remaining patients at interim analysis j;  $y_j^*$  minimum number of successes required to achieve success;  $CP_{H_a}$  and  $CP_{\rm MLE}$ : conditional power based on original  $H_a$  or MLE; PP: Bayesian predictive probability of success.

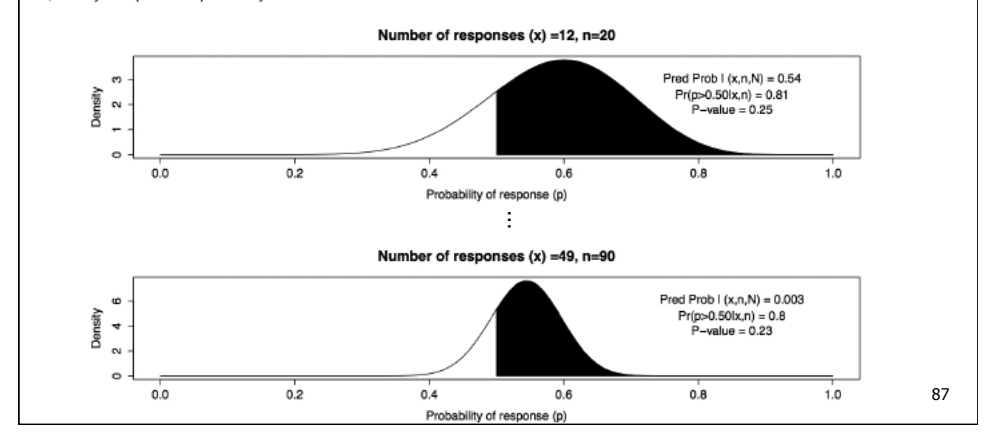

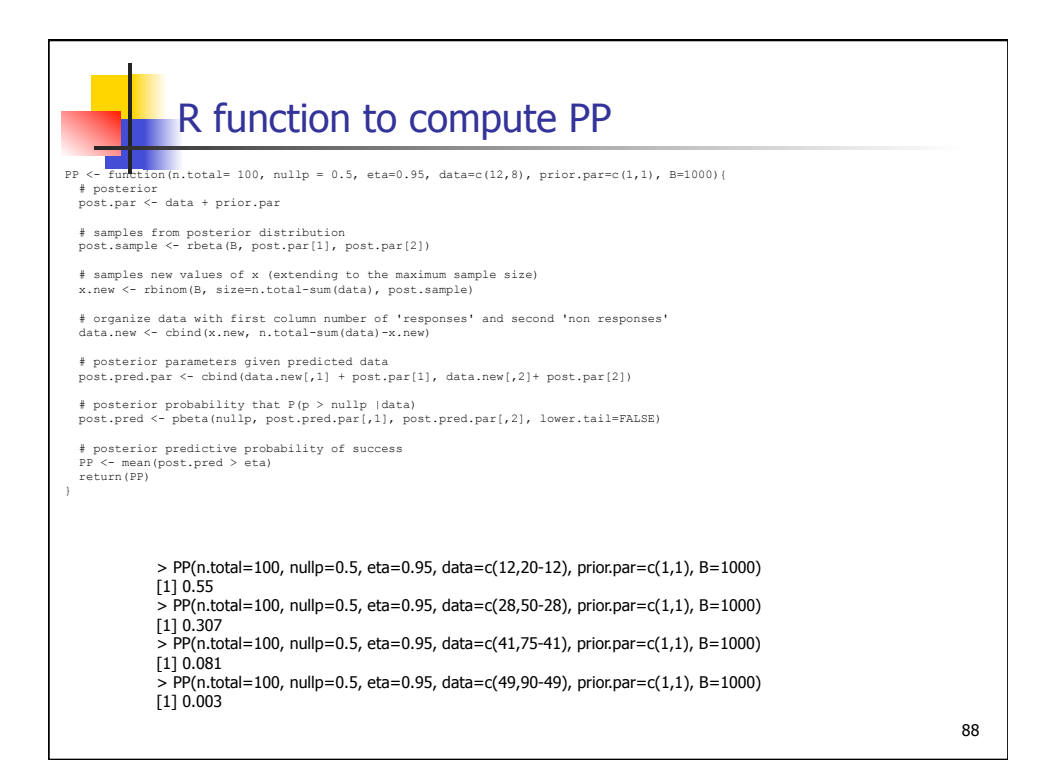

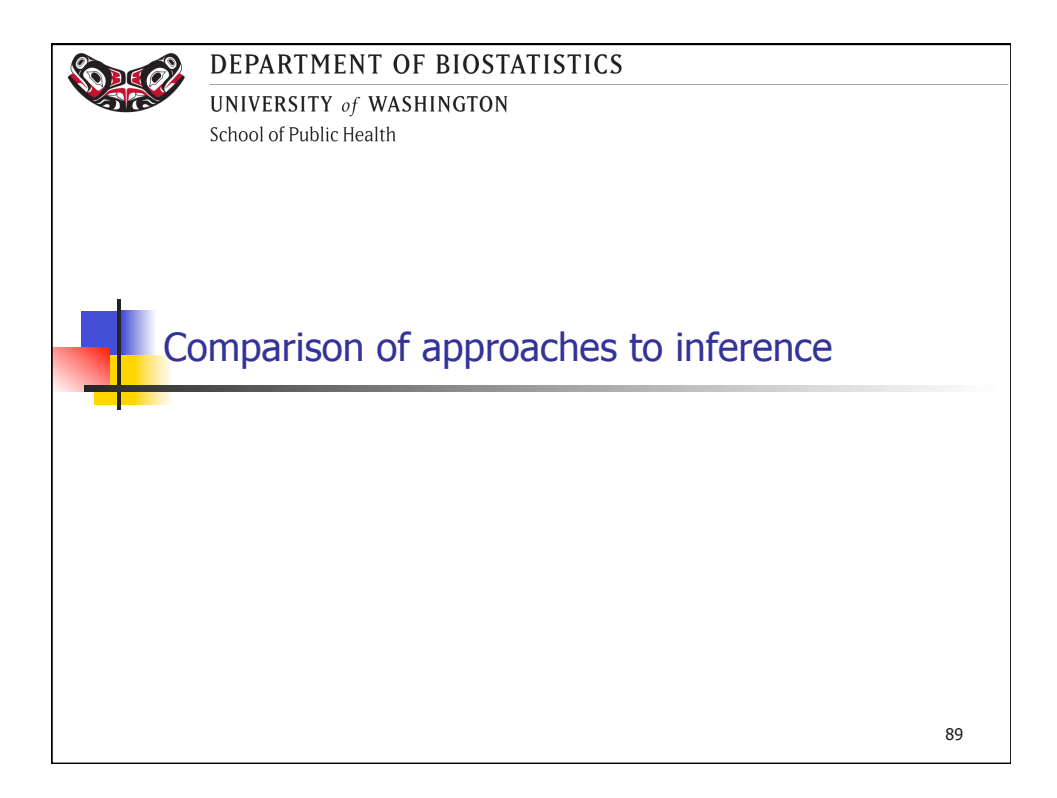

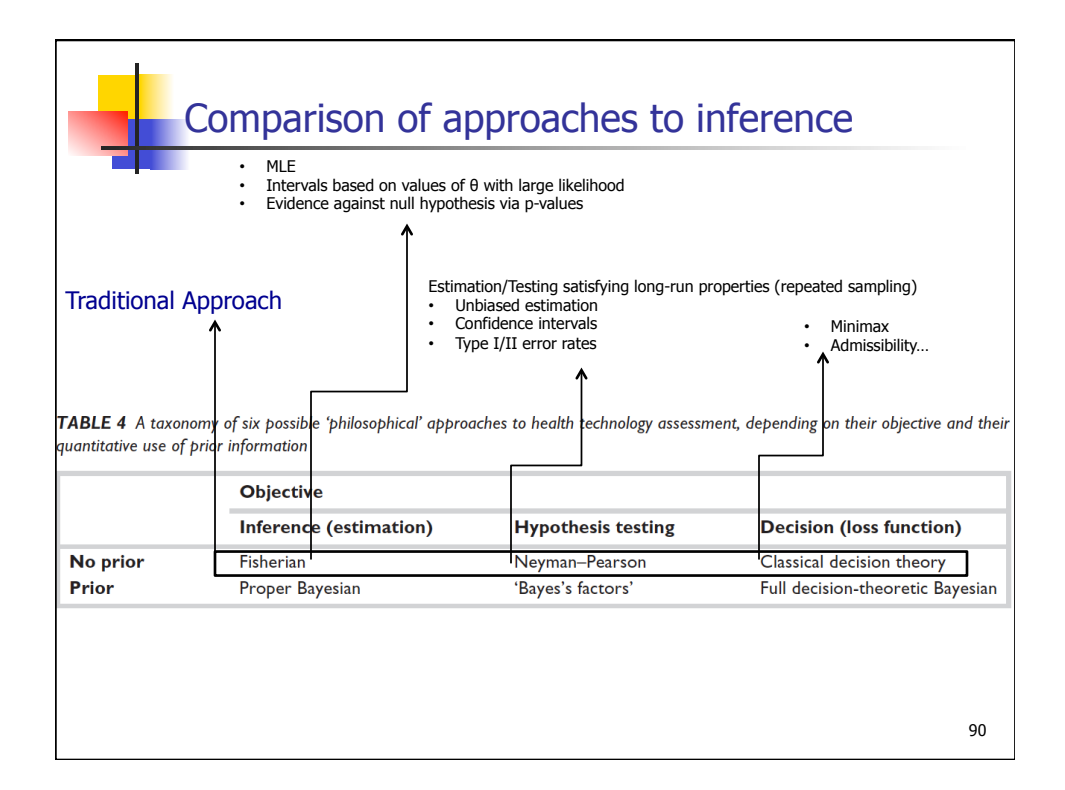

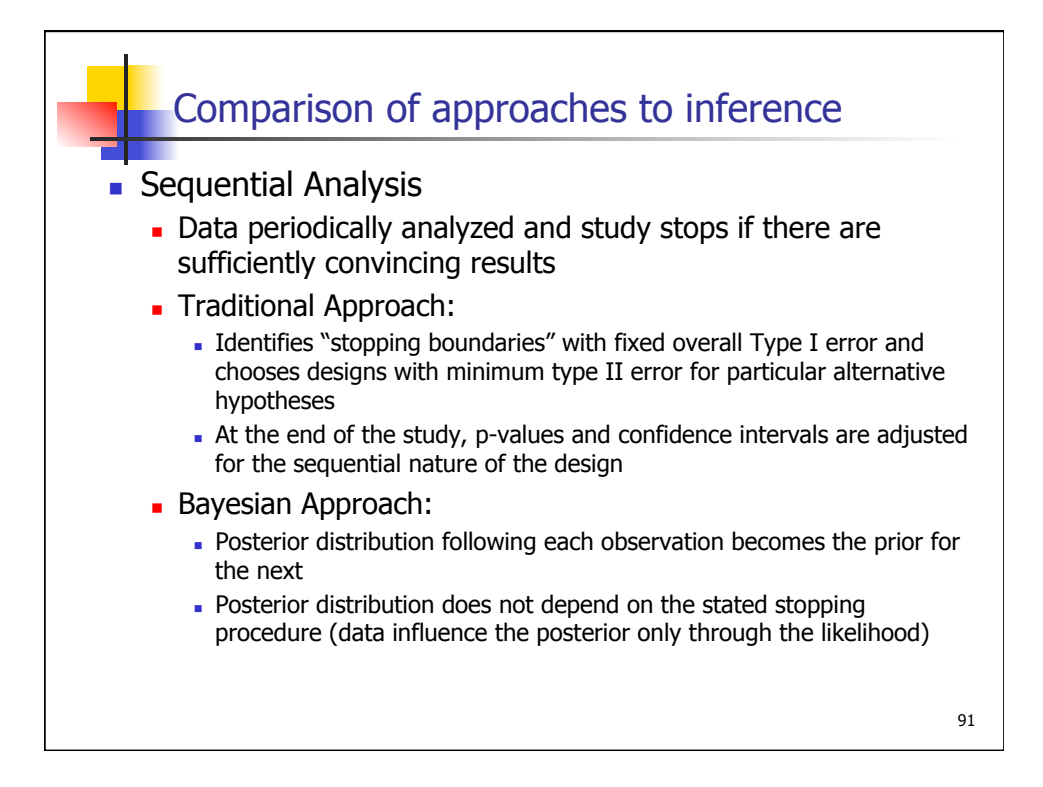

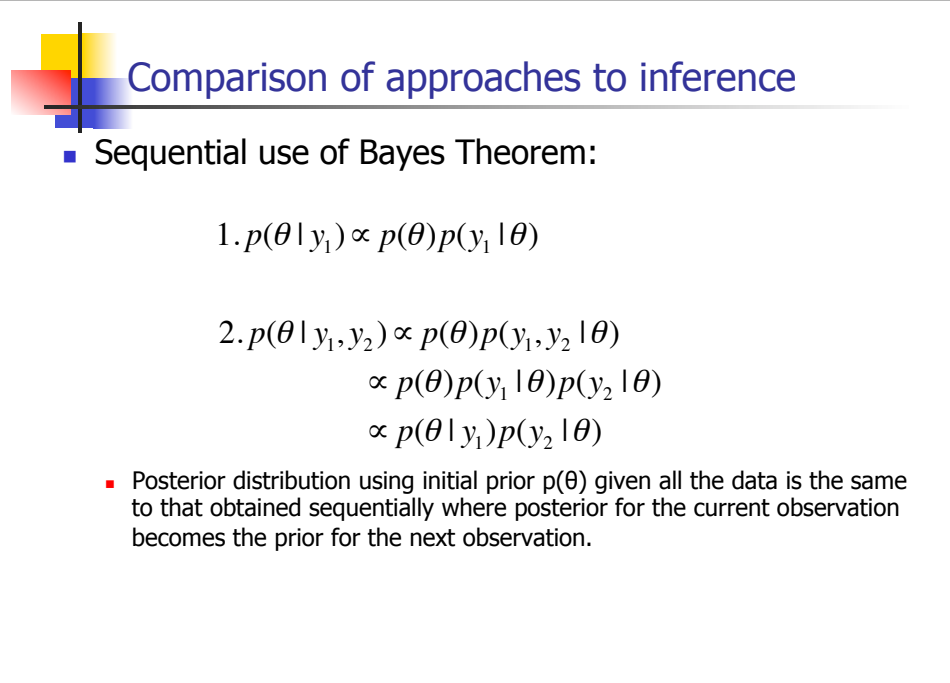

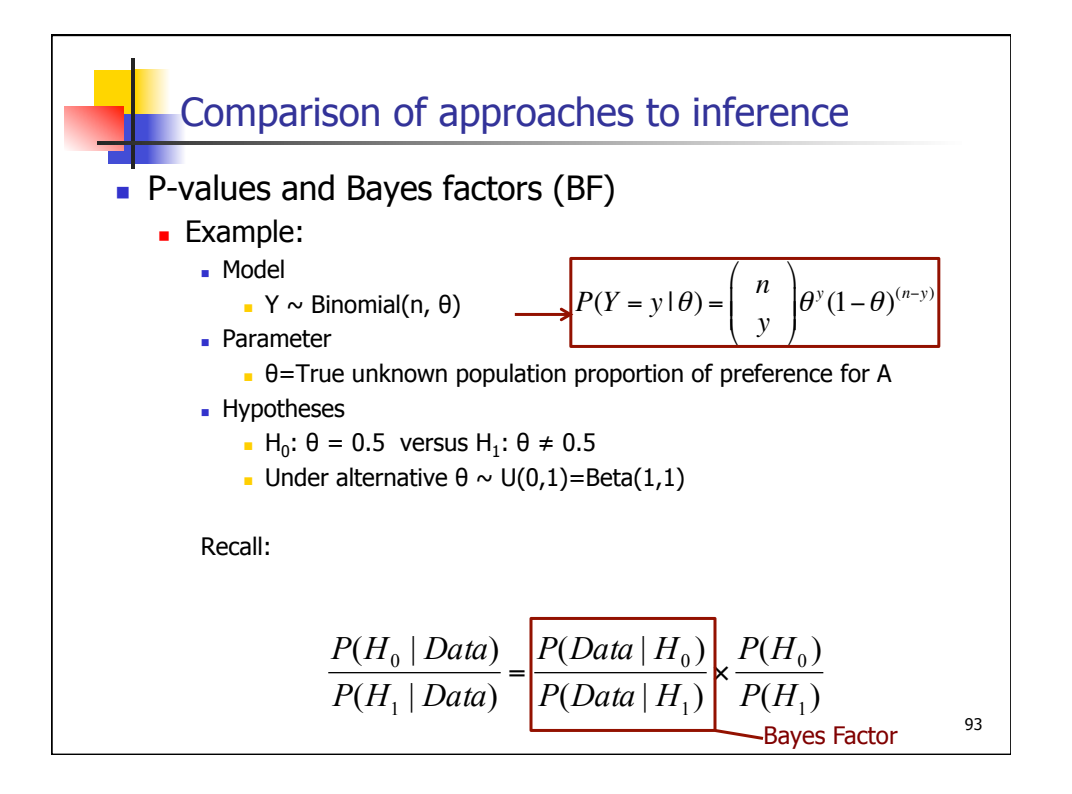

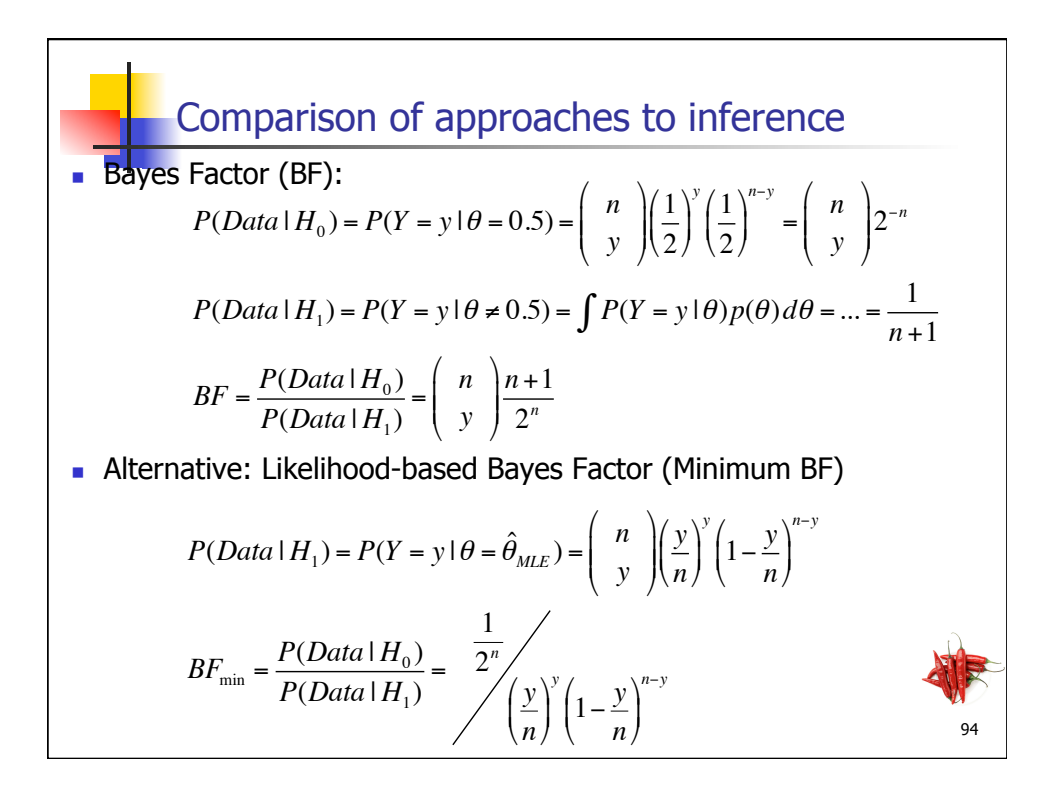

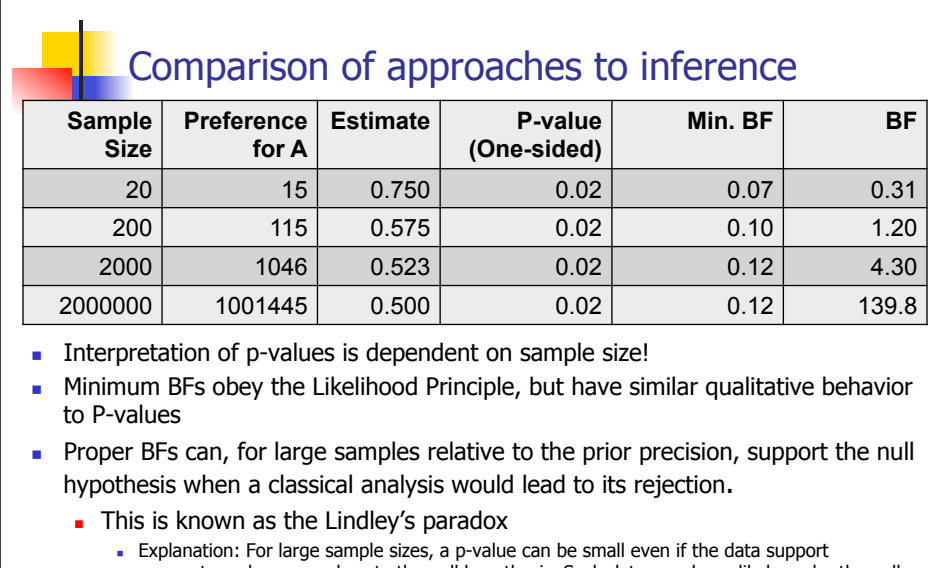

parameter values very close to the null hypothesis. Such data may be unlikely under the null, but even more unlikely under the alternative that spreads the prior over a wide range of values. Thus, the BF can support the null when the significance test would reject it.

95

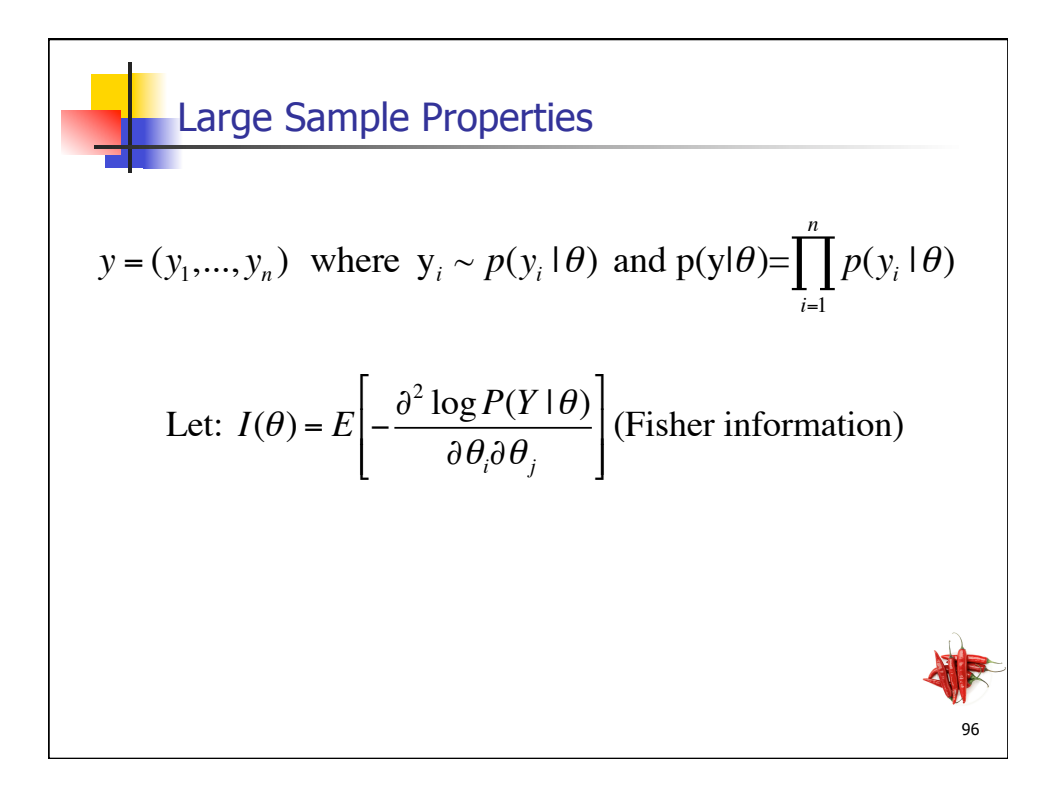

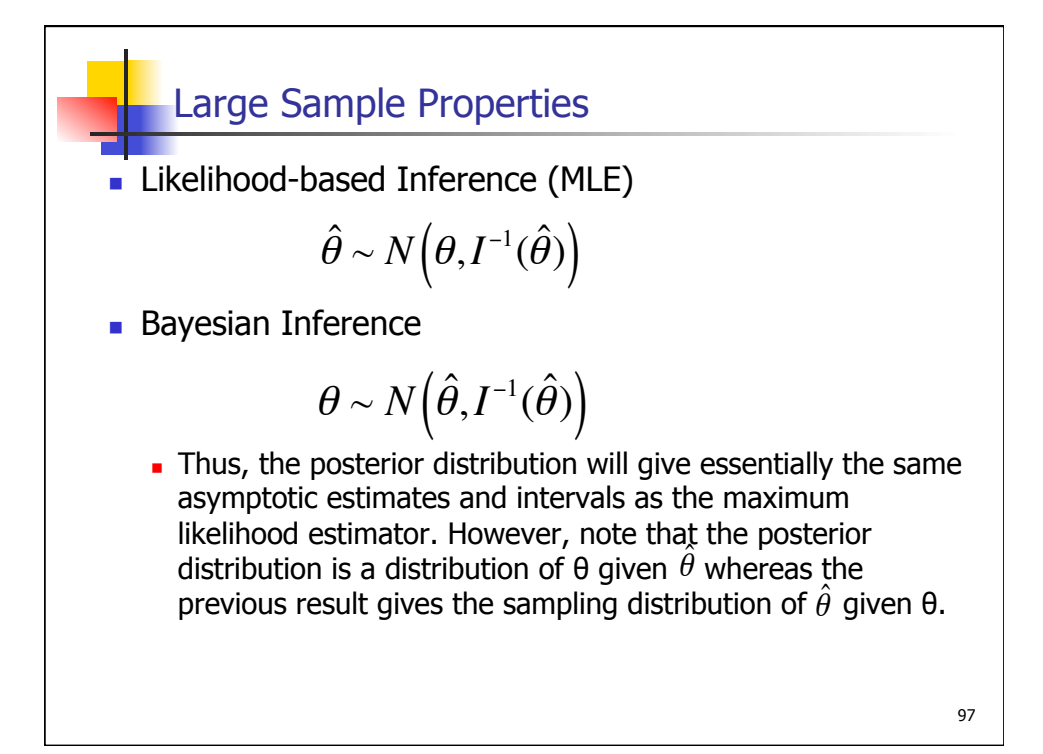

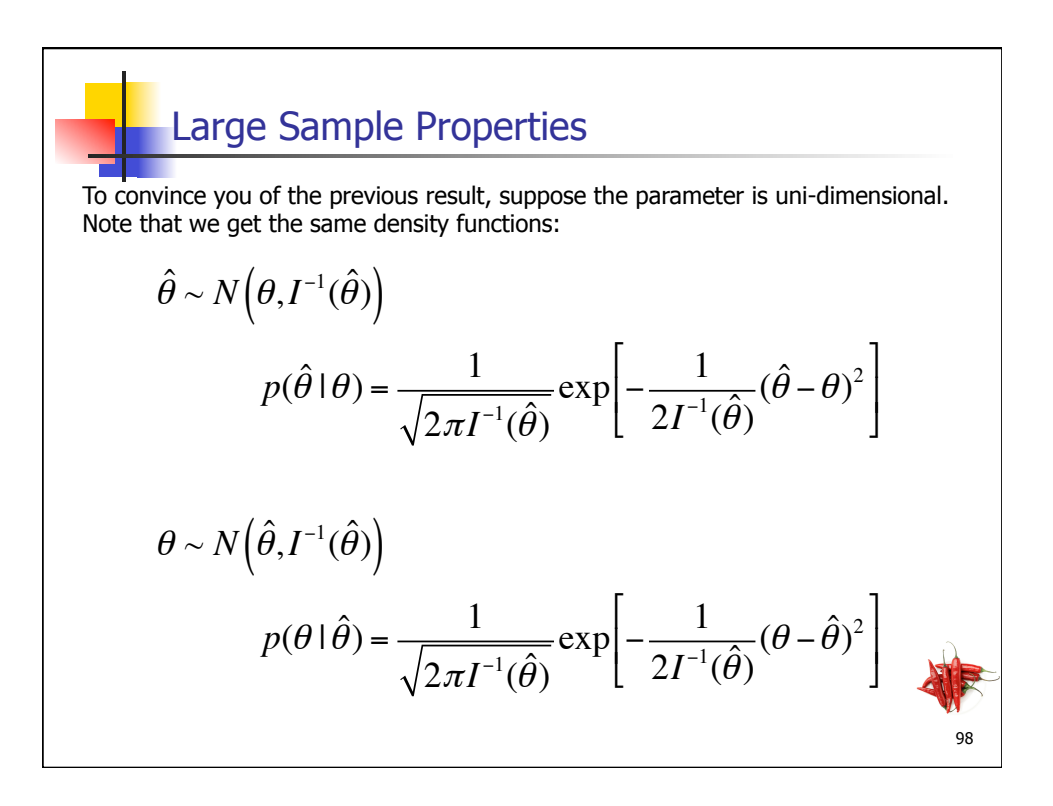

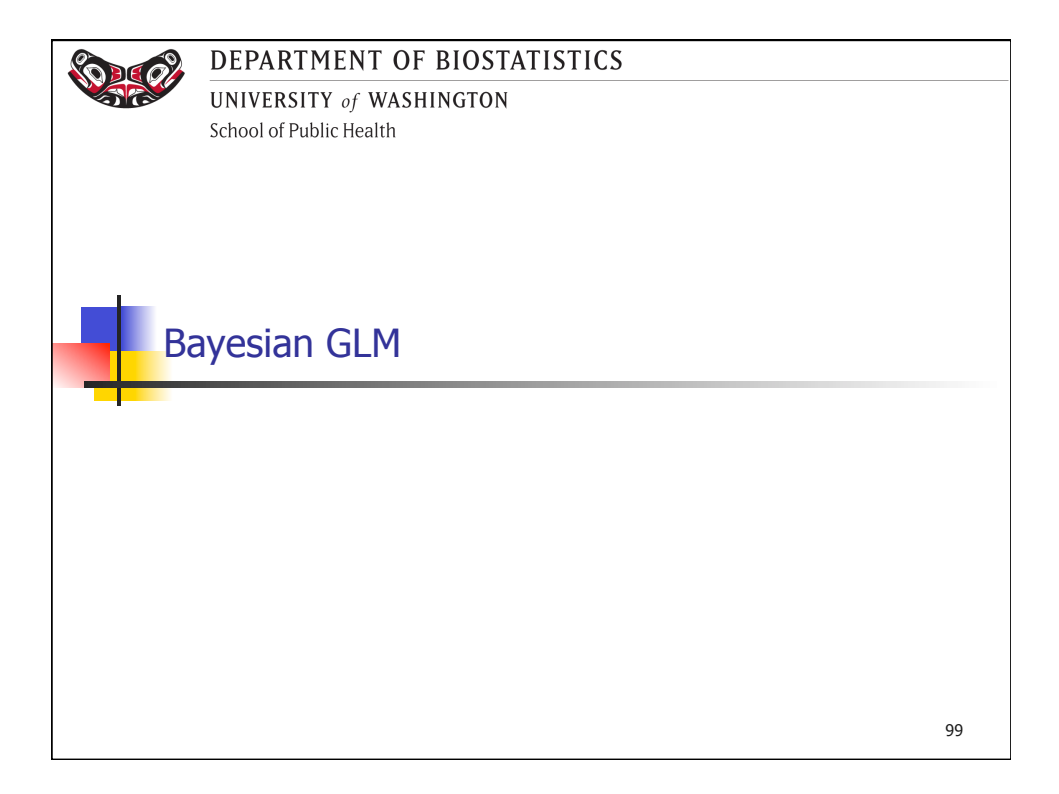

**Generalized Linear Regression Models**  
\nMean: 
$$
E[Y_i | X_{i1}, X_{i2},..., X_{ip}] = \mu_i = g^{-1}(\eta_i)
$$
 where *g* is a link function  
\nRegression Model:  $g(\mu_i) = \eta_i = \beta_0 + \beta_1 X_{i1} + \beta_2 X_{i2} + ... + \beta_p X_{ip}$   
\nLinear regression model  
\n
$$
g(\mu_i) = \mu_i = \beta_0 + \beta_1 X_{i1} + \beta_2 X_{i2} + ... + \beta_p X_{ip}
$$
\n**Logistic regression model**  
\n
$$
g(\mu_i) = \log \left( \frac{\mu_i}{1 - \mu_i} \right) = \beta_0 + \beta_1 X_{i1} + \beta_2 X_{i2} + ... + \beta_p X_{ip}
$$
\n**Problem**  
\n**Problem**  
\n**Problem**  
\n**Problem**  
\n**Problem**  
\n**Problem**  
\n**Problem**  
\n**Problem**  
\n**Problem**  
\n**Problem**  
\n**Problem**  
\n**Problem**  
\n**Problem**  
\n**Problem**  
\n**Problem**  
\n**Problem**  
\n**Problem**  
\n**Problem**  
\n**Problem**  
\n**Problem**  
\n**Problem**  
\n**Problem**  
\n**Problem**  
\n**Problem**  
\n**Problem**  
\n**Problem**  
\n**Problem**  
\n**Problem**  
\n**Problem**  
\n**Problem**  
\n**Problem**  
\n**Problem**  
\n**Problem**  
\n**Problem**  
\n**Problem**  
\n**Problem**  
\n**Problem**  
\n**Example**  
\n**Problem**  
\n**Problem**  
\n**Example**  
\n**Problem**  
\n**Example**  
\n**Problem**  
\n**Example**  
\n**Problem**  
\n**Example**  
\n**Example**  
\n**Example**  
\n**Example**  
\n**Example**  
\n**Example**  
\n**Example**  
\n**Example**  
\n**Example**  
\n**Example**  
\

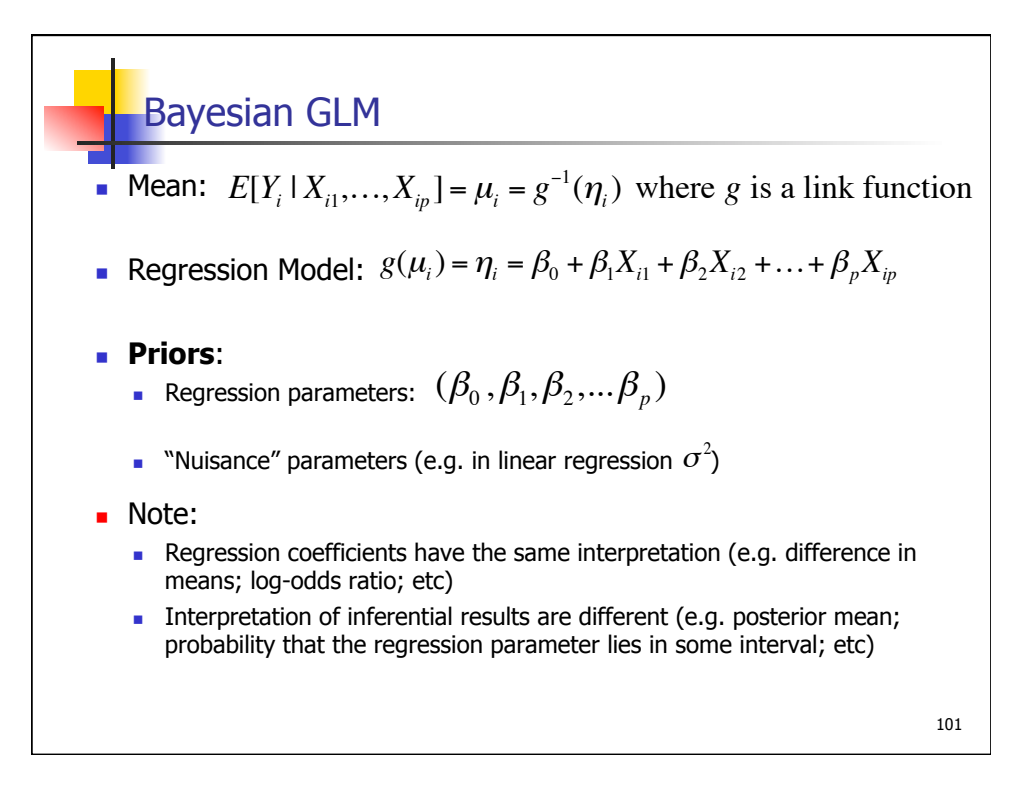

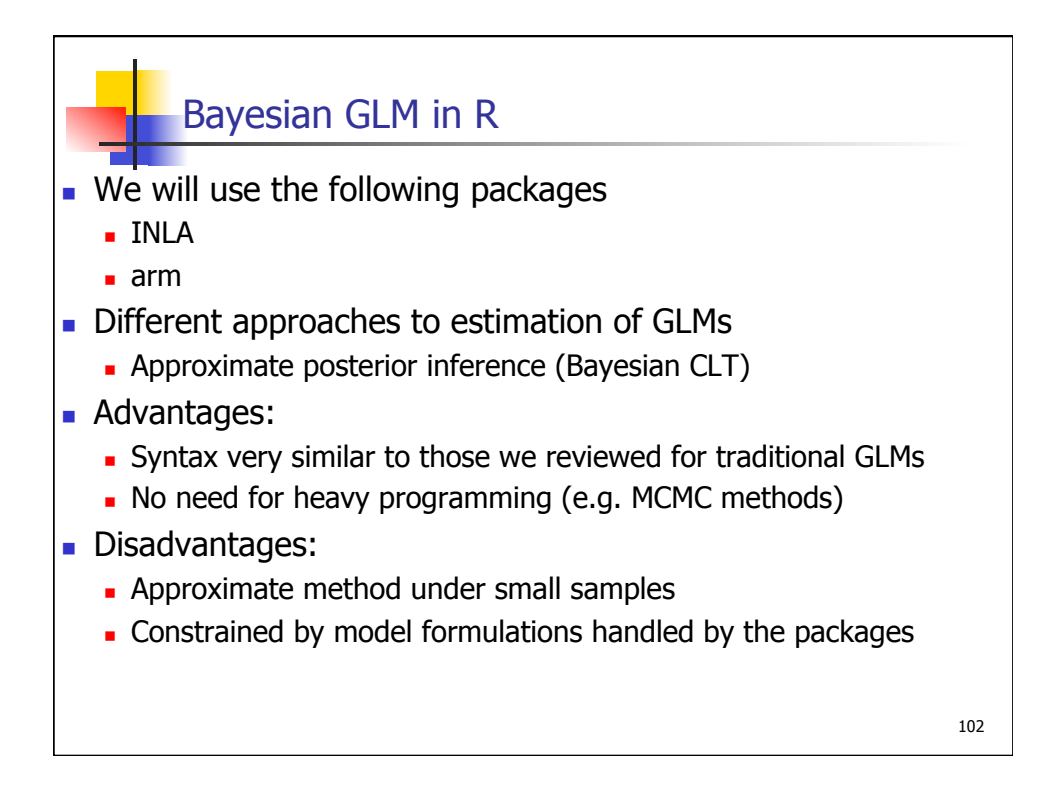

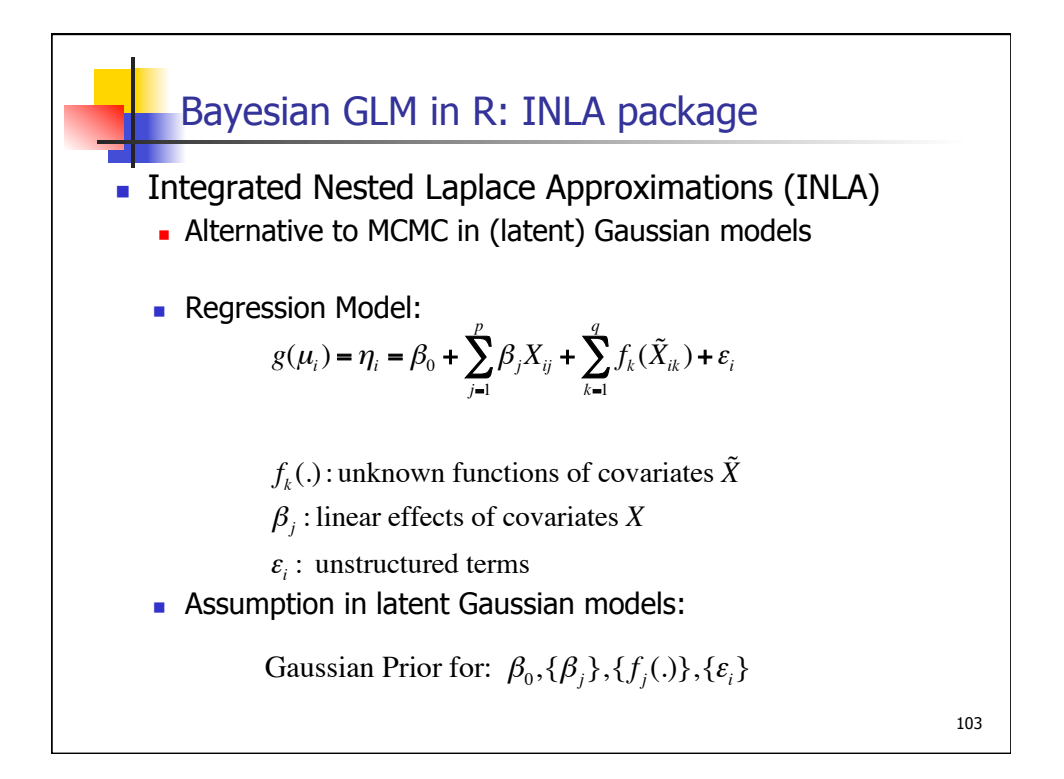

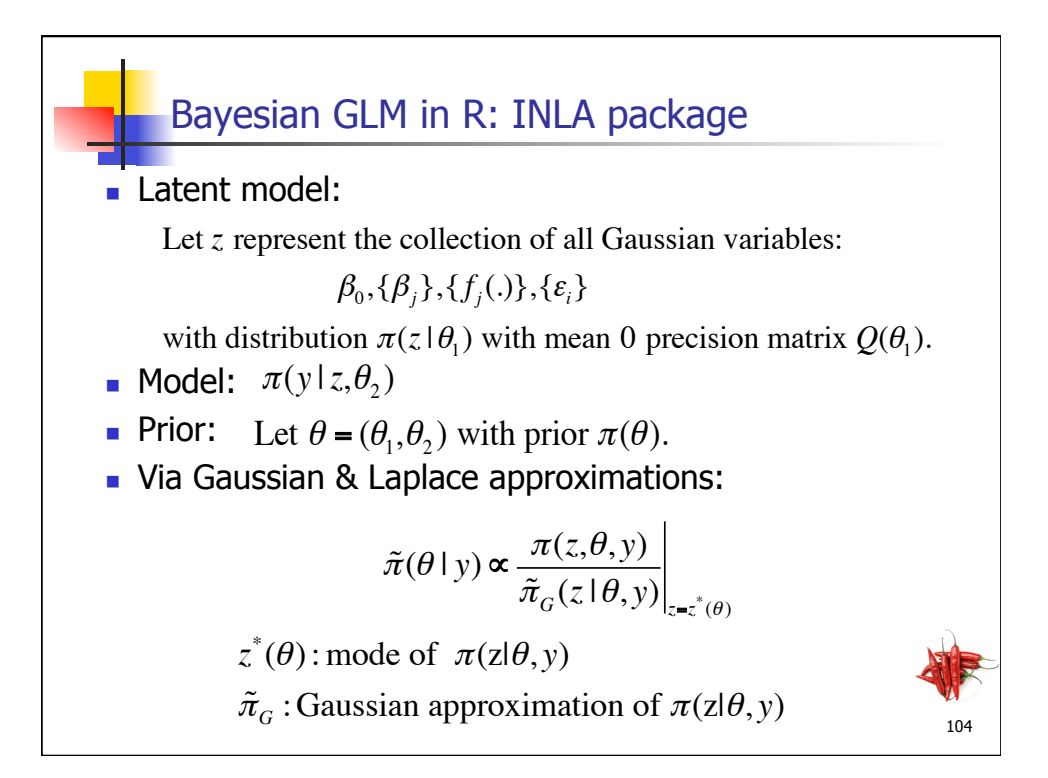

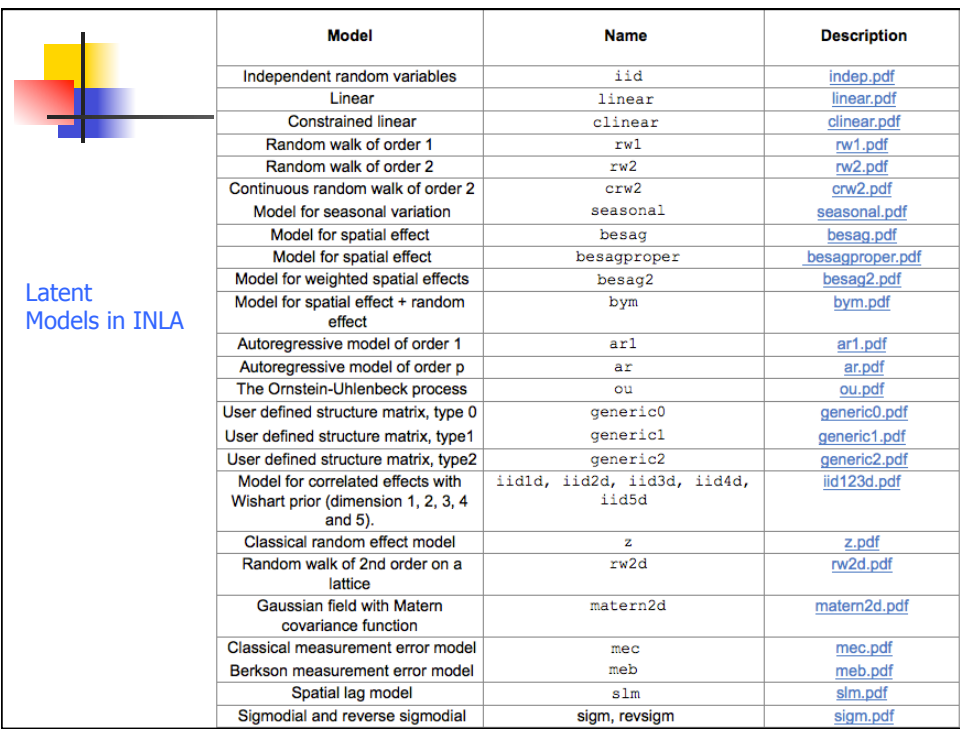

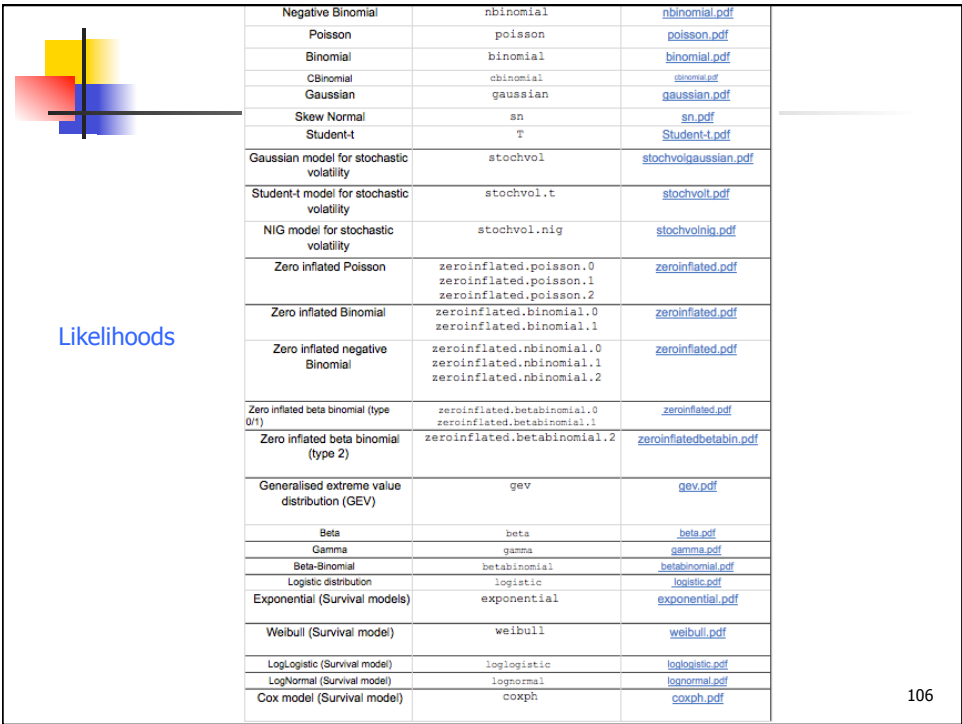

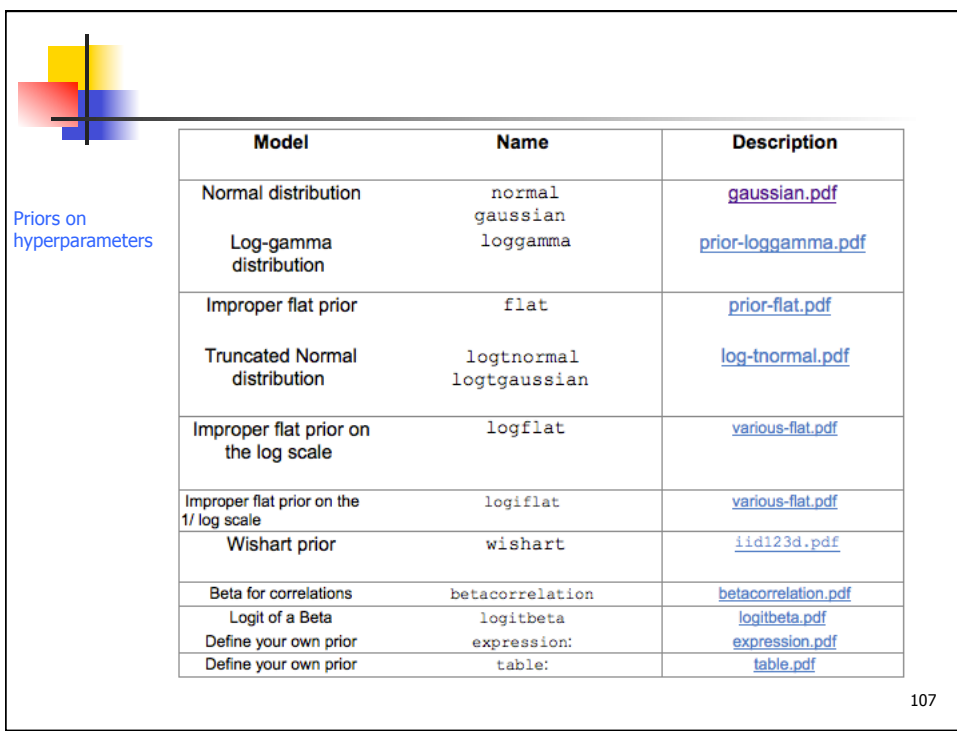

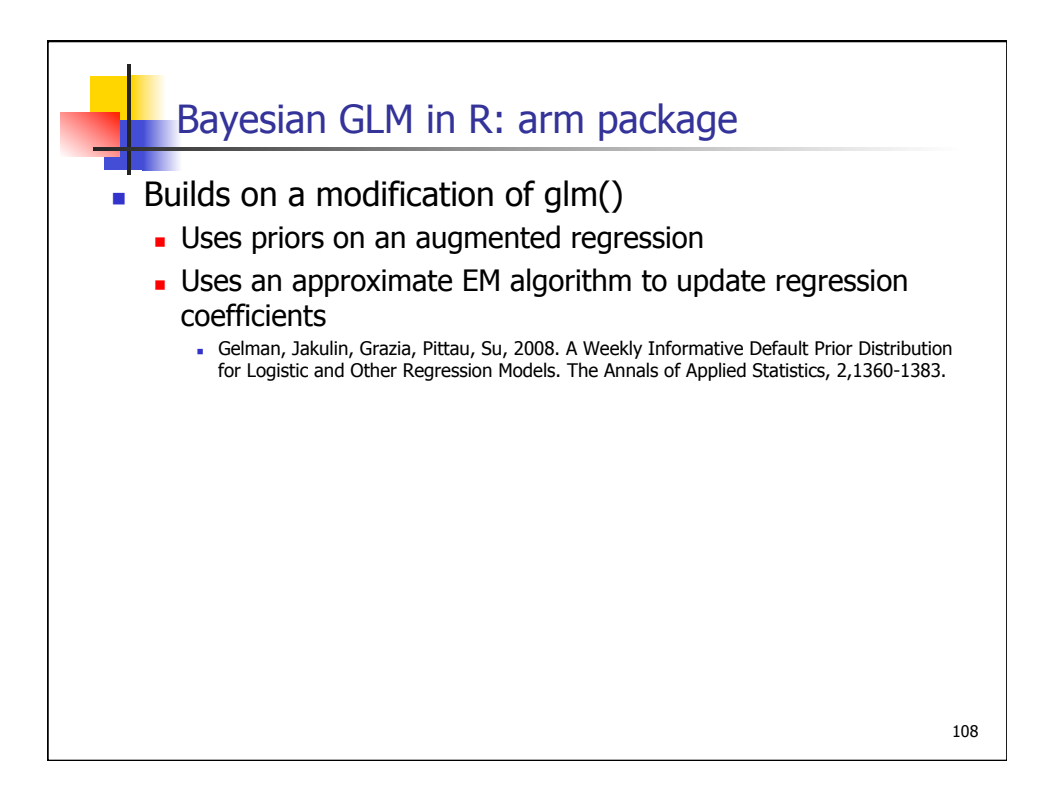

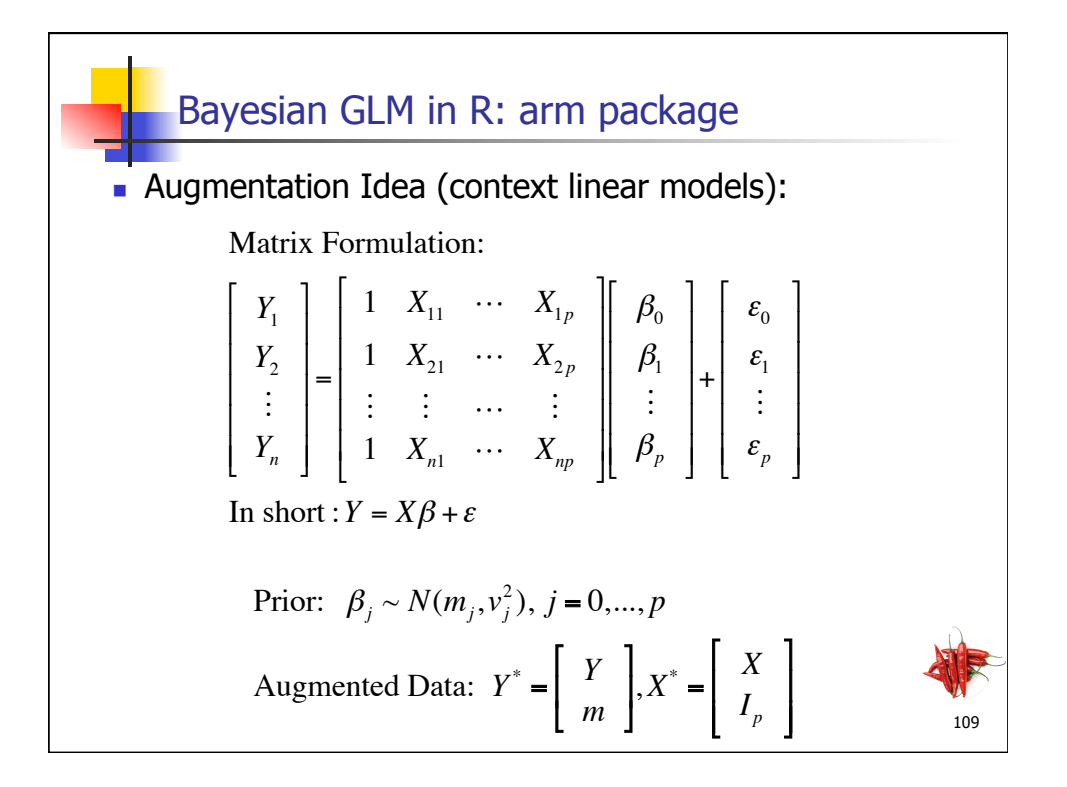

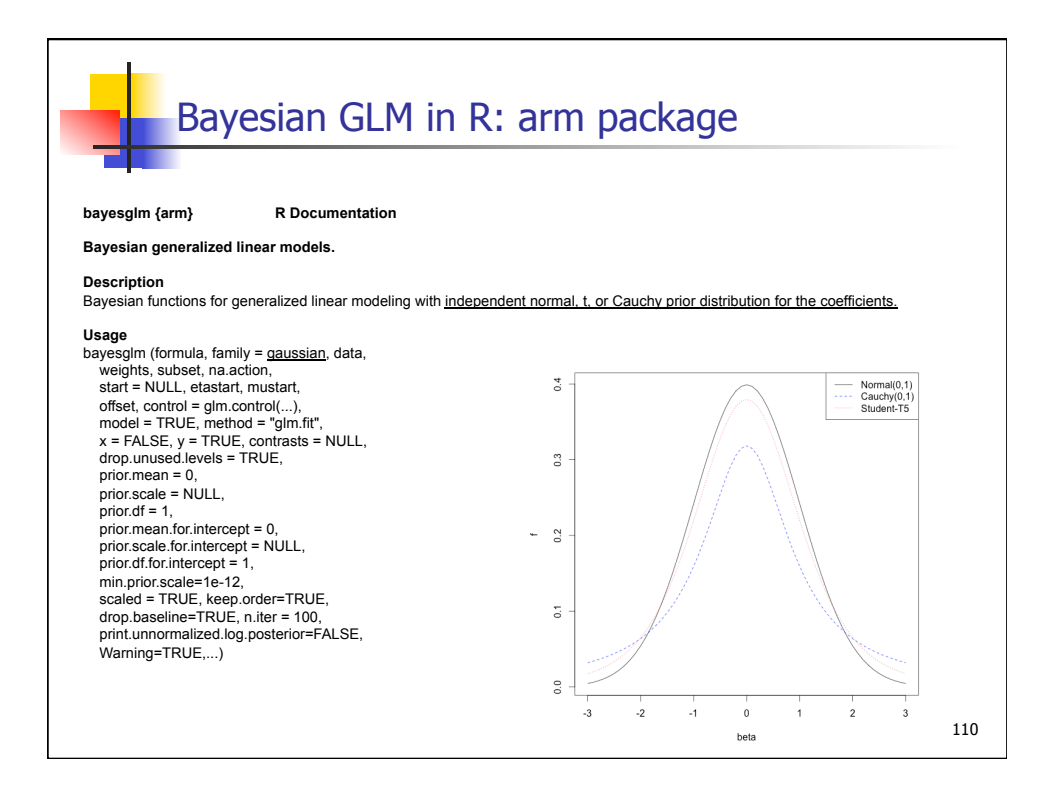

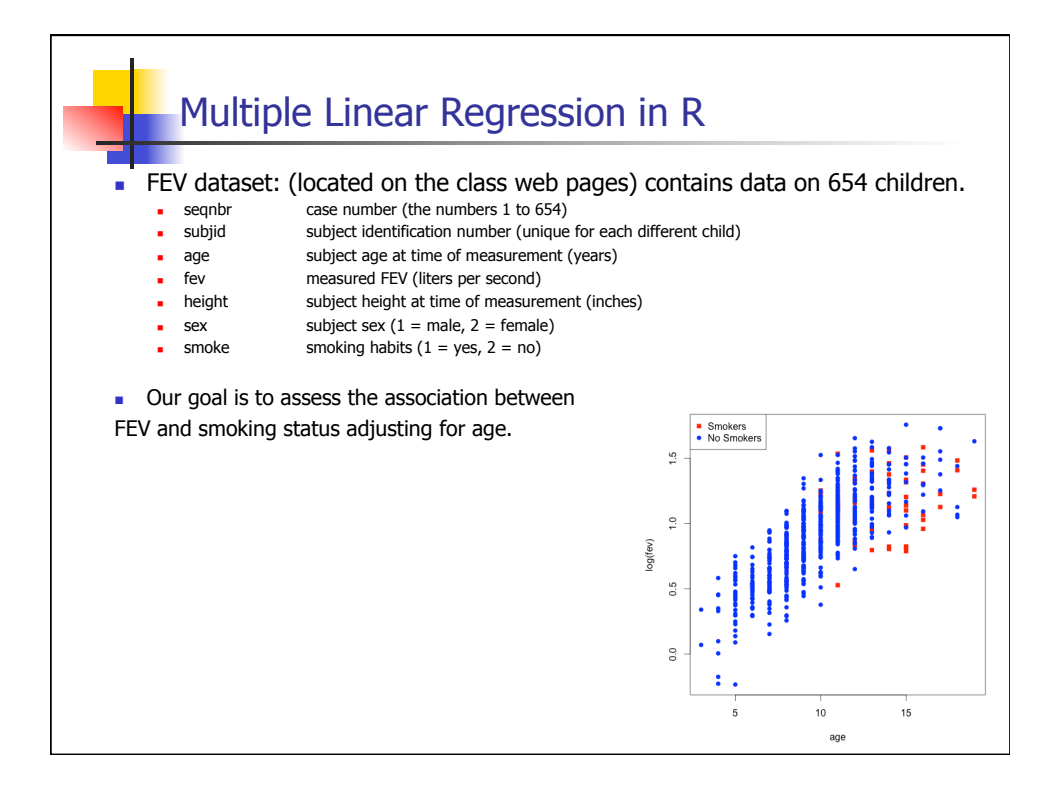

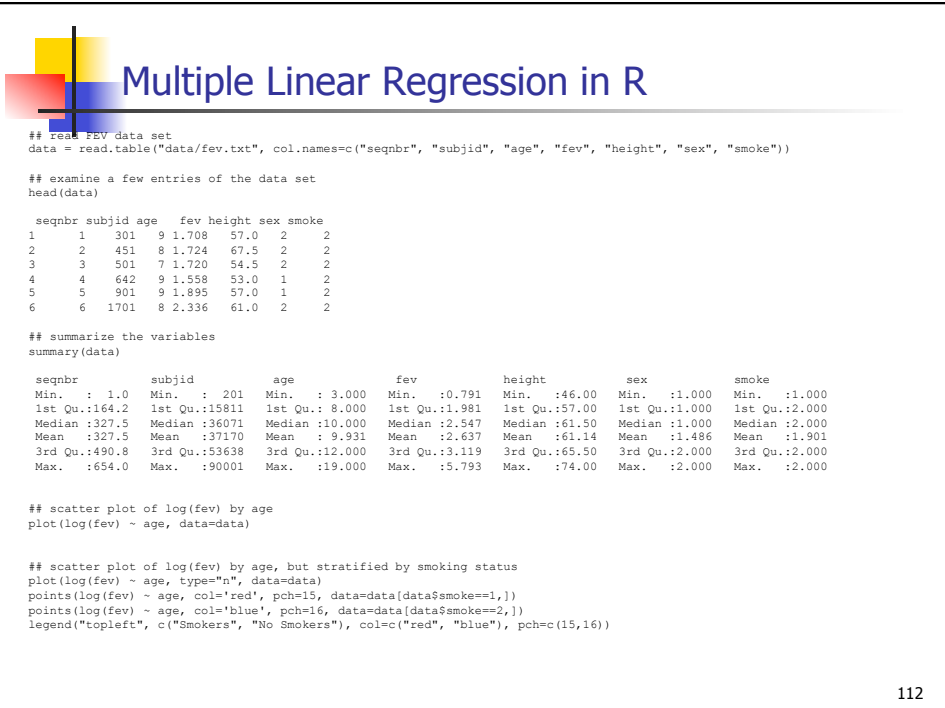

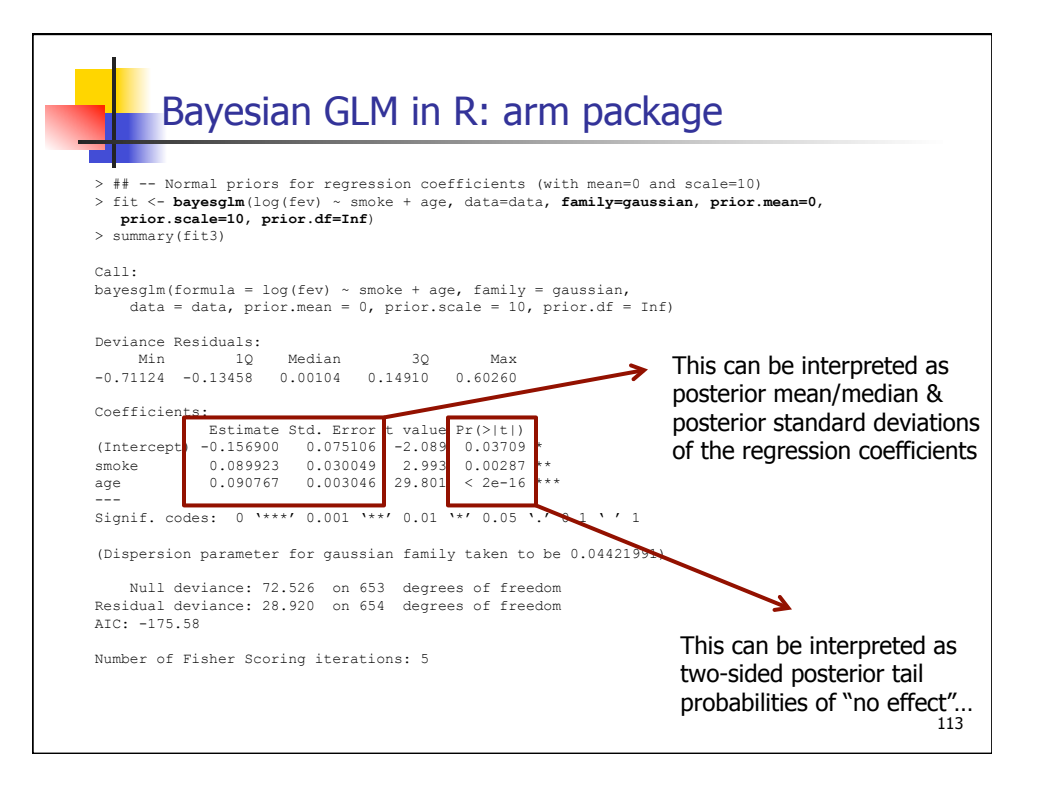

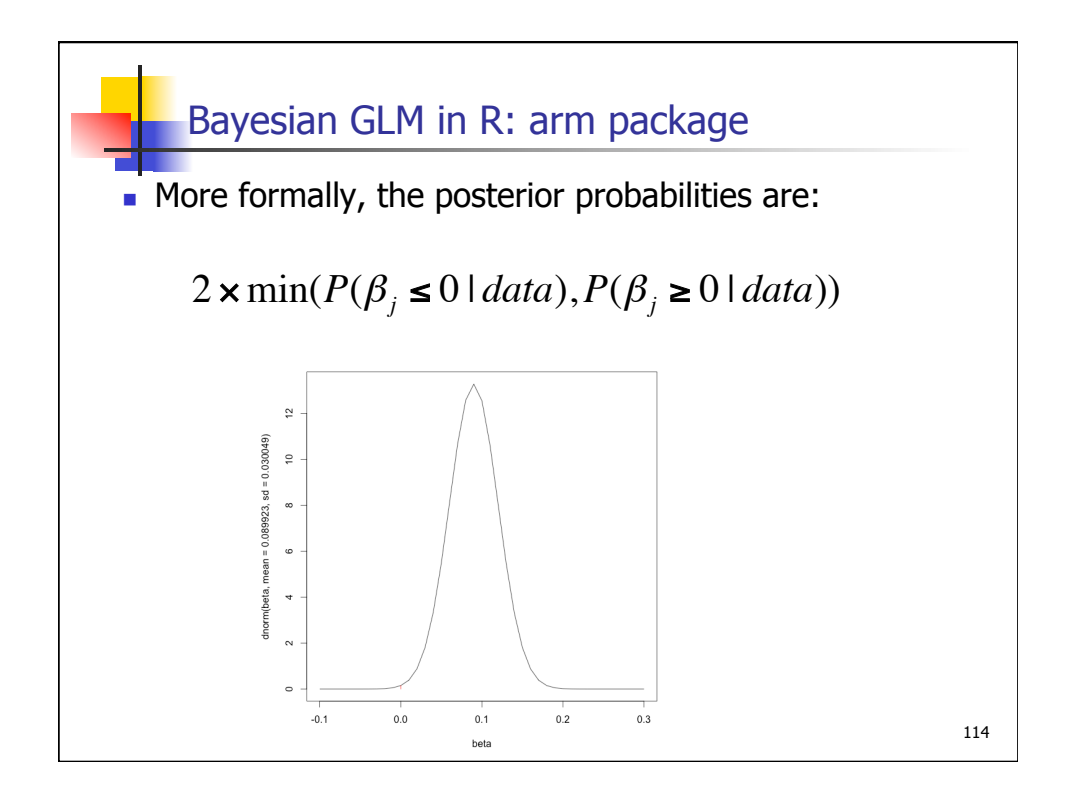

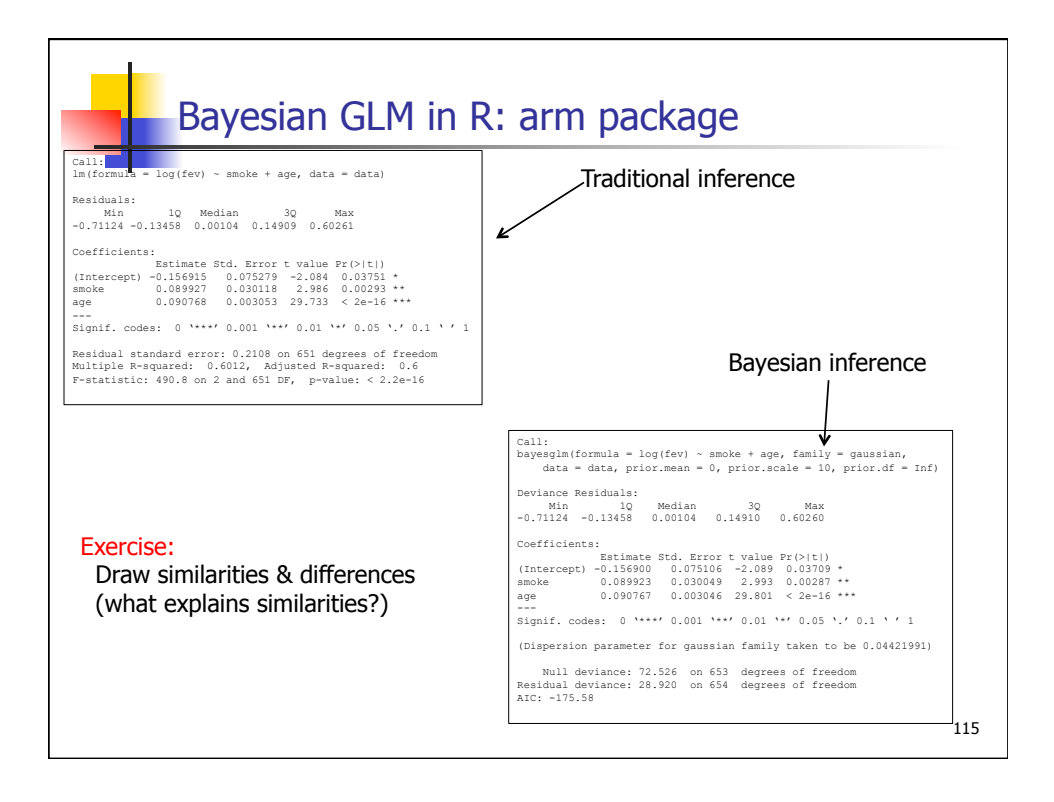

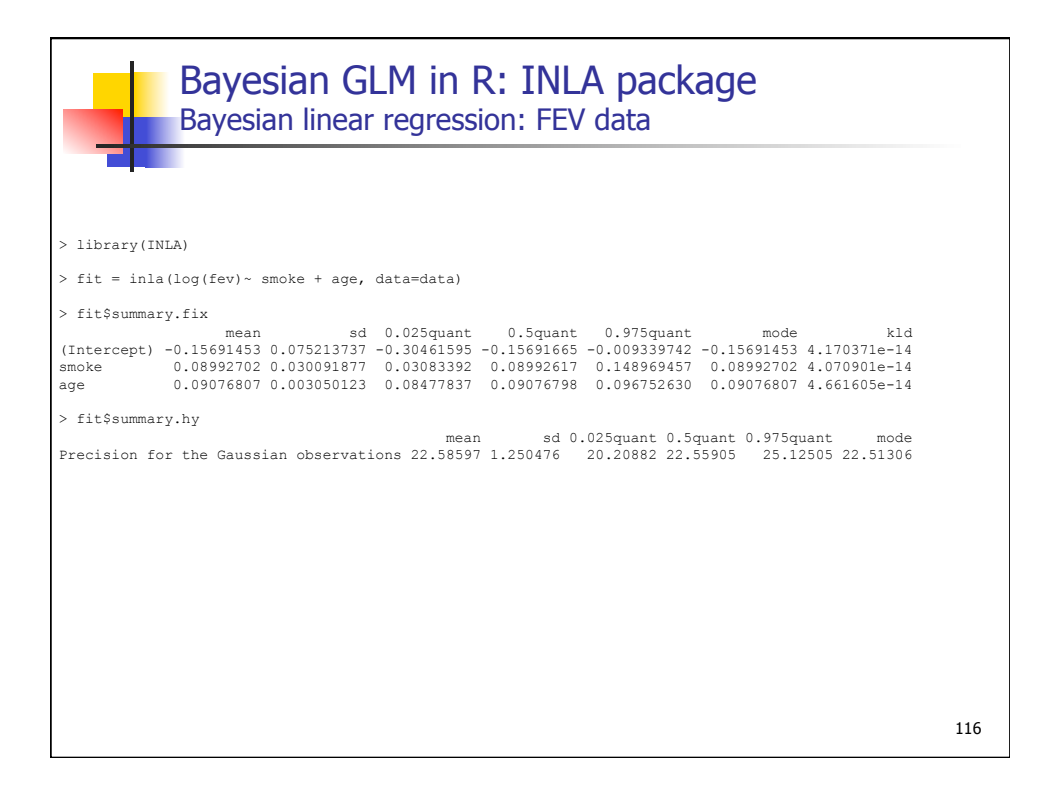

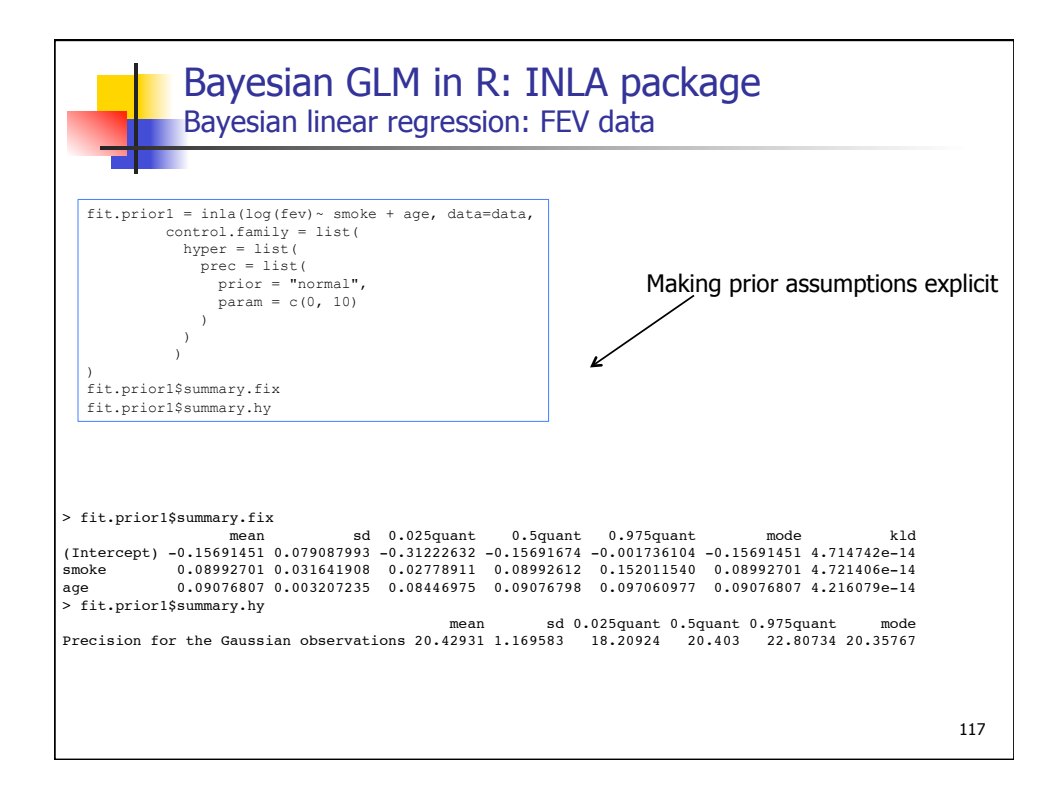

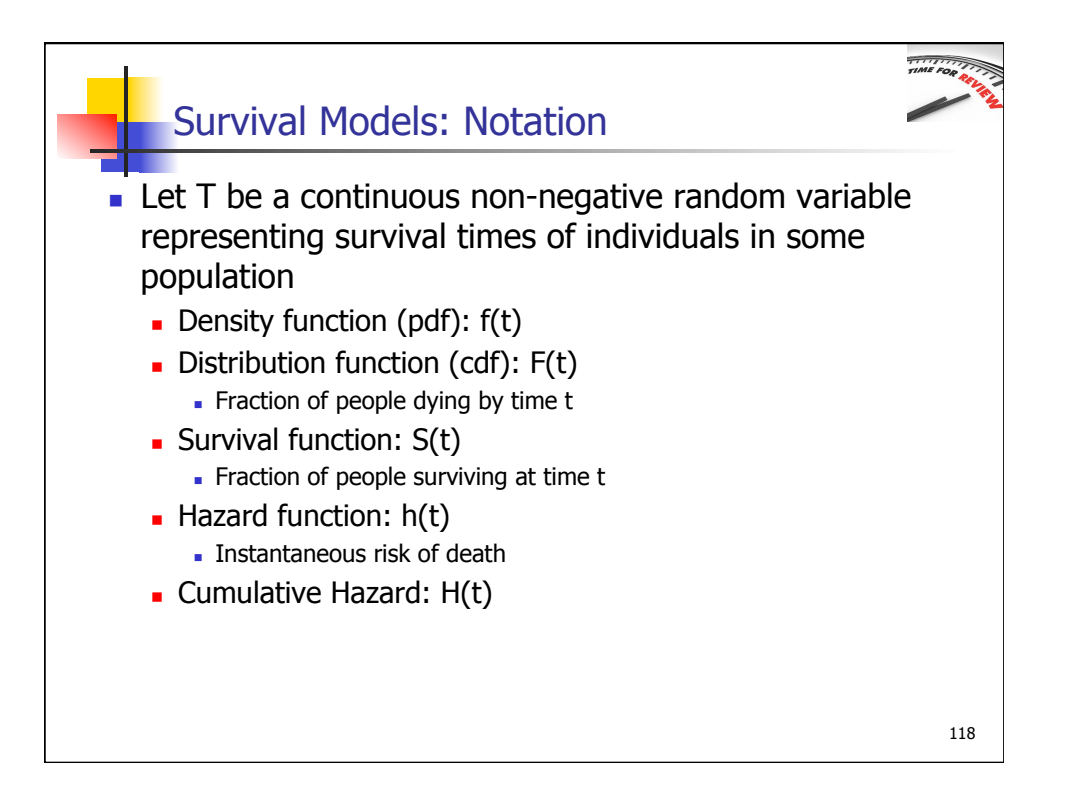

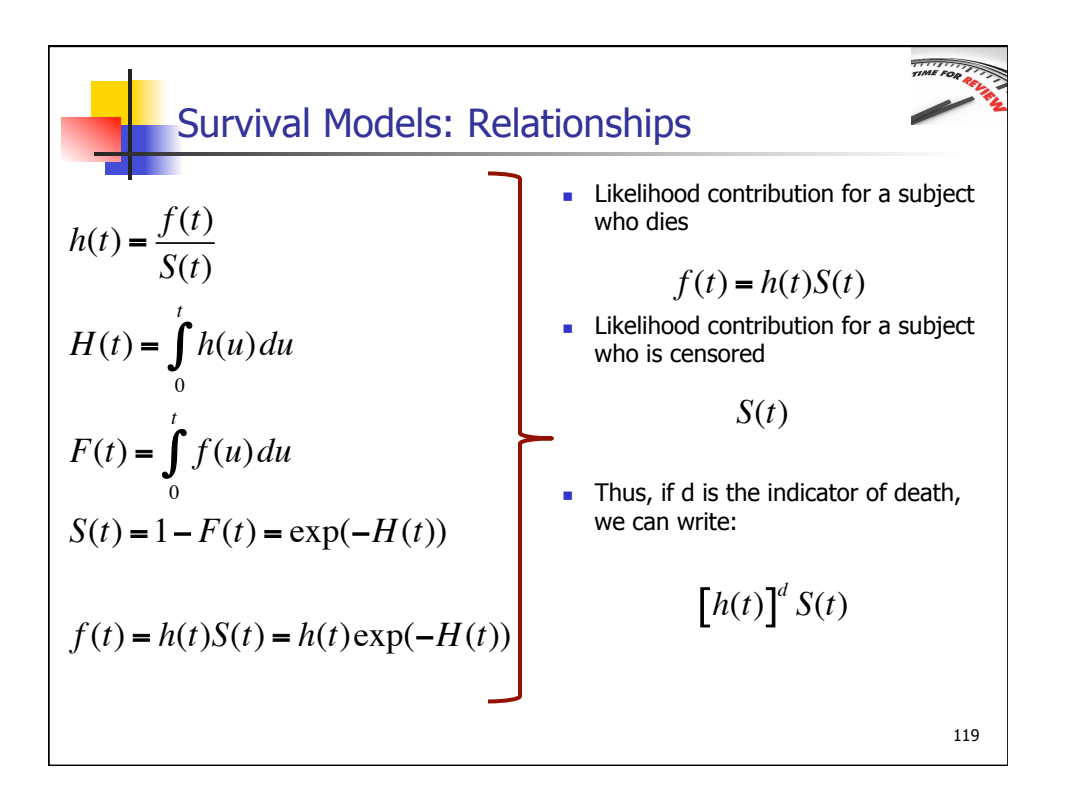

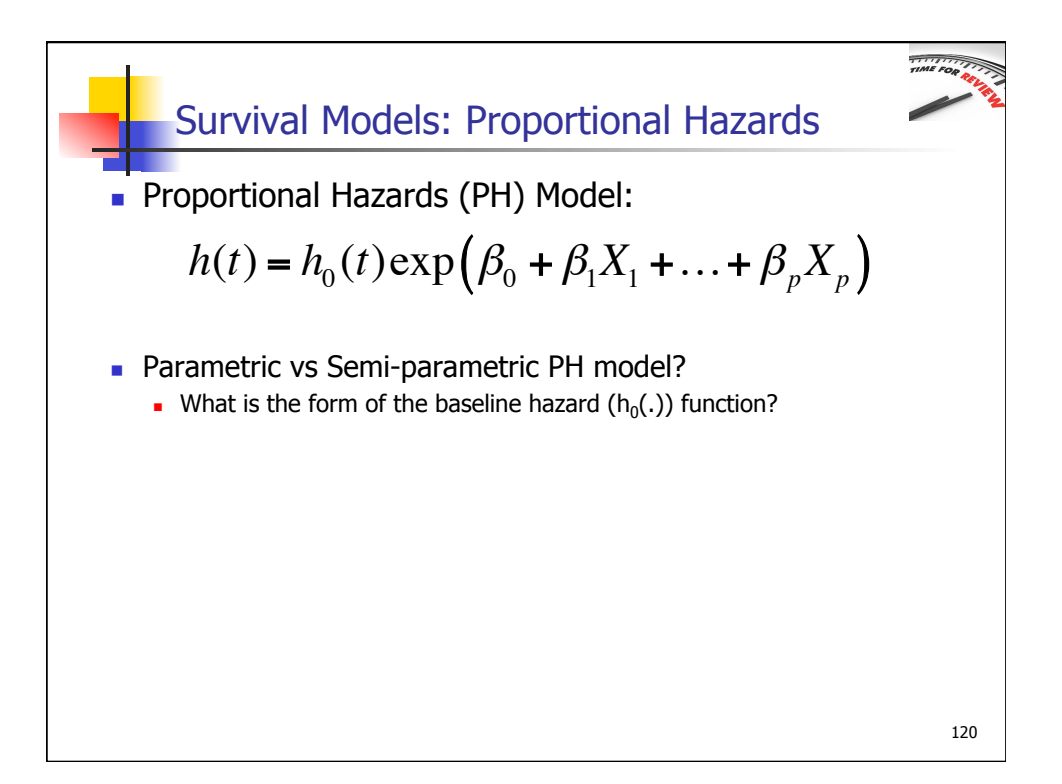

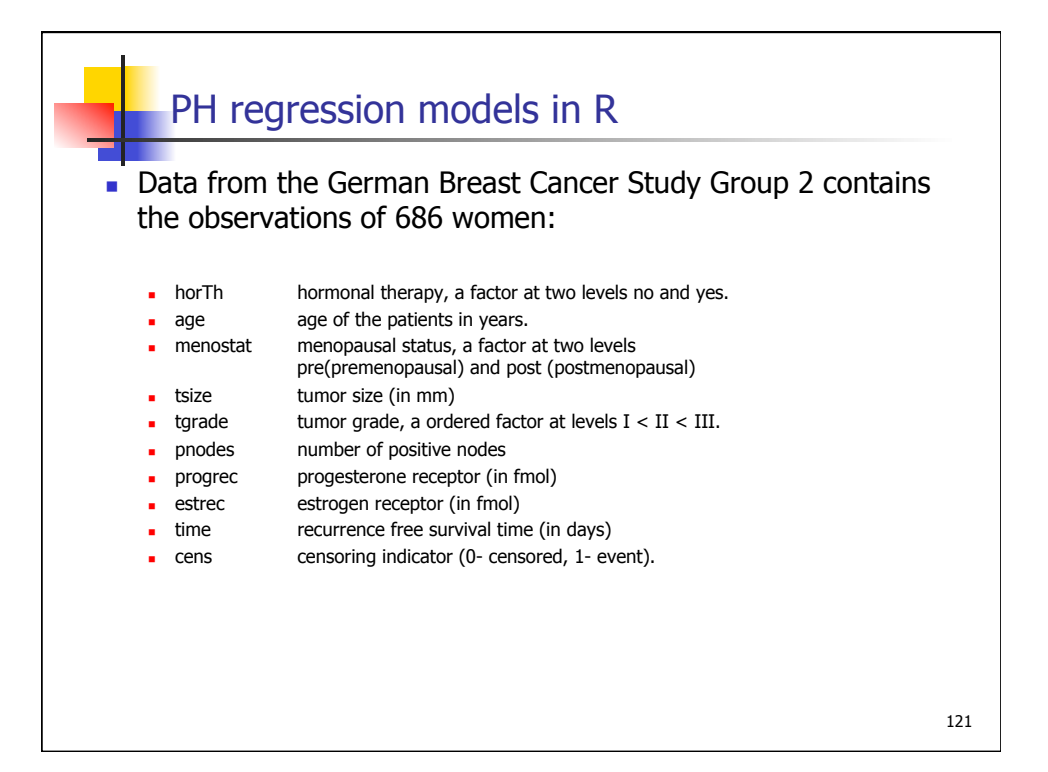

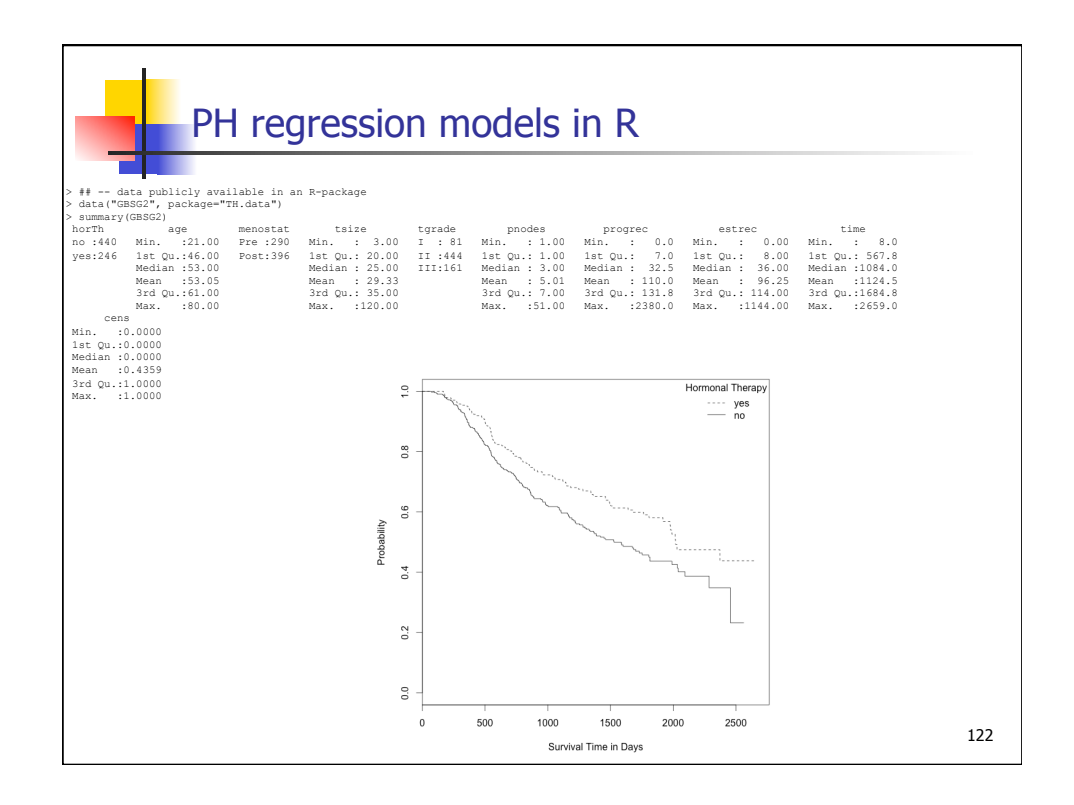

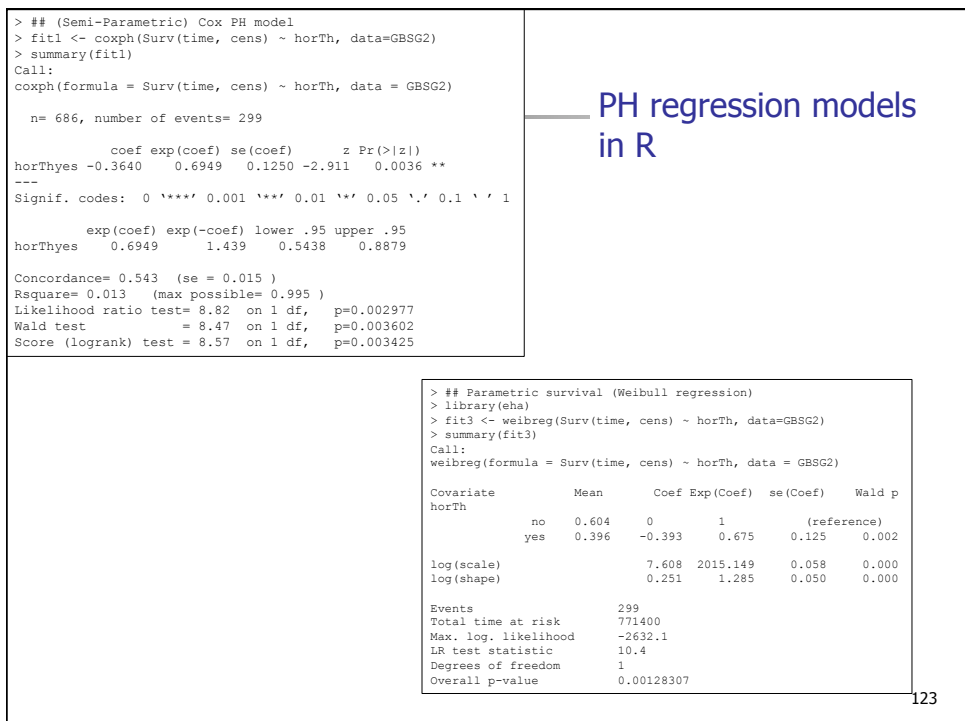

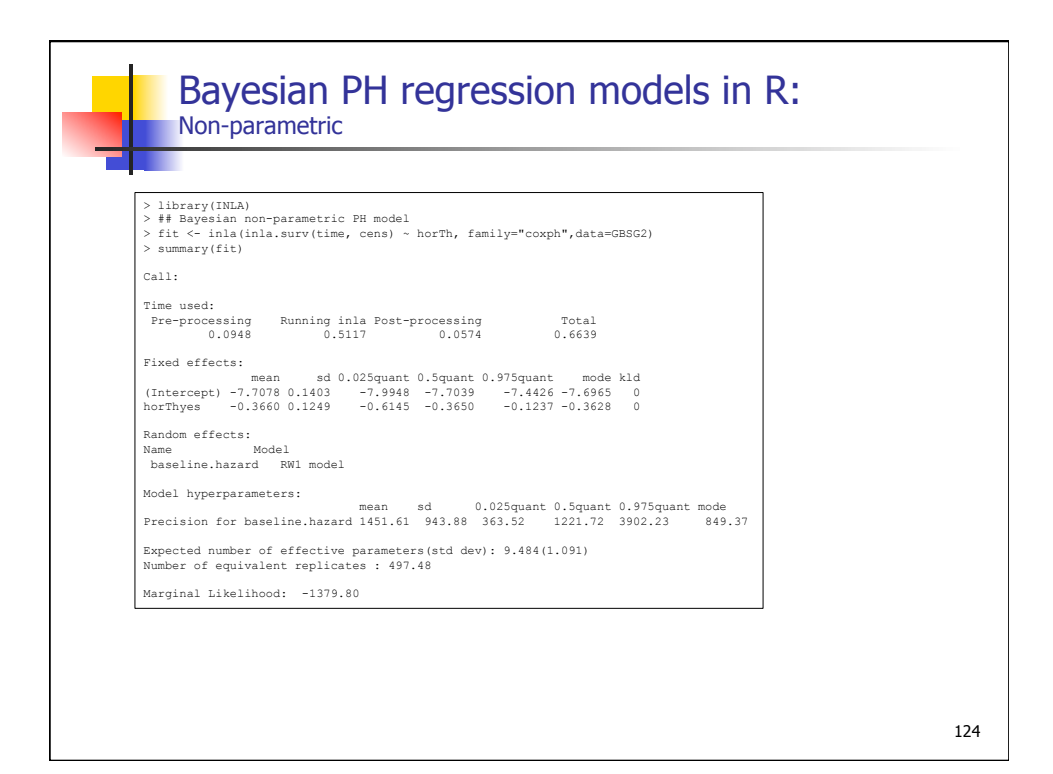

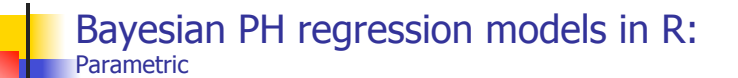

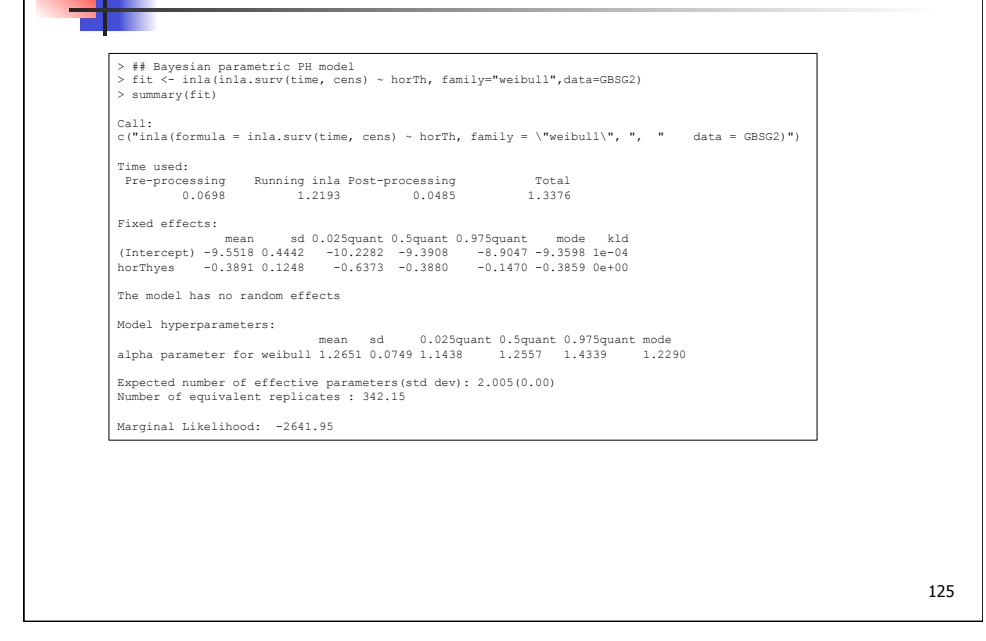

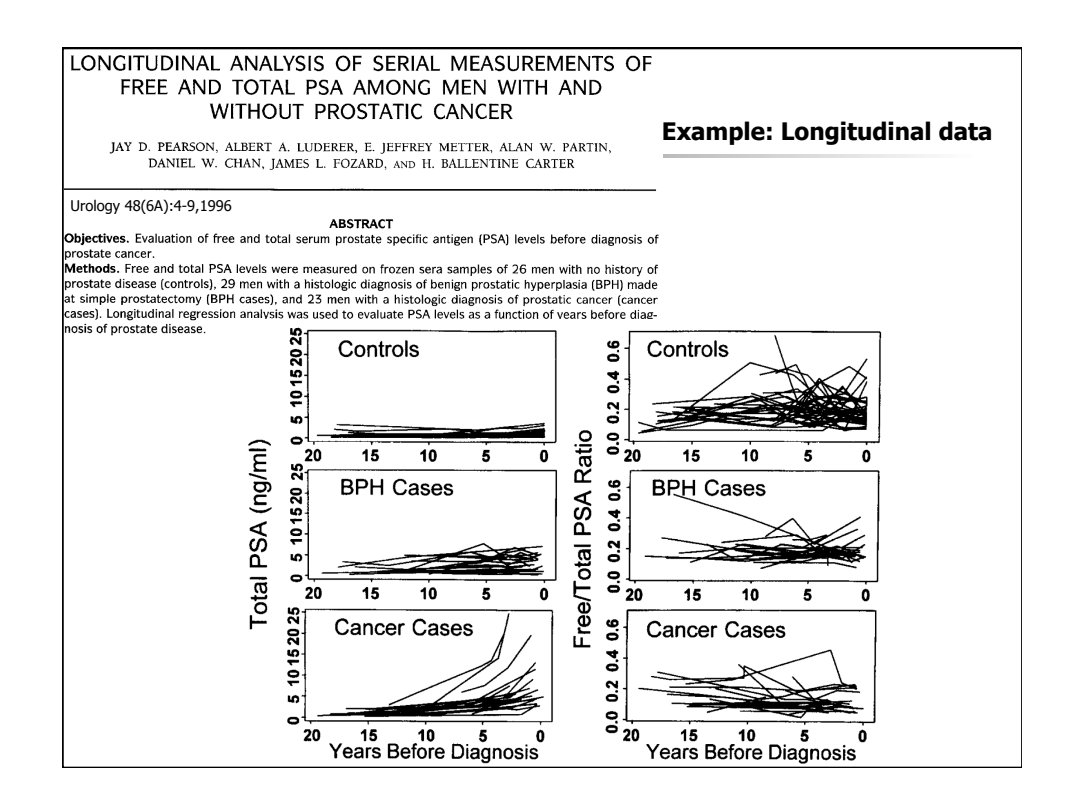

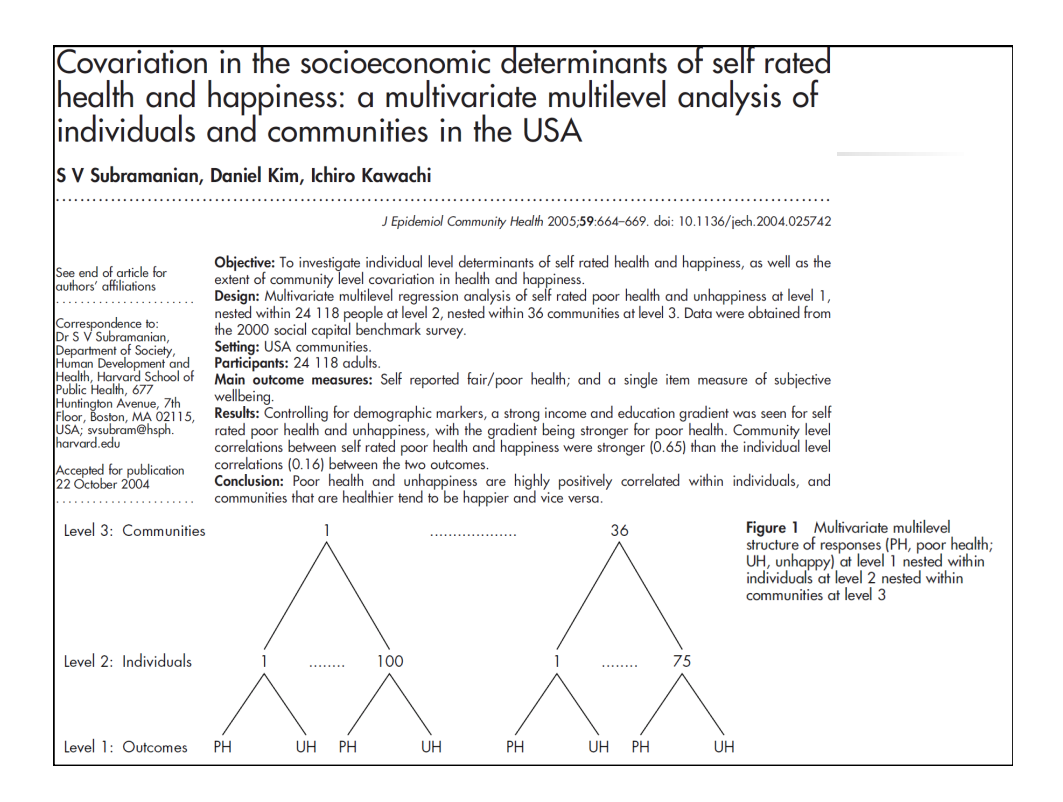

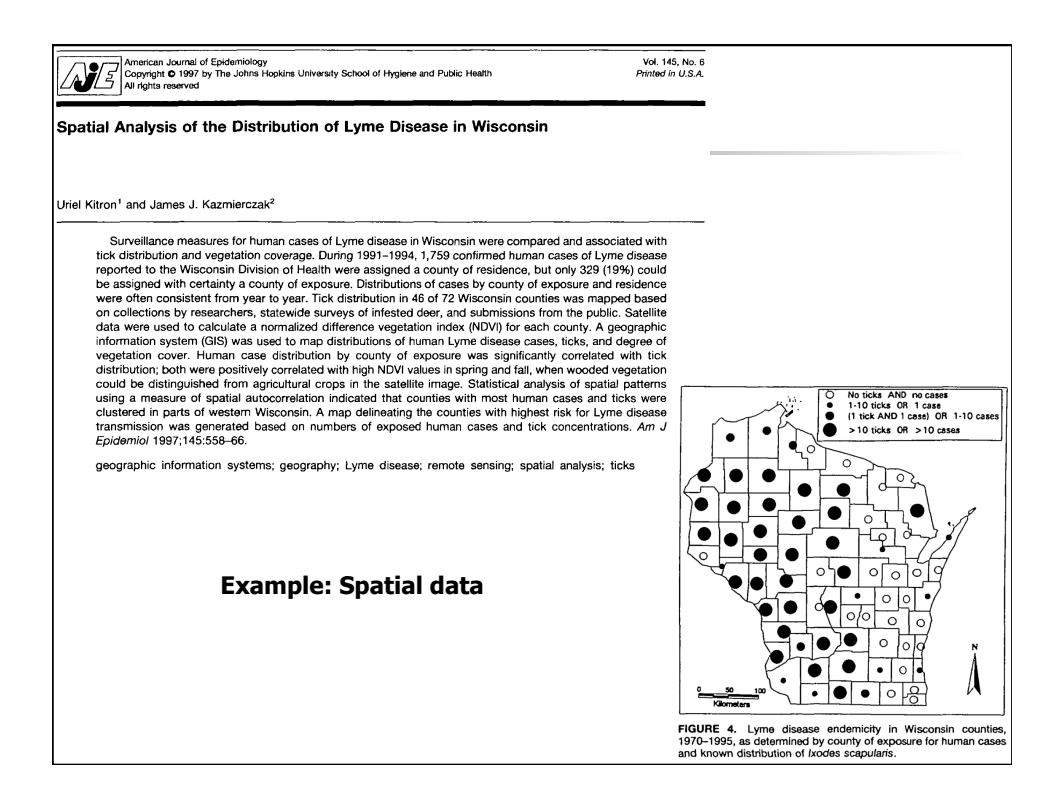

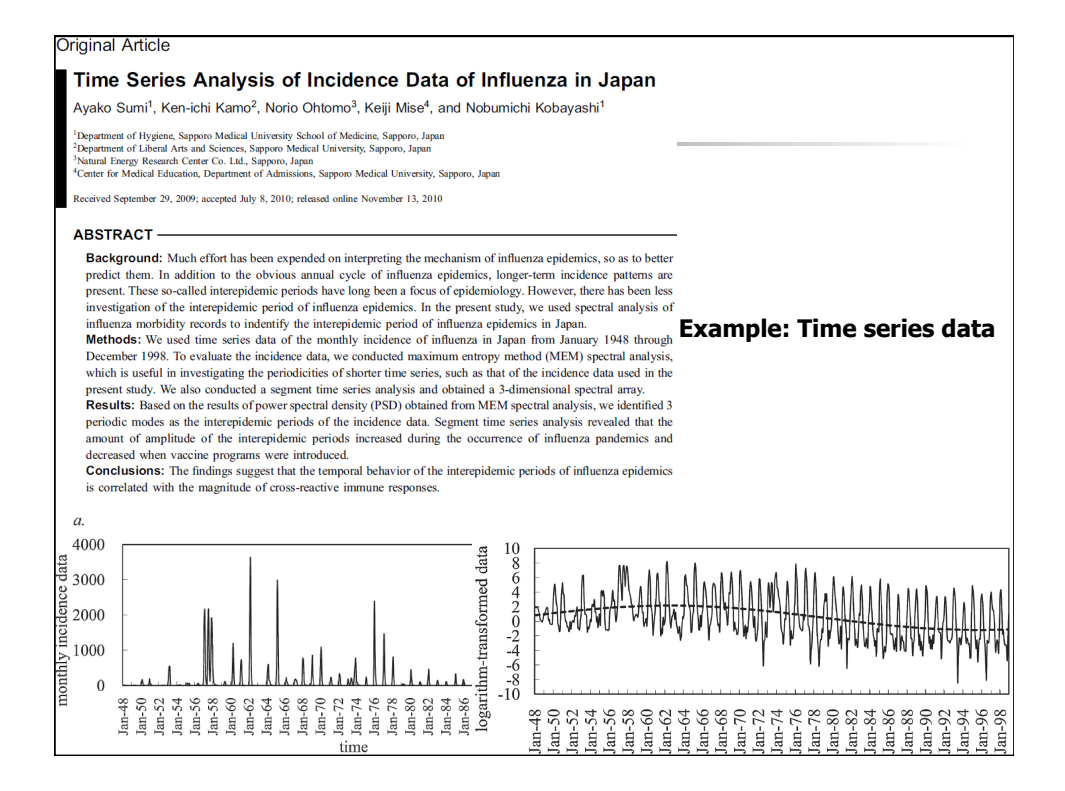

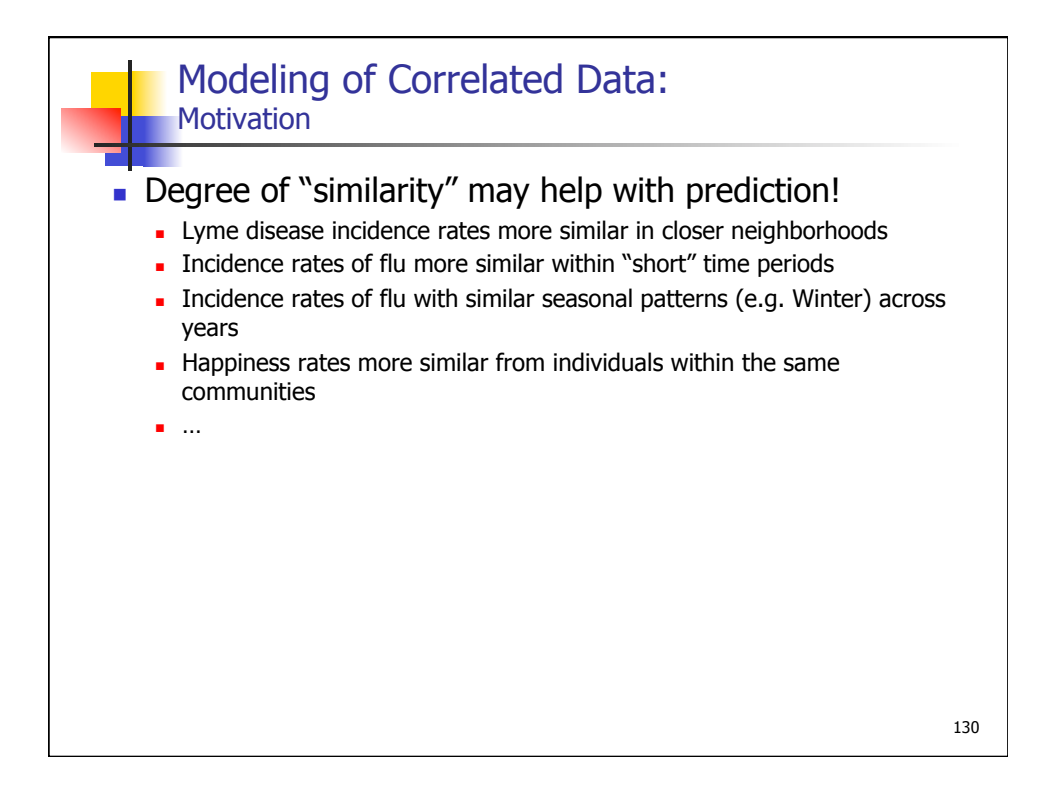

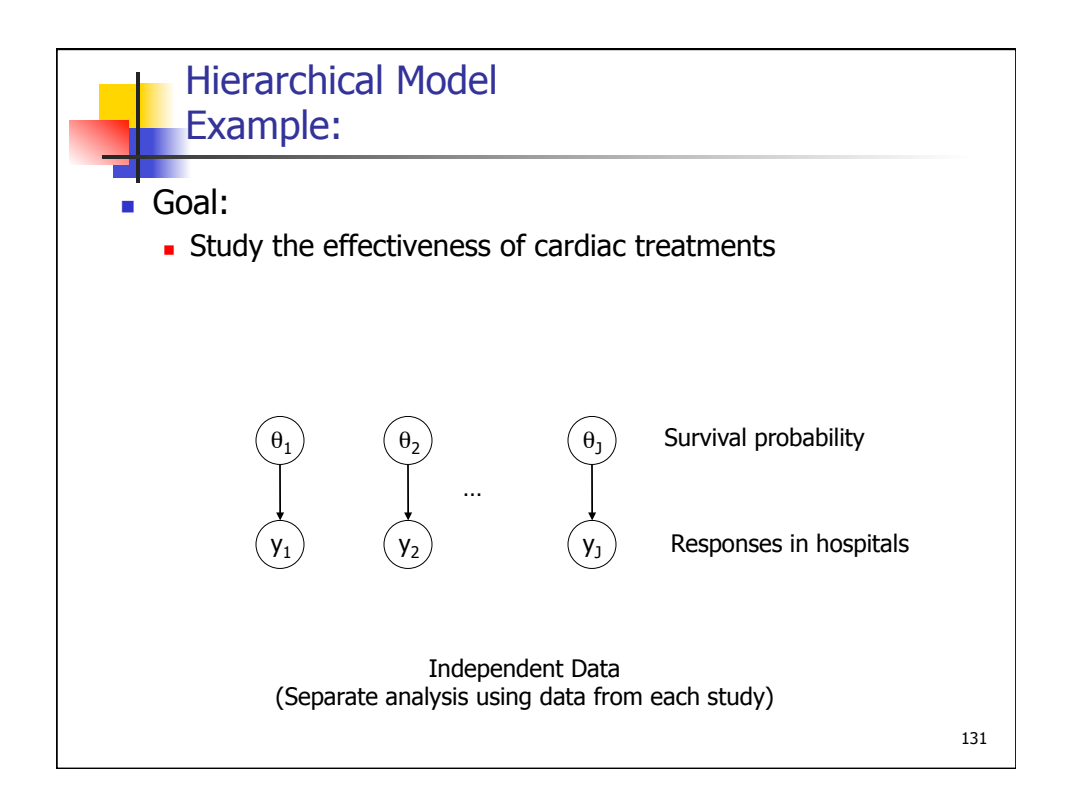

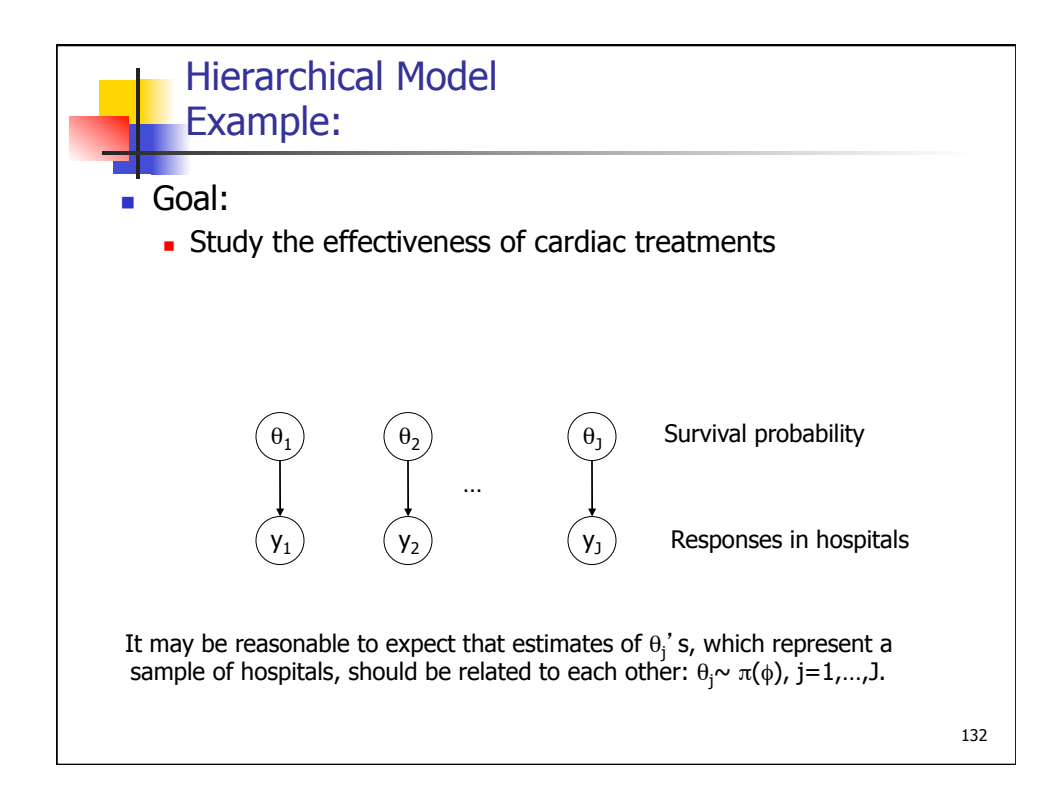

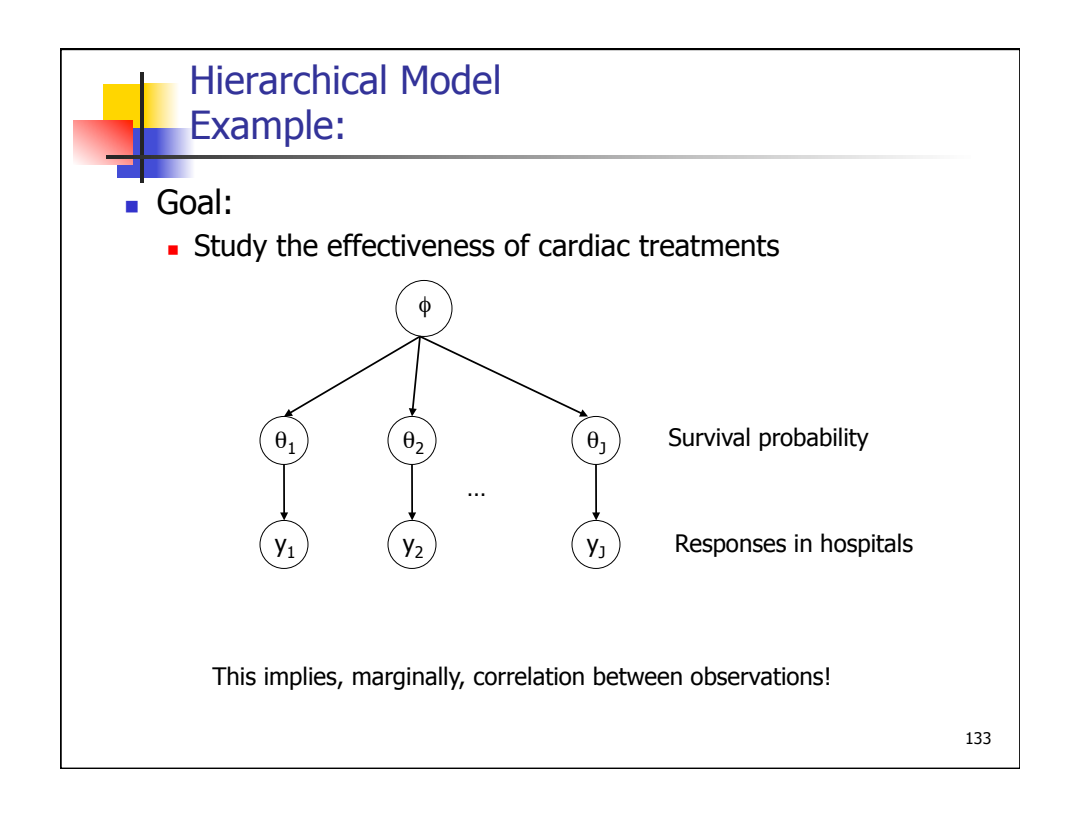

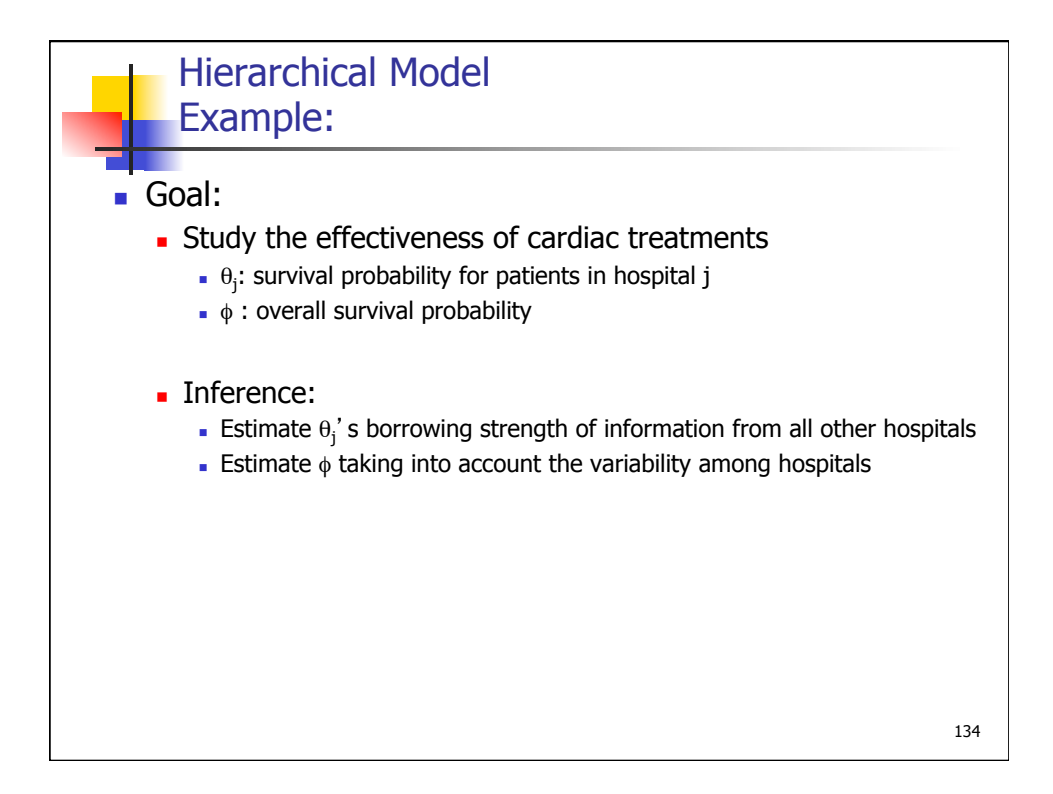

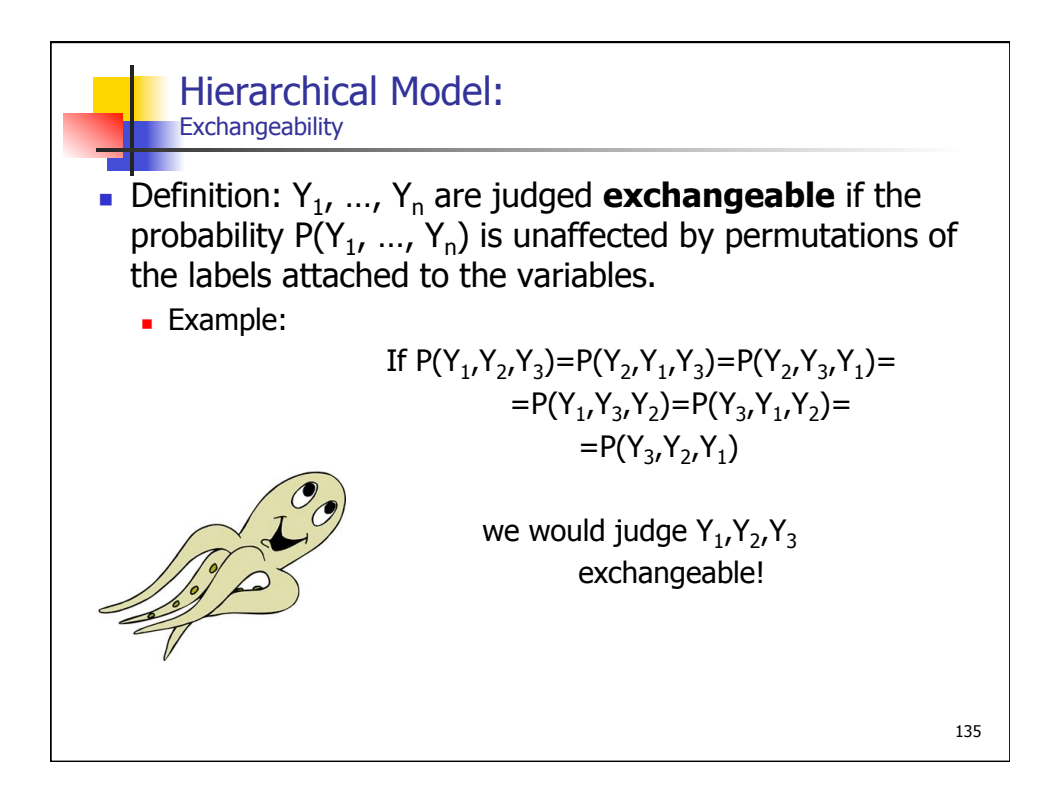

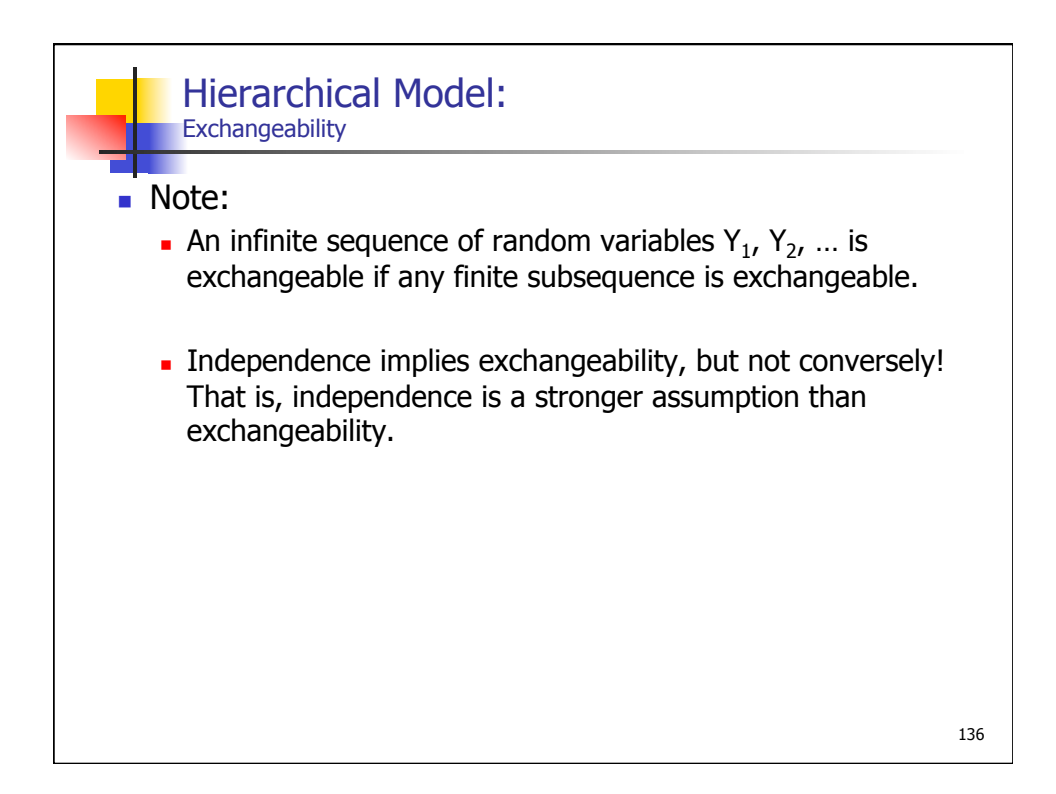

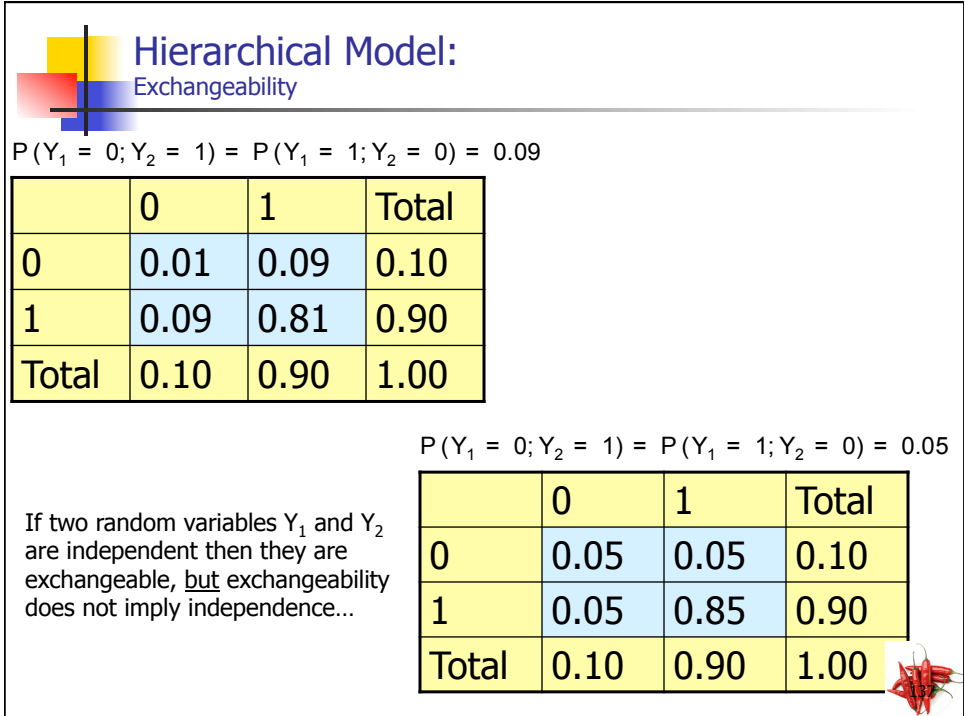

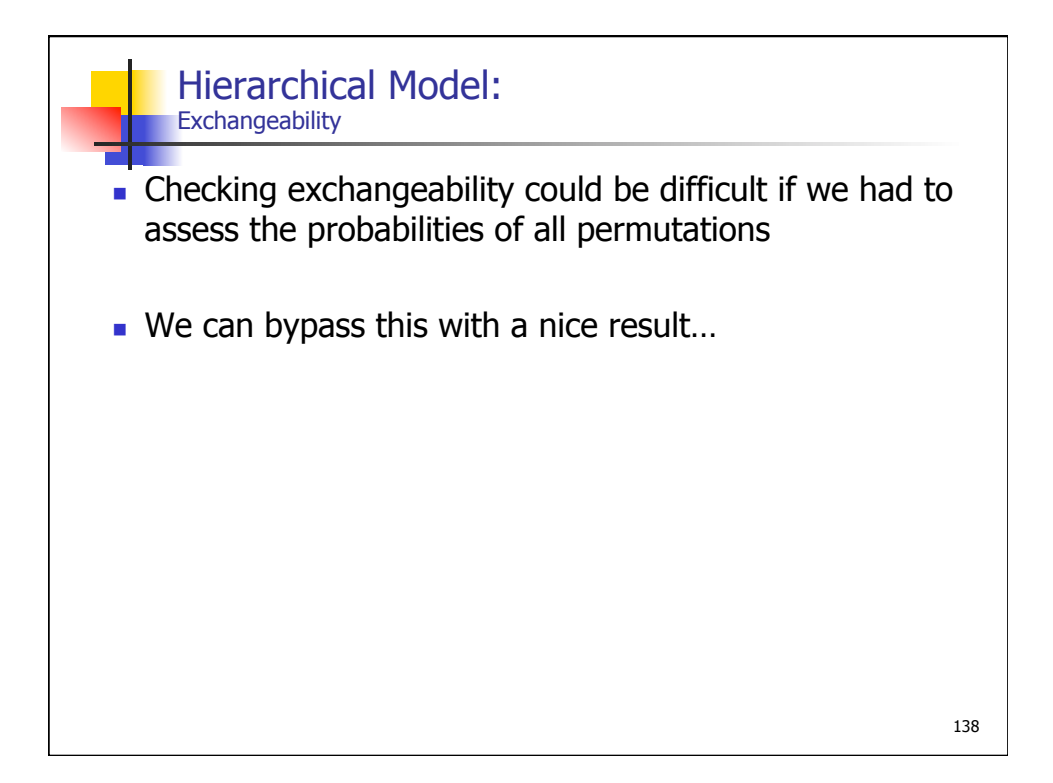

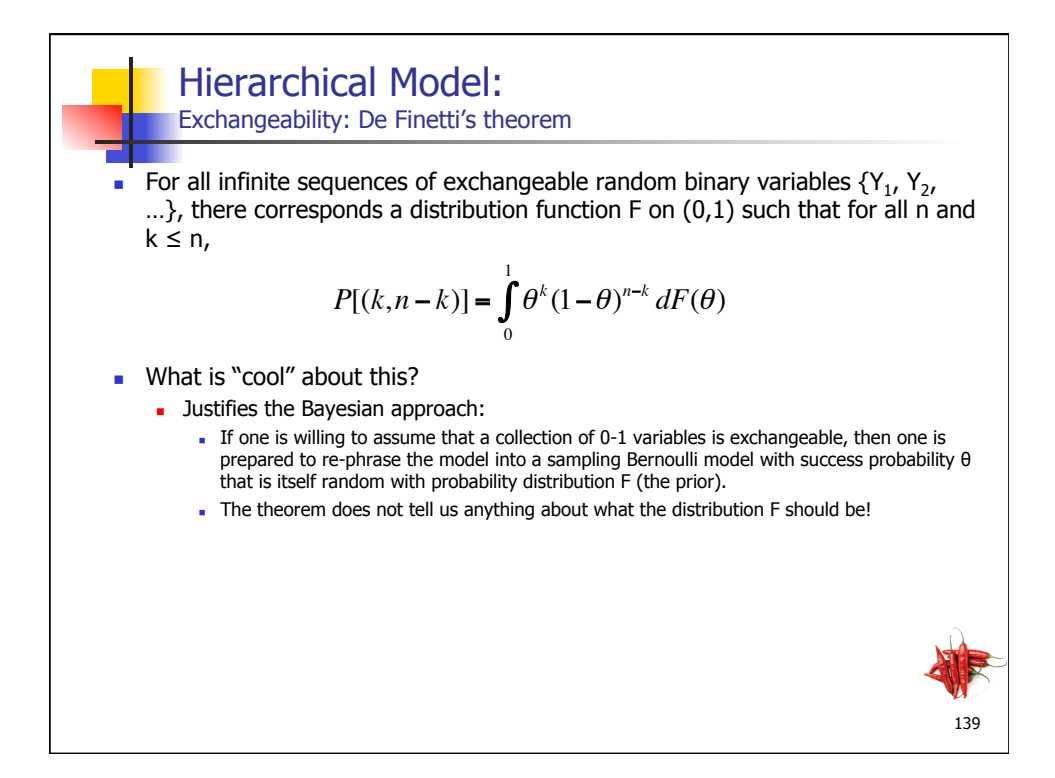

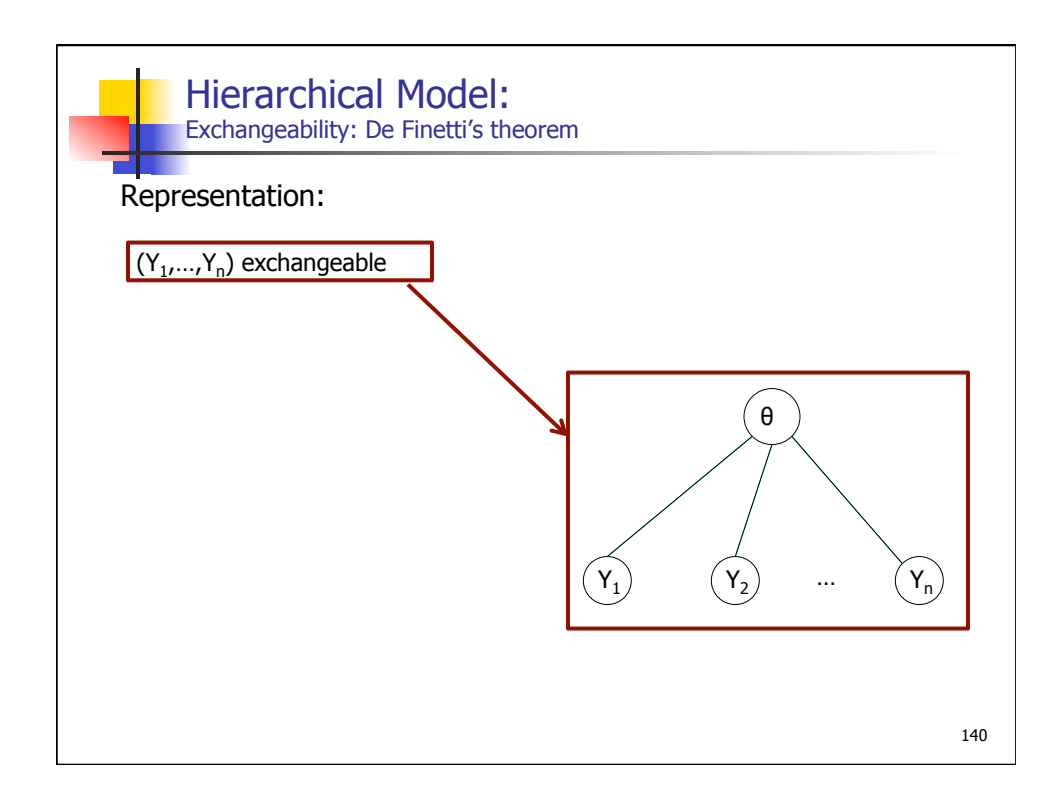

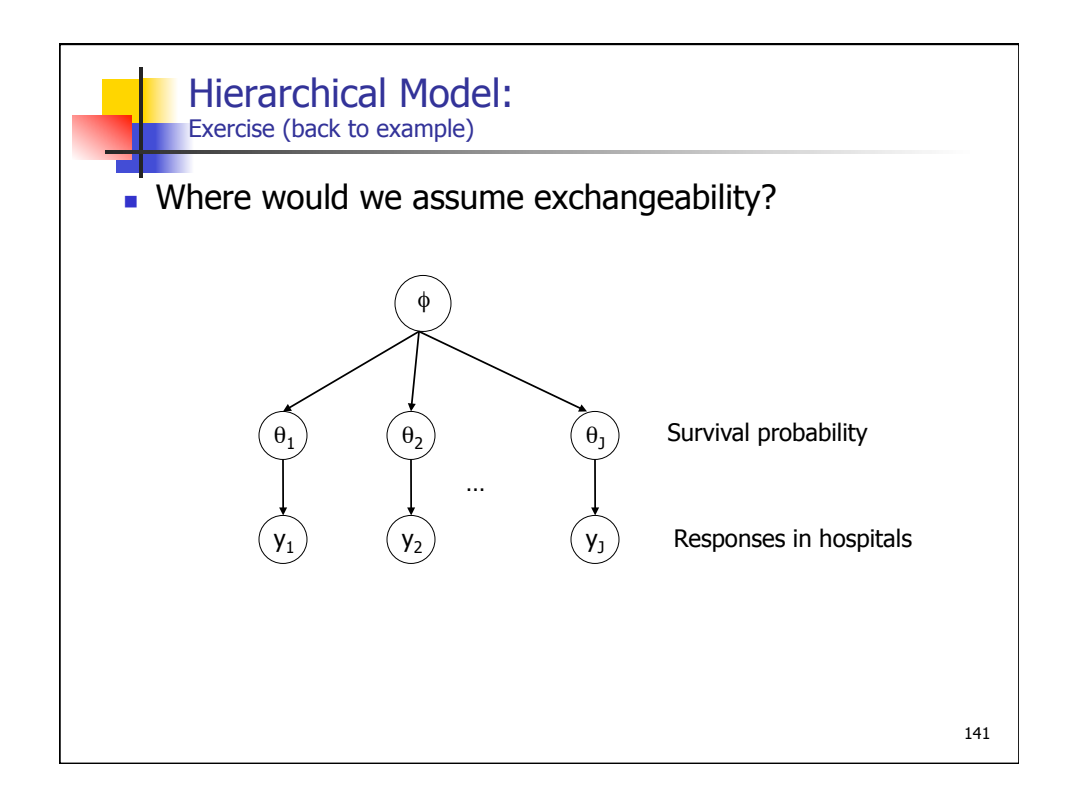

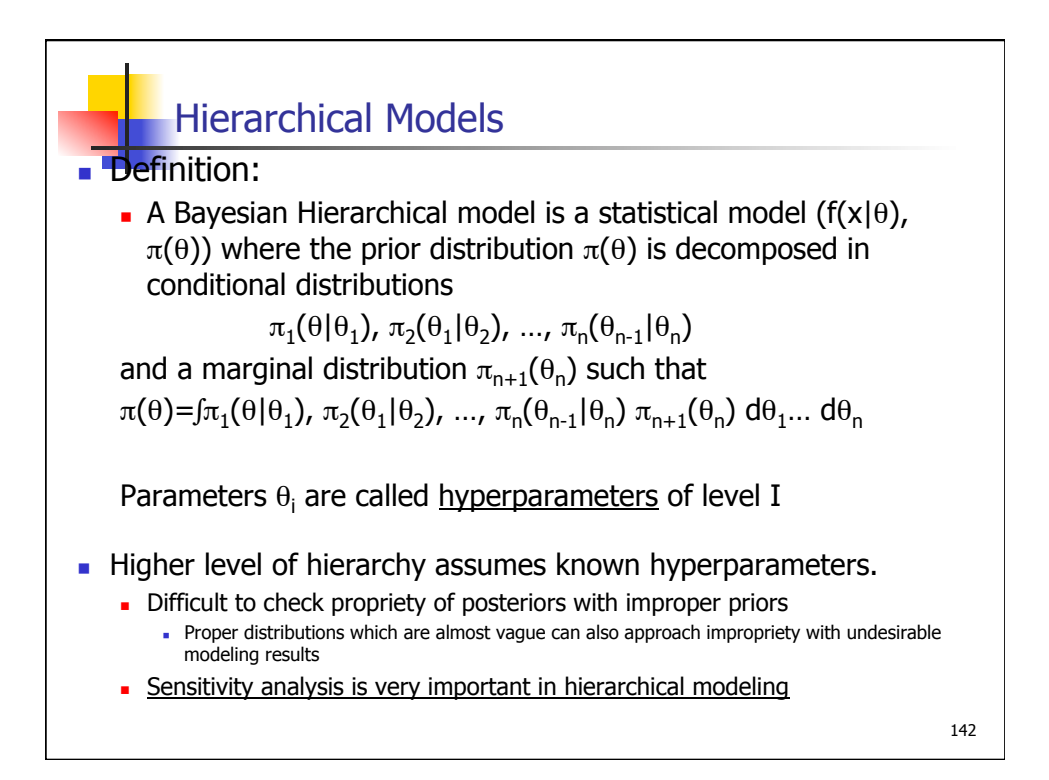

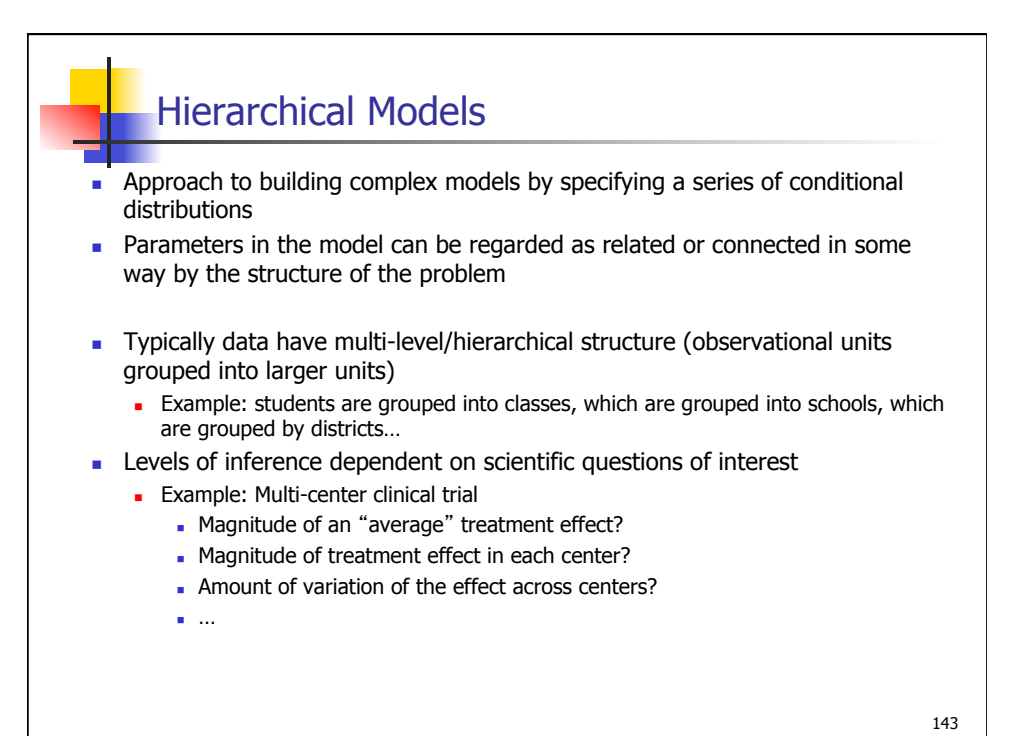

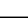

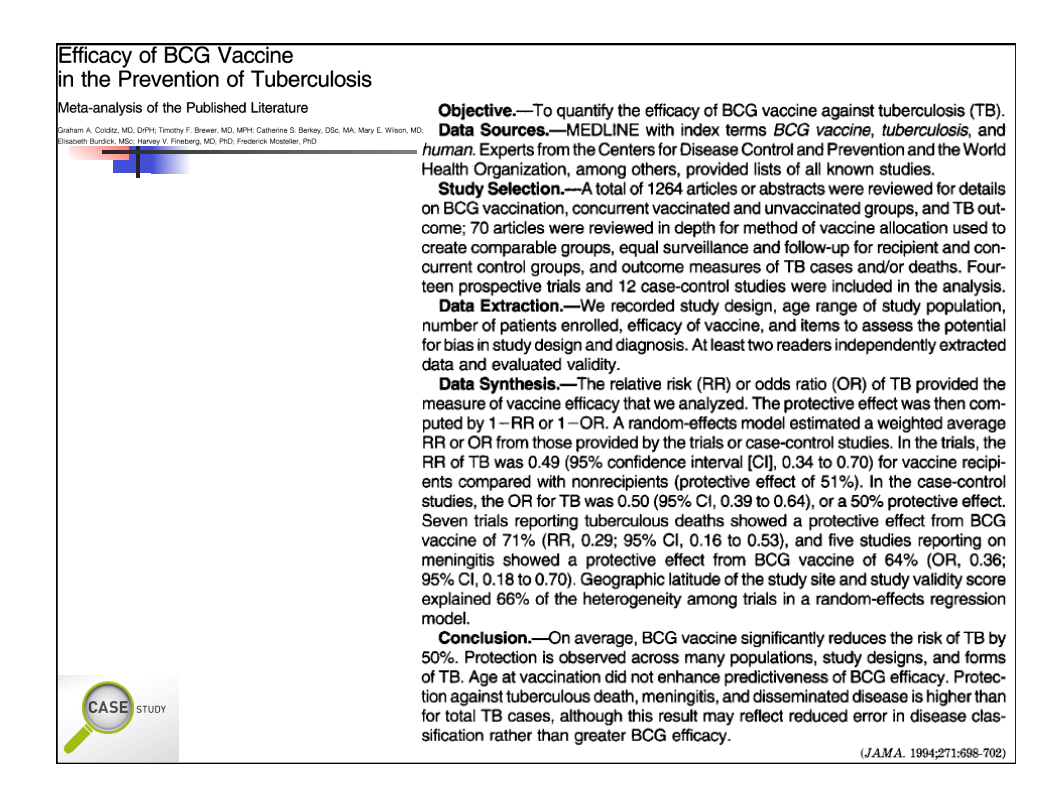
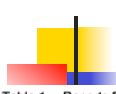

**CASE** STUDY

Table 1.—Reports From Clinical Trials Providing Estimates of Efficacy of BCG Vaccine Against Cases of Tuberculosis (TB) and TB Death That Were Used in the Meta-analysis\*

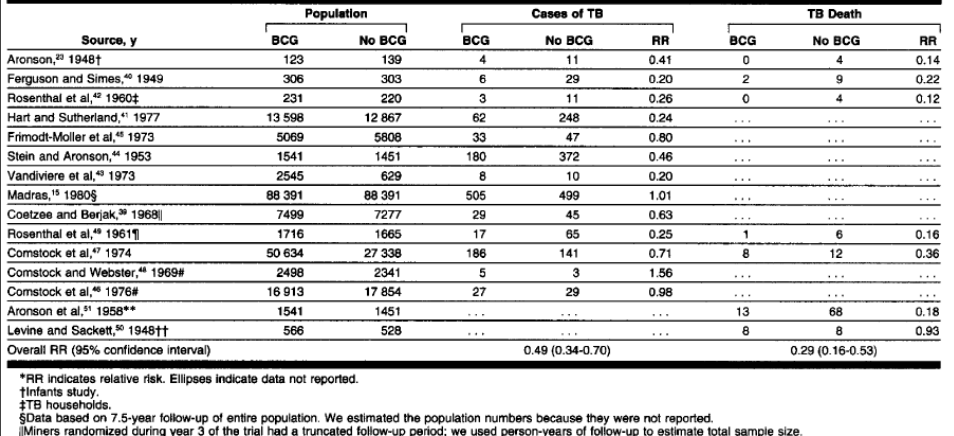

||Miners randomized during year 3 of the trial had a truncated tollow-up period; we used person-years of tollow-up<br>#Follow-up sample sizes were not reported. We assumed follow-up was comparable in BCG and no BCG groups.<br>\*\*

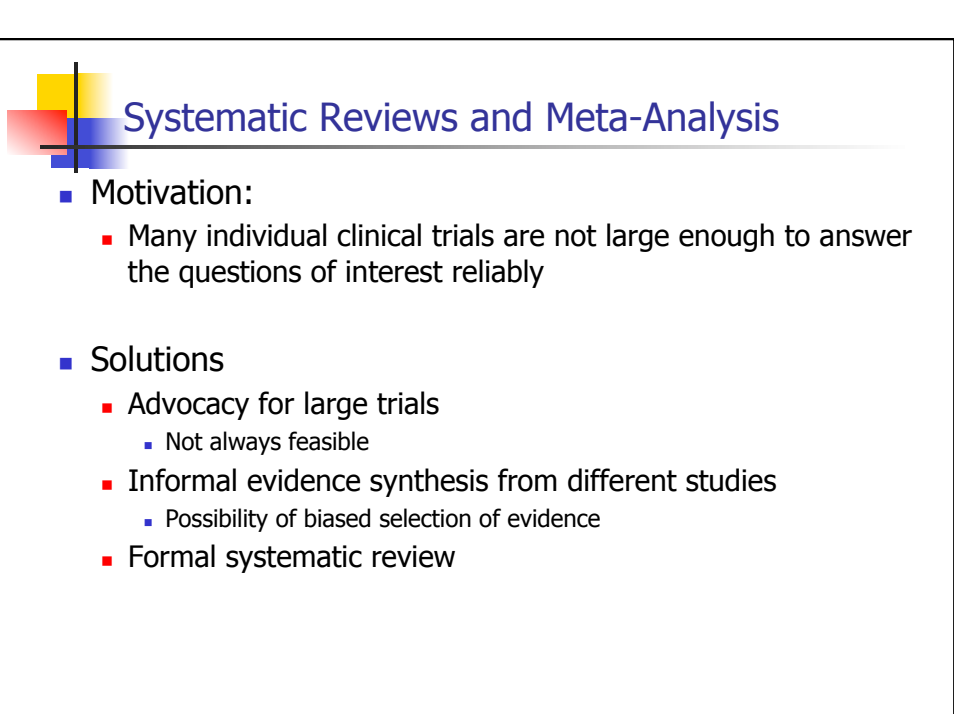

145

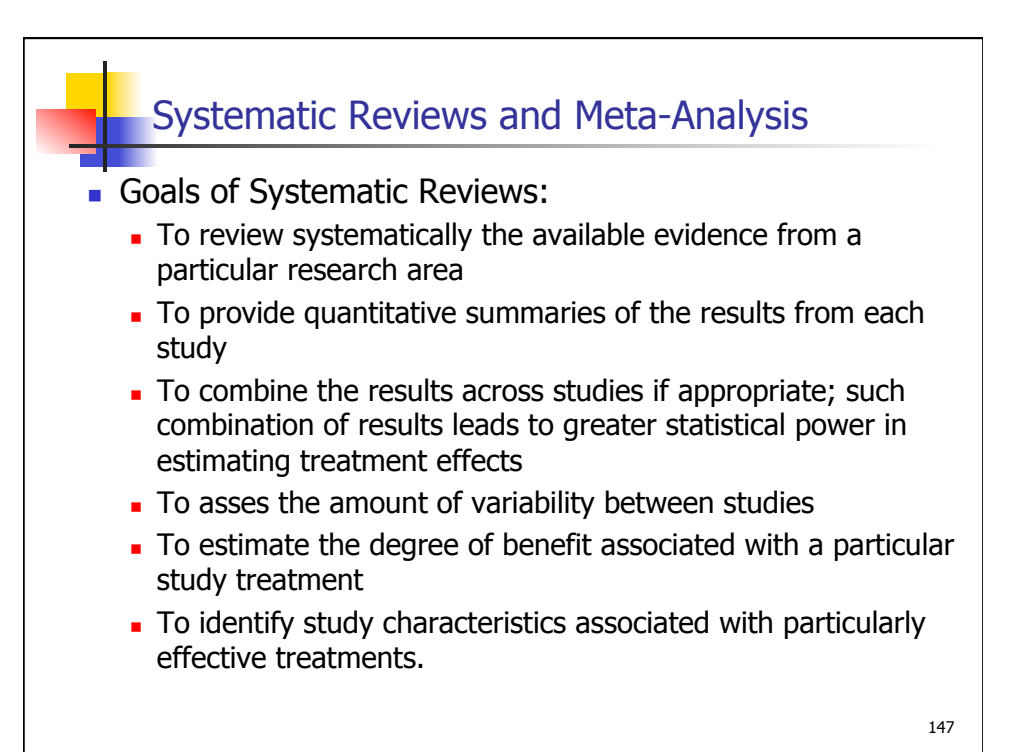

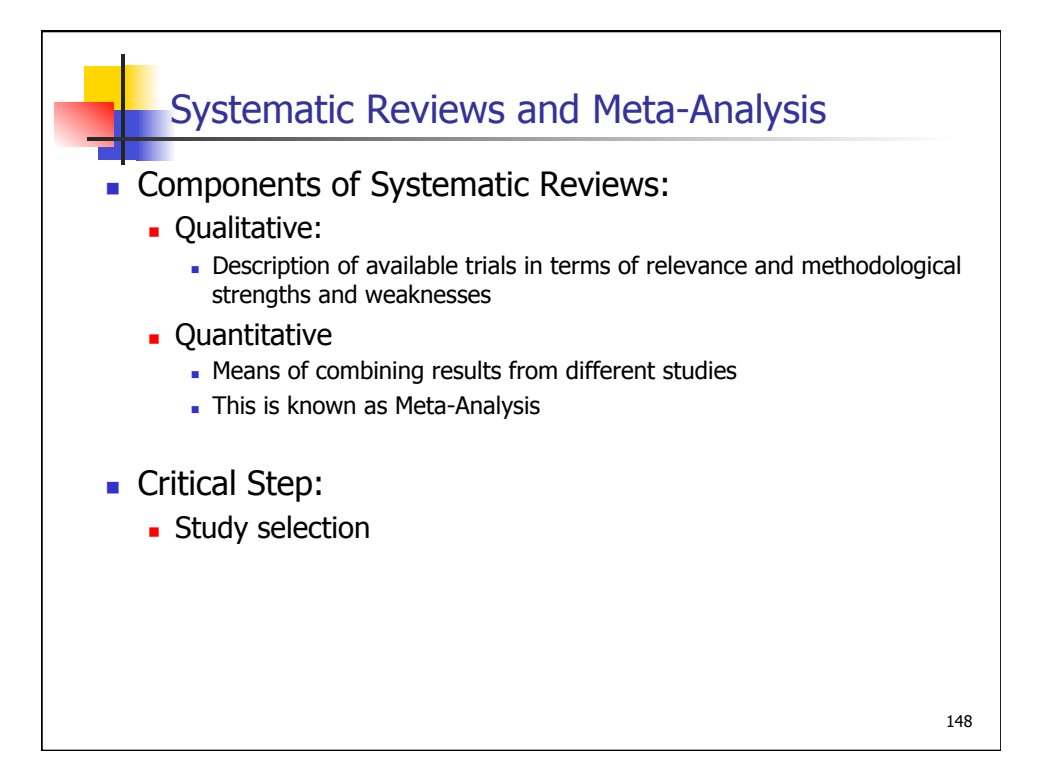

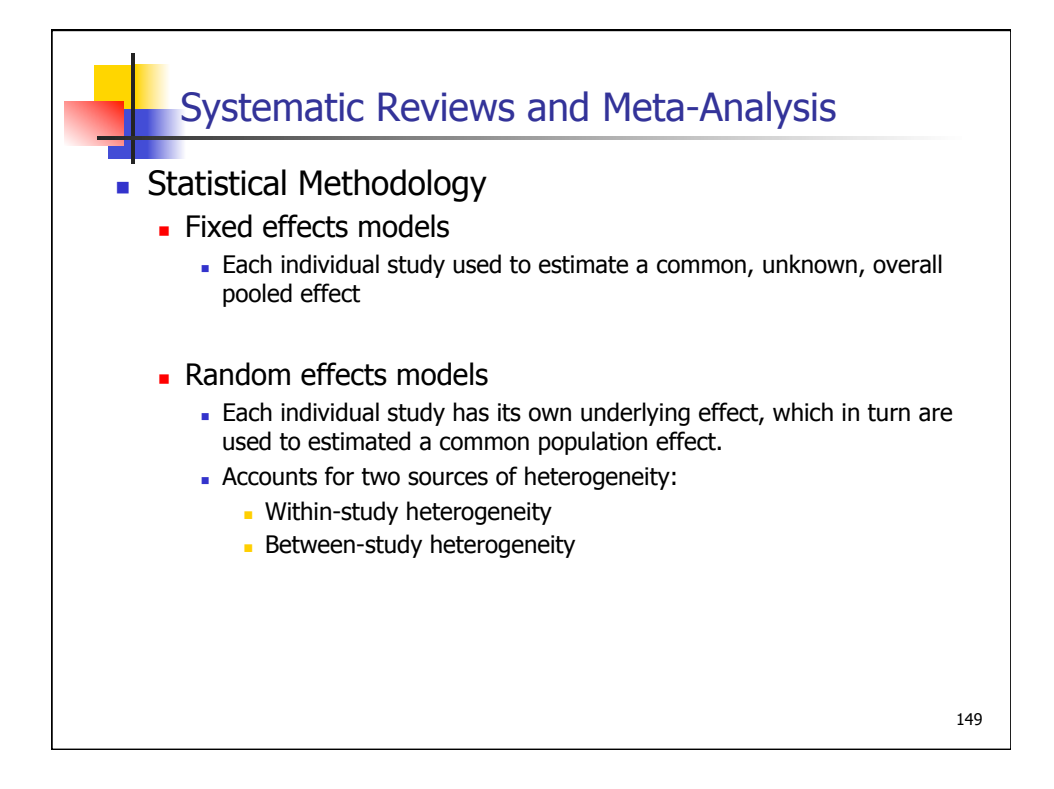

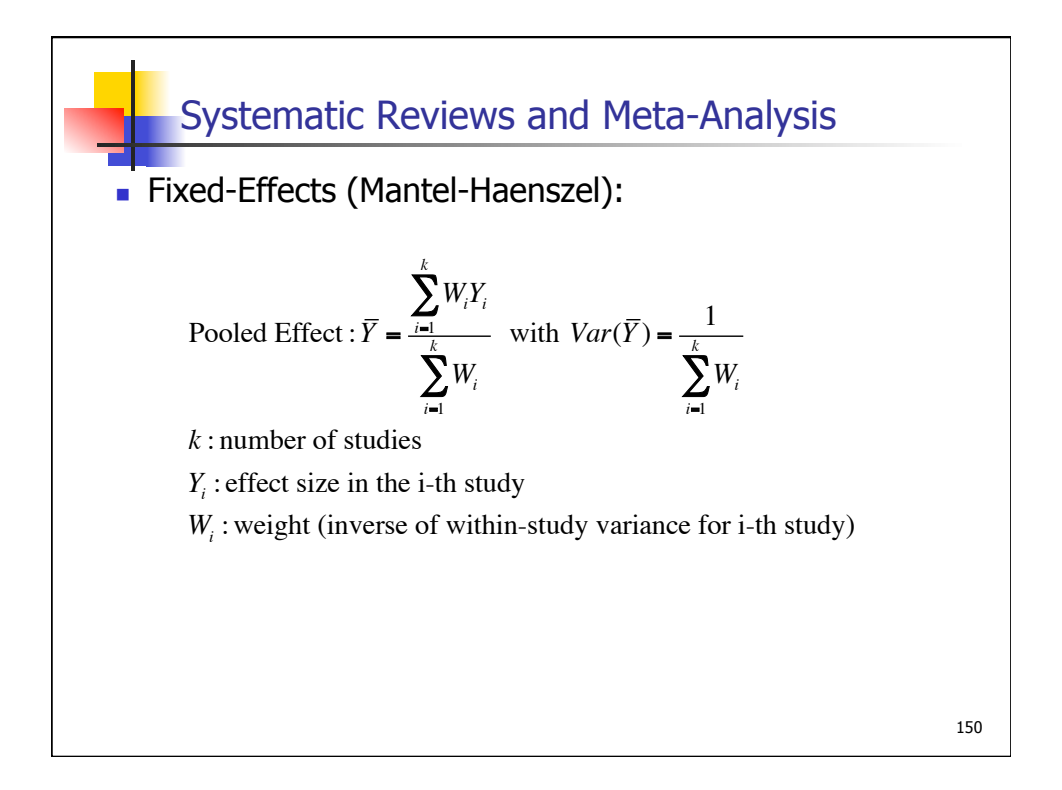

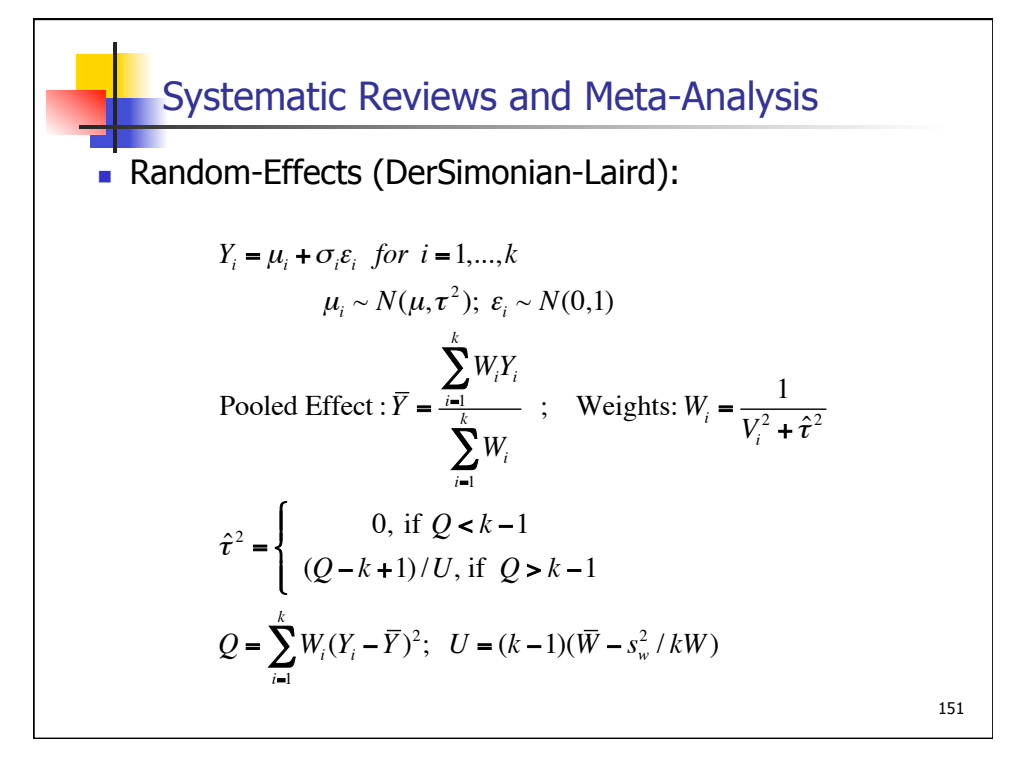

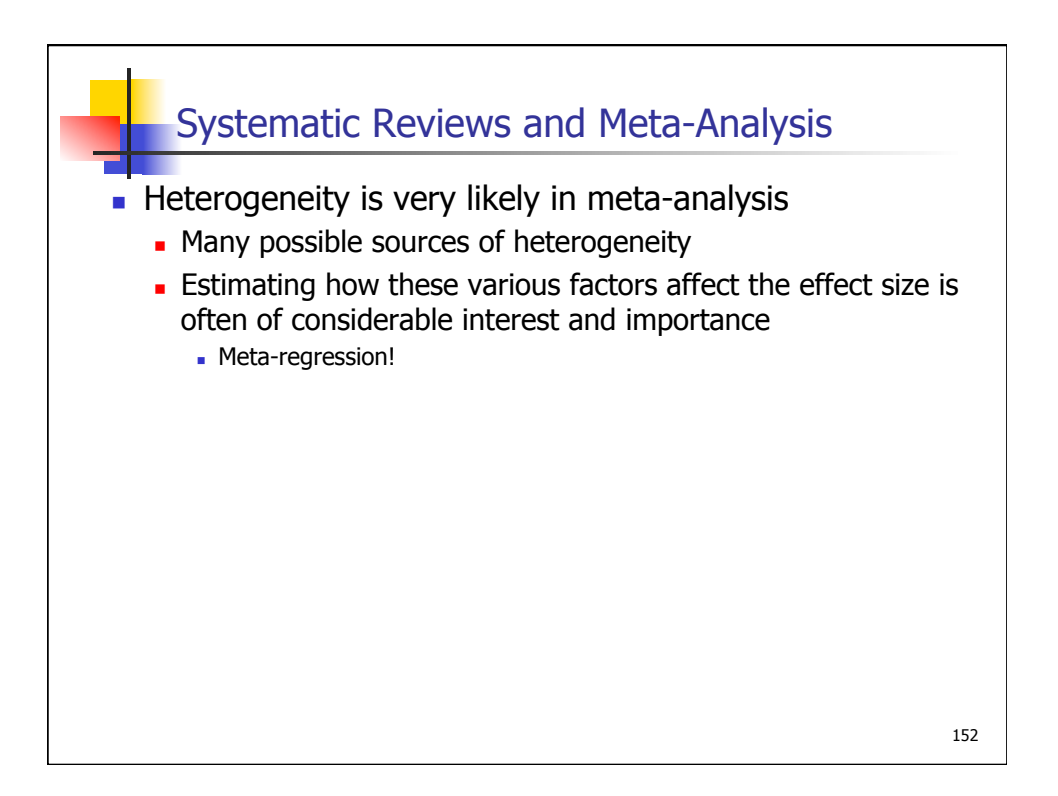

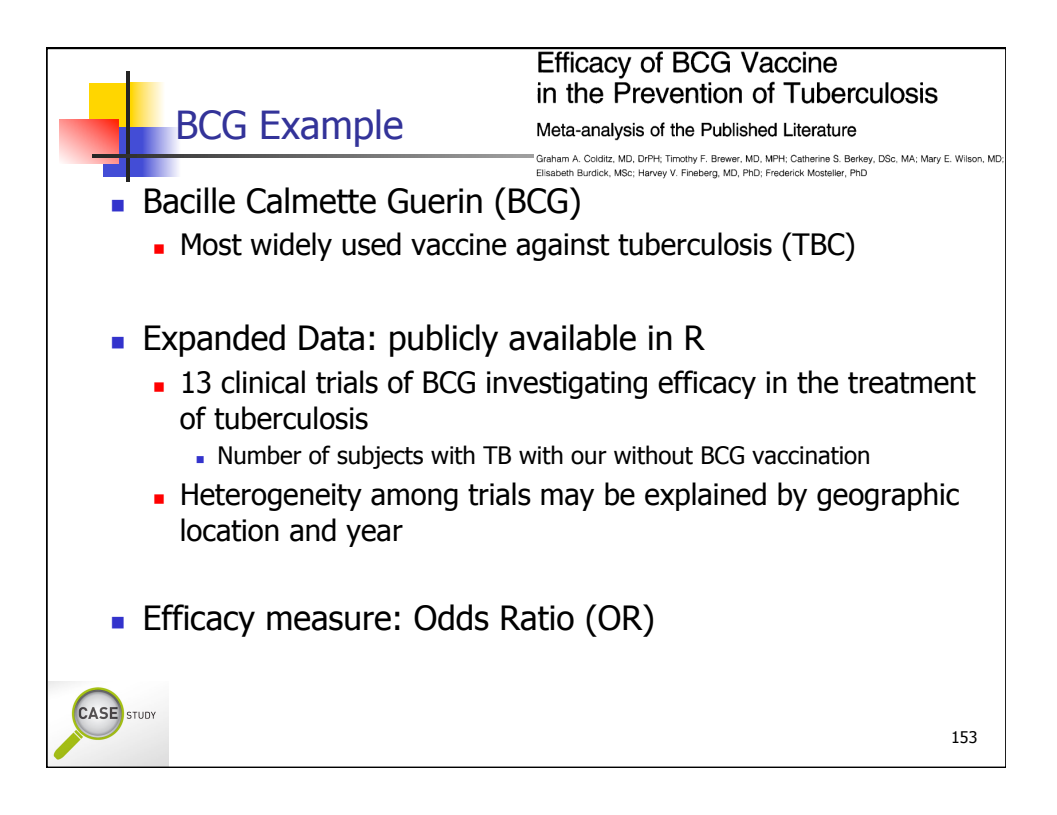

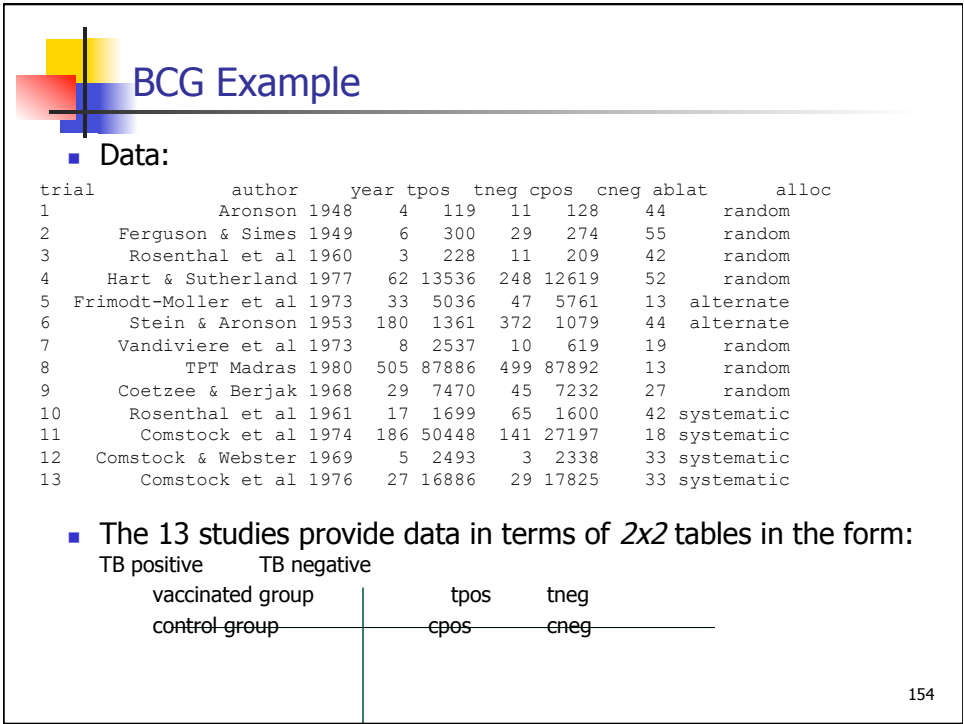

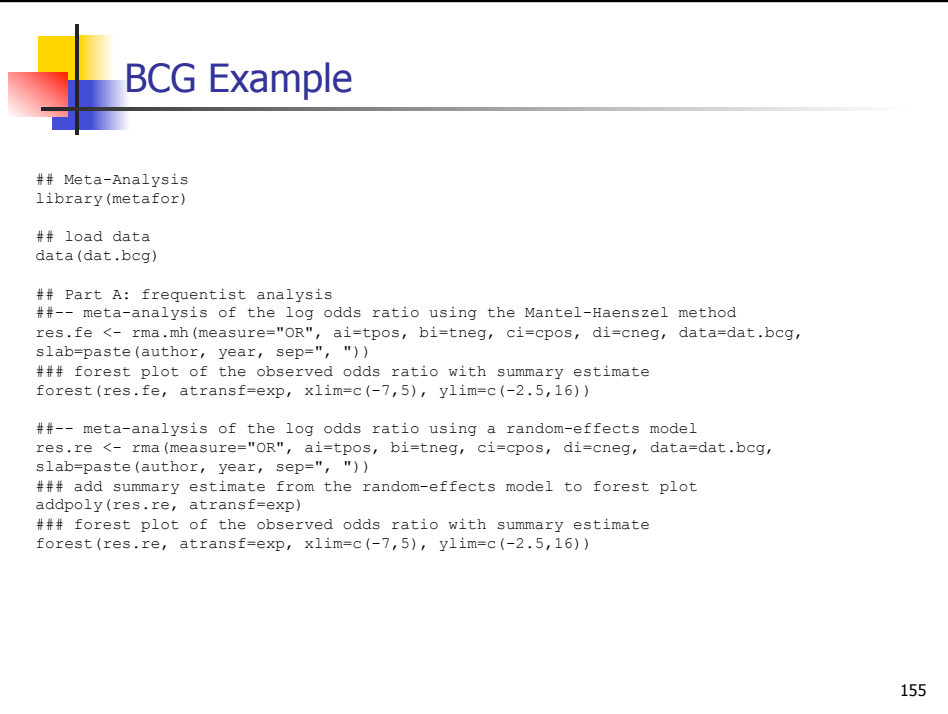

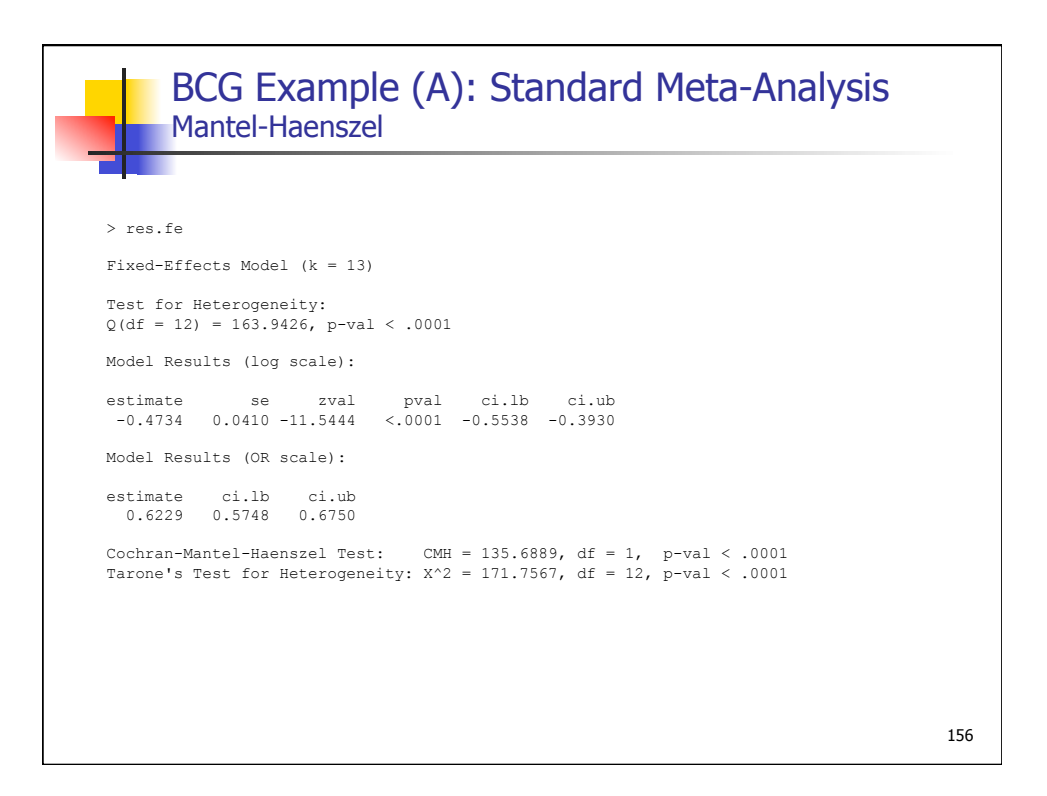

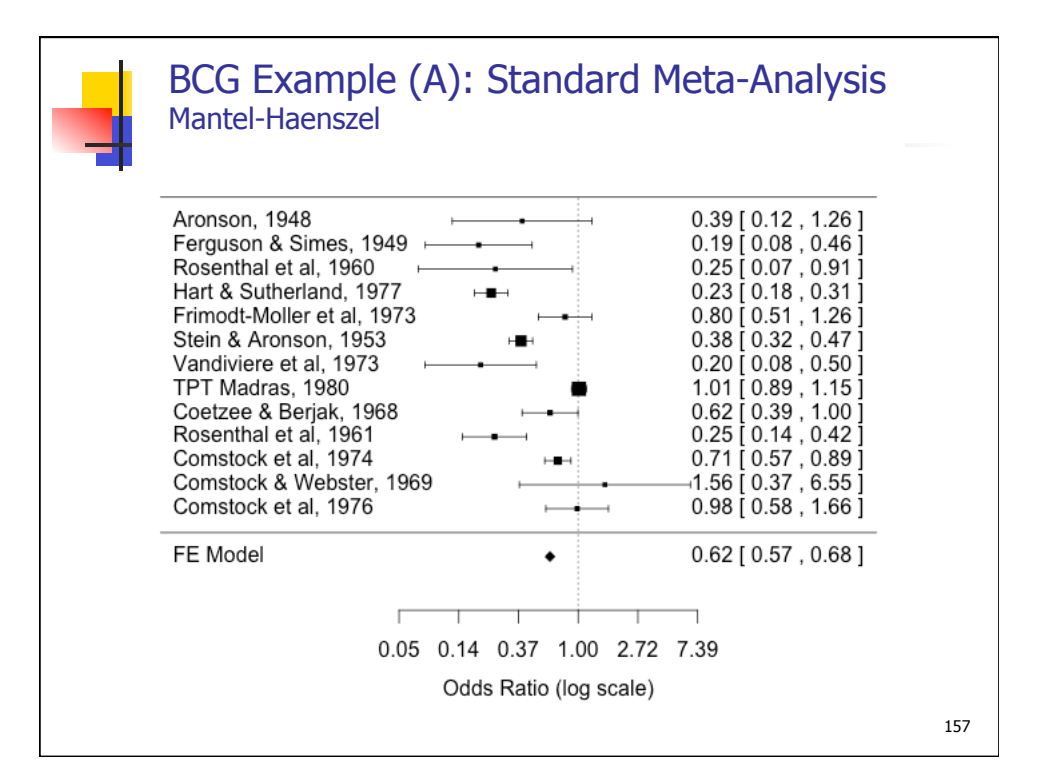

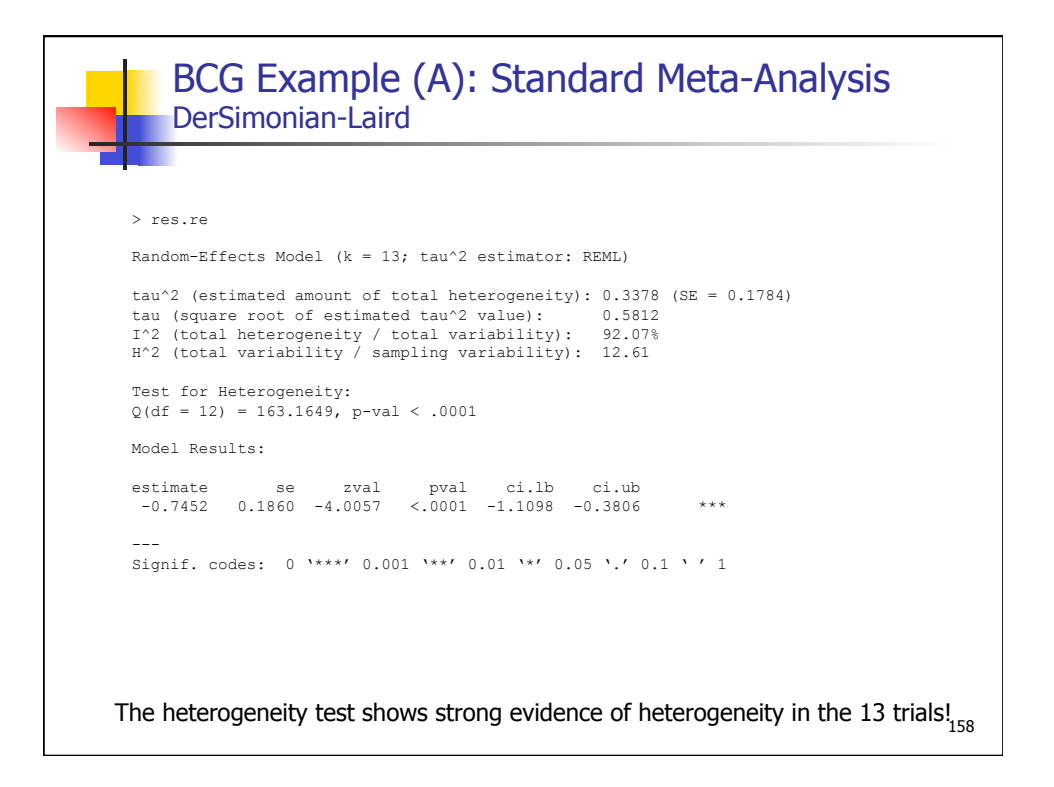

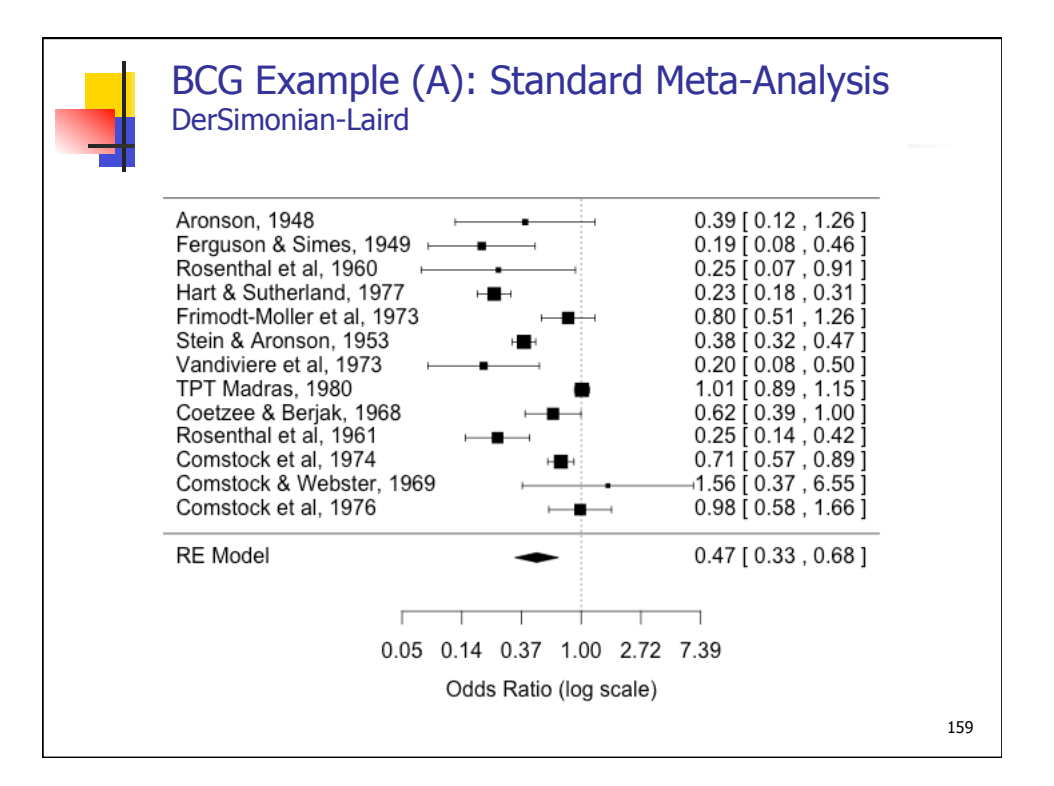

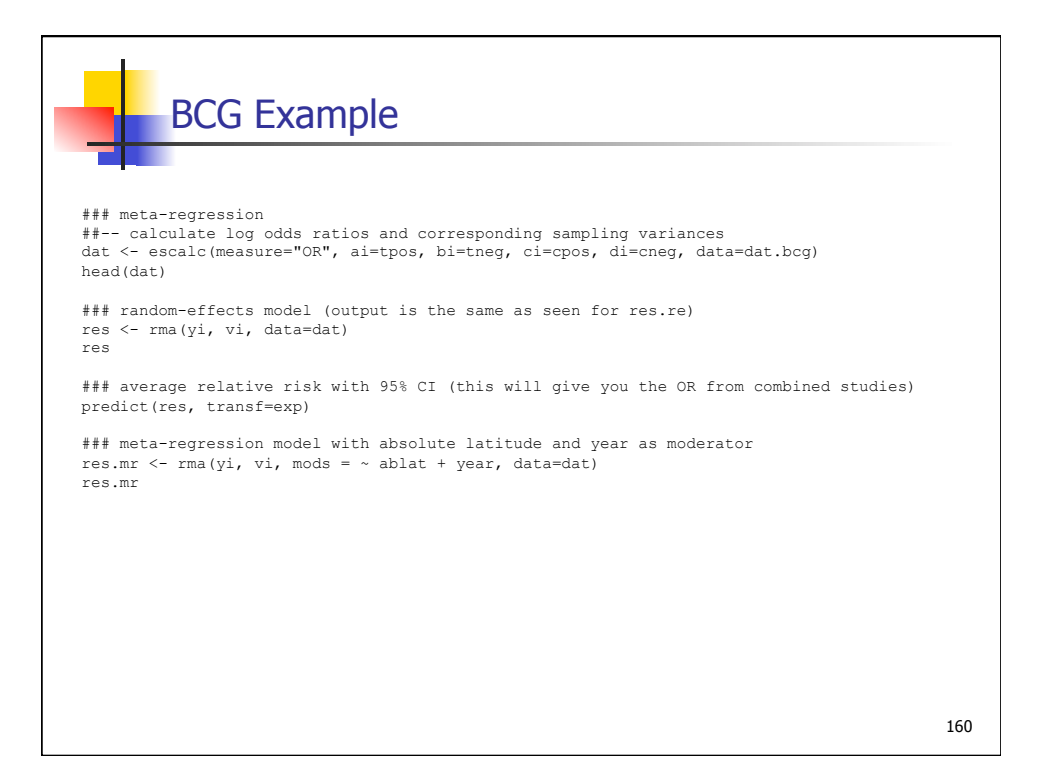

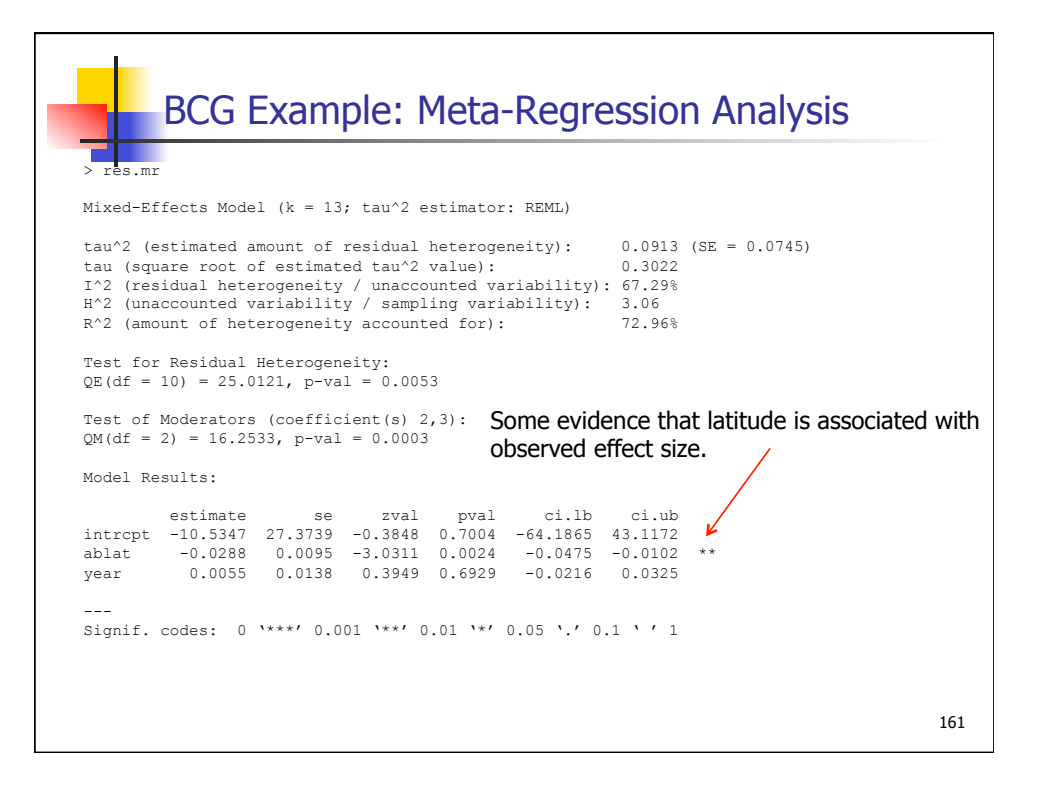

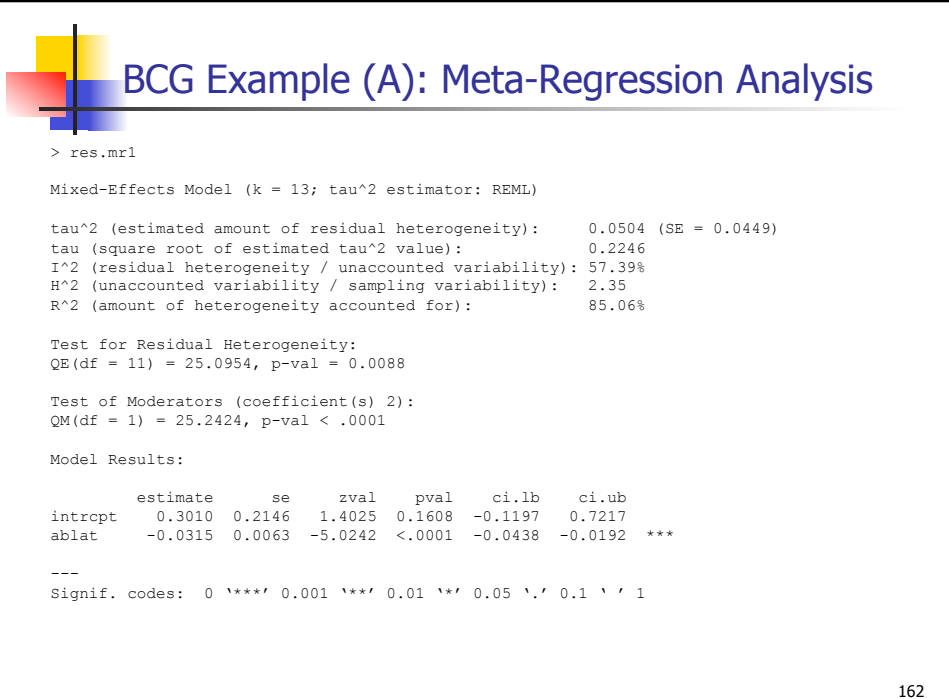

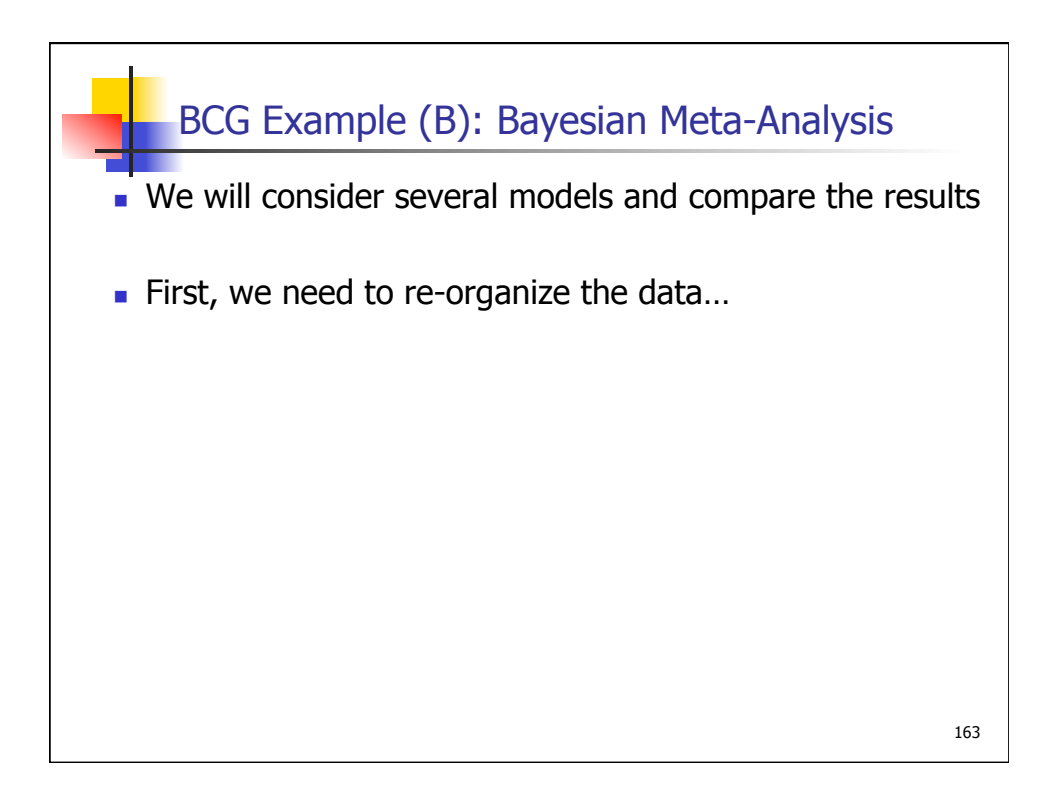

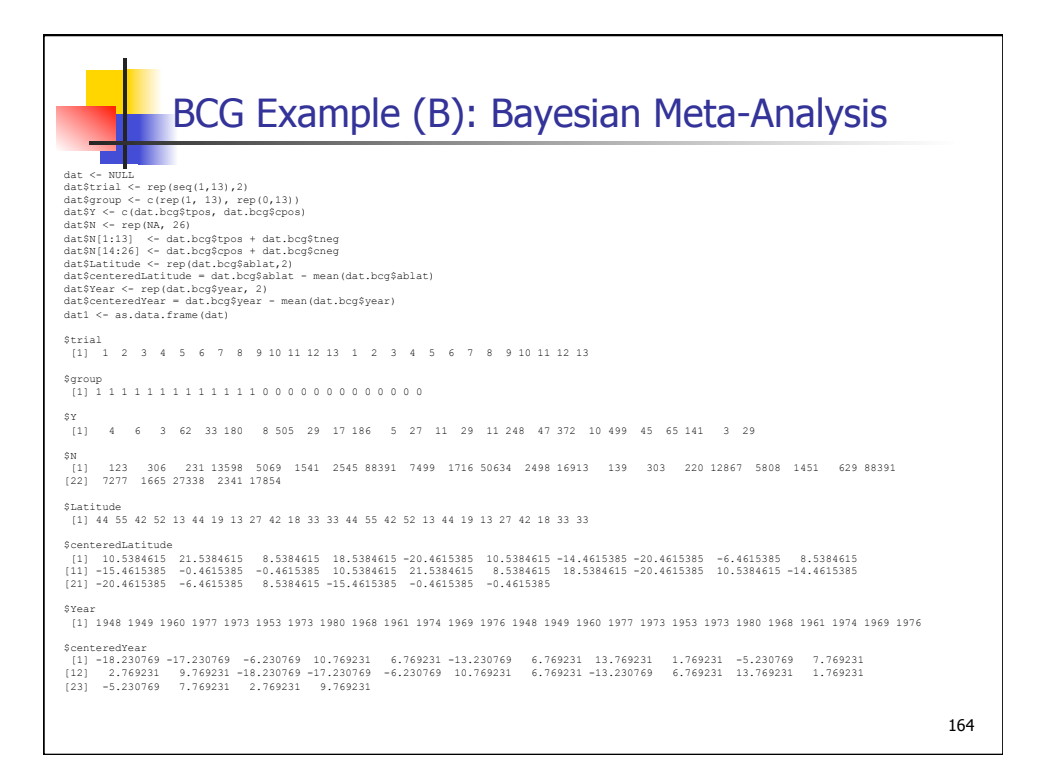

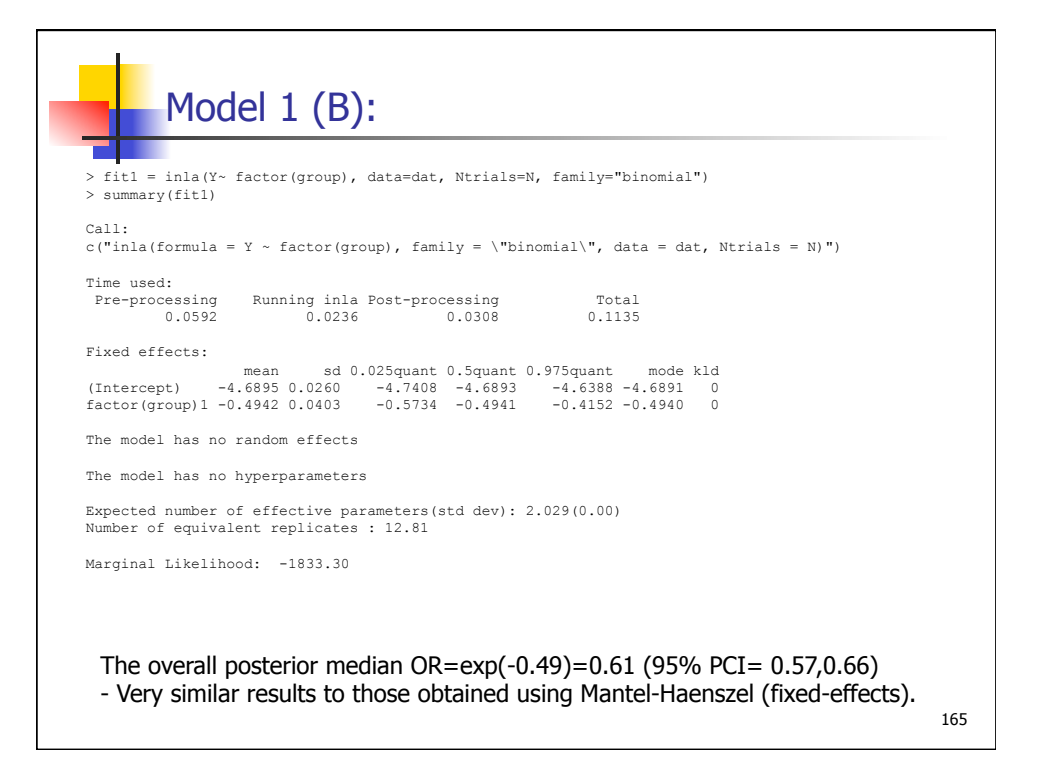

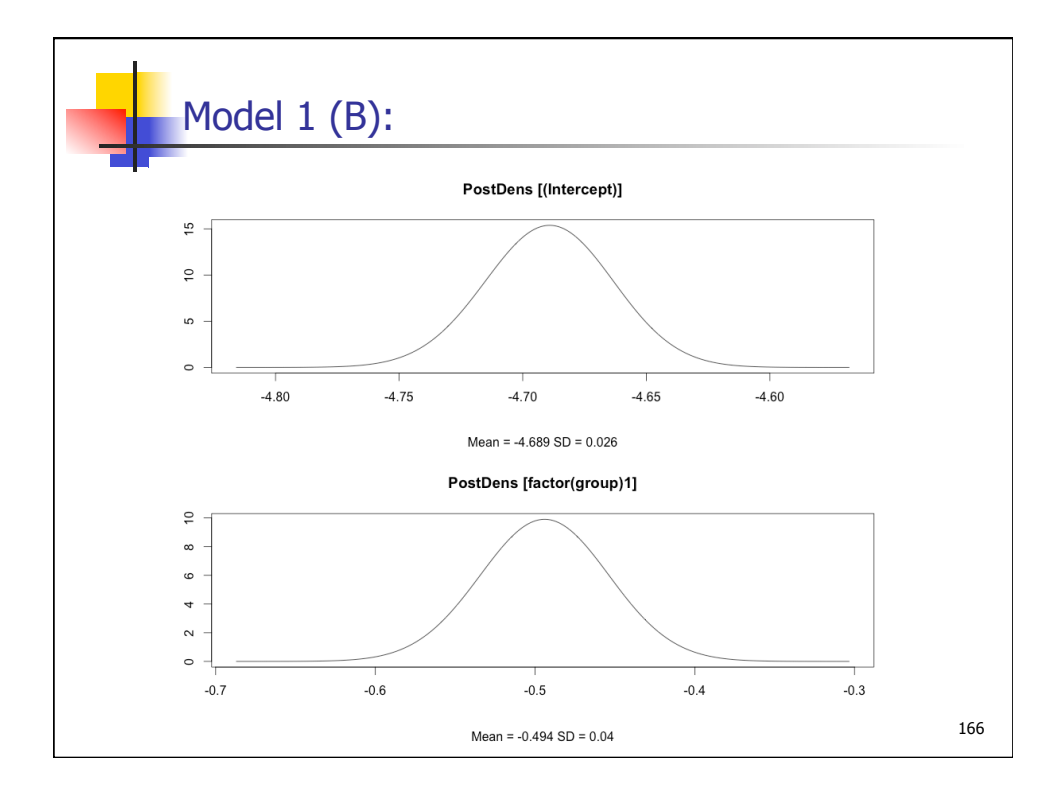

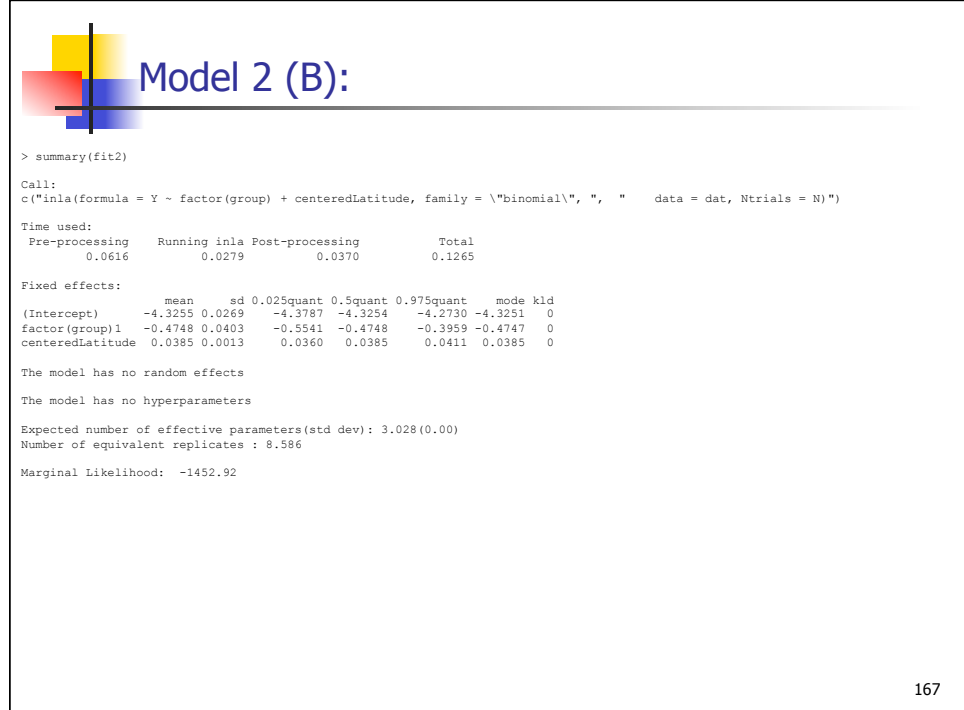

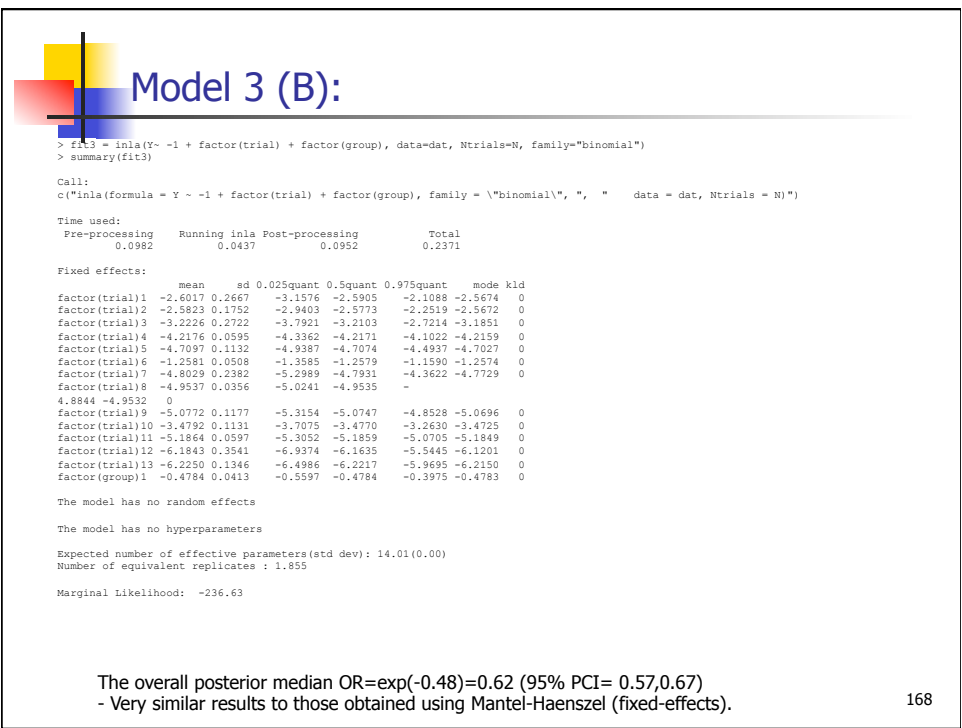

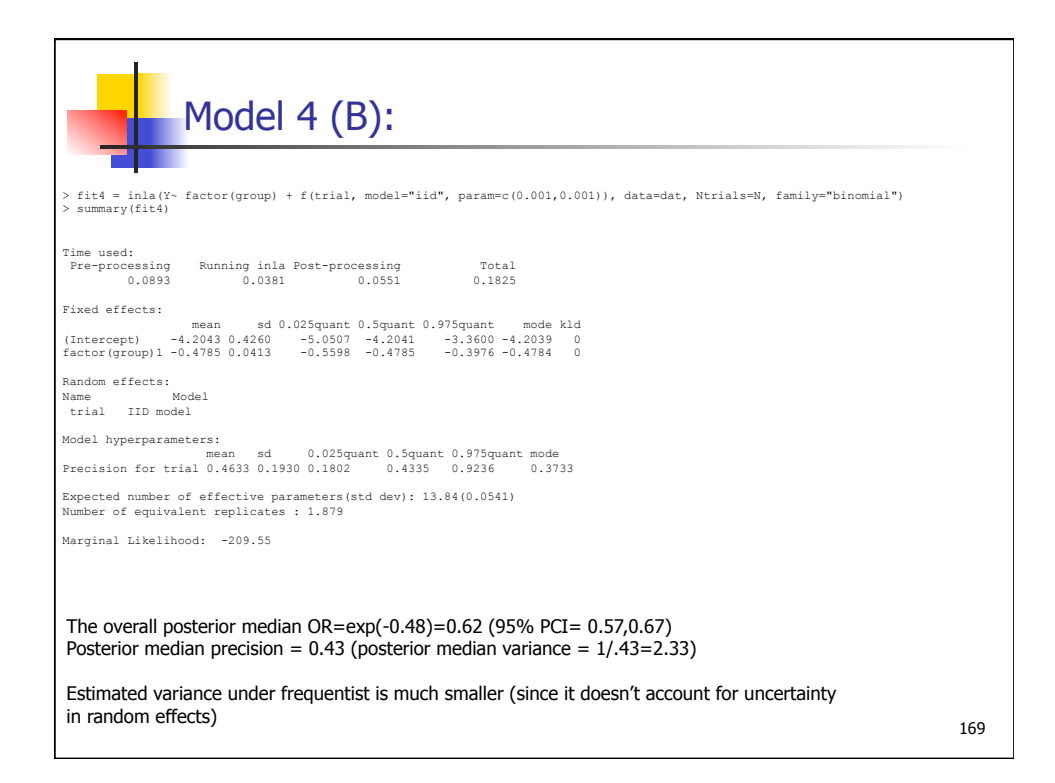

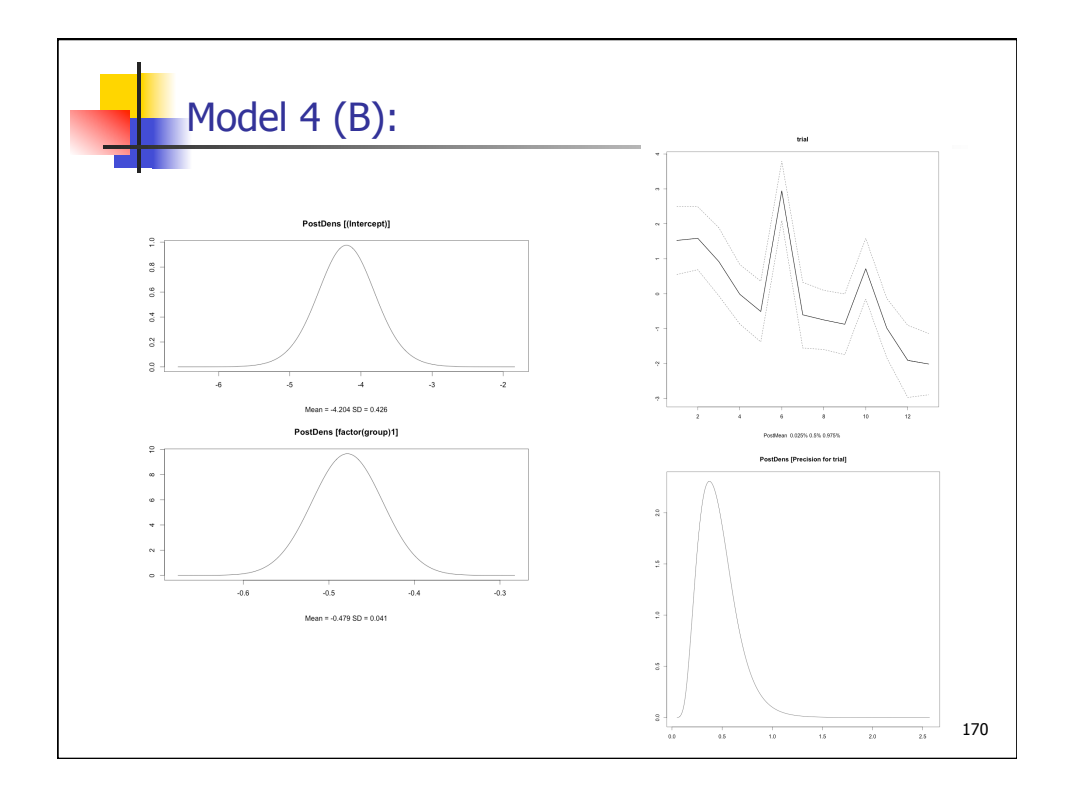

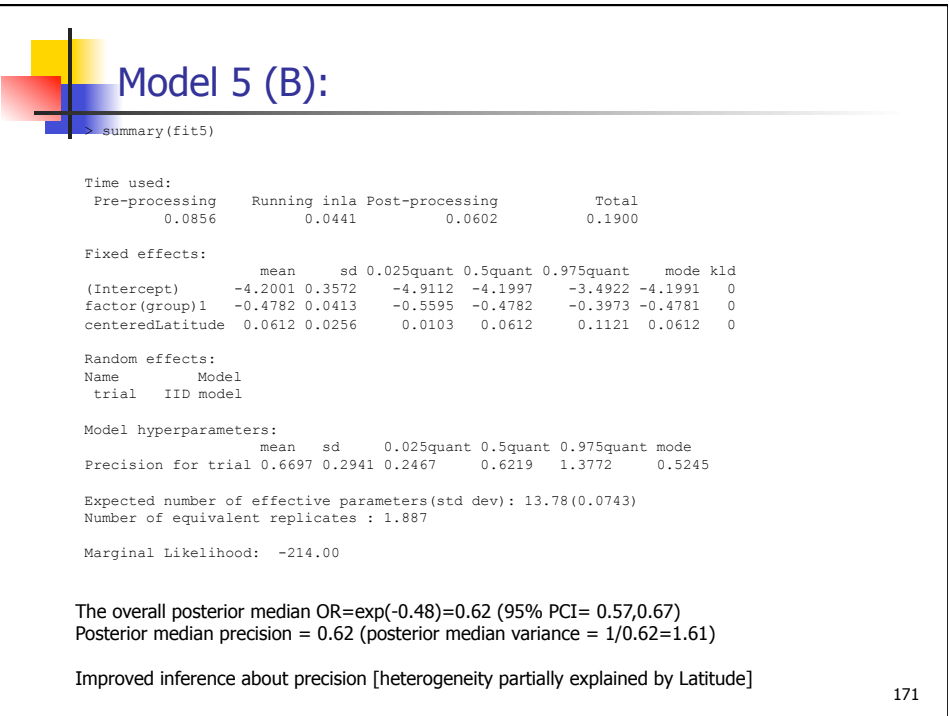

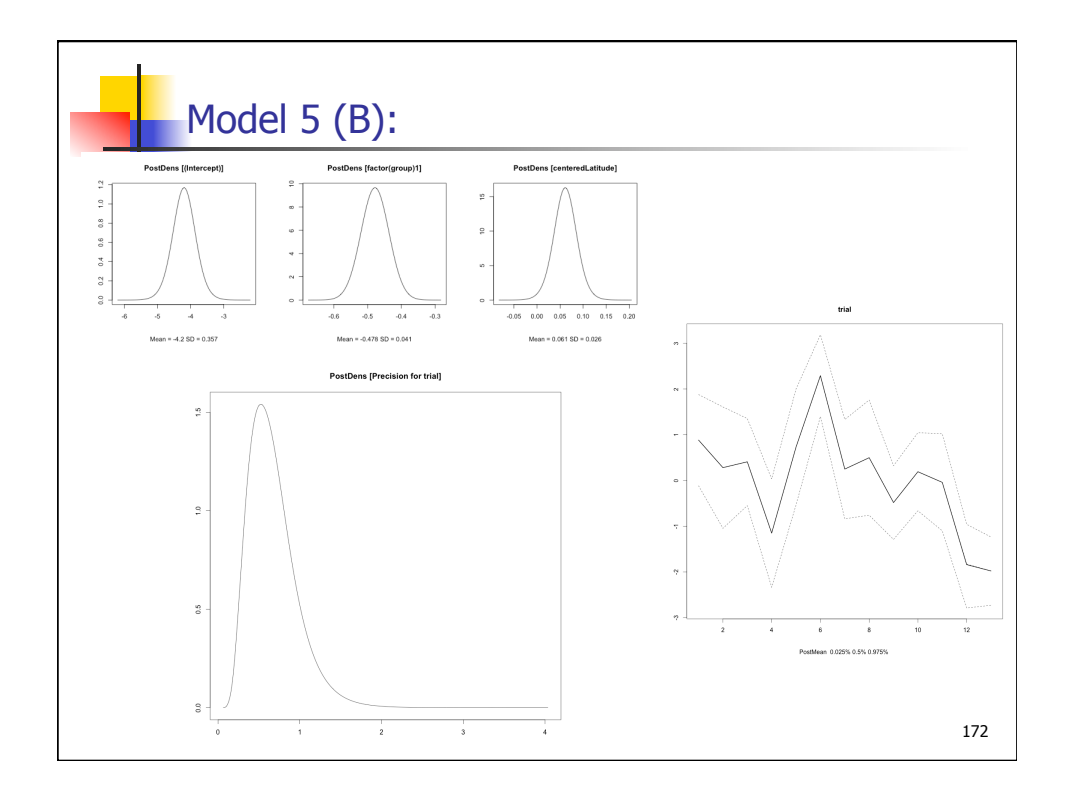

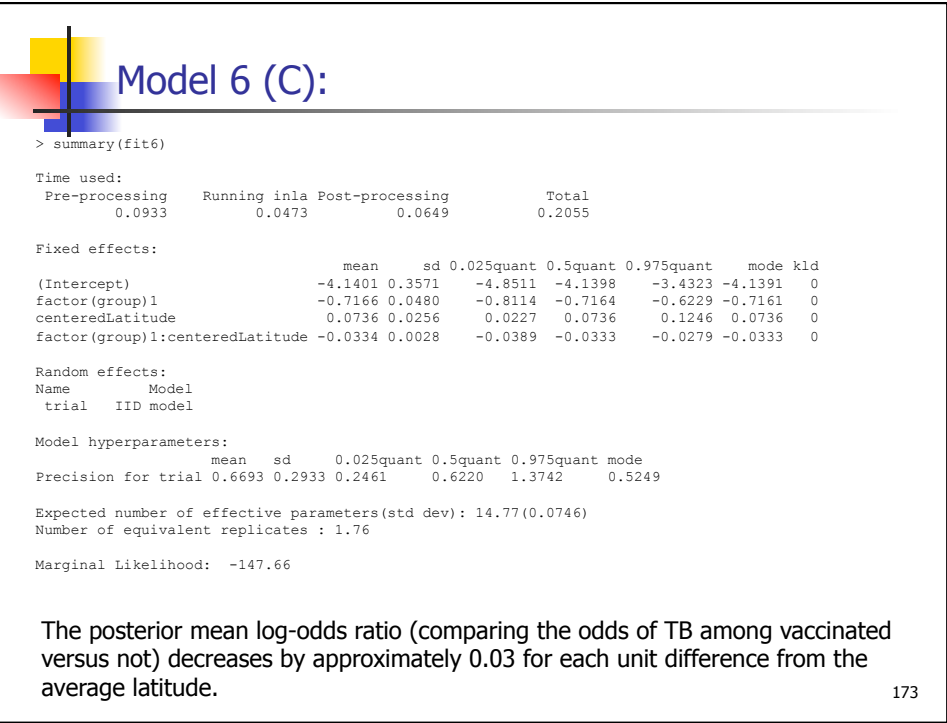

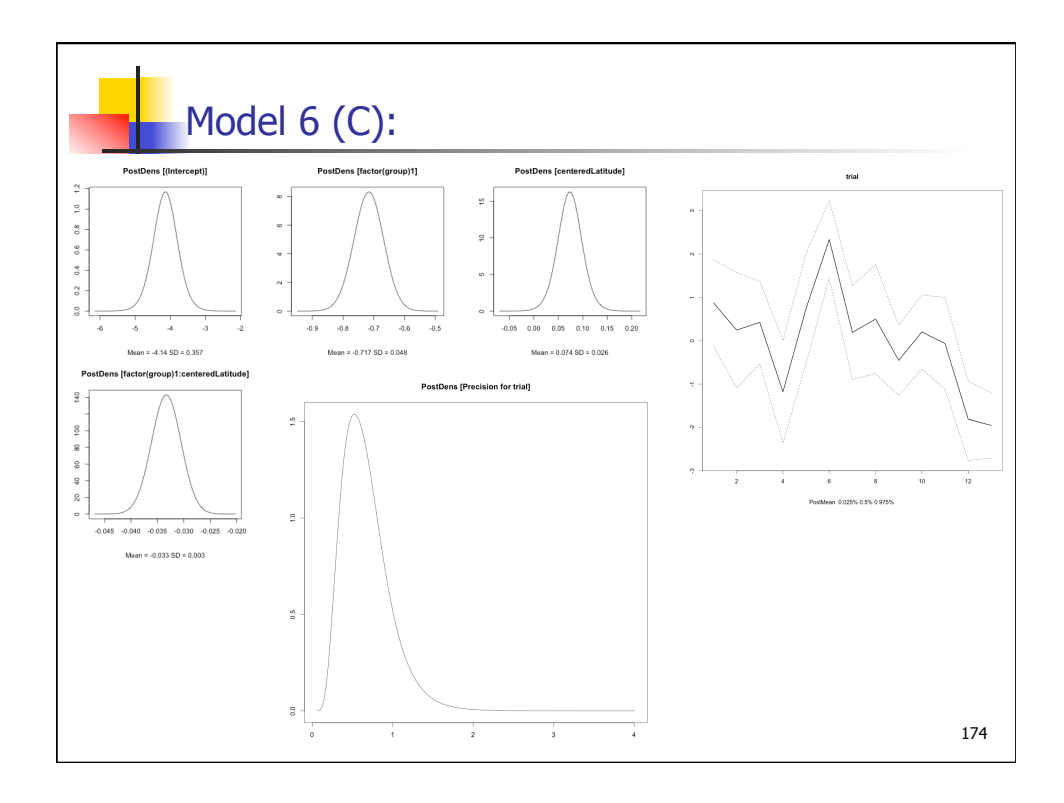

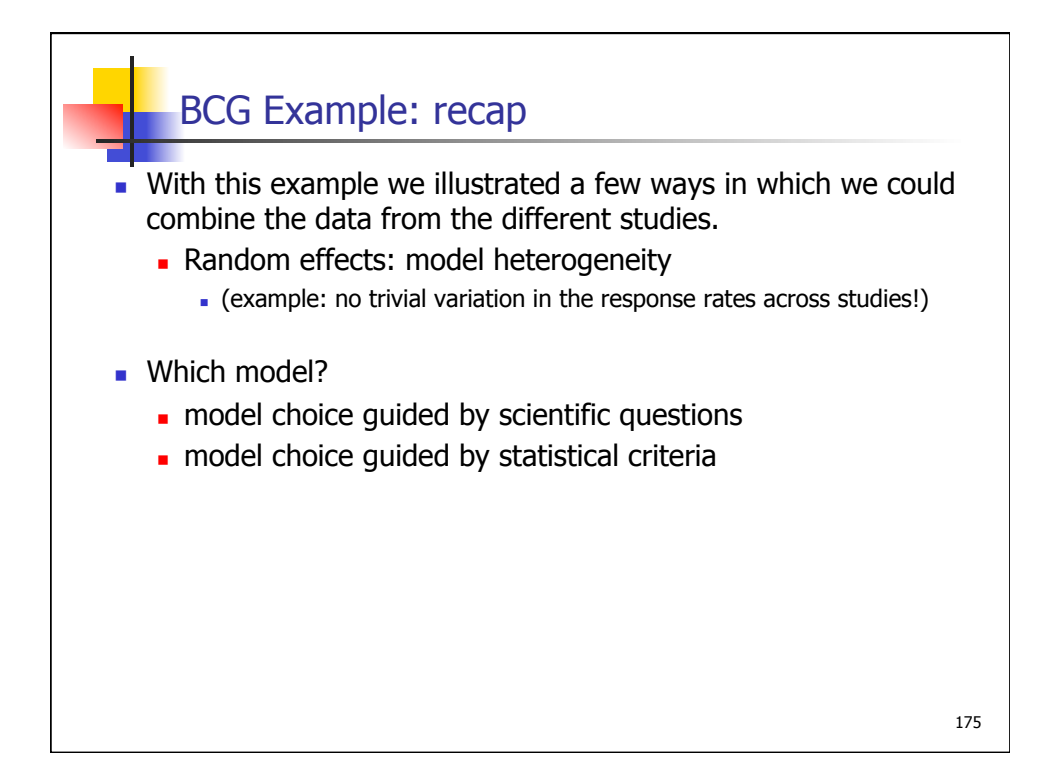

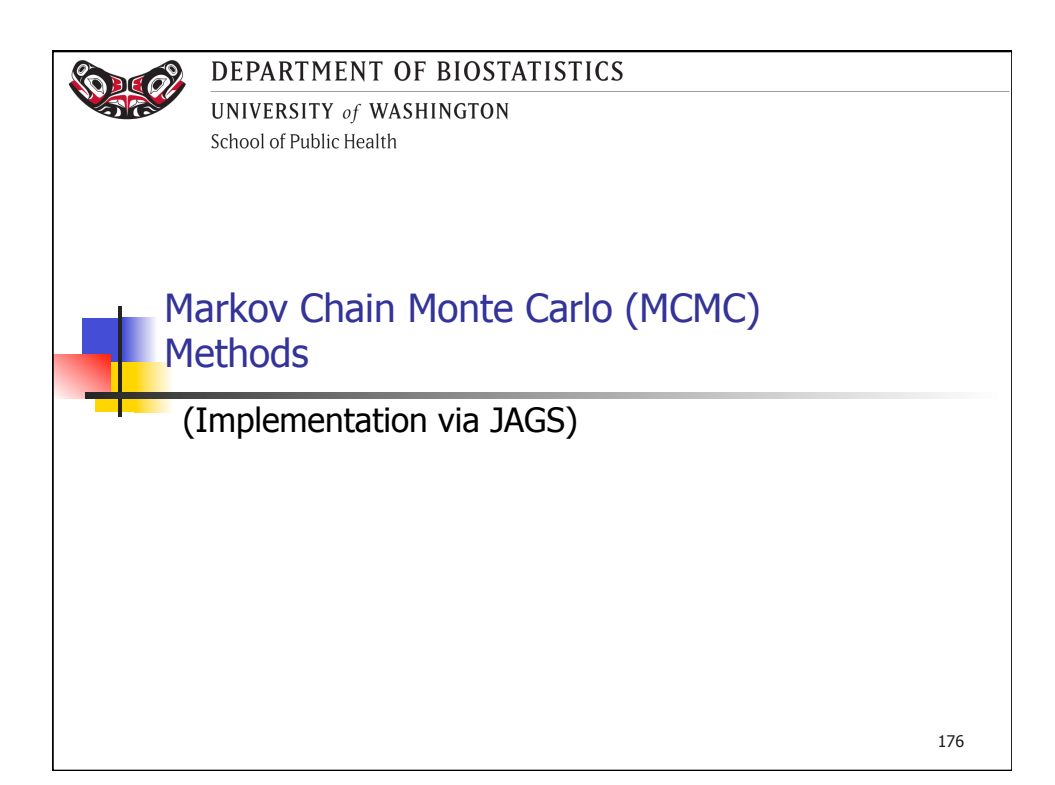

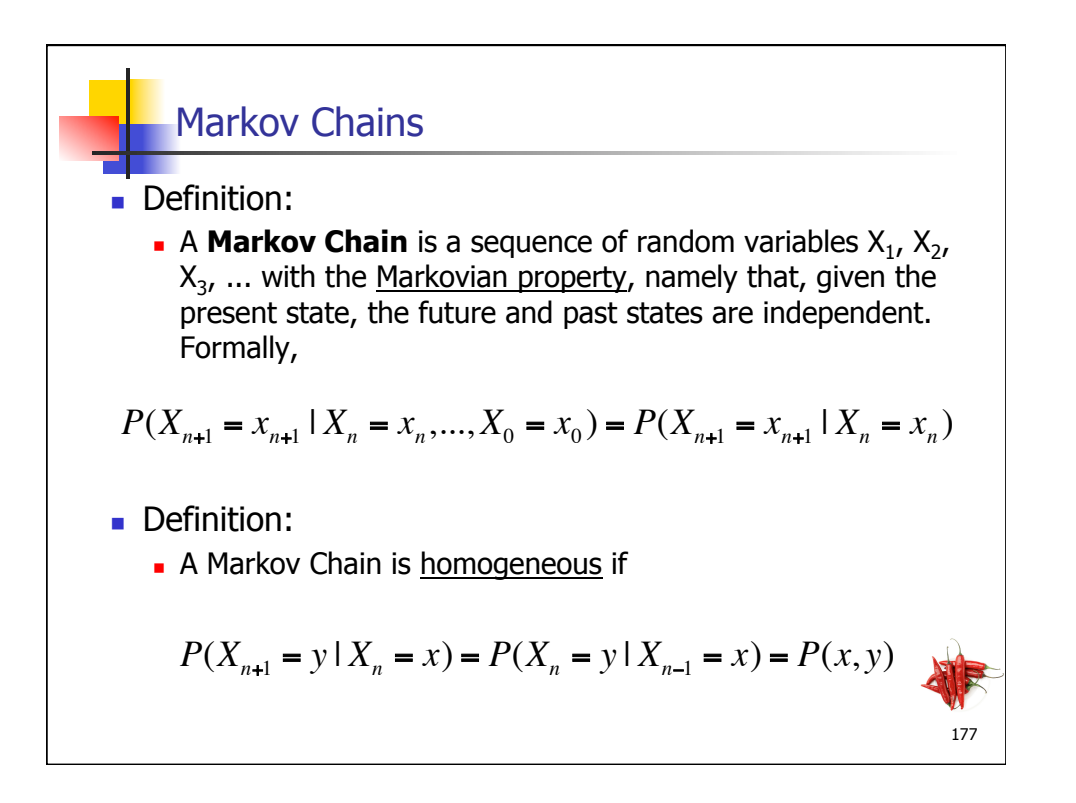

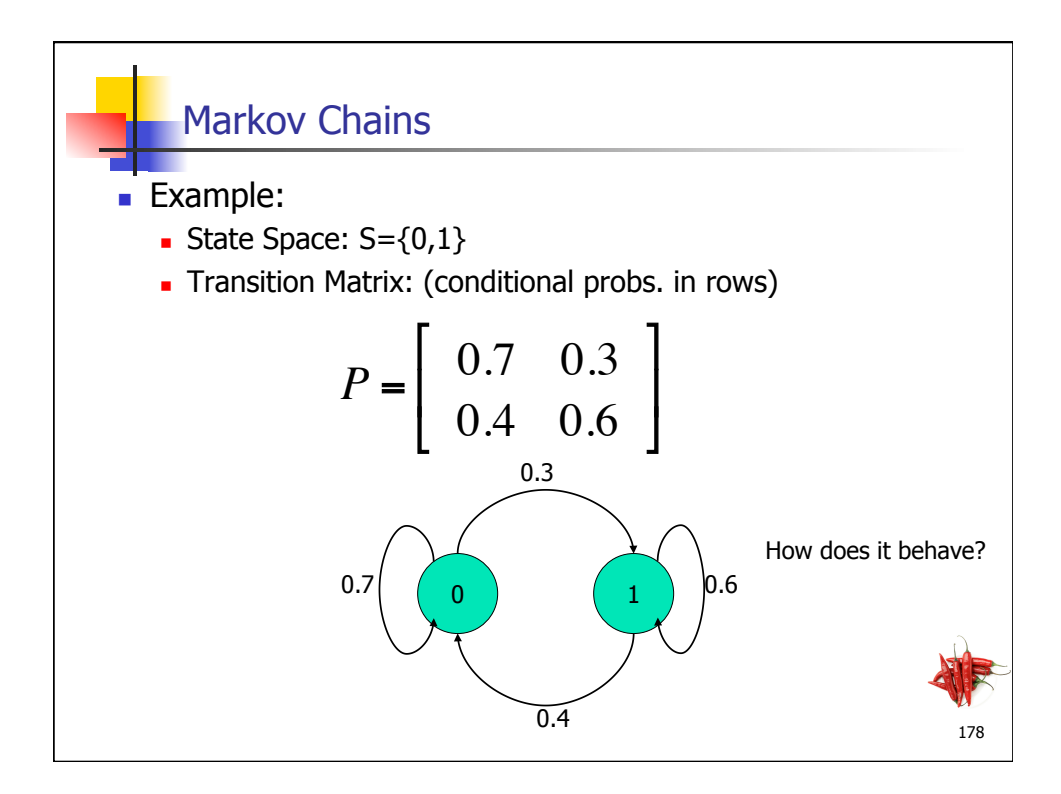

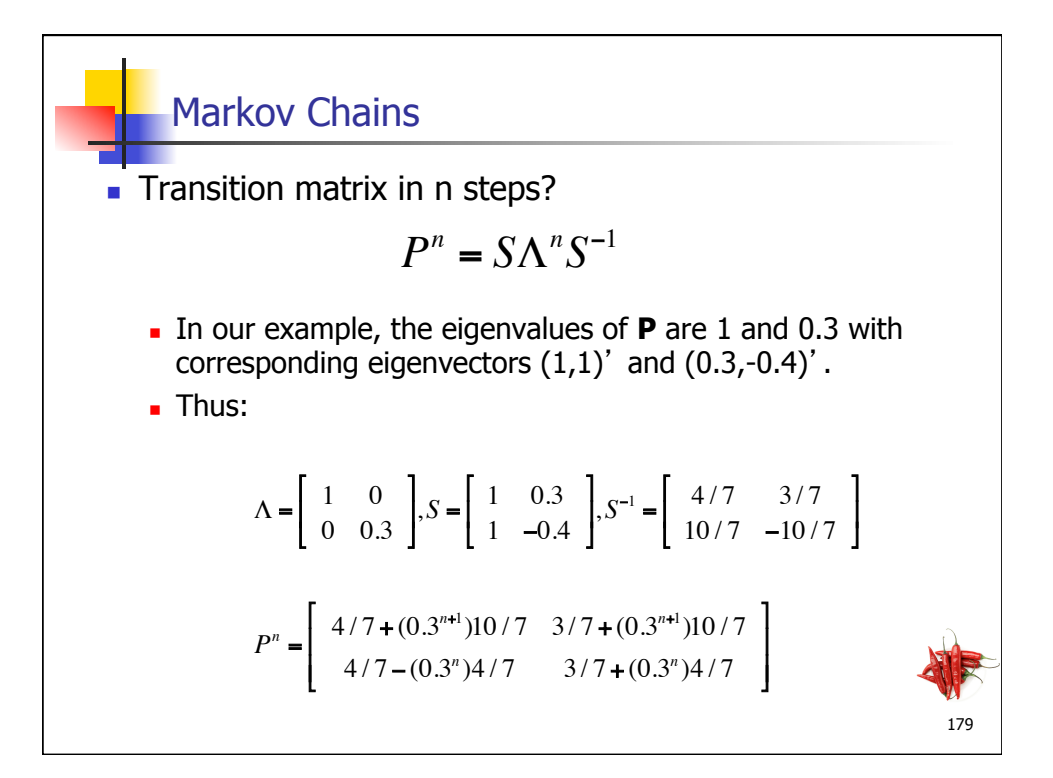

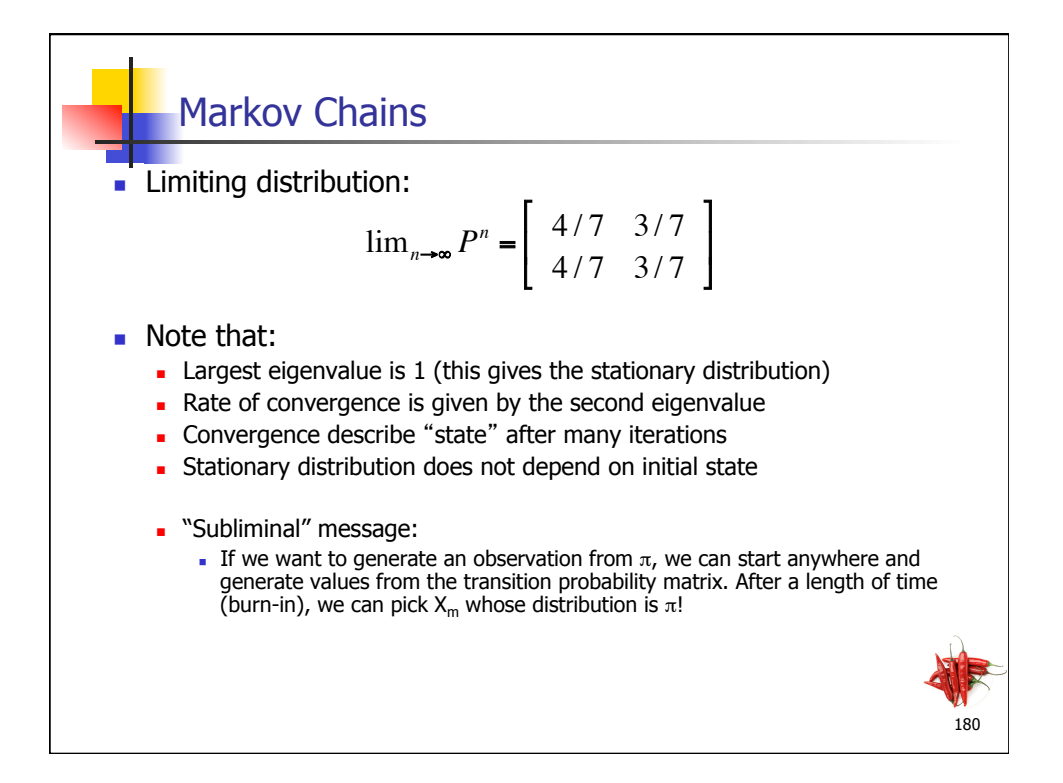

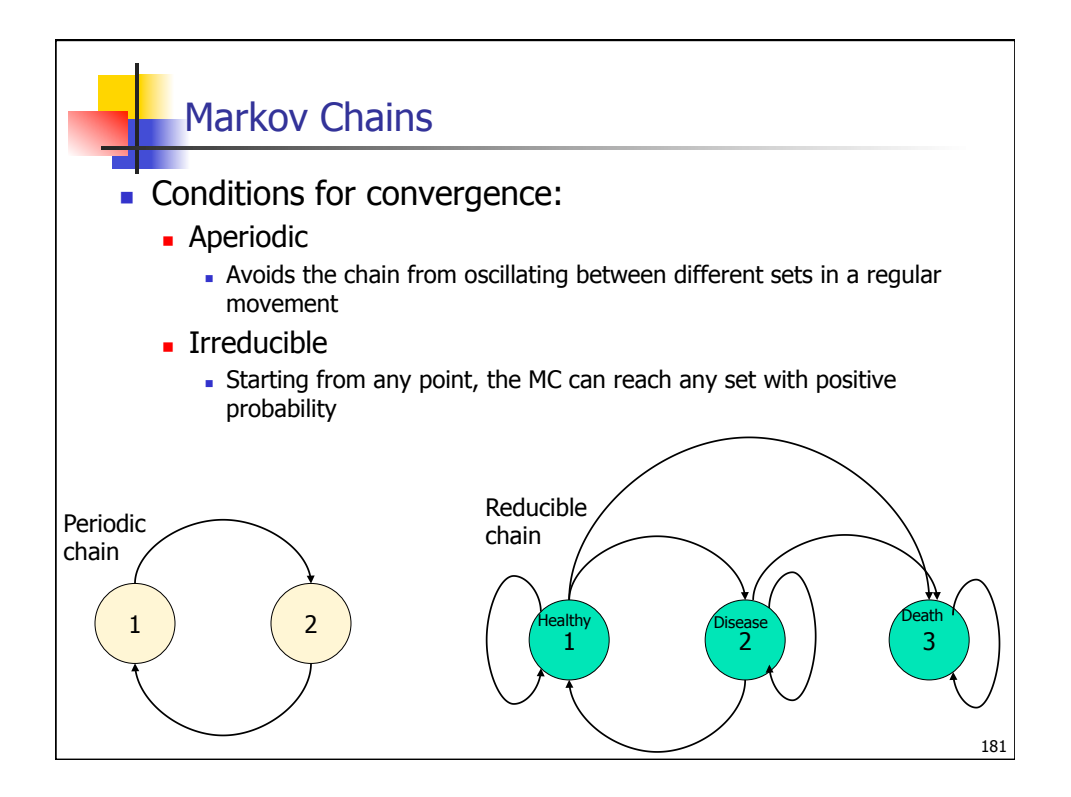

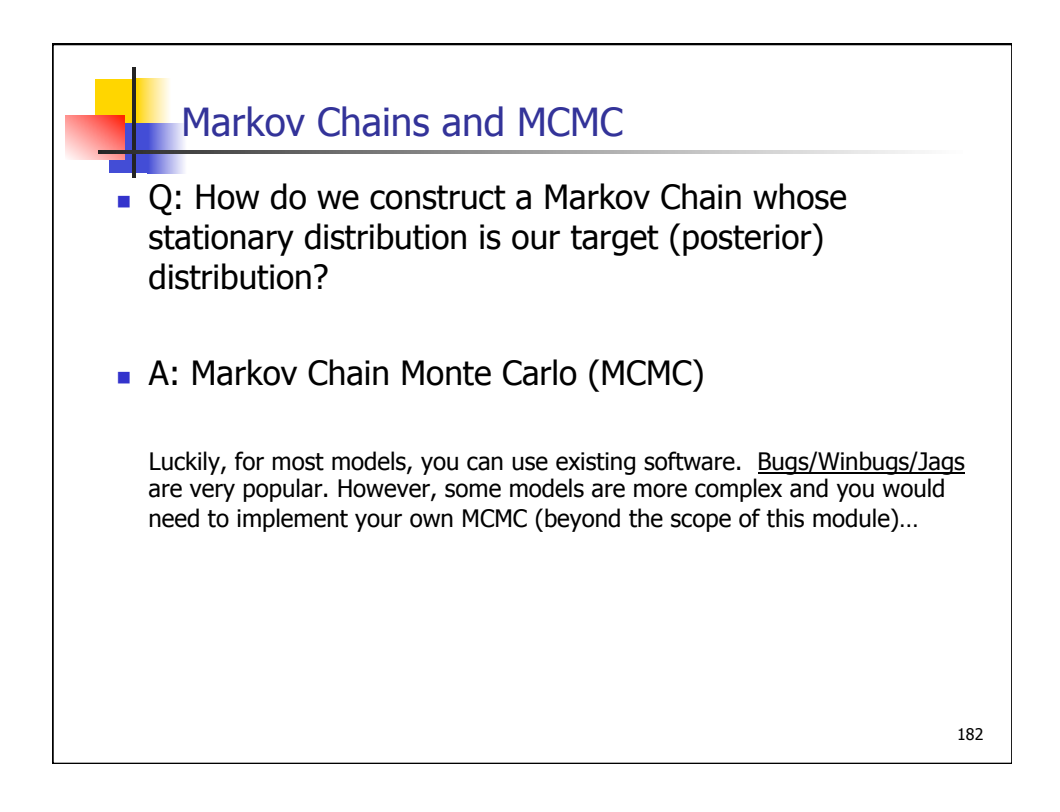

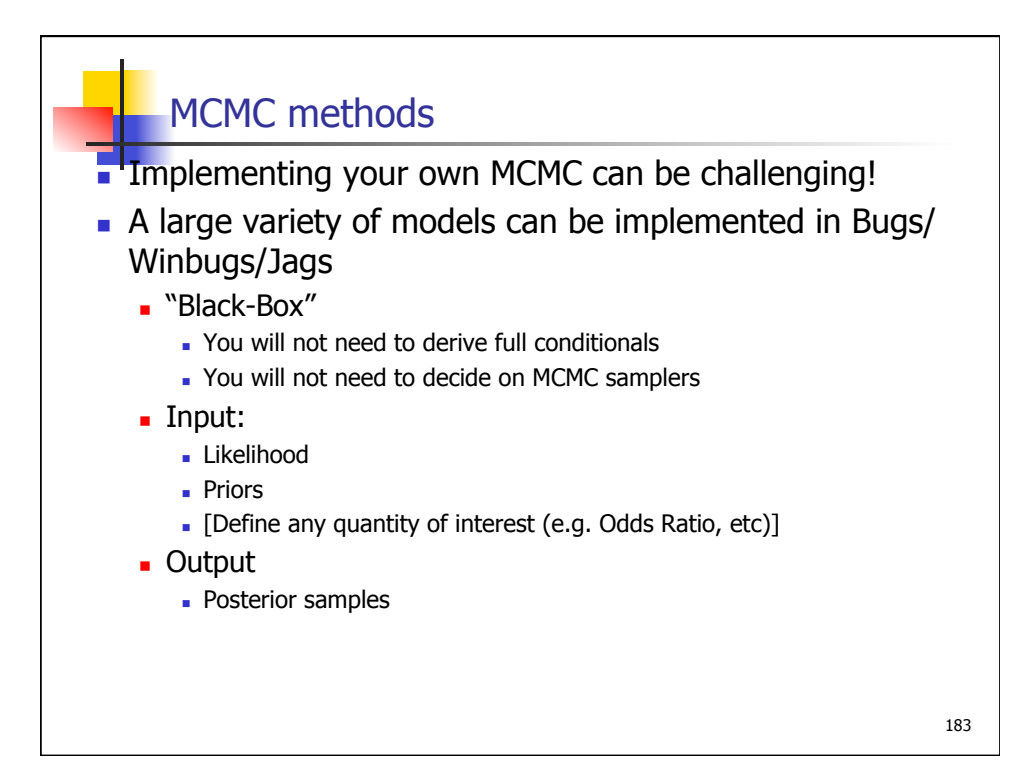

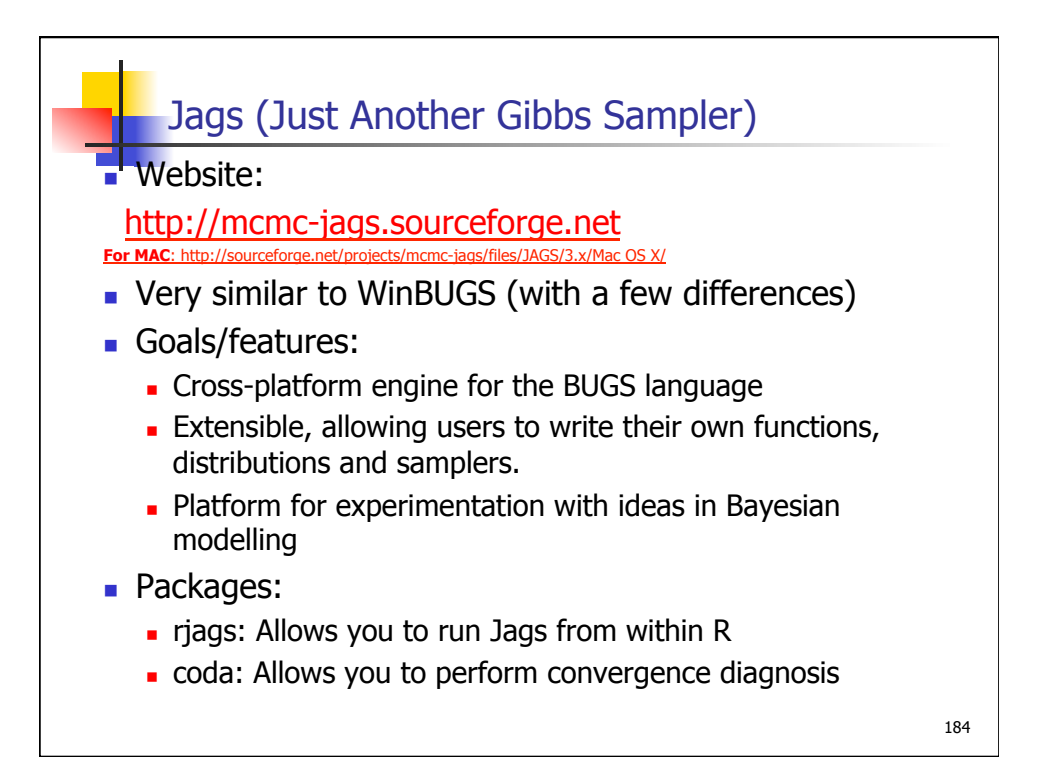

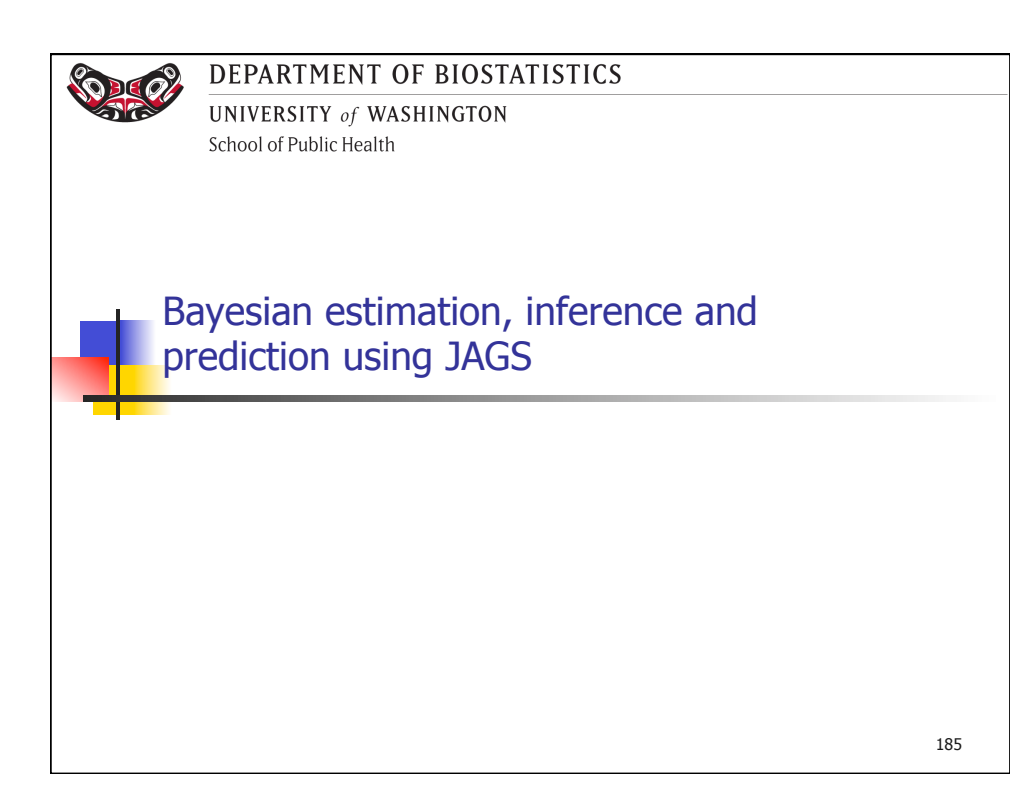

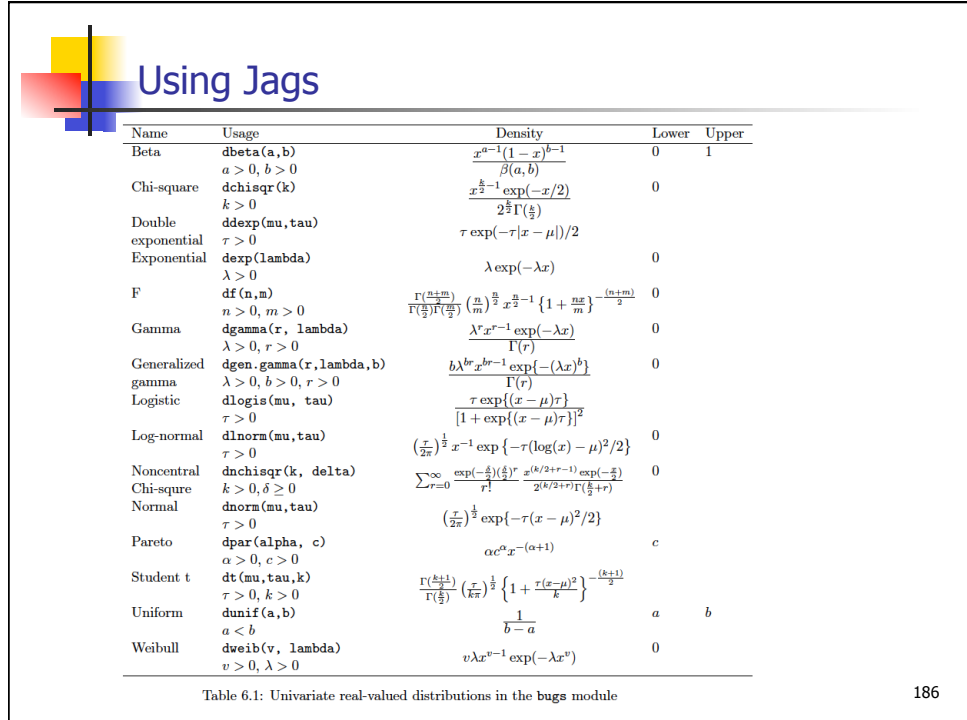

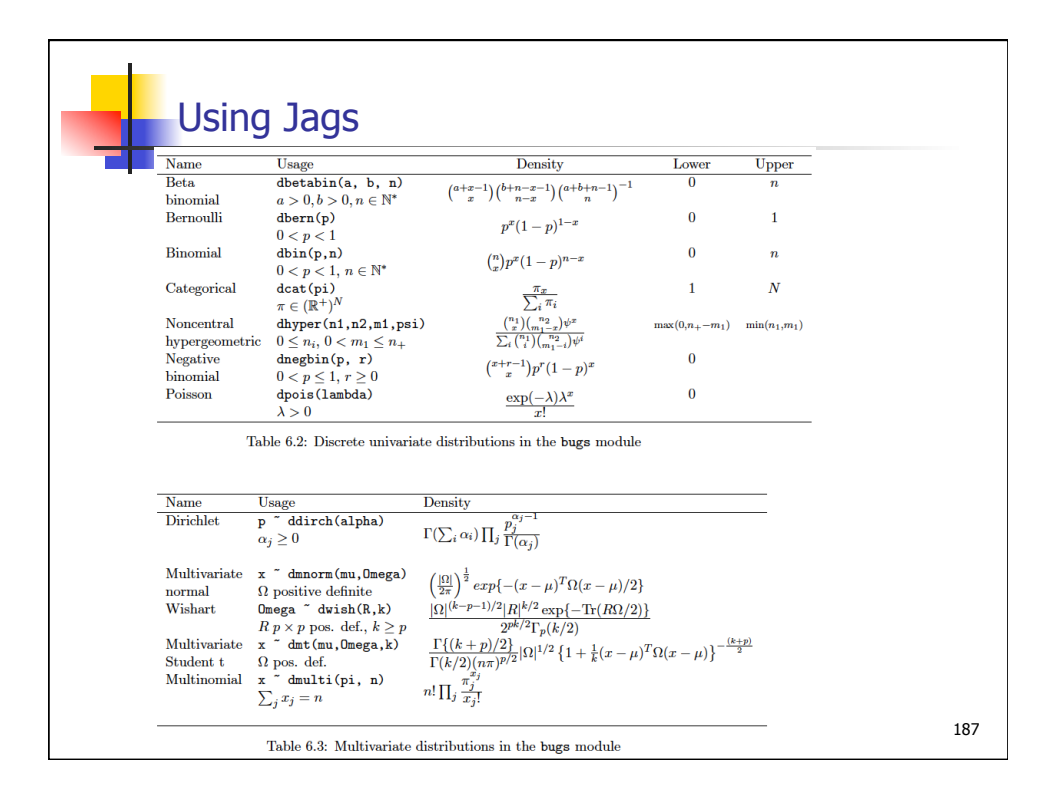

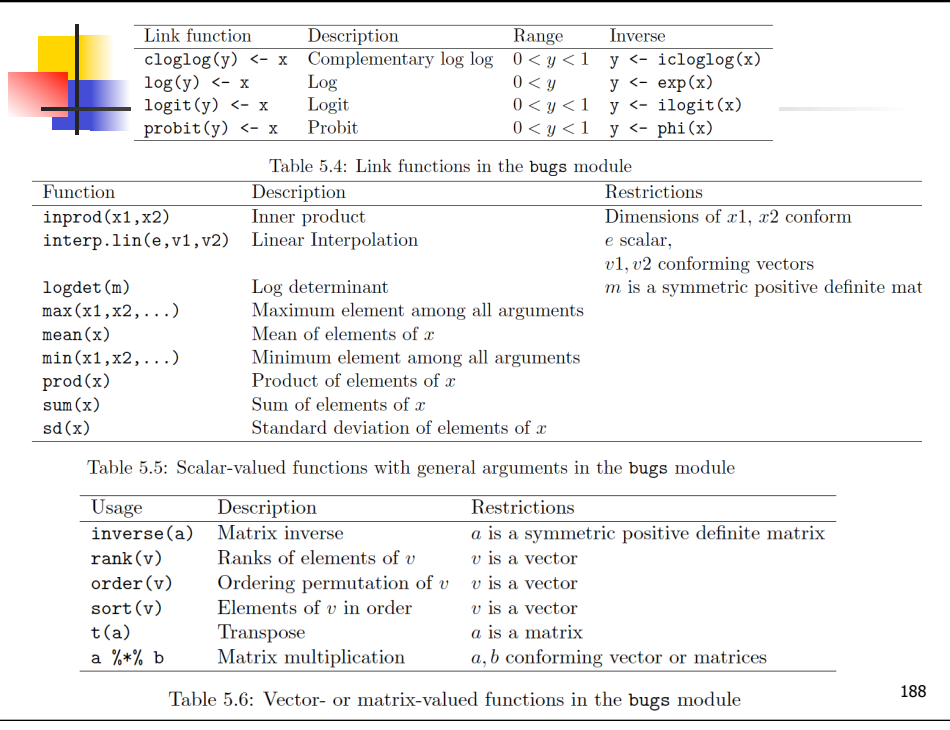

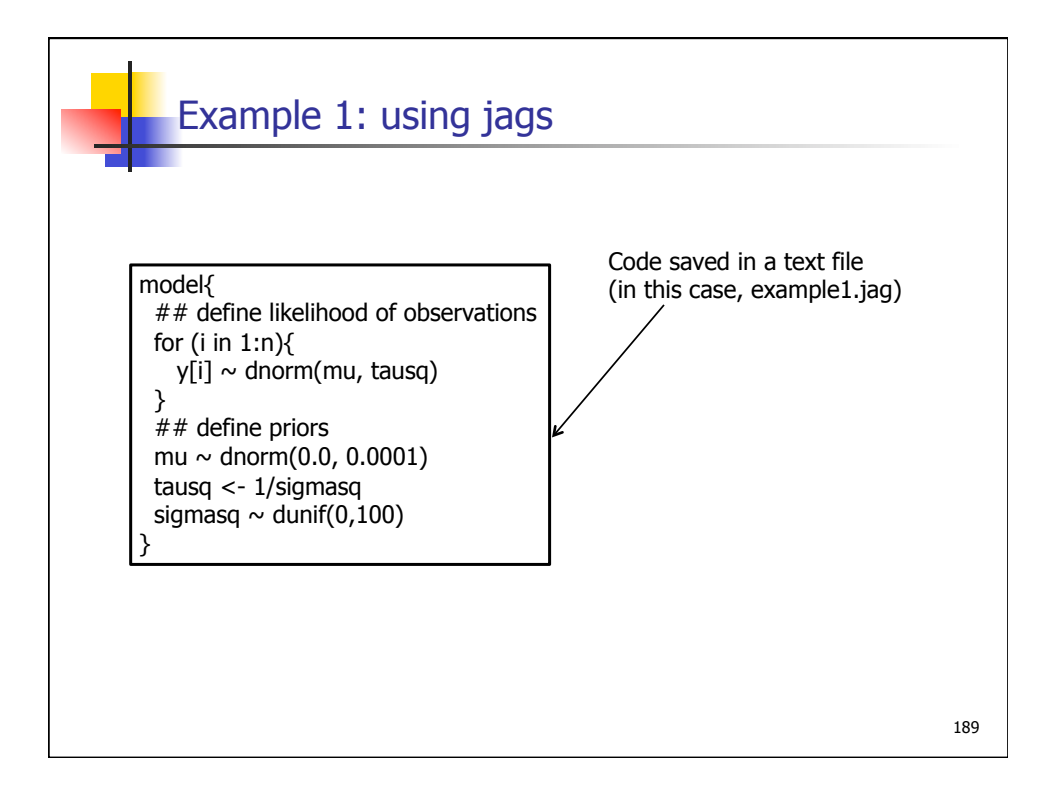

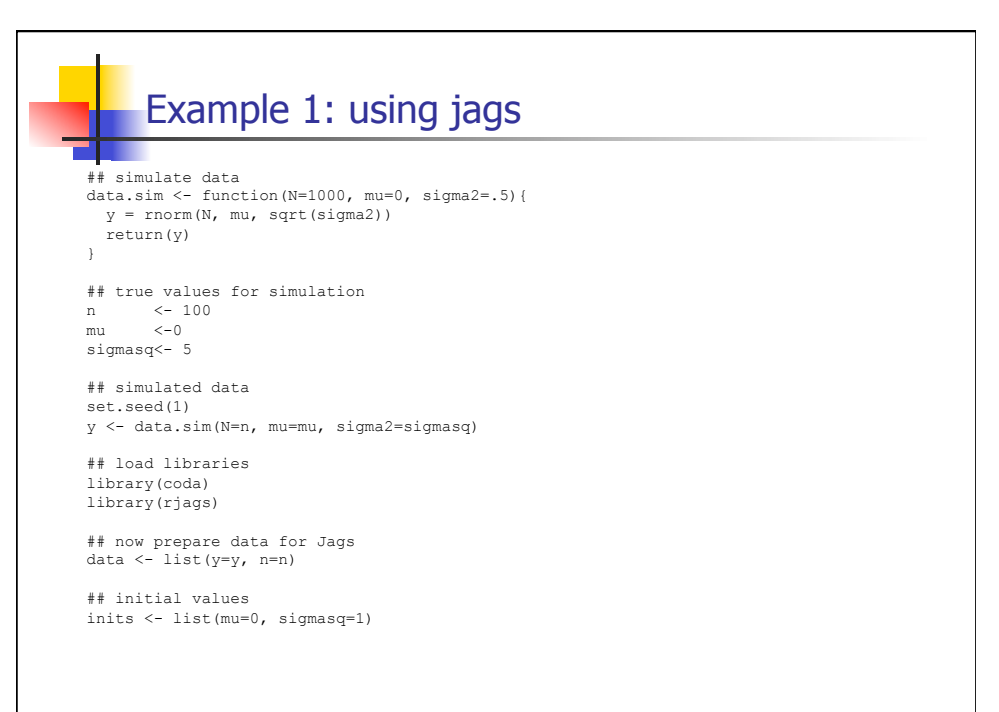

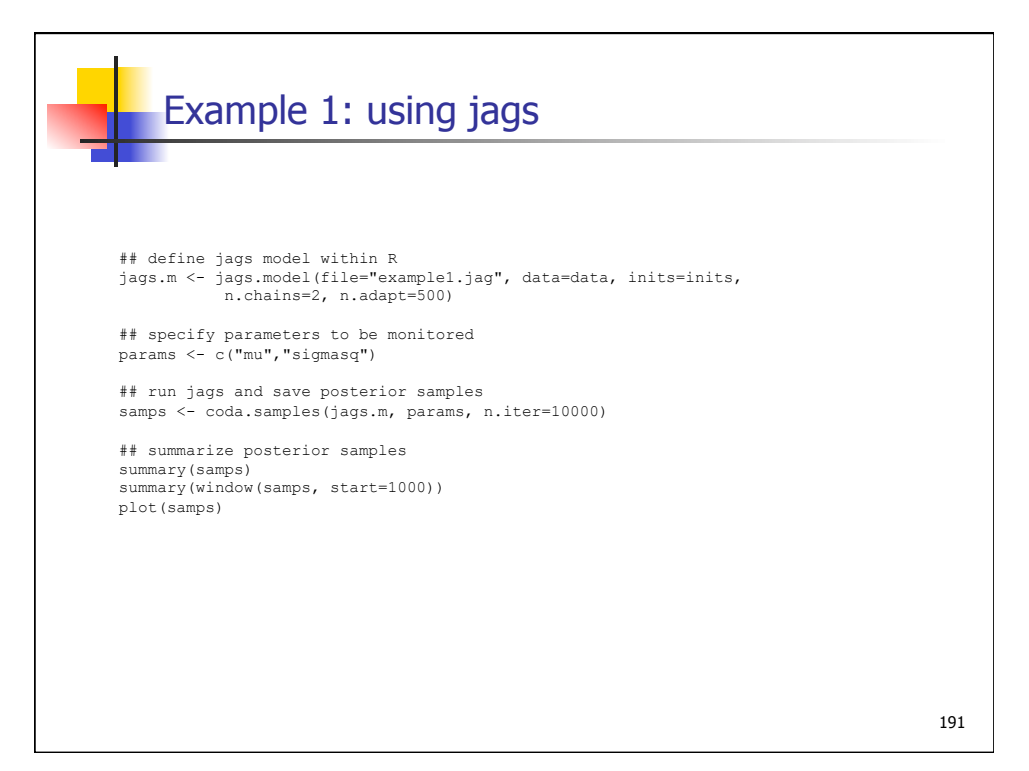

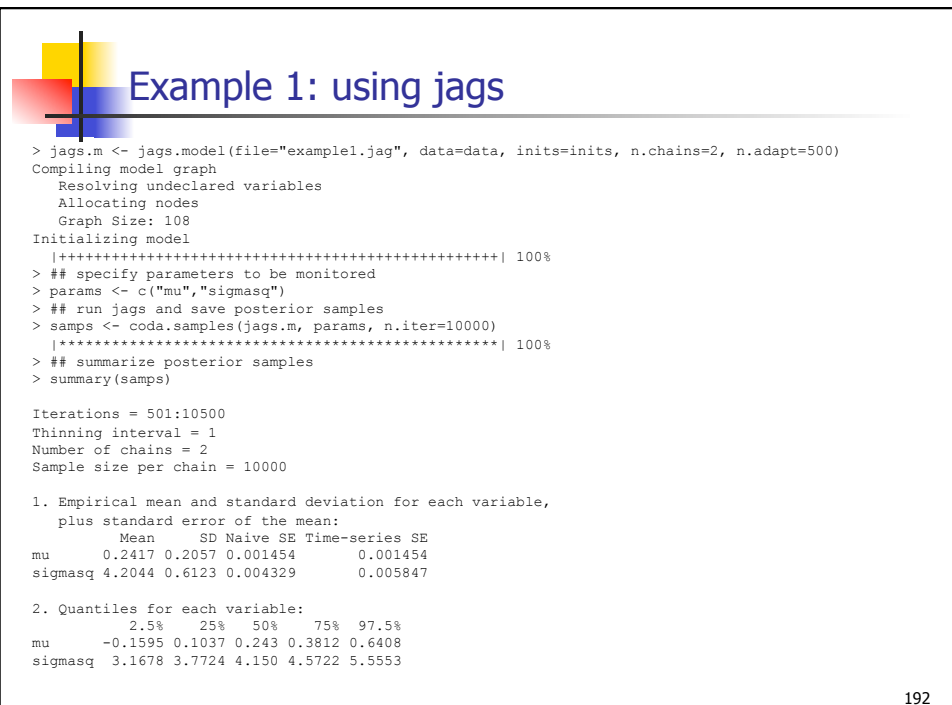

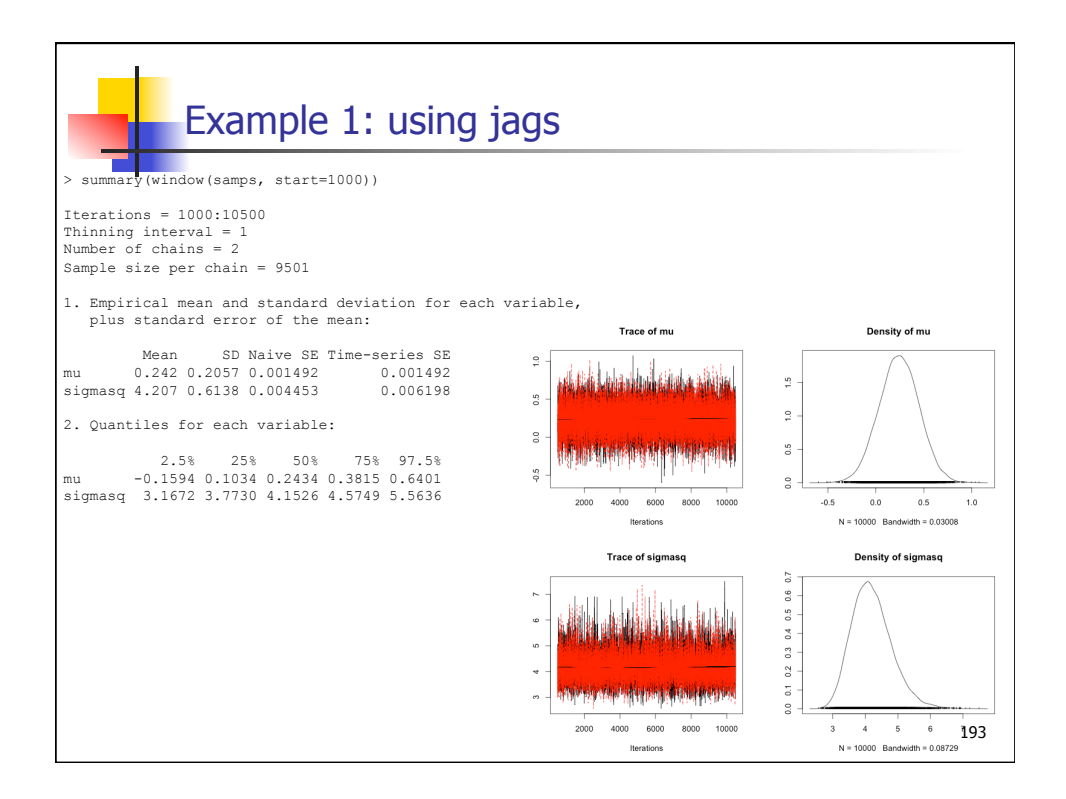

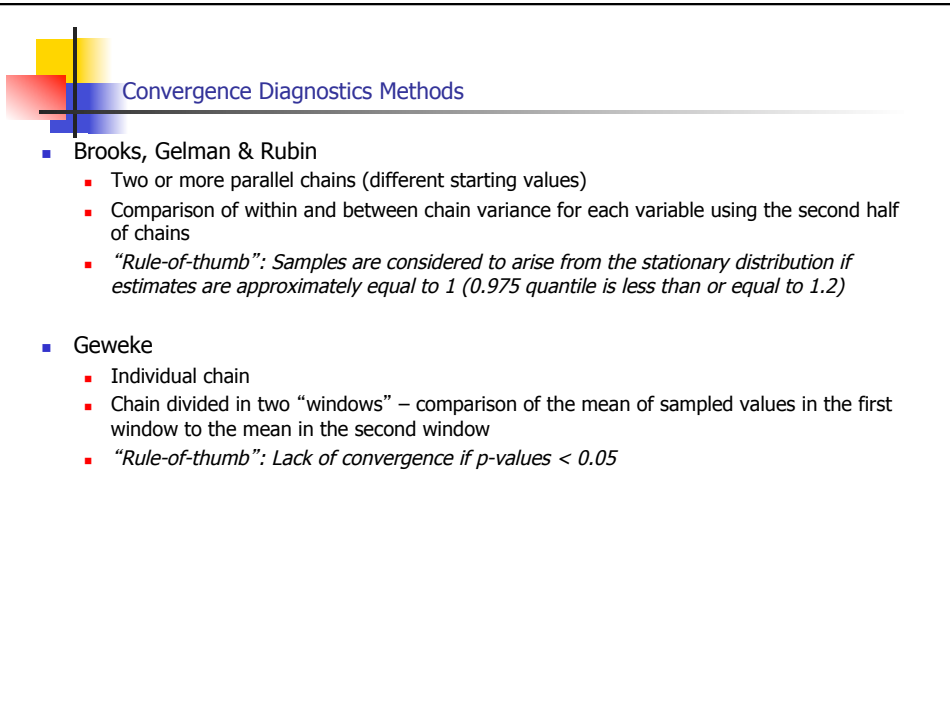

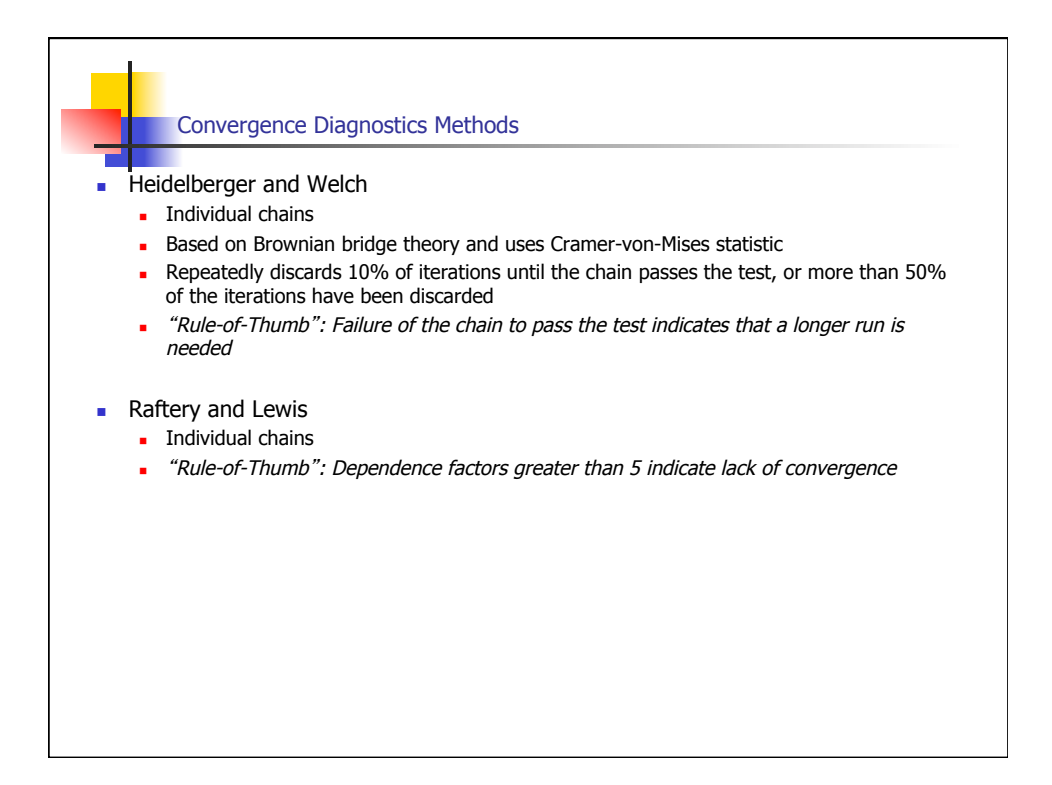

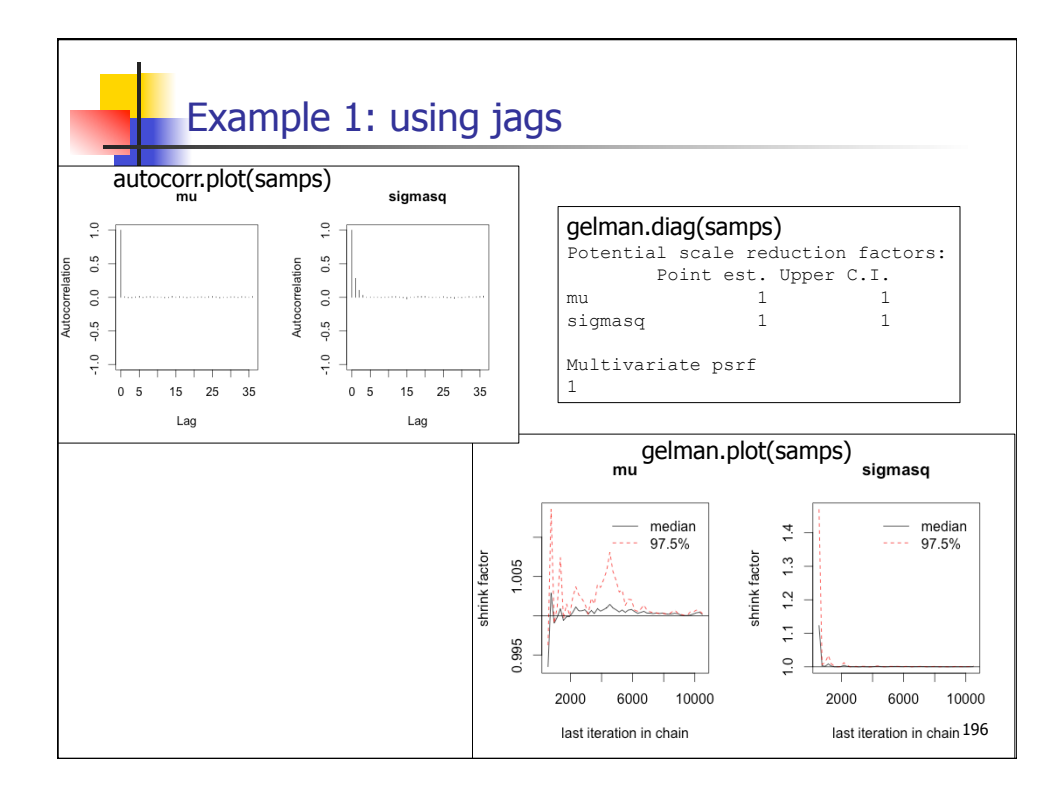

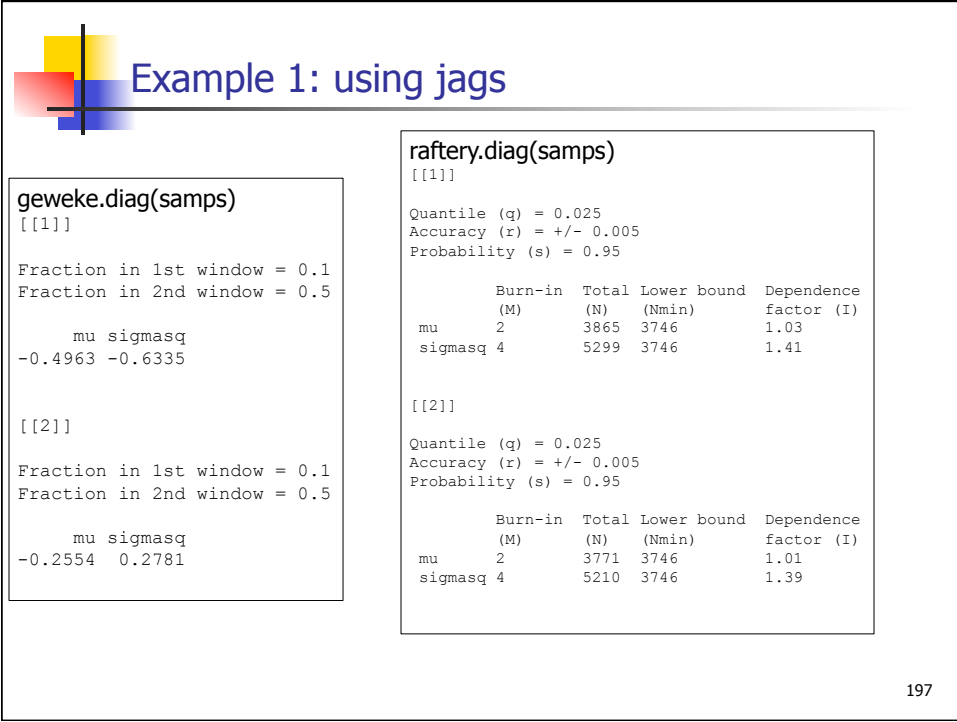

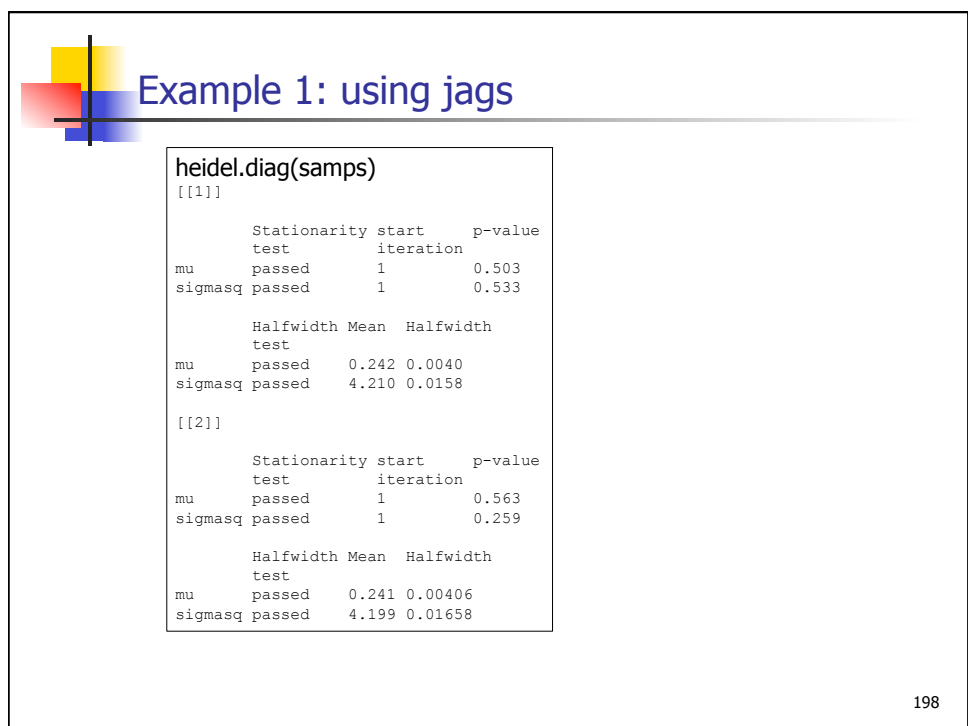

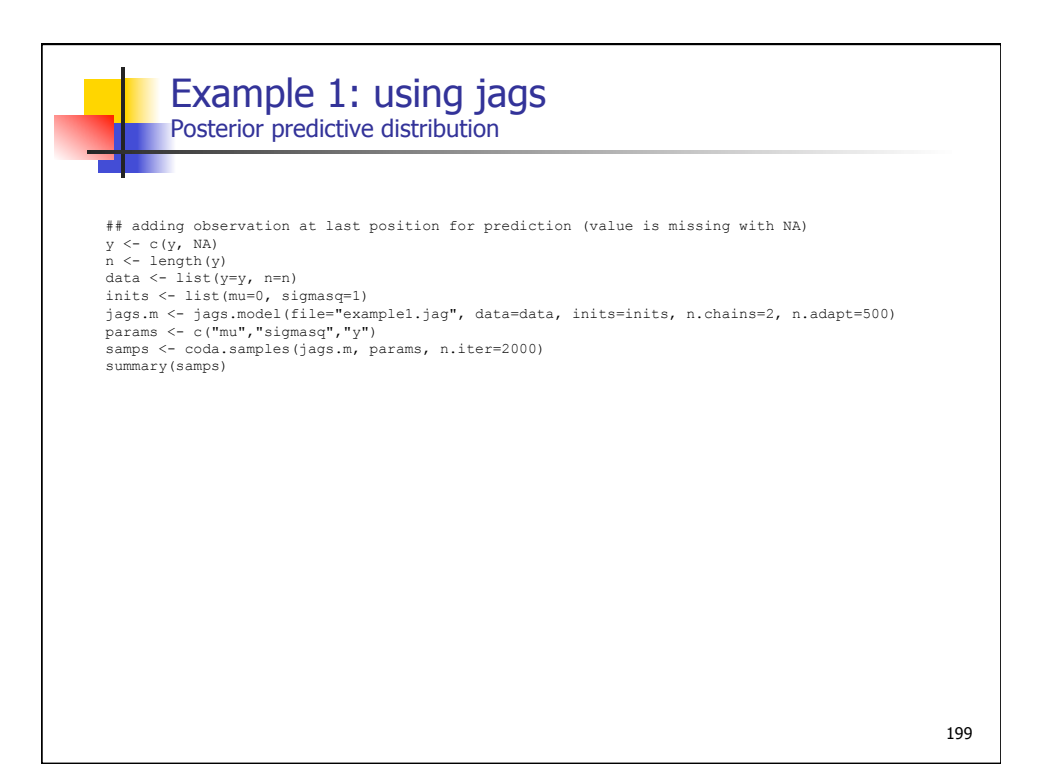

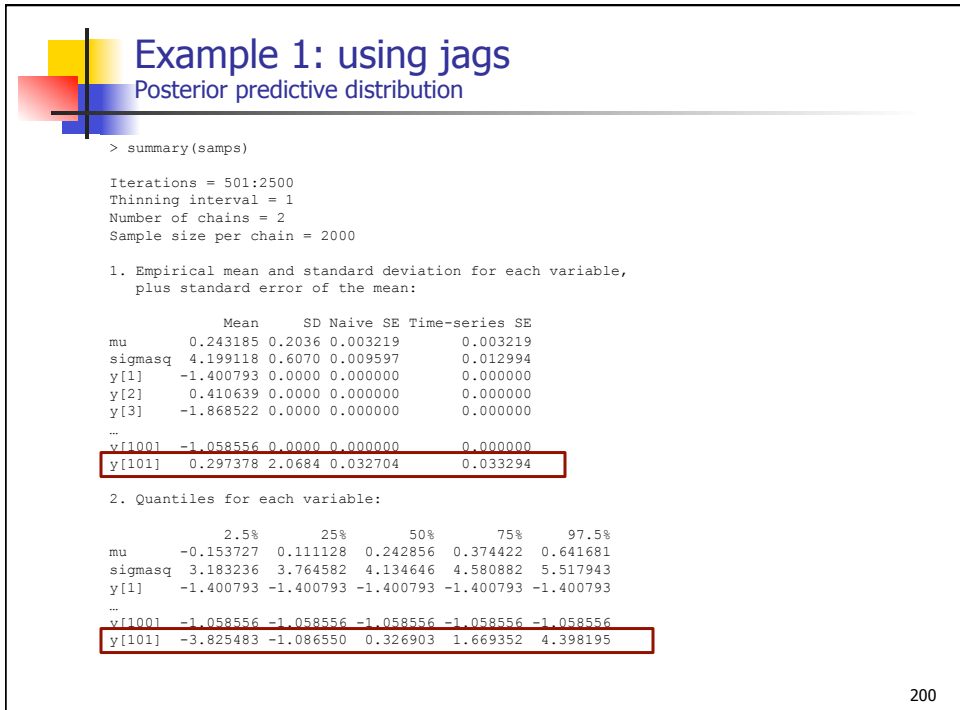

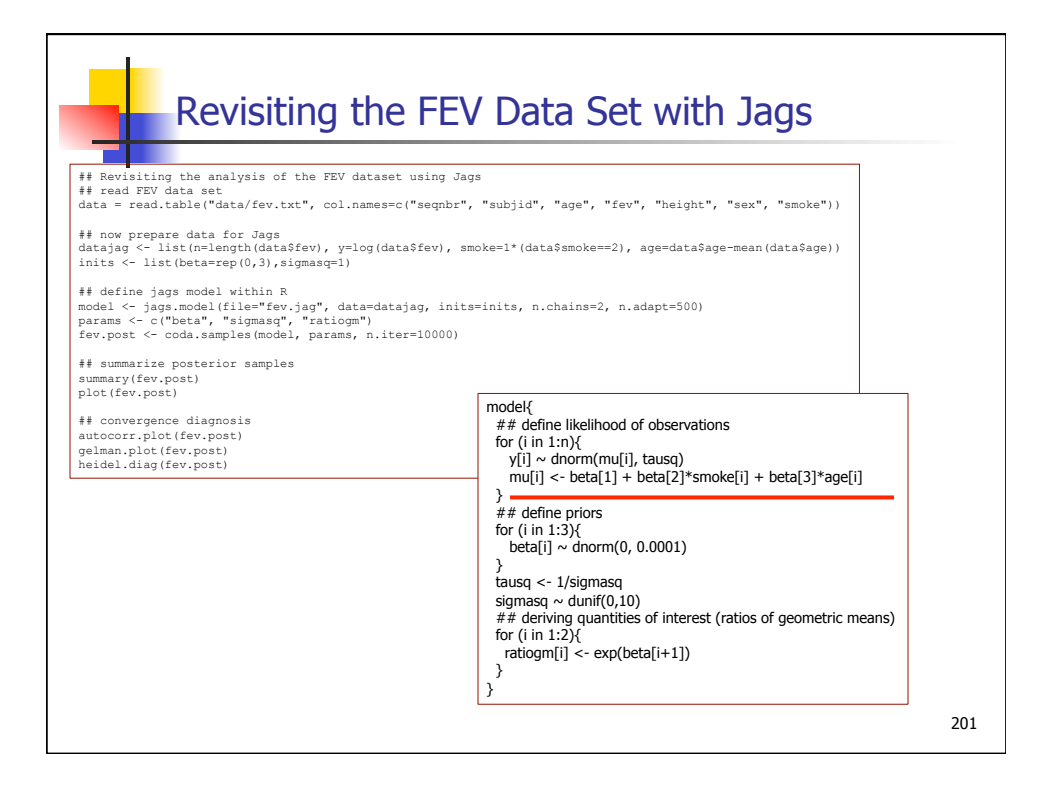

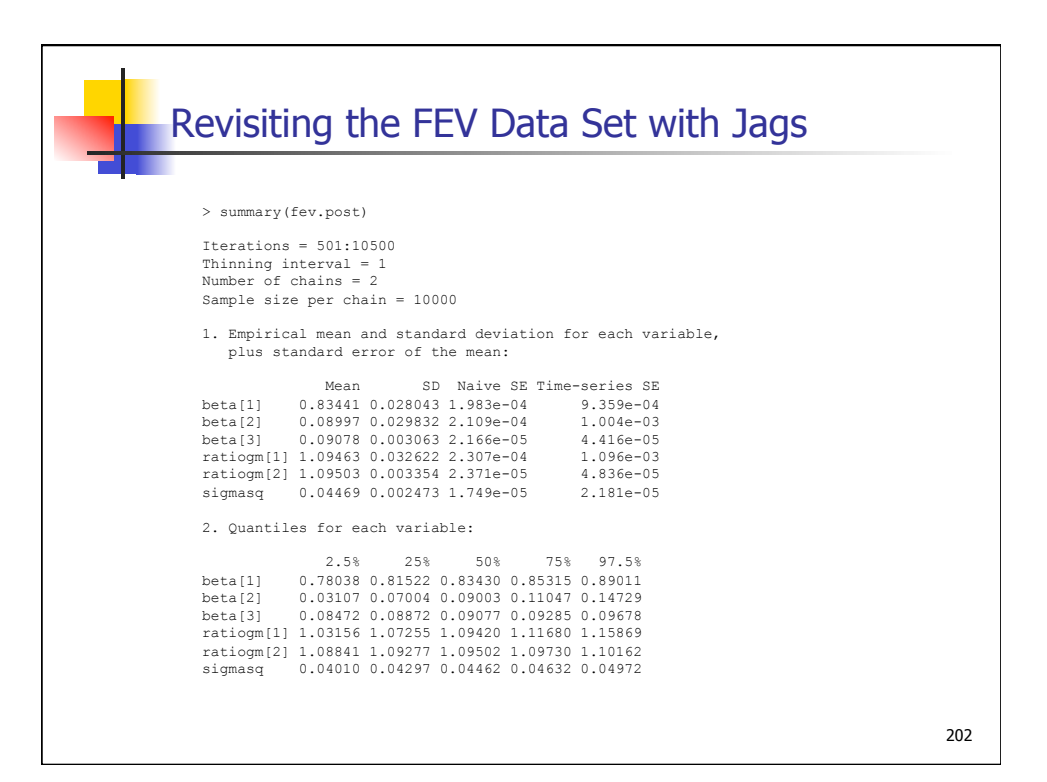

## **Comparing Bayesian and Frequentist Approaches for Multiple Outcome Mixed Treatment Comparisons**

Hwanhee Hong, MS, Bradley P. Carlin, PhD, Tatyana A. Shamliyan, MD, MS, Jean F. Wyman, PhD, Rema Ramakrishnan, MPH, François Sainfort, PhD,<br>Jean F. Wyman, PhD, Rema Ramakrishnan, MPH, François Sainfort, PhD,<br>Robert L. Kane, MD

Objectives. Bayesian statistical methods are increasingly popular as a tool for meta-analysis of clinical trial data involving both direct and indirect treatment comparisons. However, appropriate selection of prior distributions for unknown model parameters and checking of consistency assumptions required for modeling remain particularly challenging. We compared Bayesian and traditional frequentist statistical methods for mixed treatment comparisons with multiple binary outcomes. Data. We searched major electronic bibliographic databases, Food and Drug Administration reviews, trial registries, and research grant databases up to December 2011 to find randomized studies published in English that examined drugs for female urgency urinary incontinence (UI) on<br>continence, improvement in UI, and treatment discontinuation due to harm. Methods. We describe and fit fixed and random effects models in both Bayesian and frequentist statistical frameworks. In a hierarchical model of 8 treatments, we separately analyze 1 safety and 2 efficacy outcomes. We produce Bayesian and frequentist treatment ranks and odds ratios across all drug v placebo comparisons, as well as Bayesian probabilities that each drug is best overall through a weighted scoring rule that trades off efficacy and safety. Results. In our study, Bayesian and frequentist random effects models generally suggest the same drugs as most attractive, although neither suggests any significant differences between drugs. However, the Bayesian methods more consistently identify one drug (propiverine) as best overall, produce interval estimates that are generally better at  $\operatorname*{capturing}% \operatorname*{supp}\operatorname*{ail}$  all sources of uncertainty in the data, and also permit attractive ''rankograms'' that visually capture the probability that each drug assumes each possible  $\textit{rank.}$  Conclusions. Bayesian methods are more flexible and their results more clinically interpretable, but they require more careful development and specialized software. Key words: nephrology; Bayesian meta-<br>analysis; comparative effectiveness; systematic reviews; hierarchical models. (Med Decis Making 2013;33:  $702 - 714$ 

203

**CASE** STUDY

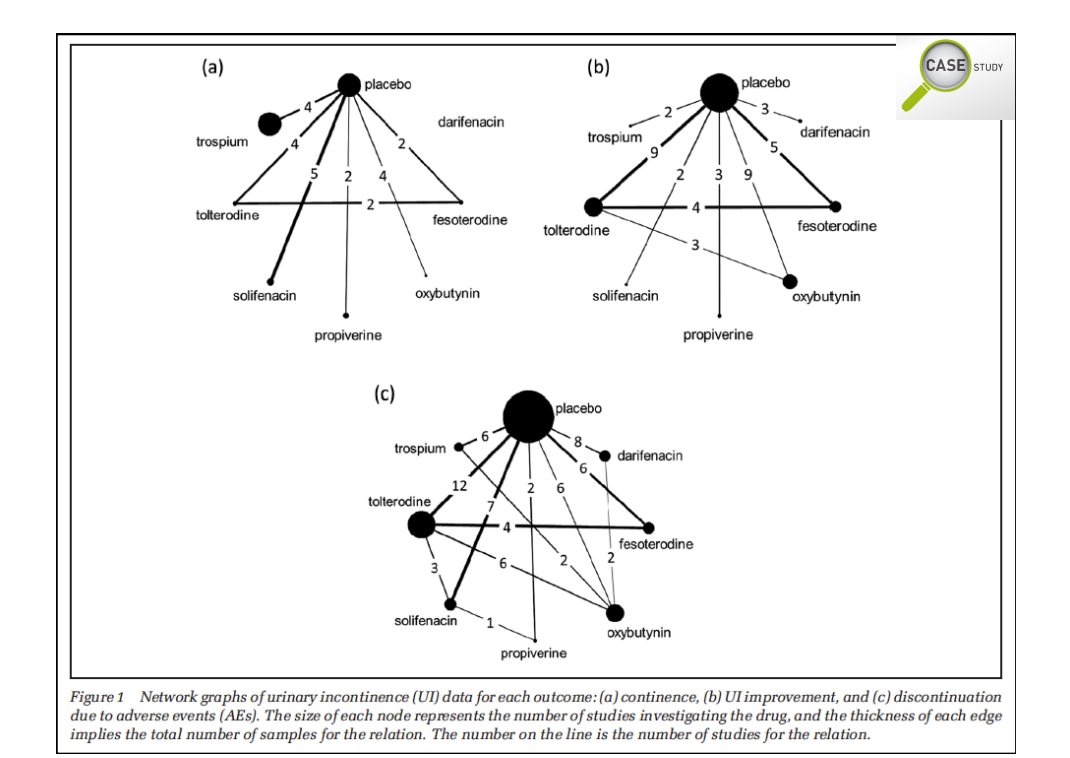

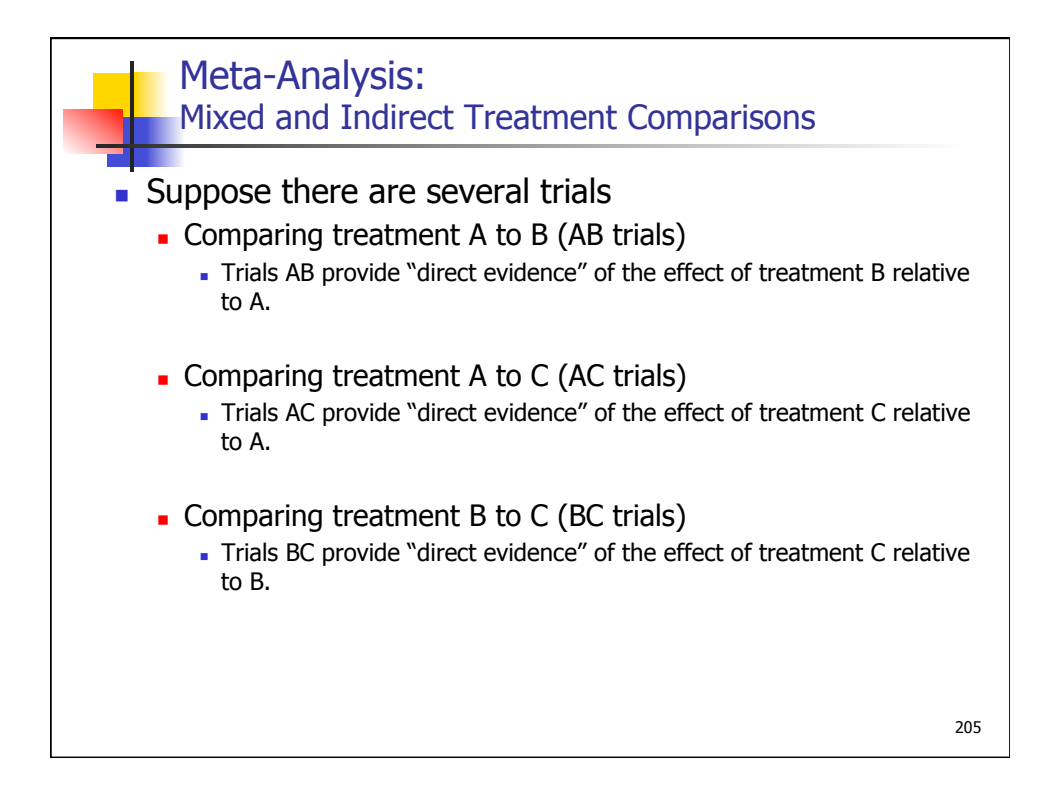

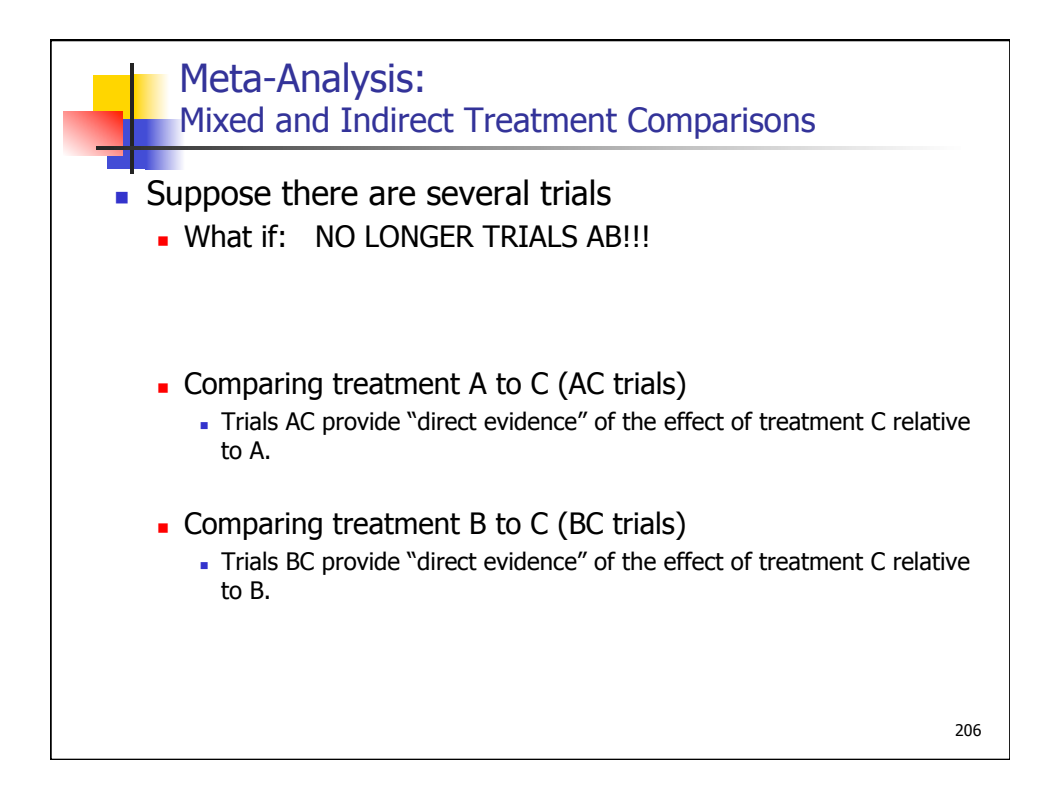

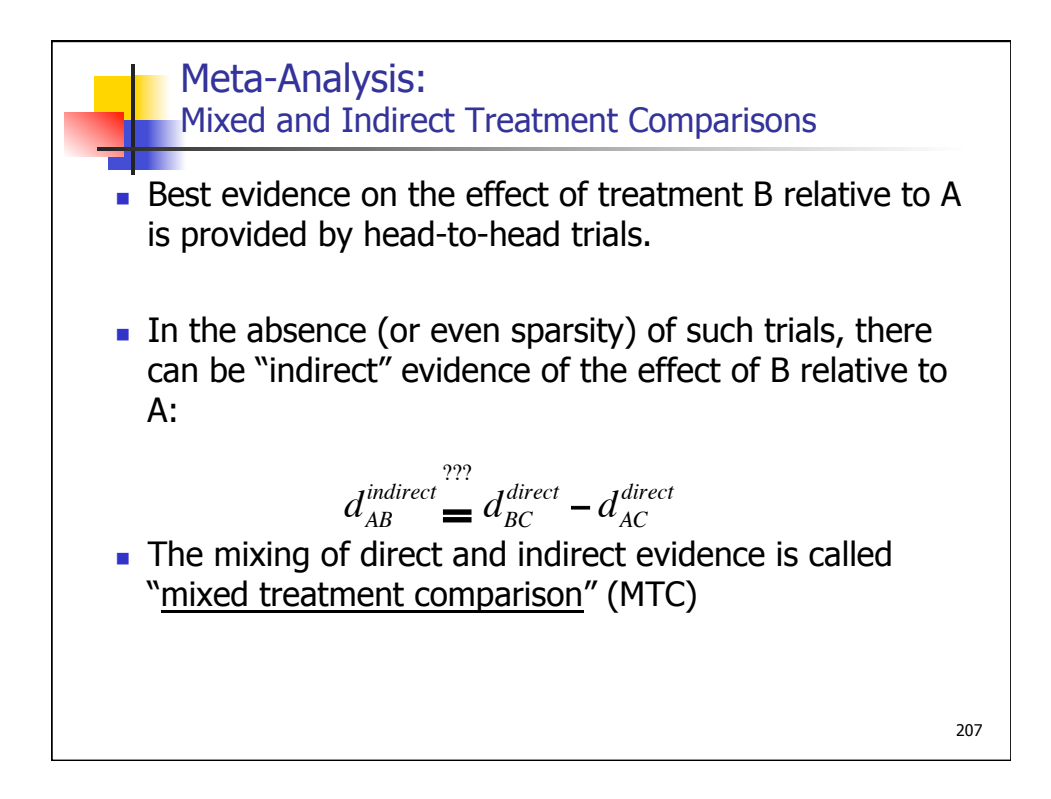

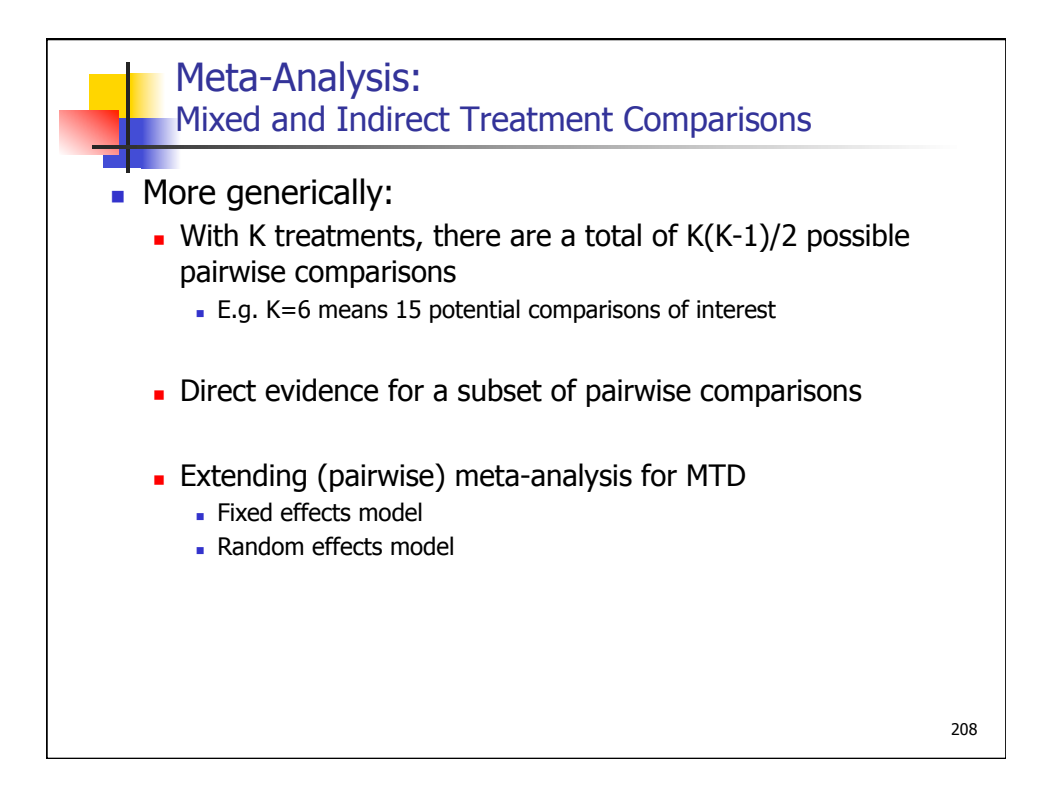

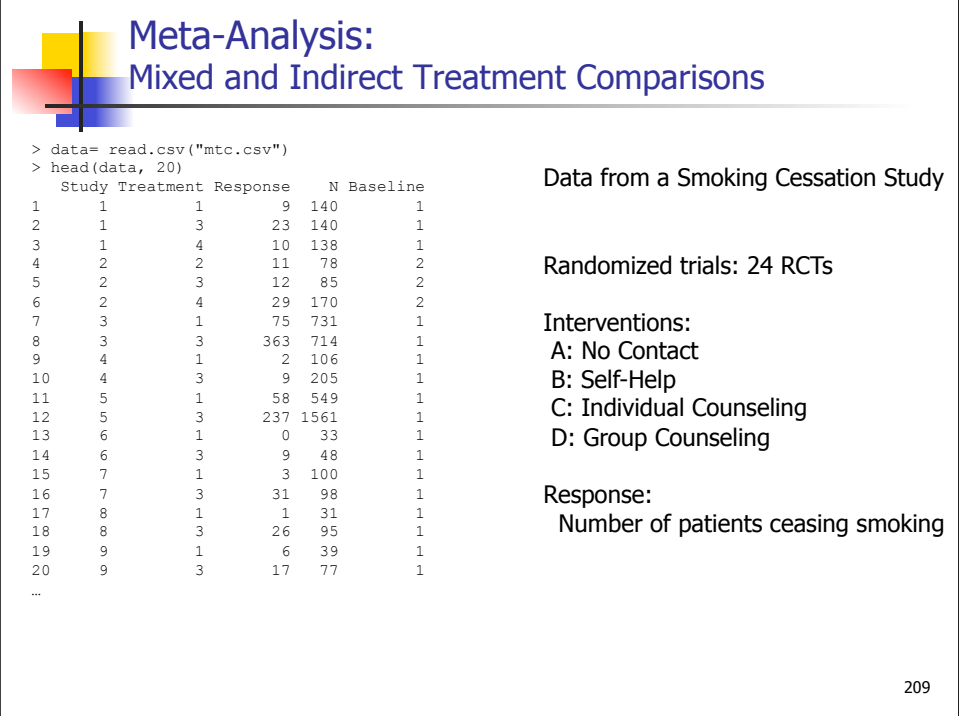

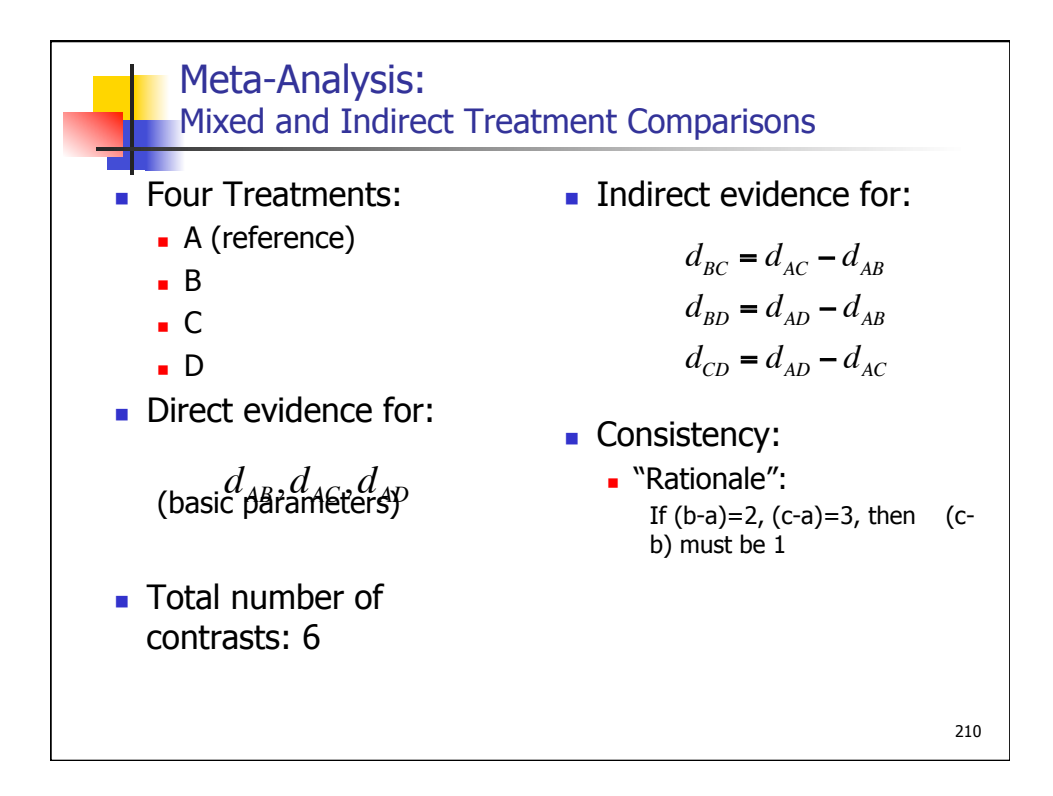

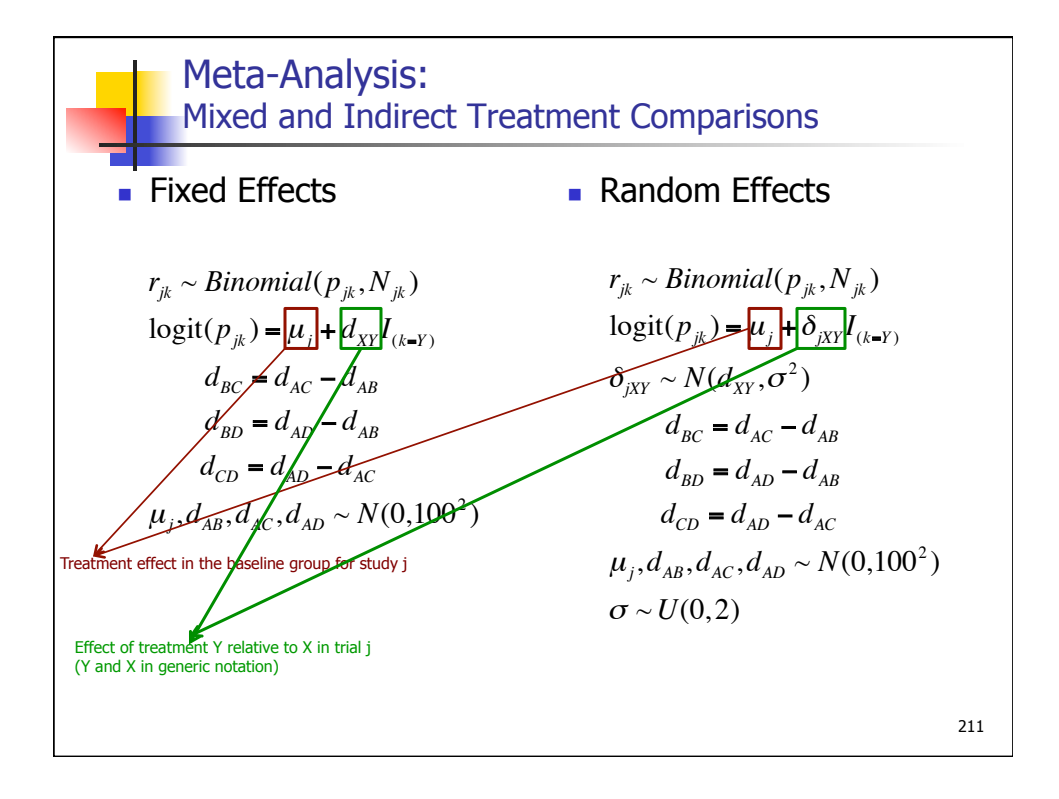

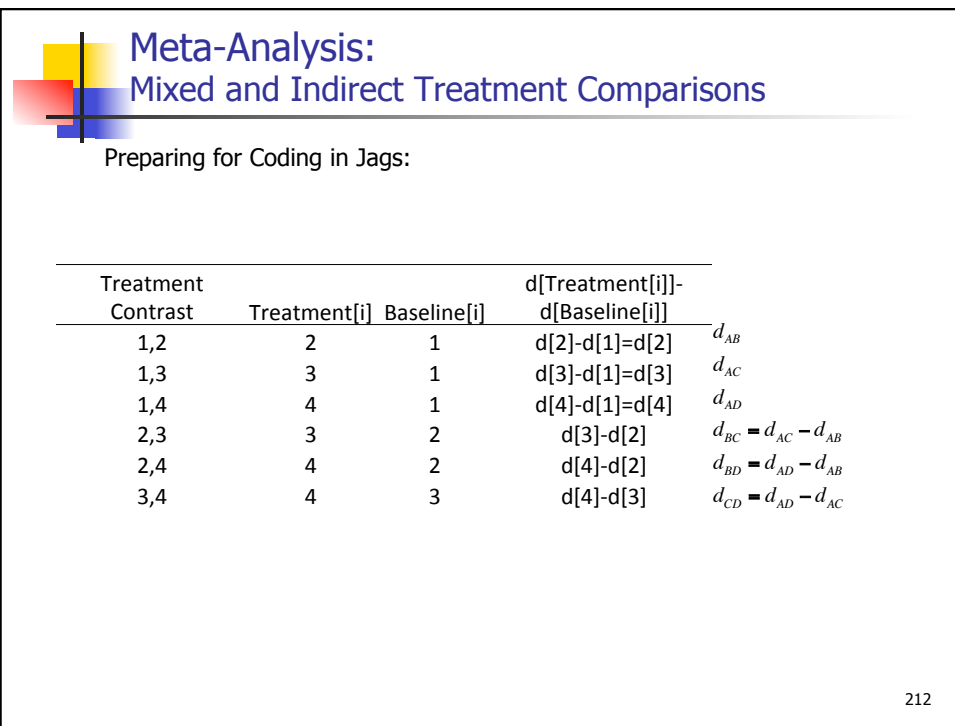

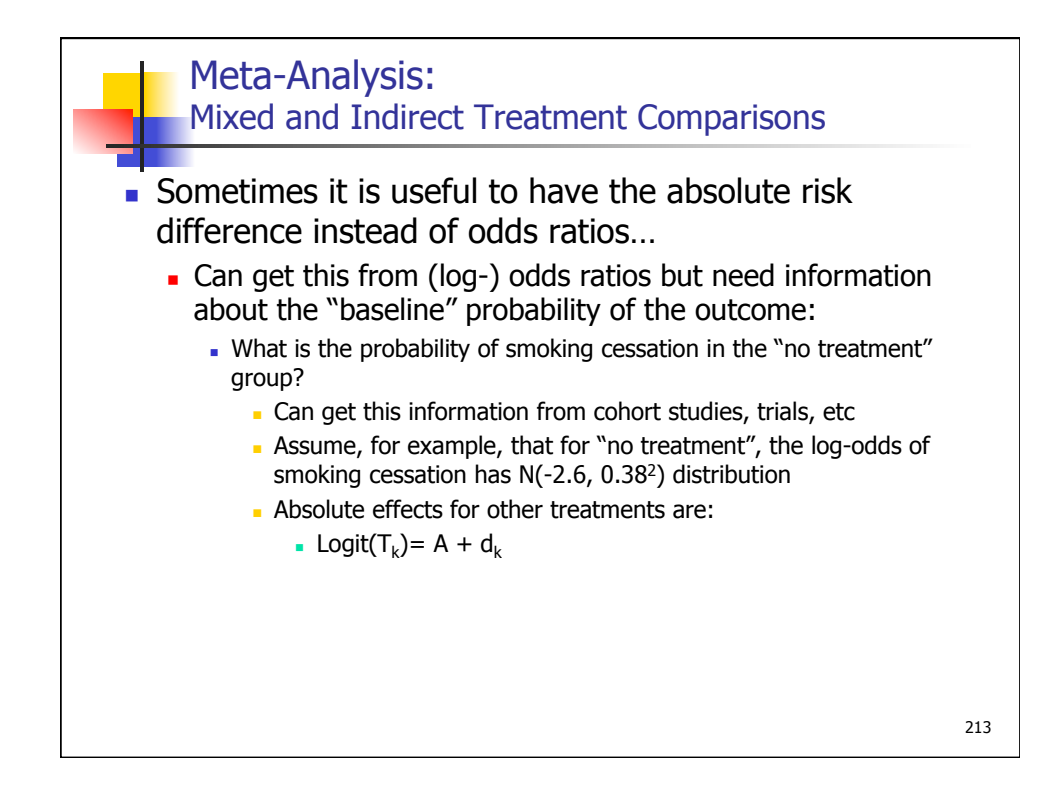

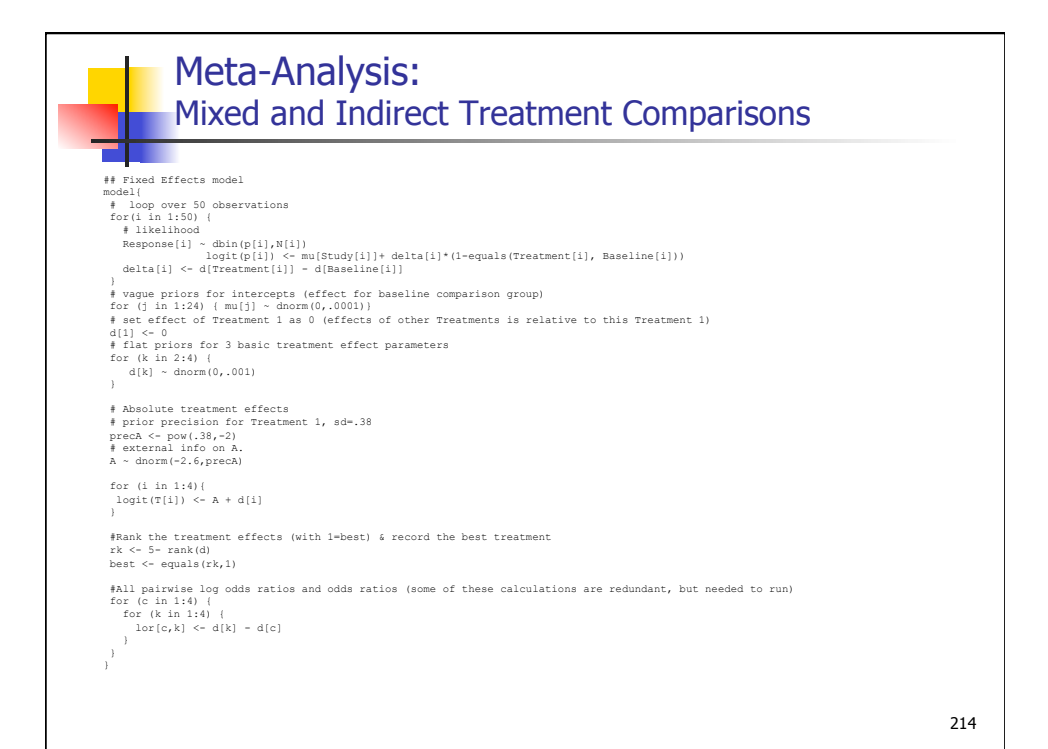

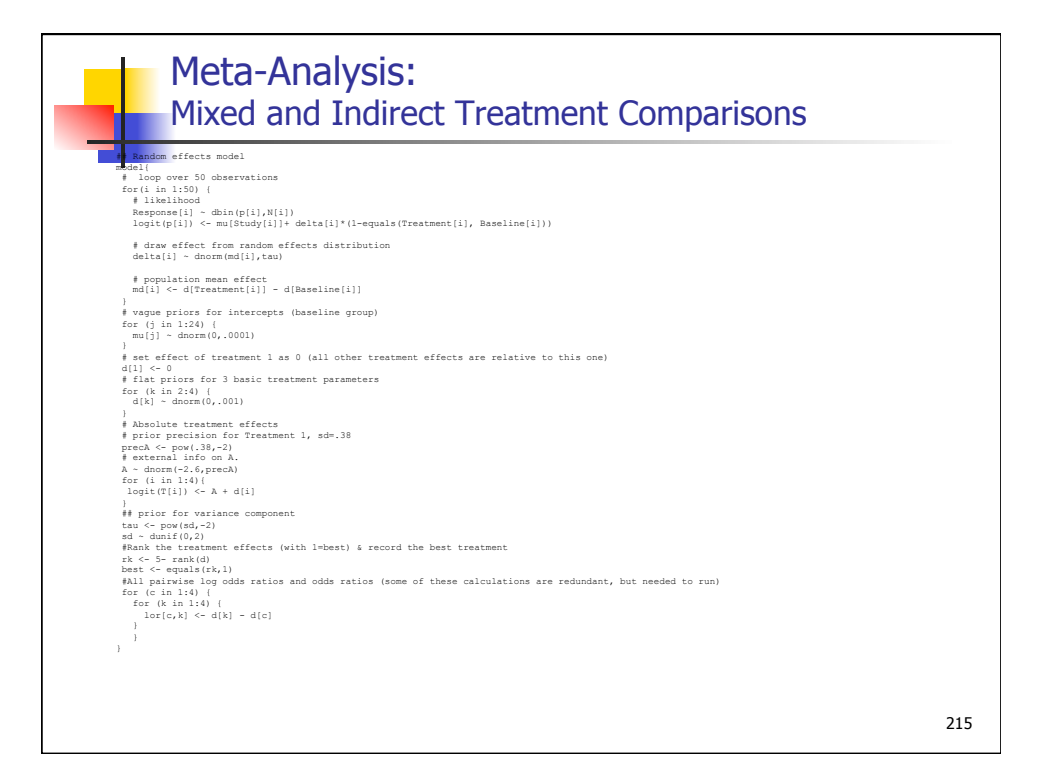

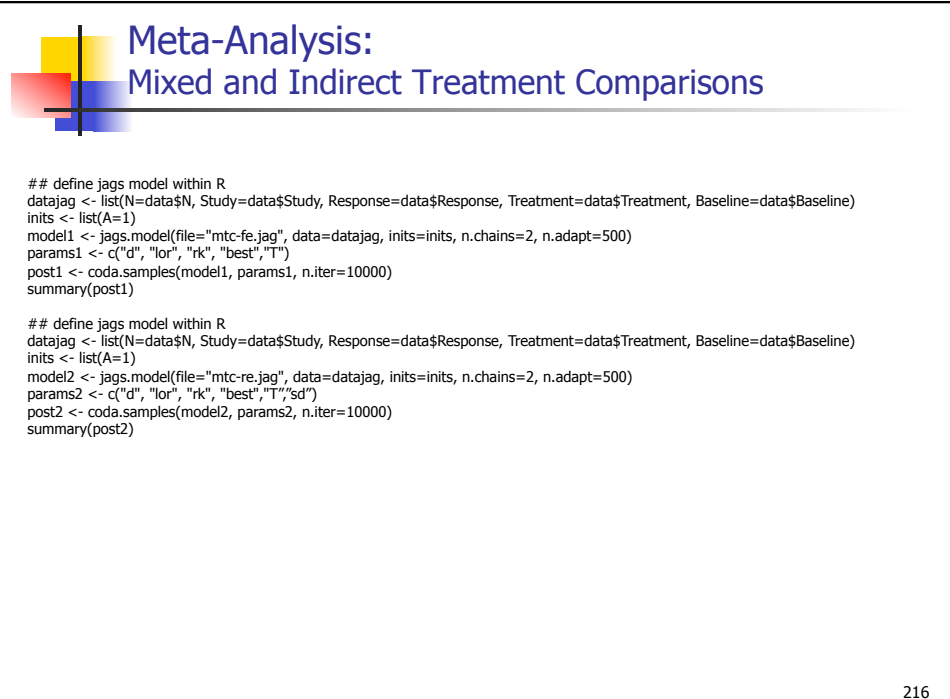
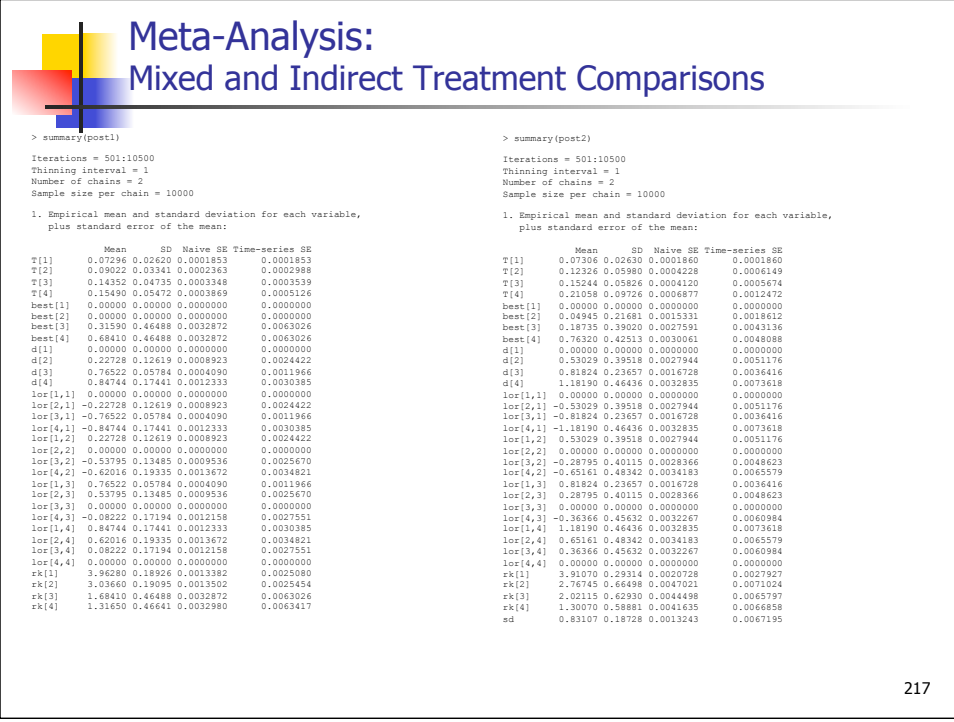

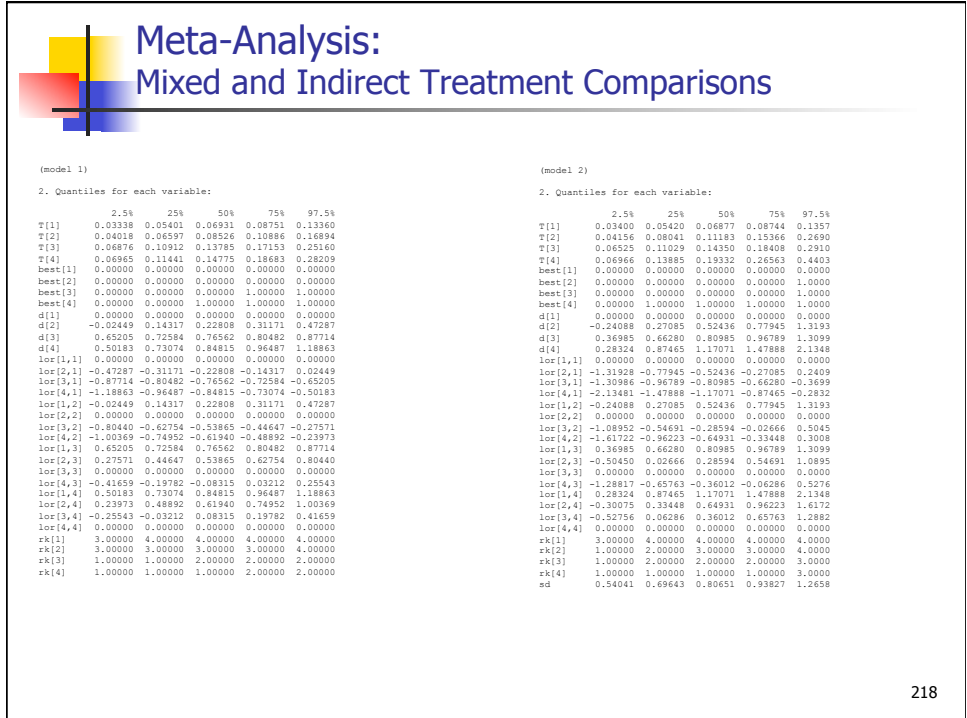

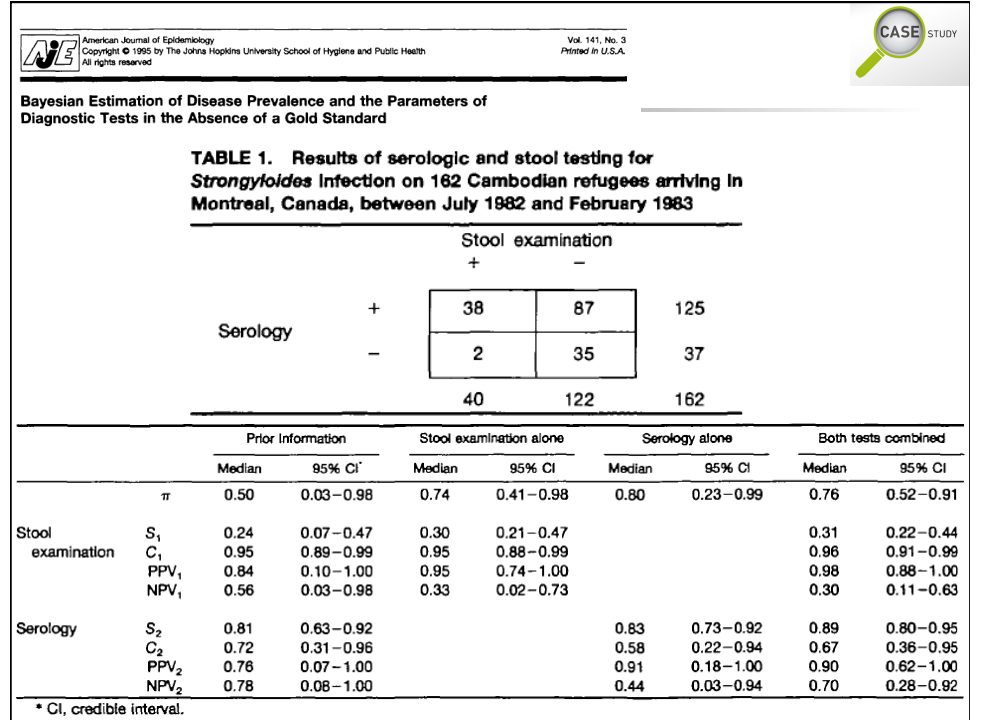

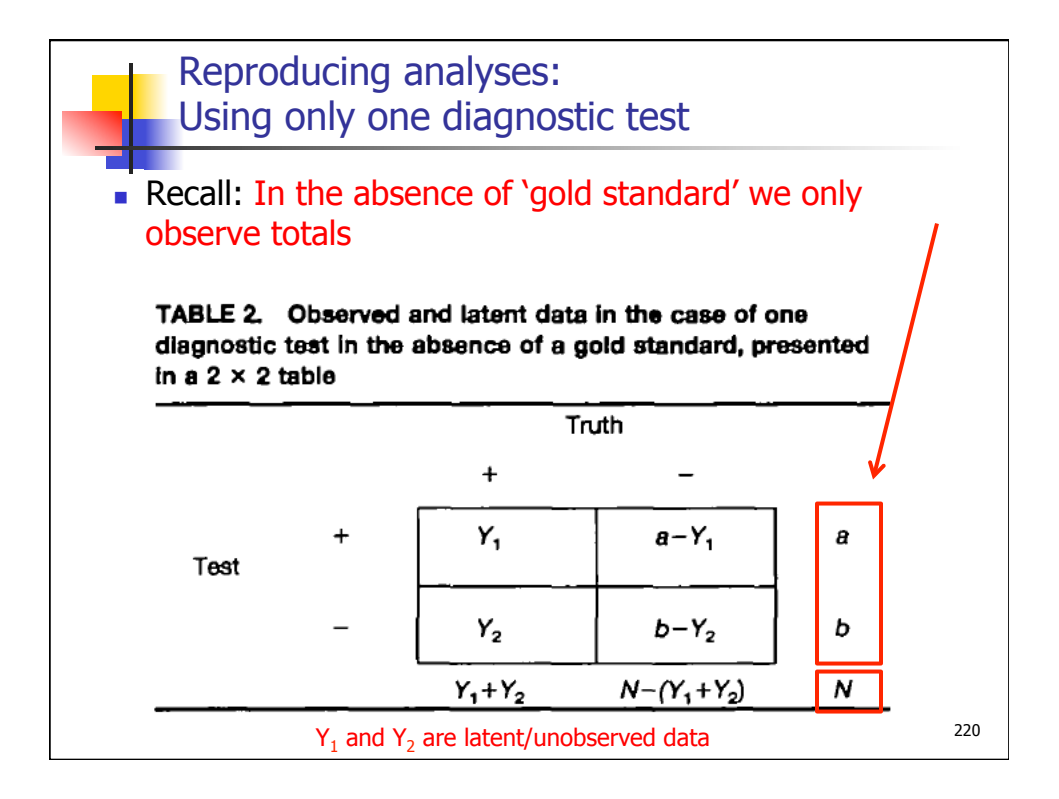

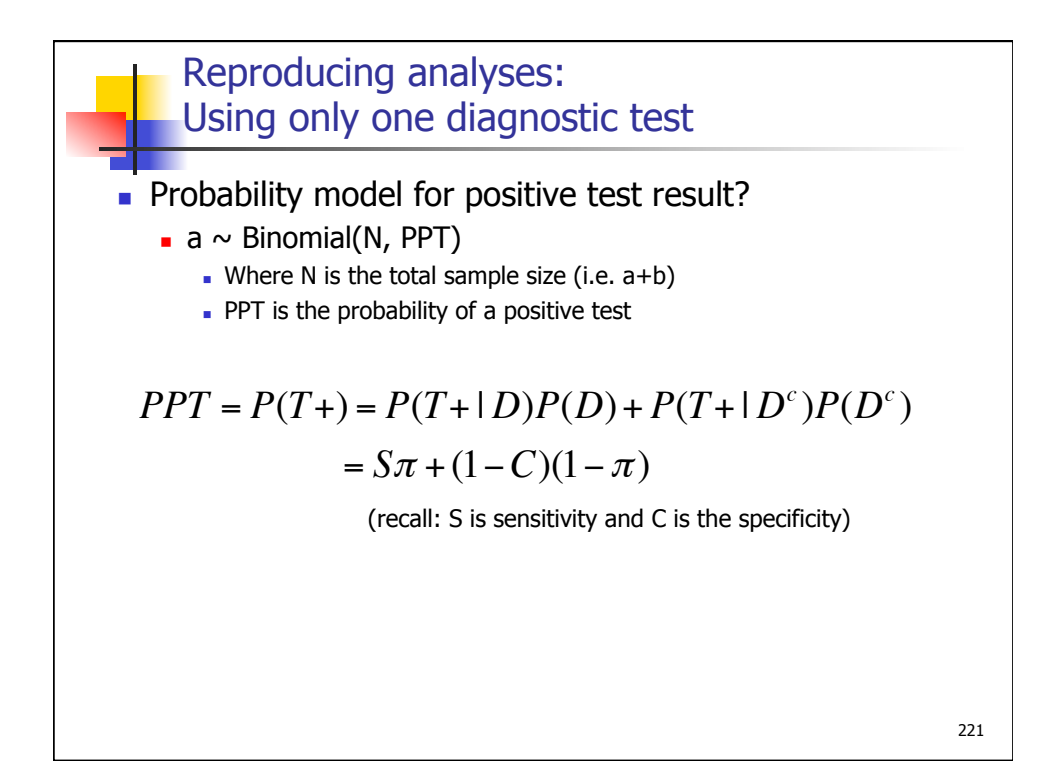

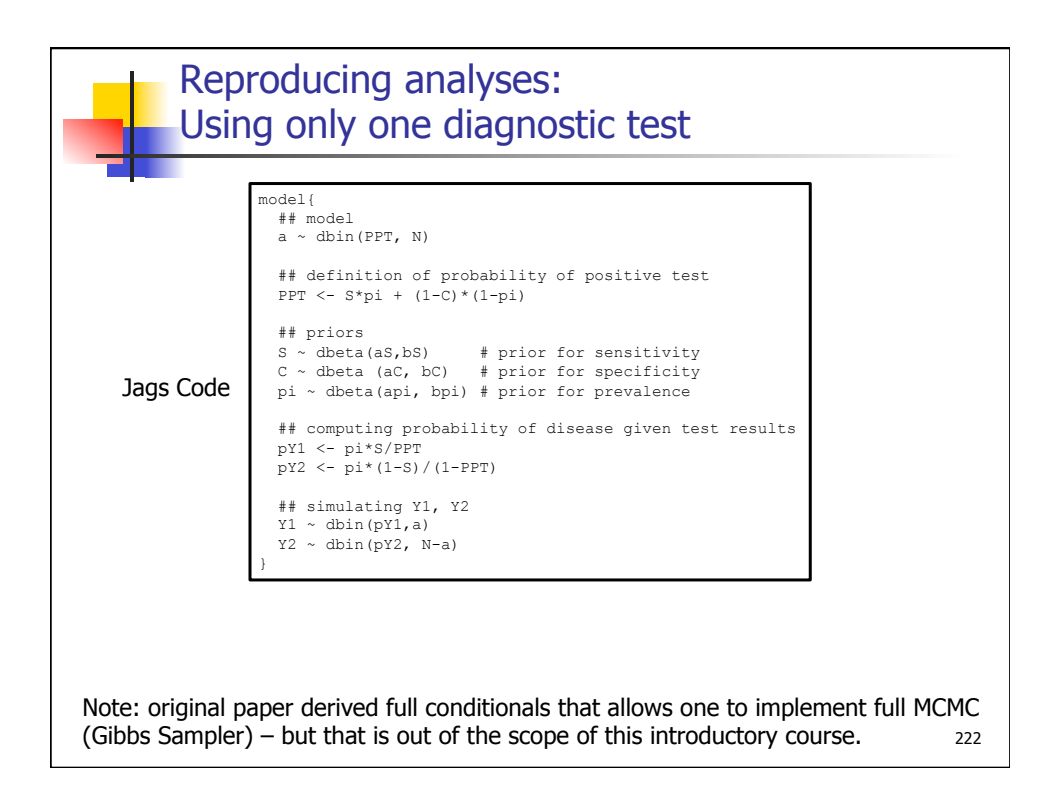

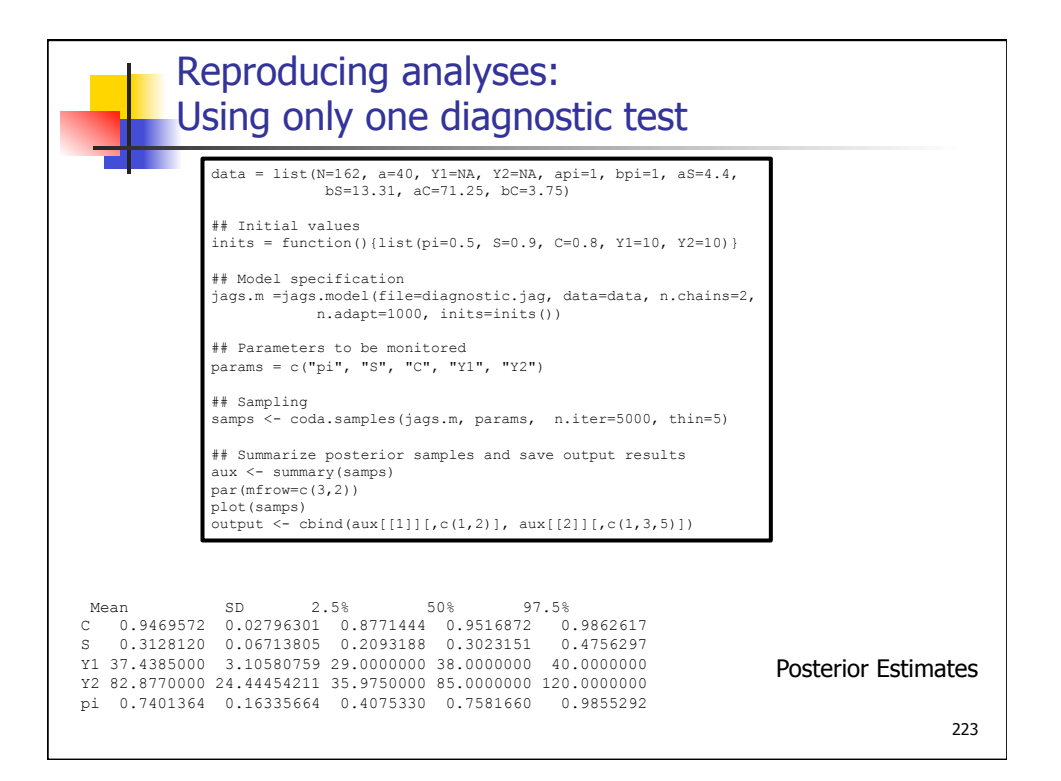

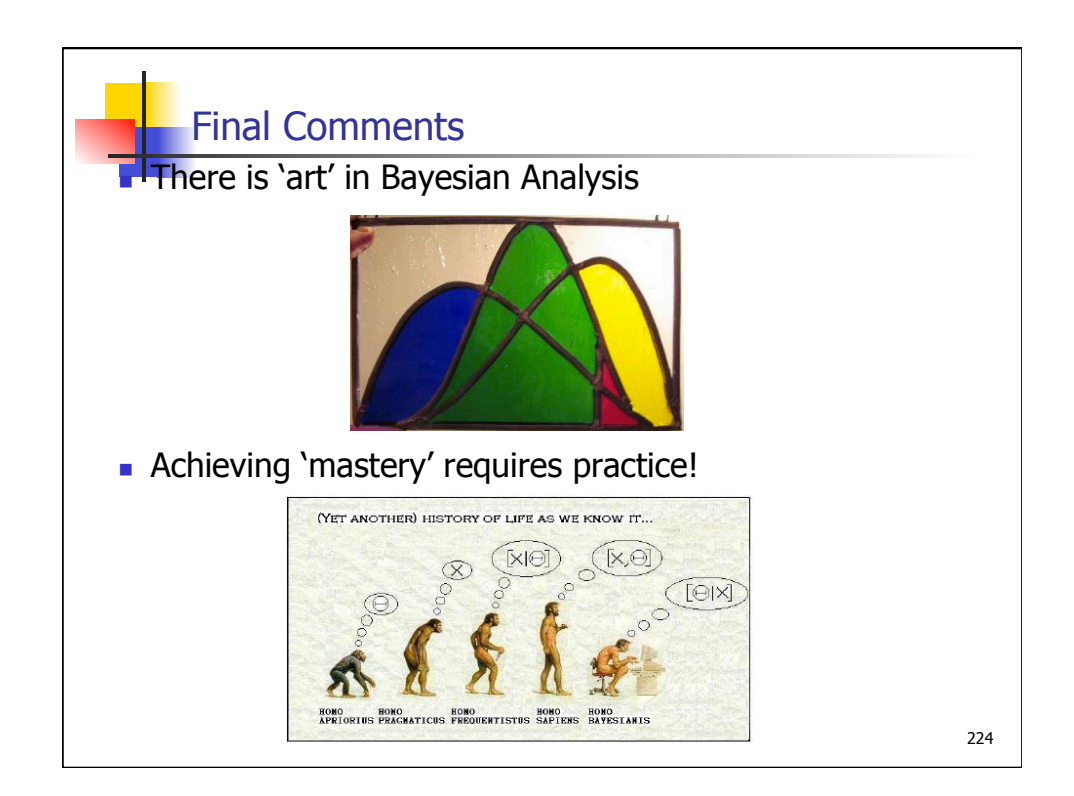